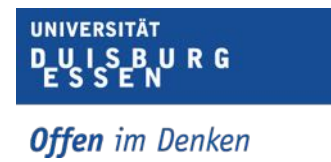

# Mikromagnetische Simulationen zur statischen und dynamischen Charakterisierung von Nanopartikeln

Masterarbeit vorgelegt von

## Thomas Feggeler

aus Essen

Arbeitsgruppe Farle Fakultät für Physik Universität Duisburg-Essen

Februar 2016

## Kurzfassung

## Mikromagnetische Simulationen zur statischen und dynamischen Charakterisierung von Nanopartikeln

In dieser Arbeit werden mikromagnetische Simulationen zur Unterstützung der Analyse experimenteller Ergebnisse, die von Mitgliedern der Arbeitsgruppe Farle ermittelt wurden, durchgeführt. Weiterhin sind Messungen der Ferromagnetischen Resonanz zur Charakterisierungen des Materials Eisen-Germanium vorgenommen worden, ein Material, in dem die Dzyaloshinskii-Moriya Wechselwirkung aktiv ist.

Es wurden Simulationen zur Charakterisierung von Ensembles von würfelförmigen Fe3O4 Nanopartikeln (Kantenlänge 70 nm) durchgeführt, aus denen der Einfluss der magnetokristallinen Anisotropie und der magnetischen Dipol-Dipol-Wechselwirkung auf die Ausrichtung der Magnetisierung und die Streufeldverteilung deutlich wird. Weiterhin konnte der Bereich der Eindomänengrenze eines einzelnen Fe3O4 Nanopartikel-Würfels auf einen Kantenlängenbereich zwischen 60 nm – 70 nm eingegrenzt werden.

Eine Hysteresesimulation eines in den Nanometerbereich reskalierten Fe-Co Core-Shell Mikrodrahts hat ein mehrstufiges Ummagnetisierungsverhalten gezeigt, welches vergleichbar mit Messungen an ähnlichen Materialkombinationen ist.

Ferromagnetische Resonanz-Simulationen einer Kette aus 20 Nanopartikelwürfeln (Kantenlänge 21 nm) ergaben ein Spektrum mit zahlreichen sich teilweise überlagernden Resonanzlinien, die sich auf die dipolare Kopplung zwischen den einzelnen Partikeln der Kette und Kettenteilen aus mehreren Partikeln zurückführen lassen. Die Simulation der Ferromagnetischen Resonanz an einem Kobaltstreifen, der auf einer Permalloy-Scheibe deponiert ist, hat es ermöglicht, Resonanzlinien einem der beiden Elemente zuzuordnen, dabei können auch Kopplungs-resonanzen identifiziert werden.

Als erster Schritt in der magnetischen Charakterisierung einer millimetergroßen nahezu kreisscheibenförmigen Eisen-Germanium Probe wurden temperaturabhängige Ferromagnetische Resonanzmessungen an dieser Probe durchgeführt. Neben einer temperaturunabhängigen Elektronenspin-resonanzlinie wurden zahlreiche temperaturabhängige Resonanzlinien detektiert, deren Ursprung mittels weiterer Messungen und mikromagnetischer Simulationen in Zukunft weiter untersucht werden müssen.

## Abstract

## Micromagnetic simulation for the static and dynamic characterization of nano particles

In this work micromagnetic simulations were perfomed in support of the analysis of experimental results obtained by members of the Farle group. Furthermore ferromagnetic resonance measurements of an iron germanium sample were performed, a material with active Dzyaloshinskii-Moriya interaction.

As results of simulations of ensembles of  $Fe<sub>3</sub>O<sub>4</sub>$  cubeshaped nano particles (edge) length 70 nm), the influence of magnetocrystalline anisotropie and magnetic dipole interaction on the direction of the magnetization and the stray-field distribution could be determined. Furthermore the single domain size of a single cubeshaped particle could be quantified with an edge length between 60 nm to 70 nm.

The hysteresis simulation of a core-shell Fe-Co microwire, rescaled to nanometer dimensions, showed a multi-step magnetization reversal process, a result which is comparable to experimental results of wires consisting of similar material combinations.

A simulation of ferromagnetic resonance of a 20 particle cubeshaped chain gave the result of a spectrum containing multiple resonance lines, some of them overlapping others. It could be determined that this is a result of the dipolar coupling between single particles and particle ensembles in the chain.

The result of a ferromagnetic resonance simulation of a nanometer scaled sample consisting of a cobalt stripe deposited on a permalloy disk showed makes it possible to assign resonance lines to the corresponding element of the sample system. Coupling modes could be determined.

As a first step in the magnetic characterization process of a millimeter sized nearly disk shaped FeGe-sample ferromagnetic resonance measurments were performed. The results show the presence of a temperature independent existing electron paramagnetic resonance and the presence of several temperature dependent resonance lines. Further investigations using measurements and micromagnetic simulations have to be performed in the future to determine the origin of the behavior of the sample.

# Abkürzungsverzeichnis

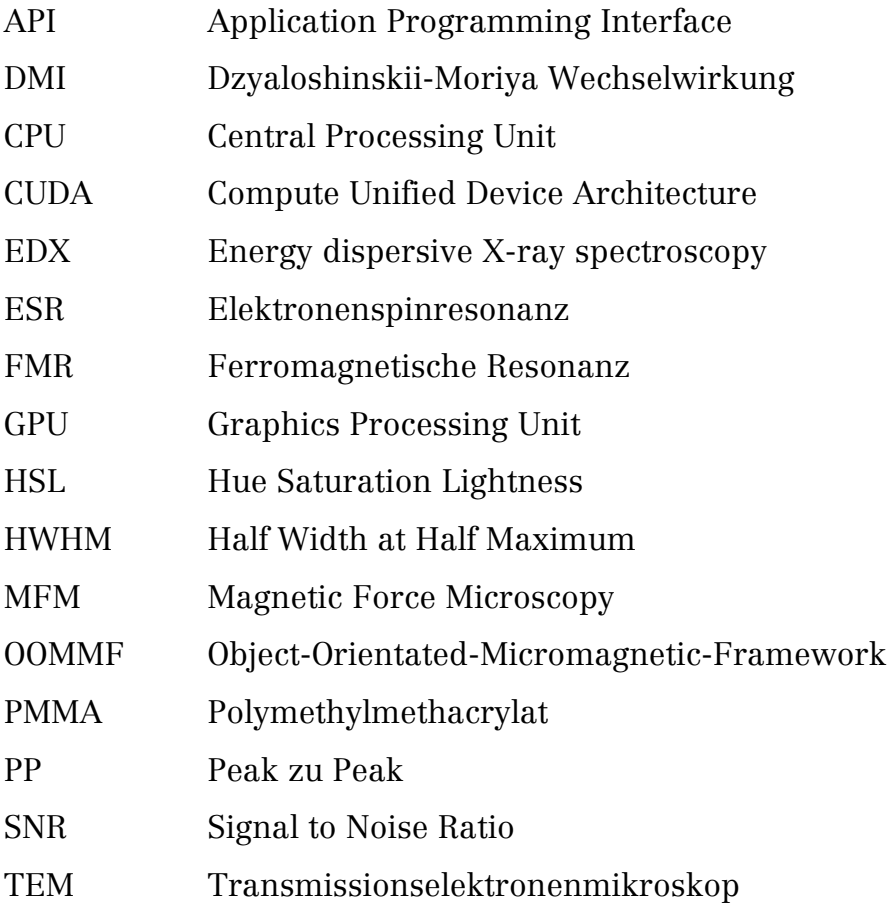

# Inhaltsverzeichnis

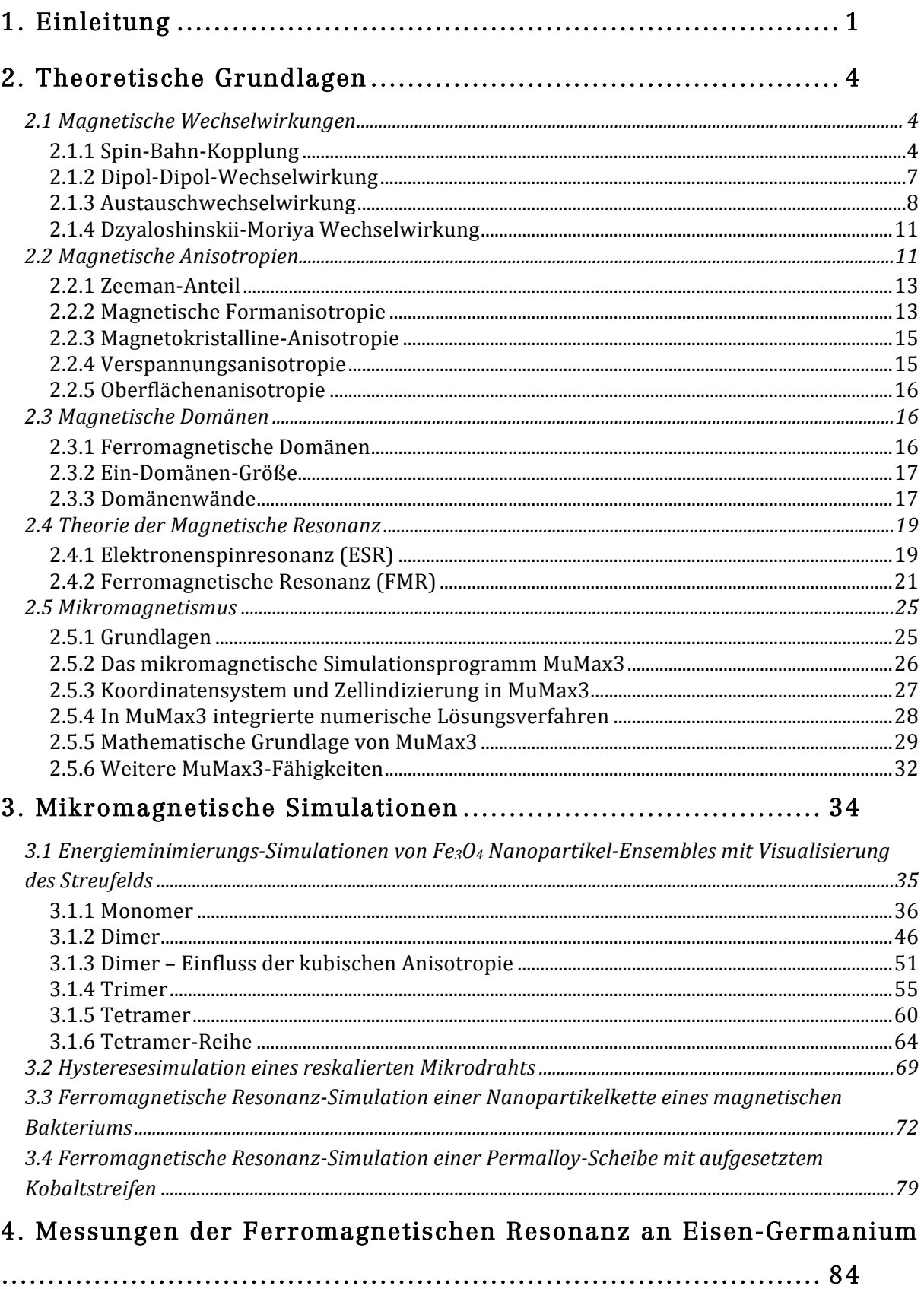

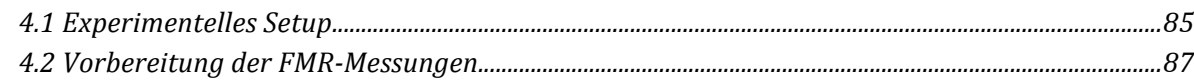

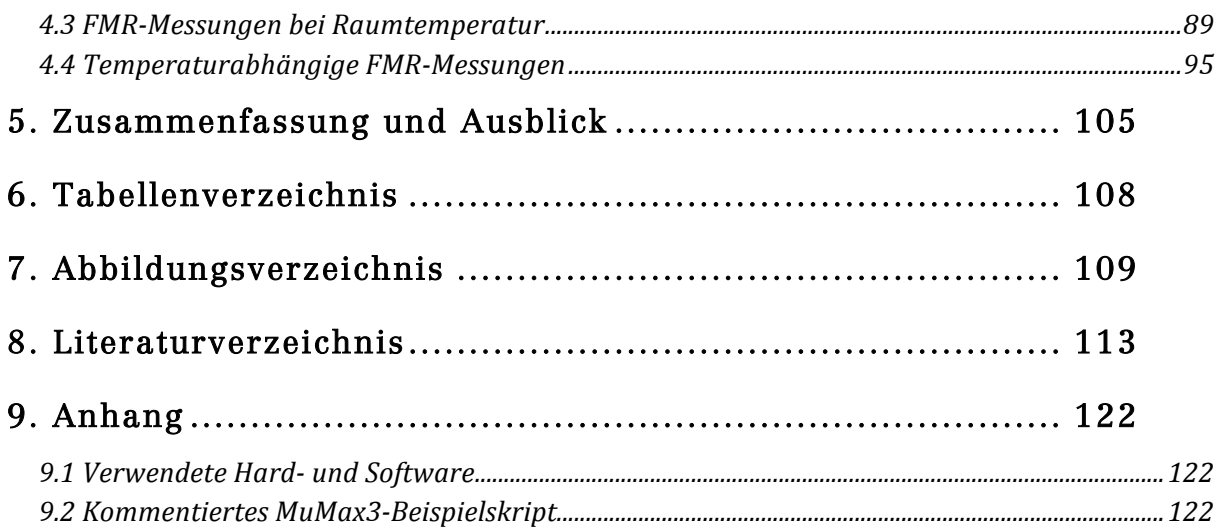

# 1. Einleitung

Magnetische Nanopartikel werden heute in zahlreichen Anwendungsbereichen eingesetzt; Beispiele für die Anwendung liegen im Bereich der Krebsbekämpfung (Alvarez et al., 2016), (Guo et al., 2016), (Gupta, Mohapatra, Bhargava, & Bahadur, 2016), im Bereich der Gentherapie (Dobson, 2006), im Bereich der Verwendung als DNA-Sonden (Stoeva, Huo, Lee, & Mirkin, 2005), bzw. allgemein als Sensoren in der Biochemie (Perez, Josephson, & Weissleder, 2004) und auch im Bereich der Reinigung von Wasser (Ambashta & Sillanpää, 2010). Neben der Forschung an Herstellungsmethoden, siehe z. B. (Onar & Yakinci, 2016), (Glasgow et al., 2015), kommt der magnetischen Charakterisierung der Nanopartikel eine große Bedeutung zu, siehe z. B. (Patsula, Moskvin, Dutz, & Horák, 2016), (Orlando et al., 2015), (Goya, Berquo, Fonseca, & del Puerto Morales, 2003), (Kodama, 1999).

Für die Manipulation von Nanopartikeln werden entsprechend geeignete magnetische Manipulatoren benötigt. Ein Forschungsgebiet beschäftigt sich daher mit der Untersuchung geeigneter Materialien und geeigneten Dimensionen für solche Manipulatoren, z. B. in Form sogenannter Mikro- und Nanodrähte, siehe z. B. (Iglesias et al., 2015), (Rodionova et al., 2011).

Magnetische Materialien haben auch in der Informationstechnik weiterhin eine große Bedeutung. Ein Forschungsfeld diesbezüglich ist die Spintronik, siehe z. B. (Žutić, Fabian, & Das Sarma, 2004). Mit Hilfe der Messmethode der Ferromagnetischen Resonanz werden hier die dynamischen Eigenschaften von magnetischen Materialien untersucht, siehe z. B. (Schoeppner et al., 2014), (Meckenstock et al., 2007). Aktuelle Untersuchungen von Materialien, in denen die Dzyaloshinskii-Moriya-Wechselwirkung (DMI) (Dzyaloshinsky, 1958), (Moriya, 1960), vorhanden ist, zielen unter anderem ebenfalls auf die Anwendung in der Informationstechnik. In diesen Materialien kommt es durch die DMI bei bestimmten Magnetfeld- und Temperaturbedingungen zur Bildung stabiler magnetischer Wirbel, die Skyrmionen genannt werden, siehe z. B. (Nagaosa & Tokura, 2013), (Kiselev, Bogdanov, Schäfer, & Rößler, 2011).

Als Unterstützung experimenteller Ergebnisse haben sich mikromagnetische Simulationen als geeignet erwiesen. So wurden die magnetischen Eigenschaften von Nanopartikeln aus unterschiedlichen Materialen, wie z. B. Eisen und Magnetit, und unterschiedlichen Größen und Geometrien einzeln und in Ensembles mit Hilfe von Simulationen untersucht, siehe z. B. (Gatel et al., 2015), (Phatak, Pokharel, Beleggia, & De Graef, 2011), (Snoeck et al., 2008), (Muxworthy & Williams, 2006), (Witt, Fabian, & Bleil, 2005), (Scholz et al., 2004), (Fabian et al.,

1996). Die Ergebnisse mikromagnetischer Simulationen an Nano- bzw. Mikro-Drähten/Zylindern werden z. B. in (Bender, Krämer, Tschöpe, & Birringer, 2015), (Knobel, Sampaio, Sinnecker, Vargas, & Altbir, 2002) gezeigt. Die Untersuchung von DMI-aktiven Materialien mittels Simulation wird z. B. in (Beg et al., 2014), (Rohart & Thiaville, 2013) vorgestellt.

Durch die sich stets steigernde Leistung im Bereich der Computertechnik, haben sich neue Möglichkeiten der Implementierung mikromagnetischer Simulationen ergeben. Neben klassisch auf Hauptprozessoren (Central Processing Units, CPU) rechnenden Programmen, wie dem etablierten Programm OOMMF (Object-Orientated-Micromagnetic-Framework), siehe (Donahue & Porter, 1999), gibt es seit geraumer Zeit Überlegungen, die hochparallel arbeitenden Grafikprozessoren (Graphics Processing Units, GPU) moderner Grafikkarten für die Berechnungen zu nutzen, siehe z. B. (Vansteenkiste, de Wiele, Dupré, Waeyenberge, & Zutter, 2013), (Lopez-Diaz et al., 2012), (Van de Wiele et al., 2012), (Li, Livshitz, & Lomakin, 2010). Ein Vertreter der GPU-basierten mikromagnetischen Simulationsprogramme ist das Programm MuMax3, welches in der DyNaMat Gruppe an der Universität Gent in Belgien entwickelt wurde, (MuMax3, 2016), (Vansteenkiste et al., 2014).

Mit Hilfe von MuMax3 werden im Rahmen dieser Arbeit mikromagnetische Simulationen zur Unterstützung der Auswertung experimenteller Ergebnisse in der Arbeitsgruppe Farle angefertigt.

In Unterstützung der von Zi-An Li über magnetische Bildgebung mit einem Transmissionselektronenmikroskop erzielten Ergebnisse an würfelförmigen Fe3O4-Nanopartikelensembles, werden Simulationen zur Charakterisierung entsprechender Ensembles durchgeführt. Es wird sowohl der Einfluss der magnetokristallinen Anisotropie und der dipolaren Kopplung auf die Ausrichtung der Magnetisierung, als auch die Streufeldverteilung gezeigt.

Von Alexandra Terwey sind Messungen der Ferromagnetischen Resonanz an Bakterien, welche magnetische Fe<sub>3</sub>O<sub>4</sub>-Nanopartikel in Kettenanordnung enthalten, durchgeführt worden. In Ergänzung dieser Messungen werden mikromagnetische Simulationen der Ferromagnetischen Resonanz an einer vergleichbaren Nanopartikelkette erstellt. Die Ergebnisse einer Simulation werden in dieser Arbeit vorgestellt.

Im Rahmen einer Zusammenarbeit mit Irene Iglesias sind Hysteresesimulationen eines in den Nanometerbereich reskalierten Mikrodrahtes durchgeführt worden. In dieser Arbeit werden Ergebnisse einer Hysteresesimulation eines reskalierten Core-Shell Mikrodrahts aus Eisen und Kobalt vorgestellt.

Die experimentellen Untersuchungen von Ralf Meckenstock und Detlef Spoddig an einer Probe, bestehend aus einer mikrometergroßen Permalloy-Scheibe und einem mikrometerlangen Kobaltstreifen, werden mit mikromagnetischen Simulationen unterstützt. Ergebnisse einer in den Nanometerbereich reskalierten Simulation werden in dieser Arbeit gezeigt.

Als erster Schritt im Rahmen der magnetischen Charakterisierung des DMIaktiven Materials Eisen-Germanium werden in dieser Arbeit Ergebnisse von Messungen der Ferromagnetischen Resonanz an einer millimetergroßen Eisen-Germanium Probe vorgestellt. Mittels weiterer Messungen und mikromagnetischer Simulationen wird die Arbeit an diesem Material in Zukunft fortgeführt.

Die vorliegende Arbeit gliedert sich wie folgt:

Zunächst werden die theoretischen Grundlagen bezüglich magnetischer Wechselwirkungen, magnetischer Anisotropien, Domänenwänden und magnetischer Resonanz erläutert. Im gleichen Kapitel wird die grundlegende mikromagnetische Theorie mit dem Simulationsprogramm MuMax3 vorgestellt. Im nächsten Kapitel werden die mikromagnetischen Simulationsergebnisse präsentiert. Das darauf folgende Kapitel widmet sich den Ergebnissen der Ferromagnetischen Resonanz-Messungen an Eisen-Germanium.

In der gesamten Arbeit werden Vektoren mit einem Unterstrich gekennzeichnet, Operatoren sind kursiv geschrieben. Das magnetische Feld wird in Form der magnetischen Flussdichte B angegeben.

## 2. Theoretische Grundlagen

Im Rahmen der theoretischen Grundlagen werden die wichtigsten Theorien, die in dieser Arbeit benötigt werden, vorgestellt. Das Kapitel beginnt mit den magnetischen Wechselwirkungen, die ursächlich für die Eigenschaften magnetischer Materialien sind. Aufbauend hierauf werden die magnetischen Anisotropien vorgestellt, gefolgt von den theoretischen Grundlagen der Messmethoden Elektronenspinresonanz und Ferromagnetischer Resonanz, welche die üblichen Methoden zur Bestimmung der dynamischen Eigenschaften magnetischer Materialien sind und bei der Messung einer Eisen-Germanium Probe zur Anwendung kommen. Zur Unterstützung experimenteller Ergebnisse werden mikromagnetische Simulationen verwendet, deren Theorie mit Fokus auf dem Simulationsprogramm MuMax3 (Vansteenkiste et al., 2014) im Anschluss an den Abschnitt zur magnetischen Resonanz vorgestellt wird.

## 2.1 Magnetische Wechselwirkungen

#### 2.1.1 Spin-Bahn-Kopplung

Elektronen, welche stets ein magnetisches Moment μ<sup>s</sup> aufgrund ihres Spins s besitzen, kann aufgrund der Eigenschaft als bewegte Ladung ein Bahndrehimpuls l und damit ein magnetisches Bahnmoment μ zugeordnet werden. Die magnetische Wechselwirkung zwischen beiden Momenten wird als Spin-Bahn-Kopplung bezeichnet, aus ihr resultiert die sogenannte Feinstrukturaufspaltung. Quantenmechanisch werden die jeweiligen Operatoren l und <sup>s</sup> betrachtet, es gilt für den Bahndrehimpulsoperator und den Spindrehimpulsoperator (Spinoperator) eines einzelnen bewegten Elektrons (Schwabl, 2007, pp. 109,187-188):

$$
\underline{l} = \underline{r} \times \underline{p} \qquad \text{und} \qquad \underline{s} = \frac{\hbar}{2} \underline{\sigma} \qquad (2.1)
$$

mit dem Ortsoperator <sup>r</sup> dem Impulsoperator p, den Pauli-Matrizen *σ* und dem Planck'schen Wirkungsquantum ħ. Bei beiden Operatoren kommutieren nur das Quadrat des Operators und eine beliebige Komponente i miteinander, was zu folgenden Eigenwertgleichungen führt (Schwabl, 2007, pp. 113,187-188):

$$
\underline{l}^2 \psi_{l,m} = \hbar^2 l(l+1) \psi_{l,m} \qquad \text{und} \qquad \underline{l}_i \psi_{l,m} = m \hbar \psi_{l,m} \qquad (2.2)
$$

$$
\underline{s}^{2}\zeta_{\text{ms}} = \hbar^{2} s (s+1)\zeta_{\text{ms}} \quad \text{und} \quad \underline{s}_{i} \zeta_{\text{ms}} = \text{ms } \hbar \zeta_{\text{ms}} \tag{2.3}
$$

mit den Eigenfunktionen  $\psi_{l,m}$  und  $\zeta_{ms}$ , der Bahndrehimpulsquantenzahl l der magnetischen Quantenzahl m, der Spinquantenzahl s und der magnetischen Spinquantenzahl ms. Die Drehimpulse koppeln zu einem Gesamtdrehimpuls j. Für diesen gilt mit den dazugehörigen Eigenwertgleichungen (Schwabl, 2007, pp. 196-199,219):

$$
\underline{j} = \underline{l} + \underline{s} \tag{2.4}
$$

$$
\underline{j}^2 \psi_{j,mj} = \hbar^2 j(j+1) \psi_{j,mj} \qquad \text{und} \qquad \underline{j}_i \psi_{j,mj} = m j \hbar \psi_{j,mj} \qquad (2.5)
$$

mit den Quantenzahlen j und mj. In Mehrelektronensystemen wird nun zwischen Elementen mit niedriger Ordnungszahl Z und Elementen mit hoher Ordnungszahl unterschieden. In Elementen mit niedriger Ordnungszahl Z gibt es eine schwache Spin-Bahn-Wechselwirkung. Bei dieser sogenannten LS-Kopplung bilden die Bahndrehimpulse und Spinimpulse jeweils einen Gesamtbahndrehimpuls  $\underline{L}$  und einen Gesamtspindrehimpuls  $\underline{S}$ , so gilt (Gross & Marx, 2012, p. 672):

$$
\underline{\mathsf{L}} = \sum_{i} \underline{\mathsf{L}}_{i} \qquad \text{und} \qquad \underline{\mathsf{S}} = \sum_{i} \underline{\mathsf{s}}_{i} \tag{2.6}
$$

Gesamtbahndrehimpuls und Gesamtspindrehimpuls bilden einen Gesamtdrehimpuls J, für den gilt (Gross & Marx, 2012, p. 672):

$$
\underline{J} = \underline{L} + \underline{S} \tag{2.7}
$$

In Elementen mit hoher Ordnungszahl gibt es eine starke Spin-Bahn-Wechselwirkung. Die einzelnen Bahndrehimpulse und Spindrehimpulse formen hierbei Gesamtdrehimpulse *j*, welche aneinander koppeln, was JJ-Kopplung genannt wird. Für die weitere Betrachtung liegt der Fokus auf der LS-Kopplung, da diese für die im Rahmen dieser Arbeit betrachteten Materialien relevant ist. Aus der Betrachtung der Drehimpulse kann nun das magnetische Moment eines bewegten Elektrons (1E) formuliert werden (Gross & Marx, 2012, p. 663), (Schwabl, 2007, p. 190):

$$
\underline{\mu}_{IE} = \underline{\mu}_{I,IE} + \underline{\mu}_{s,IE} = \left(-g_{I} \mu_{B} \frac{L}{\hbar}\right) + \left(-g_{s} \mu_{B} \frac{S}{\hbar}\right) = -\frac{\mu_{B}}{\hbar} \left(g_{I} \underline{l} + g_{s} \underline{S}\right)
$$
(2.8)

bzw. für Mehrelektronensysteme:

$$
\underline{\mu} = -\frac{\mu_{\rm B}}{\hbar} \left( g_{\rm L} \underline{L} + g_{\rm S} \underline{\mathsf{S}} \right) \tag{2.9}
$$

mit den g-Faktoren bezüglich des Bahn- und Spindrehimpulses g<sub>l</sub>, g<sub>s</sub>, dem bohrschen Magneton  $\mu_B$ , für welches gilt (Gross & Marx, 2012, p. 657):

$$
\mu_{\rm B} = \frac{\mathbf{e}\,\hbar}{2\,\mathbf{m}}\tag{2.10}
$$

Mit Gleichung (2.7) kann (2.9) geschrieben werden:

$$
\underline{\mu} = -\mathbf{g}_{\mathbf{j}} \mu_{\mathbf{B}} \frac{\underline{J}}{\hbar} \tag{2.11}
$$

mit dem sogenannten Landé g-Faktor g<sub>J</sub>, welchen man wie folgt herleiten kann (Getzlaff, 2008, pp. 20-21):

$$
\underline{\mu} \underline{J} = -\frac{\mu_{\text{B}}}{\hbar} \underbrace{\left( \underline{\mathbf{g}}_{\text{L}} \underline{L} \underline{J} + \underline{\mathbf{g}}_{\text{S}} \underline{S} \underline{J} \right)}_{\mathbf{g}_{\text{J}} \underline{\mathbf{J}}^2}
$$
\n(2.12)

Stellt man Gleichung (2.7) nach L, bzw. S um und quadriert die Gleichungen, so erhält man nach Auflösen der binomischen Formeln die Formulierungen:

$$
\underline{L} \underline{J} = \frac{1}{2} \Big( \underline{J}^2 + \underline{L}^2 - \underline{S}^2 \Big) \qquad \text{und} \qquad \underline{S} \underline{J} = \frac{1}{2} \Big( \underline{J}^2 + \underline{S}^2 - \underline{L}^2 \Big) \qquad (2.13)
$$

Für den Landé g-Faktor gilt bei Betrachtung von (2.12) (Getzlaff, 2008, p. 21):

$$
\mathbf{g}_{j} \underline{\mathbf{J}}^{2} = \left( \mathbf{g}_{L} \underline{\mathbf{L}} \underline{\mathbf{J}} + \mathbf{g}_{S} \underline{\mathbf{S}} \underline{\mathbf{J}} \right) \tag{2.14}
$$

Einsetzen der Gleichungen (2.13) in (2.14) ergibt:

$$
g_{j} = \frac{1}{2} \frac{g_{L} \left( \underline{J}^{2} + \underline{L}^{2} - \underline{S}^{2} \right) + g_{S} \left( \underline{J}^{2} + \underline{S}^{2} - \underline{L}^{2} \right)}{\underline{J}^{2}}
$$
(2.15)

Mit den Gleichungen (2.2), (2.3) und (2.5) erhält man in der Großbuchstabenschreibweise der Quantenzahlen für Mehrelektronensysteme:

$$
g_{j} = \frac{1}{2} \frac{g_{L}(J(J+1)+L(L+1)-S(S+1))+g_{S}(J(J+1)+S(S+1)-L(L+1))}{J(J+1)}
$$
(2.16)

Setzt man für den g-Faktor bezüglich des Bahndrehimpulses nun 1 ein und für den g-Faktor bezüglich des Spins 2 (Getzlaff, 2008, p. 21), geht Gleichung (2.16) über in:

$$
g_{j} = \frac{3}{2} + \frac{S(S+1) - L(L+1)}{2 J(J+1)}
$$
\n(2.17)

Die bisherigen Betrachtungen gelten für einzelne Atome. In Festkörpern sind die Atome in Kristallgittern angeordnet. Bei Magnetismus, der im Wesentlichen durch magnetische Spinmomente verursacht wird (z. B: Ferromagneten) (Vonsovskii, 1961, p. 4), sollte der g-Faktor einen Wert von ≈ 2 annehmen, bei L = 0. In (Vonsovskii, 1961, p. 4) ist für Ferromagneten beschrieben, dass experimentell abweichende Werte für den g-Faktor ermittelt wurden. Aufgrund der Wirkung des elektrischen Kristallfelds sind die magnetischen Bahnmomente in einem Kristallgitter quasi fixiert (Vonsovskii, 1961, p. 4). Über die Spin-Bahn-Kopplung kommt es dennoch zu einem geringfügigen Einfluss durch magnetische Bahnmomente auf den g-Faktor (Vonsovskii, 1961, p. 4). Eine Formulierung des g-Faktors, die diese Umstände berücksichtigt, findet sich in (Meyer & Asch, 1961, p. 331S):

$$
g = 2\left(1 + \frac{\mu_L}{\mu_S}\right) \tag{2.18}
$$

Weiterhin kann es in Körpern zu einer Asymmetrie des g-Faktors kommen, dies wird durch den g-Tensor berücksichtigt (Poole, 1983):

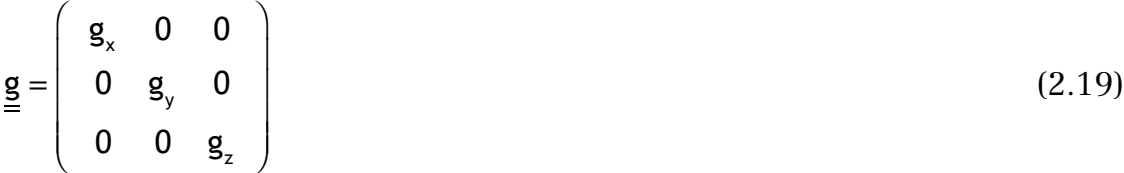

#### 2.1.2 Dipol-Dipol-Wechselwirkung

Nach der Betrachtung der magnetischen Momente im Rahmen der Spin-Bahn-Kopplung wird in diesem Abschnitt die langreichweitige Wechselwirkung zwischen magnetischen Momenten behandelt, die magnetische Dipol-Dipol-Wechselwirkung, welche ursächlich für die magnetische Formanisotropie ist (siehe Abschnitt 2.2.2 Magnetische Formanisotropie). Positioniert man zwei magnetische Momente μ1,2 so, dass sie sich in einem Abstand r voneinander befinden, gilt für die Energie E (Getzlaff, 2008, p. 41):

$$
\mathsf{E} = \frac{\mu_0}{4\pi r^3} \left( \underline{\mu}_1 \cdot \underline{\mu}_2 - \frac{3}{r^2} \left( \underline{\mu}_1 \cdot \underline{r} \right) \left( \underline{\mu}_2 \cdot \underline{r} \right) \right)
$$
(2.20)

mit der magnetischen Feldkonstante  $\mu_0$ . Über den Betrag von r geht der Abstand und über die vektoriellen Größen geht die gegenseitige Ausrichtung und die Ausrichtung der magnetischen Momente in Bezug auf den Abstandsvektor in Gleichung (2.20) ein. Formt man die Skalarprodukte in dieser Gleichung auf die mathematische bekannte Weise um, erhält man:

$$
E = \frac{\mu_0}{4\pi r^3} \left( \left| \underline{\mu}_1 \right| \left| \underline{\mu}_2 \right| \cos \left( \ll (\underline{\mu}_1, \underline{\mu}_2) \right) - \frac{3}{r^2} \left( \left| \underline{\mu}_1 \right| \left| \underline{r} \right| \cos \left( \ll (\underline{\mu}_1, \underline{r}) \right) \right) \left( \left| \underline{\mu}_2 \right| \left| \underline{r} \right| \cos \left( \ll (\underline{\mu}_2, \underline{r}) \right) \right) \right)
$$
  
= 
$$
\frac{\mu_0 \left| \underline{\mu}_1 \right| \left| \underline{\mu}_2 \right|}{4\pi r^3} \left( \cos \left( \ll (\underline{\mu}_1, \underline{\mu}_2) \right) - 3 \cos \left( \ll (\underline{\mu}_1, \underline{r}) \right) \cos \left( \ll (\underline{\mu}_2, \underline{r}) \right) \right)
$$

mit den jeweiligen Winkeln zwischen  $\mu_1$  und  $\mu_2$ ,  $\mu_1$  und r,  $\mu_2$  und r. Die Energie für eine Auswahl an Ausrichtungen ist in Tabelle 1 aufgeführt. Die Energie ist in den Fällen E ≠ 0 proportional zu  $1/(r^3)$ .

| $\mathbf{u}_2$                                              | $\mu_0 \underline{\mu}_1 $                                         |
|-------------------------------------------------------------|--------------------------------------------------------------------|
| $\underline{\mu}_1 \bigwedge$                               | $E =$                                                              |
| r                                                           | $4\pi r^3$                                                         |
| $\blacktriangledown$ $\underline{\mu}_2$                    | $\mu_{0}$ $\underline{\mu}_{1}$                                    |
| $\underline{\mu}_1$ $\uparrow$                              | E                                                                  |
| $\underline{r}$                                             | $4\pi r^3$                                                         |
| $\rightarrow \mu_2$<br>$\underline{\mu}_1 \bigwedge$<br>r   | $E = 0$                                                            |
| $\rightarrow \underline{\mu}_2$<br>$\mu_1 \rightarrow$<br>r | $\mu_0 \underline{\mu}_1$<br>$\mu$ <sub>2</sub><br>E<br>$2\pi r^3$ |

Tabelle 1: Energie aufgrund der Dipol-Dipol-Wechselwirkung für verschiedene Ausrichtungen der magnetischen Momente, welche mit Pfeilen gekennzeichnet sind.

#### 2.1.3 Austauschwechselwirkung

Verschiedenste Materialien weisen permanente magnetische Momente auf. In sogenannten Paramagneten unterliegen die magnetischen Momente ohne ein extern angelegtes Magnetfeld keiner ordnenden Kraft, so dass es eine Ausrichtung dieser Momente nur in Anwesenheit eines externen Magnetfelds gibt. In ferro-, ferri- und antiferromagnetischen Materialen wirkt eine ordnende Kraft, die zu einer Kopplung der permanent in den Materialien vorhandenen magnetischen Momenten führt. In den besagten Materialien wird der Magnetismus im Wesentlichen durch den Spin getragen, so dass mit Ausrichtung der magnetischen Momente die Ausrichtung des Spins der Elektronen gemeint ist. Im ferromagnetischen Fall richten sich magnetische Momente parallel aus; im ferrimagnetischen und antiferromagnetischen Fall gibt es antiparallel ausgerichtete Untergitter, in denen die magnetischen Momente parallel ausgerichtet sind. Die entsprechenden Materialien besitzen eine spontane Ordnung/Magnetisierung (Nolting, 1986, p. 225). Ursächlich für diese Anordnung der magnetischen Momente ist die sogenannte Austauschwechselwirkung (Nolting, 1986, p. 225). Ihre ordnende Wirkung ist temperaturabhängig; bei Ferro- und Ferrimagneten findet bei der sogenannten Curie-Temperatur  $T_c$  ein Phasenübergang in einen paramagnetischen Zustand statt (Nolting, 1986, p. 225), bei Antiferromagneten findet der Phasenübergang bei der sogenannten Neél-Temperatur statt (Nolting, 1986, p. 225). Die Austauschwechselwirkung ist von kurzer Reichweite, typischerweise überwiegt sie die Dipol-Dipolwechselwirkung (Schwabl, 2006, p. 290).

Die Austauschwechselwirkung beruht auf dem Pauli-Prinzip (Nolting, 2012, p. 300), welches besagt, dass Hauptquantenzahl, Bahndrehimpulsquantenzahl, magnetische Quantenzahl und Spinquantenzahl für ein Elektron in einem Atom nicht gleich der Quantenzahlen eines anderen Elektrons in dem Atom sein dürfen, und der Coulomb-Wechselwirkung. Elektronen mit gleicher Spin-Ausrichtung müssen in einer der anderen Quantenzahlen andere Werte annehmen, was sukzessive zur Anordnung der Elektronen in höhere Energieniveaus, bzw. Orbitalen mit sozusagen höherer kinetischen Energie führt (Nolting, 2012, p. 301). Diese Anordnung führt zu einer geringeren Coulomb-Abstoßung zwischen den spinparallelen Elektronen, so dass von einer anziehenden Wirkung gesprochen werden kann (Nolting, 2012, p. 300), wenn diese anziehende Wirkung nicht durch die höhere kinetischen Energie aufgehoben wird (Nolting, 2012, p. 301).

Ein mathematisches Modell der Austauschwechselwirkung für lokalisierte Elektronen, die sich in Schalen befinden, die weniger oder mehr als die Hälfte gefüllt sind, ist das Heisenberg-Modell, in dem die Wellenfunktionen der Elektronen betrachtet werden. Die Einschränkung bezüglich der Füllung der Schalen beruht darauf, dass der Gesamtdrehimpuls J bei einer abgeschlossenen Elektronenschale und einer genau halb gefüllten Schale gemäß der Hundschen Regeln null ist; die Elektronen in dieser Anordnung tragen nicht zum Magnetismus bei. Der Hamilton-Operator H lautet im Heisenberg-Modell (Getzlaff, 2008, p. 43):

$$
H = -\sum_{i,j} J_{ij} \underline{S}_i \cdot \underline{S}_j \tag{2.21}
$$

mit dem Austauschintegral / der Austauschkonstante  $J_{ij}$  ( $i \neq j$ ) und den Spinoperatoren  $S_i$  und  $S_j$ . Das Austauschintegral ist definiert als doppeltes Volumenintegral über Wellenfunktionen und Hamilton Operator, bzw. als ½ mal die Energiedifferenz aus Singulett- und Triplettzustandsenergie  $E_s$  und  $E_T$  (Getzlaff, 2008, p. 43):

$$
J_{ij} = \frac{E_s - E_T}{2} = \int \psi_i^* (\underline{r}_i) \psi_j^* (\underline{r}_j) H \psi_i (\underline{r}_j) \psi_j (\underline{r}_i) dV_i dV_j
$$
 (2.22)

mit den Ortswellenfunktionen  $\psi_{i,j}$ und den Ortsvektoren der Elektronen  $\underline{r}_{i,j}.$  Für Es und  $E_T$  gilt (Getzlaff, 2008, p. 42):

$$
E_{s} = \int \underbrace{\left(\frac{1}{\sqrt{2}}\left(\psi_{i}\left(\underline{r}_{i}\right)\psi_{j}\left(\underline{r}_{j}\right)+\psi_{i}\left(\underline{r}_{j}\right)\psi_{j}\left(\underline{r}_{i}\right)\right)\chi_{s}\right)}_{\psi_{i}} H \underbrace{\left(\frac{1}{\sqrt{2}}\left(\psi_{i}\left(\underline{r}_{i}\right)\psi_{j}\left(\underline{r}_{j}\right)+\psi_{i}\left(\underline{r}_{j}\right)\psi_{j}\left(\underline{r}_{j}\right)\right)\chi_{s}\right)}_{\psi_{i}} dV_{i} dV_{j}
$$
\n
$$
E_{\tau} = \int \underbrace{\left(\frac{1}{\sqrt{2}}\left(\psi_{i}\left(\underline{r}_{i}\right)\psi_{j}\left(\underline{r}_{j}\right)-\psi_{i}\left(\underline{r}_{j}\right)\psi_{j}\left(\underline{r}_{j}\right)\right)\chi_{\tau}\right)}_{\psi_{i}} H \underbrace{\left(\frac{1}{\sqrt{2}}\left(\psi_{i}\left(\underline{r}_{i}\right)\psi_{j}\left(\underline{r}_{j}\right)-\psi_{i}\left(\underline{r}_{j}\right)\psi_{j}\left(\underline{r}_{j}\right)\right)\chi_{\tau}\right)}_{\psi_{i}} dV_{i} dV_{j}
$$

mit den Spinwellenfunktionen  $\gamma_{S,T}$ . Ein Singulettzustand entsteht aus dem Produkt einer symmetrischen Ortswellenfunktion und einer antisymmetrischen Spinwellenfunktion; umgekehrt verhält es sich beim Triplettzustand (Getzlaff, 2008, p. 42). Ist die Energie  $E_T$  größer als die Energie  $E_S$ , wird der Singulettzustand eingenommen, was einem Wert von  $J_{ij} < 0$  entspricht (Getzlaff, 2008, p. 43). Es liegt eine antiparallele Spinanordnung vor, was bei Ferri- und Antiferromagneten der Fall ist. Im umgekehrten Fall liegt der Triplettzustand mit  $J_{ii} > 0$ vor, was der spinparallelen Anordnung beim Ferromagneten entspricht.

Der Effekt der Austauschwechselwirkung bei sich überlagernden Wellenfunktionen wird direkter Austausch genannt. Die Austauschwechselwirkung kann auch über die Überlagerung mit Wellenfunktionen von diamagnetischen Zwischenatomen/-ionen wirken, die sich zwischen magnetischen Atomen/Ionen befinden (Gross & Marx, 2012, p. 696). Dies wird Superaustausch genannt. Die Zwischenatome/ionen fungieren als Transporter der Austauschwechselwirkung; die Spinstellung der magnetischen Atome/-Ionen ist antiparallel.

Der sogenannte Doppelaustausch findet bei magnetischen Atomen/Ionen mit verschiedener Valenzelektronenzahl statt, so dass es zu einem Elektronenaustausch zwischen diamagnetischen Atomen/Ionen und magnetischen Atomen/Ionen kommt (Gross & Marx, 2012, p. 697). Die Spinanordnung der magnetischen Atome/Ionen ist parallel (Gross & Marx, 2012, p. 697).

#### 2.1.4 Dzyaloshinskii-Moriya Wechselwirkung

Die Dzyaloshinskii-Moriya Wechselwirkung (DMI), benannt nach (Dzyaloshinsky, 1958) und (Moriya, 1960), beschreibt eine asymmetrische Austauschwechselwirkung in Materialien mit fehlender Inversionssymmetrie, die mit folgendem Hamilton-Operator definiert wird (Moriya, 1960, p. 92):

 $H_{DM} = \underline{D}_{ii} \cdot (S_i \times S_i)$ 

mit dem symmetrieabhängigen DMI-Vektor D<sub>ij</sub>. In DMI-aktiven Materialien, ist diese Wechselwirkung ursächlich für die Bildung magnetischer Wirbel, die Skyrmionen genannt werden (Nagaosa & Tokura, 2013). Diese Wirbel sind materialabhängig in bestimmten Temperaturbereichen und bei bestimmten Feldstärken eines externen Magnetfelds stabil; in kubischem Eisen-Germanium können z. B. nach (Yu et al., 2011, p. 108) materialdickenabhängig im Feldbereich bis 450 mT und Temperaturbereich von ≈ 250 K bis ≈ 280 K Skyrmionen auftreten.

## 2.2 Magnetische Anisotropien

In einem magnetischen Material, welches einer Austauschwechselwirkung unterliegt, siehe Abschnitt 2.1.3 Austauschwechselwirkung, ist eine Betrachtung einzelner magnetischer Momente aufgrund der vorliegenden Kopplung nicht möglich; man betrachtet daher bei hinreichender Anzahl an magnetischen Momenten μ den Magnetisierungsvektor M (Gross & Marx, 2012, p. 657):

$$
\underline{\mathsf{M}} = \frac{\sum \mu}{\mathsf{V}} \tag{2.23}
$$

Mit Hilfe der magnetischen Suszeptibilität kann die Magnetisierung mit der magnetischen Feldstärke ausgedrückt werden (Getzlaff, 2008, p. 2):

$$
\underline{\mathsf{M}} = \chi \underline{\mathsf{H}} \tag{2.24}
$$

Bei diamagnetischen Materialien gilt χ < 0, während ein Paramagnet eine Suszeptibilität größer 0 besitzt. Bei ferro-, ferri- und antiferromagnetischen Materialien ist die Suszeptibilität eine komplexe tensorielle Größe.

In ferro-, ferri-, bzw. antiferromagnetischen Festkörpern gibt es Vorzugsrichtungen der Magnetisierung, welche sich über die magnetischen Anisotropien erklären lassen. Liegt die Magnetisierung in einer bevorzugten Richtung, kann diese nur mit der Aufwendung von Energie in eine nicht-bevorzugte Richtung ausgerichtet werden. Die verschiedenen Formen der magnetischen Anisotropien können als Anteile eines effektiven B-Felds Beff, bzw. damit als Anteile der freien Energie für den jeweils betrachteten Körper einbezogen werden. Aus der statistischen Physik ist bekannt, dass das totale Differential der inneren Energie wie folgt definiert ist (Hellwege, 1976, p. 275) unter Verwendung von  $B<sub>Eff</sub>$  anstatt  $H$ :

$$
dU = TdS - pdV + \underline{B}_{eff} d\underline{M}
$$
 (2.25)

mit der Temperatur T, der Entropie S, dem Druck p und dem Volumen V. Die Größe  $B<sub>Eff</sub>$  berücksichtigt neben einem externen Magnetfeld  $B<sub>Ext</sub>$  und einem möglicherweise angelegten Hochfrequenzmagnetfeld b, das Demagnetisierungsfeld BDemag, die im Folgenden vorgestellten magnetischen Anisotropien BAnisotropie, und Wechselwirkungen, wie die Austauschwechselwirkung, aber auch z. B. die Dzya- $\log$ hinskii-Moriya Wechselwirkung, mit dem Term B<sub>WW</sub>:

$$
\underline{B}_{\text{Eff}} = \underline{B}_{\text{Ext}} + \underline{b} + \underline{B}_{\text{Demag}} + \underline{B}_{\text{Anisotropic}} + \underline{B}_{\text{WW}} \tag{2.26}
$$

Das totale Differential der freien Energiedichte F (eigentlich freies Energiedichtefunktional) ist definiert als (Hellwege, 1976, p. 275):

$$
dF = dU - T dS - S dT \tag{2.27}
$$

Mit Gleichung (2.25) erhält man:

$$
dF = -pdV + \underline{B}_{eff}d\underline{M} - SdT \tag{2.28}
$$

Bei reiner Betrachtung der Änderung der Magnetisierung (Volumenänderung dV  $= 0$  und Temperaturänderung dT  $= 0$ ) geht Gleichung (2.28) über in (Hellwege, 1976, p. 275):

$$
dF = \underline{B}_{\text{eff}} d\underline{M}
$$
 (2.29)

Es folgt entsprechend Gleichung (2.26) für mögliche Beiträge zur freien Energiedichte F (Skrotskii & Kurbatov, 1961, p. 16):

$$
F = FZeeman + Fhf + FForm + Fanisotropic + Fww
$$
 (2.30)

Die weiteren Betrachtungen erfolgen in folgendem Koordinatensystem, welches auch grundsätzlich im Rahmen der mikromagnetischen Simulationen weiter verwendet wird.

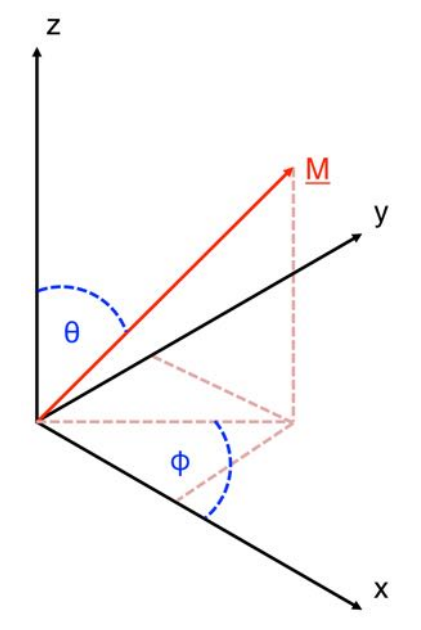

Abbildung 1: Verwendetes Koordinatensystem, eigene Zeichnung nach (Getzlaff, 2008, p. 90)

Zur Richtungsbeschreibung werden die sogenannten Richtungskosinusse verwendet; ihre Definition lautet in (Getzlaff, 2008, p. 91) und entspricht damit der Standard-Konvention für Kugelkoordinaten:

$$
\alpha_1 = \sin(\theta)\cos(\phi)
$$
  
\n
$$
\alpha_2 = \sin(\theta)\sin(\phi)
$$
  
\n
$$
\alpha_1 = \cos(\theta)
$$
\n(2.31)

#### 2.2.1 Zeeman-Anteil

Ein externes Magnetfeld wird durch den sogenannten Zeeman-Anteil in die freie Energiedichte einbezogen (Gross & Marx, 2012, p. 725):

 $F_{Zeeman} = -B_{Fyt} M$  (2.32)

#### 2.2.2 Magnetische Formanisotropie

Die Geometrie eines Körpers hat einen Einfluss auf die Richtung der Magnetisierung, eine Ausnahme diesbezüglich ist die Form eines Sphäroiden (Getzlaff, 2008, p. 102). Ursächlich für diese Formanisotropie ist die magnetische Dipol-Dipol-Wechselwirkung. Während es innerhalb von Festkörpern zur Kompensation der Dipolfelder kommt, ist dies an Grenzflächen von Körpern nicht möglich, da den magnetischen Momenten hier die angrenzenden Nachbarmomente fehlen, es bilden sich an den Körpergrenzen Bereiche gleicher magnetischer Polung. Ausgehend von diesen Polen bildet sich außerhalb des Körpers ein sogenanntes Streufeld und innerhalb ein der Magnetisierungsrichtung entgegengesetztes sogenanntes Demagnetisierungsfeld (Getzlaff, 2008, p. 102), (Gross & Marx, 2012, p. 660).

Für die freie Energiedichte F gilt (Hubert & Schäfer, 1998, p. 110):

$$
F_{\text{Form}} = \frac{1}{V} \frac{1}{2} \int \underline{B}_{\text{Demag}}^2 dV = -\frac{1}{V} \frac{1}{2} \int \underline{B}_{\text{Demag}} \underline{M} dV
$$
 (2.33)

mit dem Demagnetisierungsfeld  $B_{Demag}$ , welches definiert ist als (Getzlaff, 2008, p. 103):

$$
\underline{\mathbf{B}}_{\text{Demag}} = -\mu_0 \underline{\mathbf{N}} \underline{\mathbf{M}} \tag{2.34}
$$

Die Geometrie des Körpers wird in dieser Gleichung über den Demagnetisierungstensor N berücksichtigt, es gilt (Getzlaff, 2008, p. 103):

$$
\underline{\underline{N}} = \begin{pmatrix} N_1 & 0 & 0 \\ 0 & N_2 & 0 \\ 0 & 0 & N_3 \end{pmatrix}
$$
 (2.35)

Die Einführung von Richtungskosinussen α<sup>i</sup> bezüglich der Raumkomponenten i von N ermöglicht es, eine beliebige Ausrichtung der Magnetisierung zu berücksichtigen (Getzlaff, 2008, p. 103). Damit kann Gleichung (2.33) wie folgt formuliert werden (Getzlaff, 2008, p. 103):

$$
F_{\text{Form}} = \frac{1}{V} \frac{1}{2} \int M^2 \mu_0 \left( N_1 \alpha_1^2 + N_2 \alpha_2^2 + N_3 \alpha_3^2 \right) dV
$$
 (2.36)

beziehungsweise:

$$
F_{\text{Form}} = \frac{1}{2} \underline{M} \mu_0 N \underline{M} \tag{2.37}
$$

Die Feldlinien von Streufeld und Demagnetisierungsfeld werden in Abbildung 2 als Ergebnis einer mikromagnetischen Simulation für eine Kreisscheibe mit Blick auf die Außenkante gezeigt:

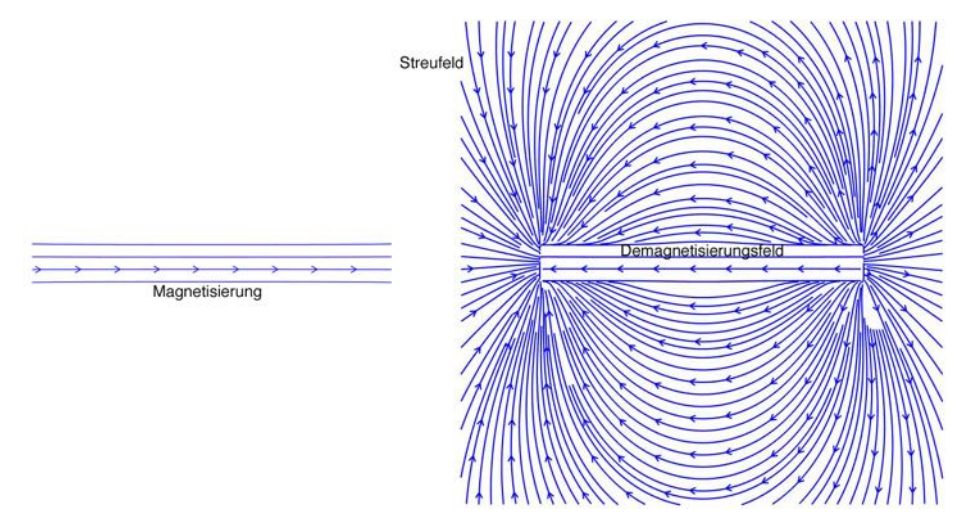

Abbildung 2: Darstellung von Feldlinien: Links ist die Ausrichtung der Magnetisierung gezeigt, rechts das Streu- und Demagnetisierungsfeld.1

### 2.2.3 Magnetokristalline-Anisotropie

Über die Wirkung der zuvor eingeführten Spin-Bahn-Kopplung, siehe Abschnitt 2.1.1 Spin-Bahn-Kopplung, findet die bevorzugte Ausrichtung der Magnetisierung an bestimmten Achsen im Kristallgitter, sogenannten leichten Achsen, des jeweiligen Körpers statt (Getzlaff, 2008, p. 90). Die mathematische Beschreibung erfolgt erneut mit Hilfe der Richtungskosinusse. Für ein kubisches Kristallsystem gilt (Getzlaff, 2008, p. 94), (Gross & Marx, 2012, p. 726):

$$
\mathsf{F}_{\text{Kubisch}} = \mathsf{K}_{\text{C0}} + \mathsf{K}_{\text{C4}} \Big( \alpha_1^2 \alpha_2^2 + \alpha_1^2 \alpha_3^2 + \alpha_2^2 \alpha_3^2 \Big) + \mathsf{K}_{\text{C6}} \Big( \alpha_1^2 \alpha_2^2 \alpha_3^2 \Big) + \dots \tag{2.38}
$$

mit den kubischen Anisotropiekonstanten K<sub>Ci</sub>.

Bei einer uniachsialen Vorzugsrichtung der Magnetisierung gilt für die entsprechende Anisotropie mit den uniachsialen Anisotropiekonstanten  $K_{Ui}$  (Getzlaff, 2008, p. 93):

$$
\mathsf{F}_{\text{Uniachsial}} = \mathsf{K}_{\mathsf{U}0} + \mathsf{K}_{\mathsf{U}2}\alpha_3^2 + \mathsf{K}_{\mathsf{U}4}\alpha_3^4 + \mathsf{K}_{\mathsf{U}6}\left(\alpha_1^4 + \alpha_2^4\right) + \dots
$$
\n(2.39)

#### 2.2.4 Verspannungsanisotropie

 $\overline{a}$ 

Verspannungen durch Deformationen im Kristallgitter sind Ursache der Verspannungsanisotropie. Der Beitrag zur freien Energiedichte lautet bei Betrachtung eines kubischen Kristallgitters (Getzlaff, 2008, p. 109):

 $^{\rm 1}$  Grafik erstellt mit einem Skript von Zi-An Li in der Software Matlab, welches von mir erweitert wurde.

$$
F_{\text{Verspannung}} = \frac{1}{2} c_{11} \left( \varepsilon_{11}^{2} + \varepsilon_{22}^{2} + \varepsilon_{33}^{2} \right) + c_{12} \left( \varepsilon_{11} \varepsilon_{22} + \varepsilon_{11} \varepsilon_{33} + \varepsilon_{22} \varepsilon_{33} \right) + \frac{1}{2} c_{44} \left( \varepsilon_{12}^{2} + \varepsilon_{13}^{2} + \varepsilon_{23}^{2} \right)
$$
\n(2.40)

Hierbei bezeichnet  $c_{ij}$  die elastischen Konstanten und  $\varepsilon_{ij}$  die Deformationstensoren (Getzlaff, 2008, p. 109).

#### 2.2.5 Oberflächenanisotropie

Bei der Dipol-Dipol-Wechselwirkung wurden bereits die fehlenden magnetischen Nachbarmomente erwähnt. Der hierdurch entstehende Symmetriebruch ist Ursache der Oberflächenanisotropie. Die Theorie dieser Anisotropie wurde von (Néel, 1954) aufgestellt. Für den Anteil an der freien Energiedichte gilt (Néel, 1954, p. 230):

$$
F_{\text{Obertliche}} = \frac{K_0}{d} \cos^2(\theta) \tag{2.41}
$$

mit der Oberflächenanisotropiekonstante  $K_0$ .

#### 2.3 Magnetische Domänen

#### 2.3.1 Ferromagnetische Domänen

In ungesättigten ferromagnetischen Materialien treten, abhängig von den Dimensionen des Körpers, Bereiche mit verschiedener Ausrichtung der gekoppelten magnetischen Momente auf (spontane Magnetisierung), wobei innerhalb eines Bereichs die gleiche Ausrichtung existiert; diese Bereiche werden magnetische Domänen genannt und von sogenannten Domänenwänden getrennt (Getzlaff, 2008, p. 117). Die Existenz von Domänen beruht auf der Eigenschaft der Natur, stets ein Minimum der freien Energiedichte anzustreben; so kann eine Domänenstruktur zu einem Minimum der Energiedichte führen, wenn die dadurch erreichte Minimierung der Streufeldenergie größer ist als die Energieerhöhung durch die Bildung von Domänenwänden (Gross & Marx, 2012, pp. 729, 730). Eine schematische Darstellung der Minimierung des Streufelds und der Bildung von Domänenwänden zeigt Abbildung 3:

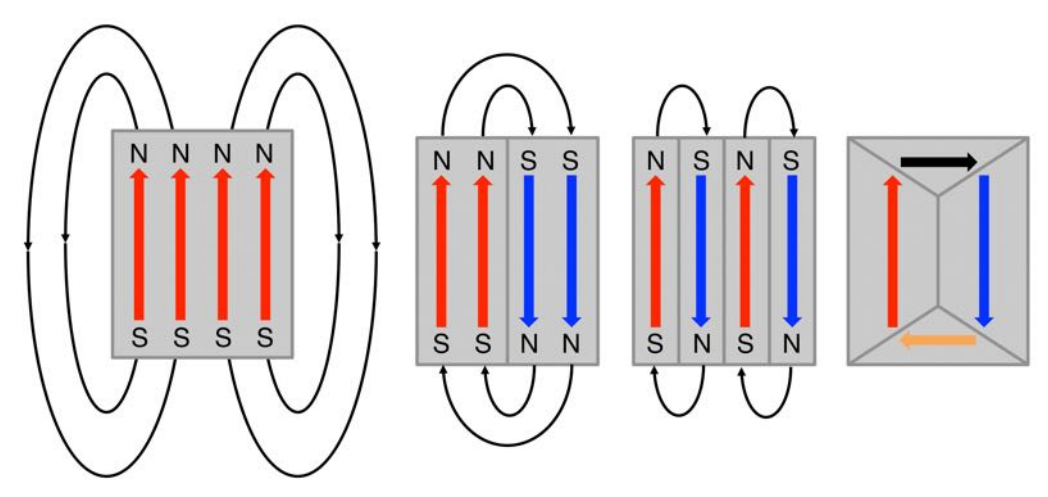

Abbildung 3: Schematische Darstellung der Streufeldminimierung und Domänenwandbildung. Eigene Zeichnung nach (Gross & Marx, 2012, p. 730).

In Antiferromagneten ist Domänenbildung aufgrund von Defekten im Kristall, z. B. Kleinwinkelkorngrenzen, des jeweiligen Materials möglich, hingegen sind aufgrund der antiparallelen Spinausrichtung keine Streufelder zu erwarten (Gross & Marx, 2012, pp. 731, 732), so dass hierdurch keine Domänenbildung stattfindet.

#### 2.3.2 Ein-Domänen-Größe

Die Domänenbildung ist von der Größe des Körpers abhängig, unterhalb des sogenannten "Single-Domain-Size" l<sub>sp</sub> sind Körper in einem eindomänigen Zustand, es gilt (Hubert & Schäfer, 1998, p. 152):

$$
l_{SD} = \left(\frac{A_w}{V^{2/3} \left(F_{Uni} - N\right)}\right) \left(\frac{2\gamma_w \mu_0}{M_s^2}\right)
$$
 (2.42)

mit dem Demagnetisierungsfaktor N, der reduzierten Energiedichte für einen einheitlich magnetisierten Partikel ((Hubert & Schäfer, 1998, p. 152), der Wandfläche Aw und der spezifischen Domänenwandenergie γw.

#### 2.3.3 Domänenwände

Bei den Domänenwänden wird zwischen Bloch-Wänden und Néel-Wänden unterschieden, der Unterschied wird durch Abbildung 4 verdeutlicht.

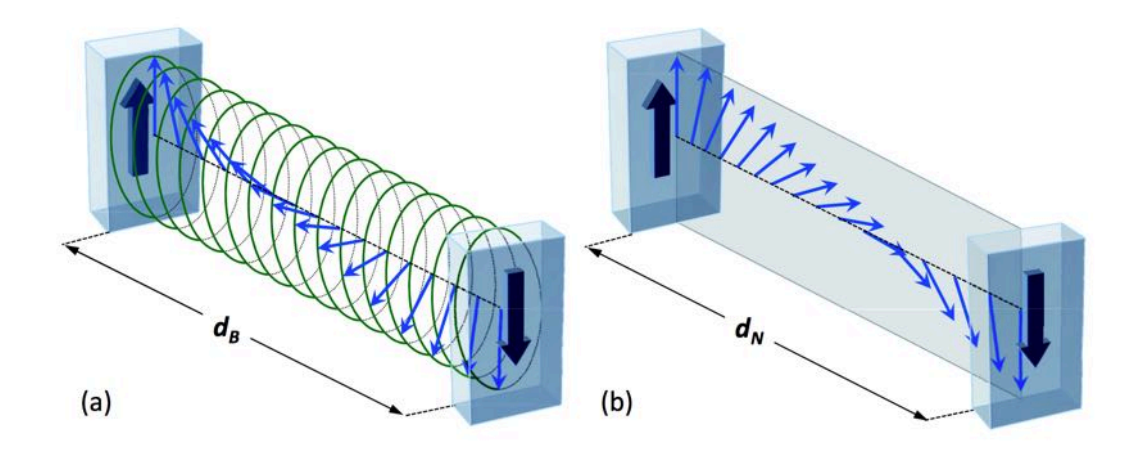

Abbildung 4: Verlauf der Ausrichtung der magnetischen Momente bei einer: (a) 180°-Bloch-Wand und (b) einer 180° Néel-Wand, jeweils mit dem dazugehörigen Abstand di. Grafik entnommen aus (Gross & Marx, 2012, p. 732) unter der GNU Free Documentation License, Version 1.2 (FreeSoftwareFoundation, 2002).

Im Fall der Bloch-Wand beschreibt der Verlauf der gekoppelten magnetischen Momente eine Helix, hingegen kippen sie im Fall einer Néel-Wand in einer Ebene. Néel-Wände findet man in dünnen Probenkörpern, da das Blochwandverhalten in solchen Probendimensionen einen großen Streufeldbeitrag durch das Drehen der gekoppelten Magnetischen Momente aus der Ebene des Probenkörpers zur Folge hätte (Gross & Marx, 2012, p. 734).

Für die Weite einer 180°-Domänen-Wand gilt (Getzlaff, 2008, p. 123), (Landau & Lifshits, 2008):

$$
d_1 = \pi \sqrt{\frac{A}{K}} \tag{2.43}
$$

Diese Formulierung der Domänenwandweite wird auch Formulierung nach Lilley genannt und ist auf einen Drehwinkel adaptierbar (Hubert, 1974, p. 13), eine Formulierung für mehrere Drehwinkel lautet bei einer 180°-Wand (Hubert, 1974, p. 14):

$$
\mathbf{d}_2 = \frac{2}{\pi} \mathbf{d}_1 \tag{2.44}
$$

Eine detaillierte Betrachtung von magnetischen Domänen und Domänenwänden findet sich in (Hubert, 1974) und (Hubert & Schäfer, 1998).

### 2.4 Theorie der Magnetische Resonanz

#### 2.4.1 Elektronenspinresonanz (ESR)

Durch Anlegen eines homogenen externen Magnetfelds an einen paramagnetischen Körper werden die magnetischen Momente in diesem Körper statistisch in die Richtung des angelegten Felds ausgerichtet. Weiterhin werden aufgrund des Zeeman-Effekts entartete Energieniveaus in den Atomen des Körpers aufgespalten. Die einfachste Betrachtung einer solchen Energieaufspaltung erhält man für ein freies Elektron und dessen ausschließlich spinbasierten magnetischen Moment, für das gilt:

$$
\underline{\mu}_s = -\underline{\mathbf{g}}_s \mu_\text{B} \frac{\underline{\mathbf{s}}}{\hbar} \tag{2.45}
$$

siehe auch Gleichung (2.8). Für die Energie des magnetischen Moments in einem homogenen Feld B gilt (Corvaja, 2009, p. 7):

$$
E = \frac{g_s \mu_B}{\hbar} \underline{s} \cdot \underline{B}
$$
 bzw. mit (2.3) für die z-Komponente:  $E = g_s \mu_B \text{ms } B_z$  (2.46)

Für die Quantenzahl ms gibt es die Einstellmöglichkeiten +/- 1/2, so dass man zwei Energieniveaus erhält. Ein senkrecht zum statischen Feld eingestrahltes Hochfrequenzmagnetfeld mit Frequenz f, dessen Energie  $E = h f$  der Energiedifferenz der Aufspaltung ΔE entspricht, führt zur Resonanzabsorption der Hochfrequenzfeldenergie (Corvaja, 2009, p. 8) und zu einem "Umklappen" des Spins des Elektrons. Als Bedingung für die Resonanzabsorption gilt (Corvaja, 2009, p. 8):

$$
\Delta E = g_s \mu_B B_R = h f \tag{2.47}
$$

In Abbildung 5 wird die Aufspaltung der Energie bei einem freien Elektron schematisch dargestellt.

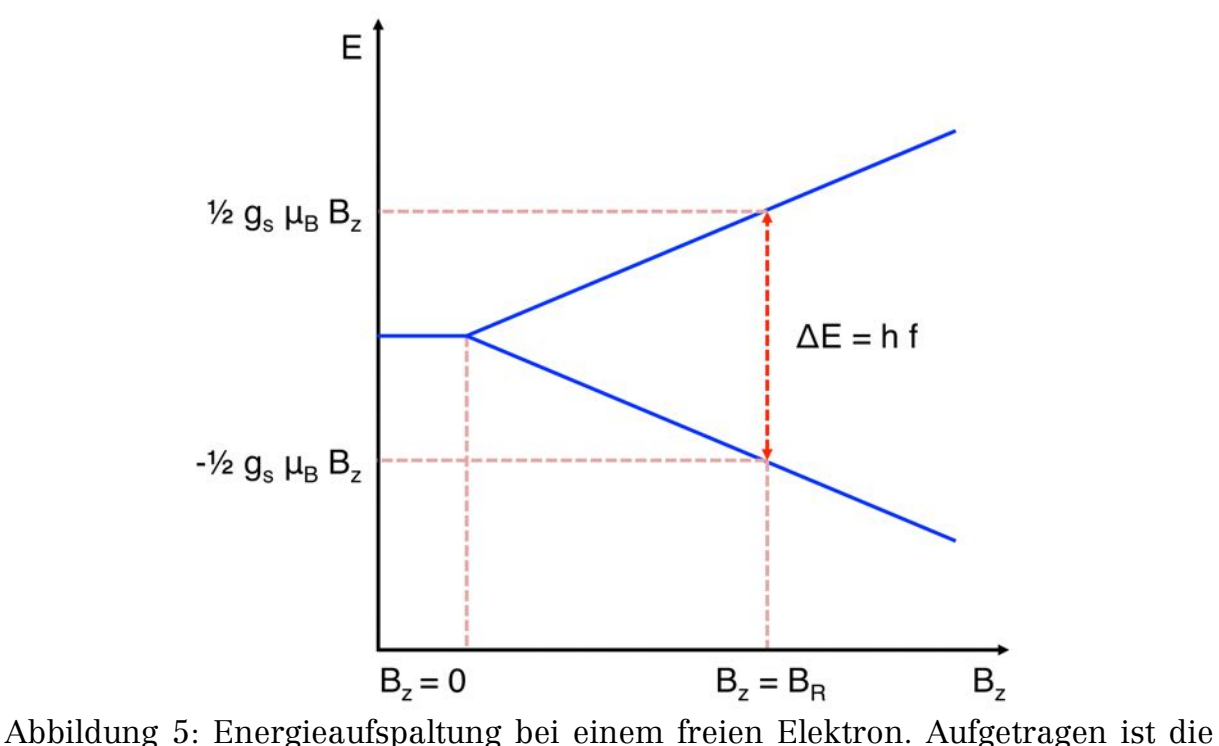

Energie über der z-Komponente des externen Magnetfelds. Eigene Zeichnung nach (Weil & Bolton, 2007, p. 4).

Eine quantenmechanische Beschreibung eines Vielteilchensystems ist nicht trivial. Für die mathematische Beschreibung der ESR, wie auch der Ferromagnetischen Resonanz, gibt es klassische Modelle. Im Fall der ESR bezieht sich die Beschreibung auf einzelne magnetische Momente, da bekanntlich entsprechende Ordnungskräfte wie bei Ferromagneten in paramagnetischen Materialien nicht auftreten. Man geht von einem magnetischen Moment aus, welches um die Achse seiner Ruhelage, also die Achse des externen homogenen statischen Magnetfelds, hier weiterhin die Bz-Komponente und damit die z-Achse, präzediert (Weil & Bolton, 2007, p. 477). Diese Präzession wird Larmor Präzession genannt mit der sogenannten Larmor-Frequenz  $\omega_L = 2\pi f_L$  (Weil & Bolton, 2007, p. 477):

$$
\omega_{\rm L} = -\gamma \, \mathsf{B}_{z} \tag{2.48}
$$

mit dem gyromagnetischen Verhältnis γ (Weil & Bolton, 2007, p. 15):

$$
\gamma = \frac{\text{gq}}{2m} \tag{2.49}
$$

Hierbei bezeichnet q die Ladung und m die Masse des betrachteten Teilchens, hier also des Elektrons. Dem präzedierenden magnetischen

Moment kann ein Drehmoment D zugeordnet werden, für das in vektorieller Darstellung gemäß der aus der klassischen Mechanik bekannten Gleichung gilt:

$$
\underline{\mathbf{D}} = \underline{\mathbf{\mu}}_{\mathbf{s}} \times \underline{\mathbf{B}} \tag{2.50}
$$

Damit kann eine Bewegungsgleichung für das präzedierende magnetische Moment formuliert werden, die lautet (Weil & Bolton, 2007, p. 475):

$$
\frac{d\mu_s}{dt} = -\gamma \underline{D} = -\gamma \left(\underline{\mu}_s \times \underline{B}\right)
$$
\n(2.51)

Wird nun ein magnetisches Hochfrequenzfeld senkrecht zum statischen externen Magnetfeld eingestrahlt, dessen Frequenz der Larmor-Frequenz entspricht, kommt es zur Resonanzabsorption.

#### 2.4.2 Ferromagnetische Resonanz (FMR)

Aufgrund der in Abschnitt 2.1.3 Austauschwechselwirkung beschriebenen Kopplung in ferro-, ferri- und antiferromagnetischen Materialien, kann ein einzelnes magnetisches Moment nicht mehr isoliert bei der Beschreibung der FMR betrachtet werden. Durch Einstrahlen eines magnetischen Hochfrequenzfelds kommt es zu einer kollektiven Anregung gekoppelter magnetischer Momente; im Präzessionsmodell verwendet man daher den Vektor der Magnetisierung M (siehe Gleichung (2.23), welcher um die Achse des effektiven Magnetfelds  $\underline{B}_{eff}$  präzediert. Gleichung (2.51) geht über in die Landau-Lifshitz-Gleichung (Landau & Lifshits, 2008) mit dem effektiven Magnetfeld aus Gleichung (2.26) und einem Dämpfungsterm, der Wechselwirkungen zwischen Spins und Material und Inter-Spin-Wechselwirkungen berücksichtigt (Skrotskii & Kurbatov, 1961, p. 38):

$$
\frac{d\underline{M}}{dt} = -\gamma \left( \underline{M} \times \underline{B}_{\text{eff}} \right) - \frac{\lambda}{M^2} \left( \underline{M} \times \left( \underline{M} \times \underline{B}_{\text{eff}} \right) \right)
$$
(2.52)

Hierbei wird mit λ die Dämpfungsfrequenz bezeichnet (Skrotskii & Kurbatov, 1961, p. 39).

T. L. Gilbert (Gilbert, 2004) hat einen phänomenologischen Ansatz für die Dämpfung entwickelt. Verwendet man den von ihm aufgestellten Dämpfungsterm erhält man aus Gleichung (2.52) die Landau-Lifshitz-Gilbert-Gleichung mit dem materialabhängigen und dimensionslosen Dämpfungsparameter α (Gilbert, 2004, p. 3447):

$$
\frac{d\underline{M}}{dt} = -\gamma \left( \underline{M} \times \underline{B}_{\text{eff}} \right) - \frac{\alpha}{M} \left( \underline{M} \times \frac{d\underline{M}}{dt} \right)
$$
 (2.53)

Für α gilt (Gilbert, 2004, p. 3447):

$$
\alpha = \frac{\lambda}{\gamma M} \tag{2.54}
$$

Eine schematische Darstellung einer gedämpften Präzession der Magnetisierung gemäß Gleichung (2.53) zeigt Abbildung 6.

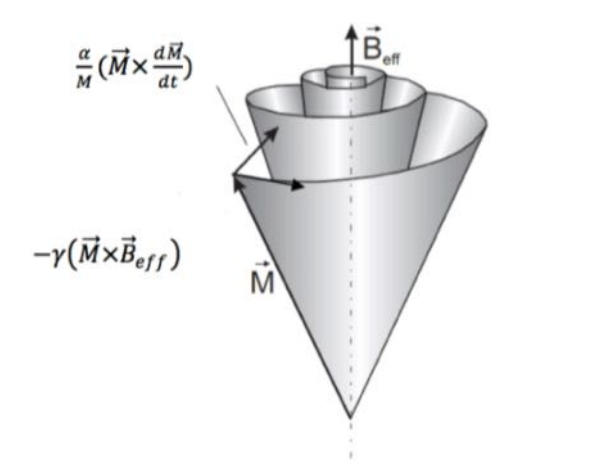

Abbildung 6: Darstellung der gedämpften Präzessionsbewegung um die Achse des effektiven Magnetfelds B<sub>Eff</sub> (Meckenstock, 2008, p. 0411016).

Entspricht die Frequenz des senkrecht zum externen Magnetfeld eingestrahlten Hochfrequenzmagnetfelds der Resonanzfrequenz des Systems, liegt der Resonanzfall vor. Für die Resonanzfrequenz ωR gilt (Skrotskii & Kurbatov, 1961, p. 47):

$$
\omega_{\text{R}} = \frac{\gamma \sqrt{1 + \alpha^2}}{M \sin(\theta_0)} \sqrt{\frac{\partial^2 F}{\partial \theta^2} \frac{\partial^2 F}{\partial \phi^2} - \left(\frac{\partial^2 F}{\partial \theta \partial \phi}\right)^2}
$$
(2.55)

Die in (2.55) enthaltenen Winkel entsprechen den Angaben in Abbildung 1; ein Index 0 kennzeichnet einen Winkel der Gleichgewichtslage der Magnetisierung, für die gilt (Skrotskii & Kurbatov, 1961, p. 15):

$$
\frac{\partial F}{\partial \theta} = 0 \qquad \text{und} \qquad \frac{\partial F}{\partial \phi} = 0 \qquad (2.56)
$$

Die Resonanzlinienbreite erhält man aus der Herleitung der Resonanzfrequenz und es gilt (Skrotskii & Kurbatov, 1961, p. 47):

$$
\Delta \omega = \frac{d\omega}{dB} \Delta B = \frac{\alpha \gamma}{M} \left( \frac{\partial^2 F}{\partial \theta^2} + \frac{\partial^2 F}{\partial \phi^2} \frac{1}{\sin^2(\theta_0)} \right)
$$
(2.57)

Für den Fall einer Probe, die sowohl einem statischen Magnetfeld, als auch einem hochfrequenten Magnetfeld ausgesetzt ist, gilt für die Magnetisierung (Skrotskii & Kurbatov, 1961, p. 12):

$$
\underline{\mathsf{M}} = \underline{\mathsf{M}}_{\mathsf{s}} + \underline{\mathsf{m}} \,\mathsf{e}^{\mathrm{i}\omega t} \tag{2.58}
$$

Der zeitunabhängige Term der Magnetisierung ist die Sättigungsmagnetisierung MS, sie entspricht der Gleichgewichtslage der Magnetisierung. Aus dieser Gleichgewichtslage wird die Magnetisierung durch das angelegte Hochfrequenzmagnetfeld geringfügig ausgelenkt, das heißt: |Ms| >> |m|. Damit erhält man für den zeitabhängige Term m (Bar'yakhtar & Kaganov, 1961, p. 172):

$$
\underline{\mathbf{m}} = \frac{1}{\mu_0} \underline{\underline{\mathbf{x}}} \underline{\underline{\mathbf{b}}} \tag{2.59}
$$

Neben dem Hochfrequenzmagnetfeld b enthält Gleichung (2.59) den komplexen (Skrotskii & Kurbatov, 1961, p. 49) Hochfrequenz-suszeptibilitätstensor χ, für den gilt:

$$
\underline{\underline{\chi}} = \begin{pmatrix} \chi_{xx} & i\chi_{xy} & 0 \\ -i\chi_{yx} & \chi_{yy} & 0 \\ 0 & 0 & 0 \end{pmatrix}
$$
 (2.60)

Der Realteil entspricht hierbei dem dispersiven Anteil von χ, der Imaginärteil dem Absorptions-Anteil. Mit Hilfe des Poynting-Theorems lassen sich der Hochfrequenzsuszeptibiliätstensor und die absorbierte Mikrowellenleistung verknüpfen. Für die komplex konjugierte Stromdichte der Mikrowelle gilt nach (Jackson, 1999, p. 265):

$$
\frac{1}{2}\int_{V} \underline{j}^* \underline{e} d^3 r = \frac{1}{2}\int_{V} -\underline{V} \cdot (\underline{e} \times \underline{h}^*) - i\omega (\underline{e} \cdot \underline{d}^* - \underline{b} \cdot \underline{h}^*) d^3 r
$$
  
= 
$$
-2i\omega \int_{V} (w_e - w_m) d^3 r - \oint_{S} \underline{S} \cdot \underline{n} da
$$
 (2.61)

Die Umformung in der zweiten Zeile erhält man durch Verwendung des komplexen Poynting-Vektors S und die elektrische und magnetische Energiedichte we und wm (Jackson, 1999, p. 265):

$$
\underline{S} = \frac{1}{2} \left( \underline{e} \times \underline{h}^* \right) \tag{2.62}
$$

$$
w_e = \frac{1}{4} \left( \underline{e} \cdot \underline{d}^* \right) \tag{2.63}
$$

$$
w_m = \frac{1}{4} \left( \underline{b} \cdot \underline{h}^* \right) \tag{2.64}
$$

Hierbei steht e für die elektrische Feldstärke, d\* für die komplex konjugierte elektrische Flussdichte, h\* für die komplex konjugierte magnetische Feldstärke und b für die magnetische Flussdichte der Mikrowelle. Für die absorbierte Leistung p der Mikrowelle erhält man aus (2.61) :

$$
p = Re \{-2i\omega V (w_e - w_m)\} = Re \{-2i\omega V (\frac{1}{4} (\underline{e} \cdot \underline{d}^*) - \frac{1}{4} (\underline{b} \cdot \underline{h}^*) )\}
$$
(2.65)

Aus der Elektrodynamik sind die Gleichungen für die elektrische und magnetische Flussdichte bekannt:

$$
\underline{\mathbf{d}} = \varepsilon_0 \underline{\underline{\varepsilon}} \cdot \underline{\mathbf{e}} \qquad \text{und} \qquad \underline{\underline{\mathbf{b}}} = \mu_0 \left( \underline{\underline{\underline{\mu}}} + \underline{\underline{\mathbf{1}}}_{\underline{\underline{\mu}}} \right) \underline{\underline{\mathbf{h}}}
$$
 (2.66)

mit der Permeabilität des Vakuums  $\varepsilon_0$  und dem Dielektrizitätstensor  $\underline{\varepsilon}_r$ . Unter der Annahme, dass die zu untersuchende Probe nur dem magnetischen Anteil der Mikrowelle ausgesetzt ist, folgt so:

$$
p = Re \left\{ \frac{i\omega V}{2} \underline{b} \cdot \underline{h}^* \right\} = Re \left\{ \frac{i\omega \mu_0 V}{2} \left( \underline{\underline{x}} + \underline{1} \right) \underline{h} \cdot \underline{h}^* \right\}
$$
(2.67)

Ist das magnetische Hochfrequenzfeld in eine Koordinatenrichtung j polarisiert, wird der Hochfrequenzsuszeptibilitätstensor zu einer komplexen Zahl  $\chi = \chi_{ii}$ '-i $\chi_{ii}$ '' bezüglich der jj-Komponente, da alle anderen Komponenten 0 werden. Gleichung (2.67) geht damit über in:

$$
p = Re \left\{ \frac{i\omega \mu_0 V}{2} (\chi_{jj} - i\chi_{jj}^* + 1) h^2 \right\}
$$
  
= Re  $\left\{ \frac{i\omega \mu_0 V h^2}{2} \chi_{jj}^* + \frac{\omega \mu_0 V h^2}{2} \chi_{jj}^* + \frac{i\omega \mu_0 V h^2}{2} \right\}$  (2.68)  
=  $\frac{\omega \mu_0 V h^2}{2} \chi_{jj}^*$ 

Aus der dritten Zeile von Gleichung (2.68) wird deutlich, dass der Imaginärteil x'' der Hochfrequenzsuszeptibilität proportional zur absorbierten Mikrowellenleistung p ist.

## 2.5 Mikromagnetismus

### 2.5.1 Grundlagen

Die ursprüngliche mikromagnetische Theorie wurde von William Fuller Brown, Jr. aufgestellt, z. B. (Brown, 1959, 1963); die Darstellung der Grundlagen folgt hier (Fidler, Chantrell, Schrefl, & Wongsam, 2001), die Beschreibung des mikromagnetischen Simulationsprogramms MuMax3 folgt schließlich (Vansteenkiste et al., 2014). Ein grundlegender Ansatz der mikromagnetischen Betrachtung liegt in der Diskretisierung des Volumens eines Körpers in ein Vektorfeld bzw. eine dreidimensionale Matrix; die Beschreibung der Magnetisierung erfolgt im Rahmen eines klassischen Kontinuumsmodells, ohne Berücksichtigung von Quanteneffekten (Fidler et al., 2001, p. 3). Ein Vektor M als Teil dieses Felds kann mit der Sättigungsmagnetisierung M<sub>s</sub> geschrieben werden als (Brown, 1963, p. 4), (Fidler et al., 2001, p. 3):

$$
\underline{\mathsf{M}}\left(\underline{\mathsf{r}}\right) = \mathsf{M}_{\mathsf{s}} \underline{\mathsf{m}}^{\cdot}(\mathsf{r}) \tag{2.69}
$$

Auf diesem Vektorfeld werden die in den vorherigen Abschnitten beschriebenen kurz- und langreichweitigen Wechselwirkungen als Energiefunktionale, die zu einer Gesamtenergie beitragen, modelliert, um schließlich diese Energie zu minimieren (Fidler et al., 2001, p. 3). Die grundlegenden Energiefunktionale sind hierbei die Demagnetisierungsenergie, die Austauschenergie, die Anisotropieenergie, die Energie externer Magnetfelder und eventuelle Energieterme durch Wechselwirkungen, wie z. B. DMI (Vansteenkiste et al., 2014, p. 1071334). Für die Gesamtenergie wird schließlich geschrieben (Fidler et al., 2001, p. 4), (Brown, 1959, p. 101):

$$
E_{\text{Gesamt}} = \int_{V} A \left(\underline{\nabla} \underline{M}\right)^2 + F_{\text{Anisotropic}} - \frac{1}{\mu_0} \underline{M} \cdot \left(B_{\text{Ext}} + \frac{B_{\text{Demag}}}{2}\right) dV \tag{2.70}
$$

mit der Austauschsteifigkeit A, für die bei einem Simple-Cubic-Gitter gilt (Fidler et al., 2001, p. 3):

$$
A = \frac{JS^2}{a}
$$
 (2.71)

Über Variationsverfahren erhält man aus (2.70) die folgenden Gleichungen für die Oberfläche und das Volumen (Fidler et al., 2001, p. 4), (Brown, 1959, p. 101):

$$
2A\left(\underline{m} \times \frac{\partial \underline{m}'}{\partial n}\right) = 0
$$
 (2.72)

$$
m \times \left(\underbrace{\frac{2A}{\mu_0 M_s} \nabla^2 m}_{g_{eff}} + \frac{1}{\mu_0} \left(\underbrace{B_{\text{Demag}}} + \underbrace{B_{\text{Ext}}} + \underbrace{B_{\text{Anisotropic}}}_{g_{eff}}\right)\right) = 0
$$
\n(2.73)

Gleichung (2.72) ist erfüllt, wenn die Ableitung des Magnetisierungsvektors m' nach dem Betrag des Normalenvektors n gleich null ist. Wenn die Magnetisierung parallel zum effektiven Magnetfeld B<sub>Eff</sub> ausgerichtet ist, wird Gleichung (2.73) erfüllt.

Die beschriebenen Gleichungen sind für die Minimierung der Energie geeignet, vernachlässigen hierbei zeitabhängige Betrachtungen, welche mit Hilfe der Landau-Lifshitz-, beziehungsweise Landau-Lifshitz-Gilbert-Gleichung berücksichtigt werden können.

Tiefergehende Betrachtungen der Theorie des Mikromagnetismus können in Überblicksform in (Fidler et al., 2001) und als umfangreiche Betrachtung in (Brown, 1963) nachgelesen werden.

#### 2.5.2 Das mikromagnetische Simulationsprogramm MuMax3

Eine analytische Lösung einer mikromagnetischen Vielzellen-Problemstellung ist vergleichbar mit dem Versuch der analytischen Lösung eines Vielteilchensystems und daher aufgrund der Komplexität nur für stark vereinfachte Systeme durchführbar. Die Berechnung eines solchen Systems erfolgt daher über die numerische Lösung eines Systems gekoppelter Bewegungsgleichungen der Magnetisierung (Fidler et al., 2001, p. 7). Das hier verwendete mikromagnetische Simulationsprogramm MuMax3 (Vansteenkiste et al., 2014), (MuMax3, 2016), verwendet verschiedene numerische Verfahren zur Lösung eines gekoppelten Systems aus Landau-Lifshitz-Gleichungen. MuMax3 bedient sich der Methode der zeitbasierten finiten Differenzen, um die orts- und zeitabhängige Magnetisierungsdynamik zu berechnen (Vansteenkiste et al., 2014, p. 1071331). Das Probenvolumen wird in eine Vielzahl orthorhombisch geformte Zellen zerlegt, Größen, die volumenbezogen sind, werden im Zellzentrum verortet und dort berechnet; hingegen
werden koppelnde Größen an den Zellrändern lokalisiert und berechnet (Vansteenkiste et al., 2014, p. 1071332). Innerhalb des Simulationsgitters ist die Verwendung geometrischer Strukturen zur Modellierung von Probensystemen möglich, welche aus primitiven Grundformen, bzw. mit mathematischen Parametrisierungen, erstellt werden (Vansteenkiste et al., 2014, p. 1071332). Geometrischen Strukturen, als auch Zellen bzw. Zellenverbunden, können Materialeigenschaften (Austauschsteifigkeit, Sättigungsmagnetisierung, Anisotropieparameter, Dämpfungsparameter, DMI, ...) über sogenannte Materialregionen zugeordnet werden, dabei stehen 256 Materialregionen zur Verfügung, in denen die Parameter auch zeitabhängig definiert werden können; werden keine Materialregionen definiert, gelten die Materialparameter für das gesamte Simulationsgitter (Vansteenkiste et al., 2014, p. 1071332). Es ist möglich mit dreidimensionalen periodischen Randbedingungen zu arbeiten (Vansteenkiste et al., 2014, p. 1071335).

Zur Beschleunigung der Kalkulationen verwendet MuMax3 für Teile der Simulation die hoch parallelisiert arbeitenden Prozessoren moderner Grafikprozessoren (GPU), mit Beschränkung auf den Hersteller Nvidia (Vansteenkiste et al., 2014, p. 1071331). Die Umsetzung der Berechnungen auf der GPU erfolgt mit Hilfe der Programmierbibliothek CUDA (Compute Unified Device Architecture) der Firma Nvidia, siehe z. B. (NVIDIA, 2016), (Sanders & Kandrot, 2011). Der MuMax3 Quellcode ist in der Programmiersprache Go (TheGoProject, 2016) geschrieben und steht unter der GPLv3-Lizenz. Die Berechnungen in MuMax3 werden mit einfacher Genauigkeit vorgenommen (Vansteenkiste et al., 2014, p. 10713320), was bedeutet, dass Simulationen zur Verifikation des Ergebnisses zumindest zweimal durchgeführt werden sollten.

Die im Rahmen dieser Arbeit verwendete Hard- und Software ist im Anhang: 9.1 Verwendete Hard- und Software aufgeführt. Die jeweils verwendet Version von MuMax3 wird bei den jeweiligen Simulationsergebnissen angegeben.

Ein kommentiertes Beispielskript für die Durchführung von Energieminimierungs-, Hysterese- und Ferromagnetische Resonanz-Simulationen ist im Anhang: 9.2 Kommentiertes MuMax3-Beispielskript dargestellt.

## 2.5.3 Koordinatensystem und Zellindizierung in MuMax3

Das Koordinatensystem und die Zellindizierung in MuMax3 werden in Abbildung 7 schematisch dargestellt. Geometriekörper erscheinen im Simulationsgitter stets im Ursprung des Koordinatensystems ( $x = 0$ ,  $y = 0$ ,  $z = 0$ ), und damit im Zentrum des Simulationsgitters. Mit entsprechenden Translationsbefehlen (siehe (MuMax3, 2016): API und Examples) können Geometrieelemente im Gitter verschoben werden.

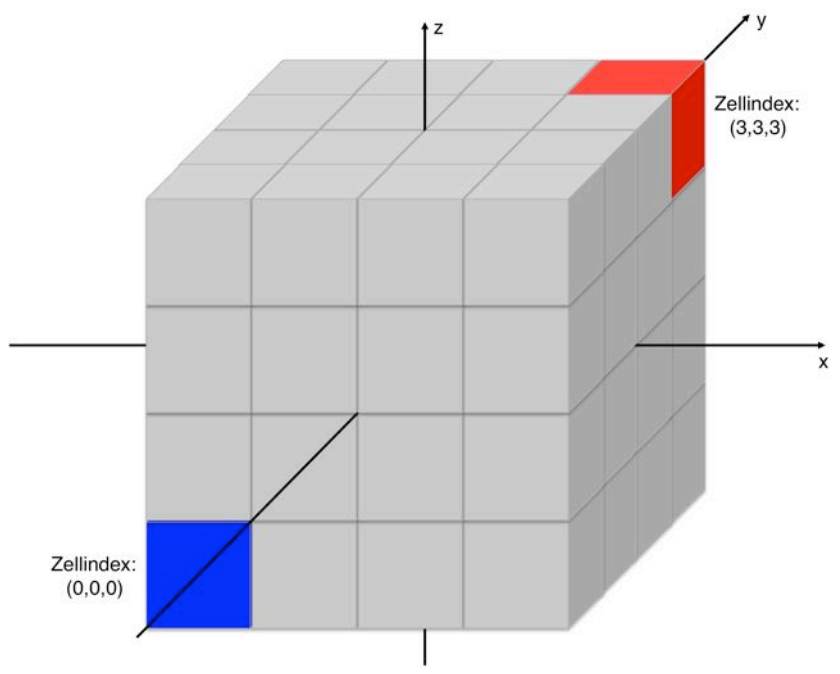

Abbildung 7: Koordinatensystem und Zellenindizierung in MuMax3.

## 2.5.4 In MuMax3 integrierte numerische Lösungsverfahren

Alle in MuMax3 integrierten numerischen Lösungs-Verfahren zählen zu den Runge-Kutta-(RK) Verfahren; es sind vier Varianten definiert, welche vom Nutzer spezifiziert werden können (Vansteenkiste et al., 2014, p. 10713312):

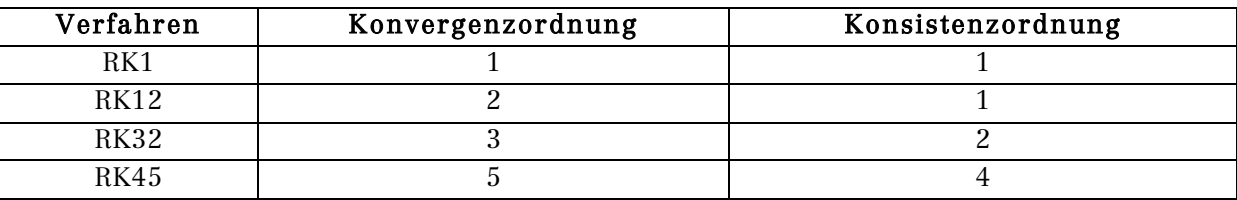

Tabelle 2: In MuMax3 integrierte numerische Lösungsverfahren.

Detaillierte Definitionen der Verfahren finden sich z. B. in (Davis & Polonsky, 1965, pp. 896-897).

MuMax3 bietet die Möglichkeit der Nutzung einer speziellen Funktion zur Energieminimierung, welche "relax()" genannt wird; hierbei verwendet diese Funktion ein RK23-Verfahren bei deaktivierter Präzession und durch die Funktion bestimmtes α, um ein mögliches Energieminimum zu finden (Vansteenkiste et al., 2014, p. 10713313).

### 2.5.5 Mathematische Grundlage von MuMax3

Wie zuvor erwähnt, verwendet MuMax3 die Landau-Lifshitz-Gleichung zur Beschreibung der Magnetisierungsdynamik (Vansteenkiste et al., 2014, p. 1071334):

$$
\left(\frac{\partial \underline{M}}{\partial t}\right)_{LL} = \underline{\tau}_{LL} = \frac{\gamma_{LL}}{1 + \alpha^2} \Big(\underline{M} \times \underline{B}_{\text{Eff}} + \alpha \Big(\underline{M} \times \Big(\underline{M} \times \underline{B}_{\text{eff}}\Big)\Big)\Big) \tag{2.74}
$$

mit dem Torque  $\tau_{LL}$ , dem gyromagnetischen Verhältnis  $\gamma_{LL}$ , dem Dämpfungsparameter α und dem effektiven Magnetfeld B<sub>Eff</sub>, welches sich aus den folgenden Komponenten zusammensetzt (siehe Abschnitt 2.2 Magnetische Anisotropien) (Vansteenkiste et al., 2014, p. 1071334):

$$
\underline{B}_{\text{Eff}} = \underline{B}_{\text{Extern}} + \underline{B}_{\text{Demag}} + \underline{B}_{\text{Austausch}} + \underline{B}_{\text{OM}} + \underline{B}_{\text{Anisotropic}} + \underline{B}_{\text{Thermisch}} \tag{2.75}
$$

Die Formulierung der einzelnen Feldterme wird im Folgenden vorgestellt, alle Gleichungen und Definitionen entstammen (Vansteenkiste et al., 2014, pp. 1071334-10713311).

Als weitere Torque-Komponenten sind neben dem in Gleichung (2.74) eingeführten Landau-Lifshitz-Torque der Zhang-Li Spin-transfer Torque und der Slonczewski Spin-transfer Torque in MuMax3 definiert (Vansteenkiste et al., 2014, pp. 10713311-10713312).

### Externes Feld:

Sowohl statische als auch zeitabhängige externe Felder werden über den Vektor BExtern in MuMax3 implementiert; so kann ein statisches externes Feld in x-Richtung  $B_x$  und ein zeitveränderliches Magnetfeld in z-Richtung  $b_z$  wie folgt definiert werden, siehe (MuMax3, 2016), mit den Unterseiten Examples und API:

$$
\underline{B}_{\text{Extern}} = \begin{pmatrix} B_x \\ 0 \\ b_z \end{pmatrix} = \begin{pmatrix} B_x \\ 0 \\ b_{\text{Amplitude}} \cdot \sin(\omega t) \end{pmatrix}
$$
(2.76)

### Demagnetisierungsfeld:

$$
\underline{\mathbf{B}}_{\text{Demag},i} = \mathbf{K}_{ij} \cdot \underbrace{\mathbf{M}_{\text{s}} \cdot \underline{\mathbf{m}}_{j}}_{\underline{\mathbf{M}}_{j}}
$$
\n(2.77)

Kij bezeichnet hierbei den Demagnetisierungskernel, welcher an die Stelle des Demagnetisierungstensors tritt. Es wird von einer konstanten Magnetisierung in den einzelnen Zellen des Zellgitters bei der Berechnung des Demagnetisierungskernels ausgegangen (Vansteenkiste et al., 2014, p. 1071334). Gleichungen (2.77) sind konsistent mit den Formulierungen in Abschnitt 2.2.2 Magnetische Formanisotropie.

### Austauschfeld:

$$
\underline{\mathbf{B}}_{\text{Austausch}} = 2 \frac{\mathbf{A}}{\mathbf{M}_{\text{s}}} \sum_{i=1}^{6} \frac{(\underline{\mathbf{m}}_{i} - \underline{\mathbf{m}}^{i})}{\Delta_{i}^{2}}
$$
(2.78)

Das Austauschfeld ist als Nächstnachbarwechselwirkung auf Basis des Heisenberg-Modells definiert; es werden die sechs an eine Zelle grenzenden Nachbarzellen berücksichtigt mit der jeweiligen Zellgröße  $\Delta_i$  in Bezug auf den i-ten Nachbarn (Vansteenkiste et al., 2014, pp. 1071336-1071337).

Die Austauschwechselwirkung bei angrenzenden Materialregionen mit unterschiedlichen Materialparametern muss in MuMax3 gesondert behandelt werden, es wird als harmonisches Mittel mit Skalierungsfaktor S formuliert (Vansteenkiste et al., 2014, p. 1071337):

$$
\underline{B}_{\text{Austausch}} = 2S \frac{\frac{\lambda_1}{M_{s,1}} \frac{A_2}{M_{s,2}}}{\frac{A_1}{M_{s,1}} + \frac{A_2}{M_{s,2}}} \sum_{i} \frac{(\underline{m}_i - \underline{m}^i)}{\Delta_i^2}
$$
(2.79)

Die Stärke der Kopplung wird über den Parameter S variiert.

Die Austauschwechselwirkung ist der bestimmende Parameter für die Wahl der Größe der einzelnen Zellen. Sie wird in Form der Austauschlänge in eine Länge übersetzt, welche die Zellgröße nicht überschreiten sollte, um die Austauschwechselwirkung korrekt zu berücksichtigen. Für die Austauschlänge gilt (Abo et al., 2013, p. 4938):

$$
l_{\text{Austausch}} = \sqrt{\frac{A}{\frac{1}{2}\mu_0 M_s^2}}
$$
 (2.80)

Vor der Wahl der Zellgröße sollte stets die Austauschlänge für die betrachteten Materialien berechnet werden, die Zellgröße ist dementsprechend  $\leq 1$ Austausch zu wählen. In den im Rahmen dieser Arbeit erstellten MuMax3-Skripten wurde eine Abfrage integriert, die vor dem Setzen der Zellgröße prüft, ob diese nicht die Austauschlänge überschreitet (siehe Anhang: 9.2 Kommentiertes MuMax3- Beispielskript).

#### Dzyaloshinskii-Moriya-Wechselwirkungsfeld:

$$
\underline{\mathbf{B}}_{\text{DMI}} = \frac{2D}{M_s} \left( \frac{\partial \mathbf{m}_z}{\partial x}, \frac{\partial \mathbf{m}_z}{\partial y}, -\frac{\partial \mathbf{m}_x}{\partial x} - \frac{\partial \mathbf{m}_y}{\partial y} \right)
$$
(2.81)

Der Parameter D bezeichnet hierbei die effektive DMI-Konstante.

### Anisotropiefeld und Anisotropieenergiedichte:

MuMax3 implementiert uniachsiale und kubische magnetokristalline Anisotropie in der folgenden Form (Vansteenkiste et al., 2014, pp. 1071338-1071339):

$$
\underline{B}_{\text{Anisotropic},\text{Uni}} = \frac{2K_{\text{u1}}}{B_s} \left(\underline{u} \cdot \underline{m}\right) \underline{u} + \frac{4K_{\text{u2}}}{B_s} \left(\underline{u} \cdot \underline{m}\right)^3 \underline{u}
$$
(2.82)

mit den uniachsialen Anisotropiekonstanten Ku1,2, dem Sättigungsmagnetisierungsfeld Bs und dem Einheitsvektor u, der die Ausrichtung der Anisotropieachse definiert. Die kubische magnetokristalline Anisotropie ist definiert als (Vansteenkiste et al., 2014, p. 10713310):

$$
\underline{B}_{\text{Anisotropic},\text{Kubisch}} = -\frac{2K_{c1}}{M_{s}} \left( \frac{\left( \left( \underline{c}_{1} \underline{m}^{2} \right)^{2} + \left( \underline{c}_{3} \underline{m}^{2} \right)^{2} \right) \left( \left( \underline{c}_{1} \underline{m}^{2} \right) \underline{c}_{1} \right)}{\left( \left( \underline{c}_{1} \underline{m}^{2} \right)^{2} + \left( \underline{c}_{2} \underline{m}^{2} \right)^{2} \right) \left( \left( \underline{c}_{2} \underline{m}^{2} \right) \underline{c}_{2} \right)} \right) \n- \frac{2K_{c2}}{M_{s}} \left( \frac{\left( \left( \underline{c}_{1} \underline{m}^{2} \right)^{2} + \left( \underline{c}_{2} \underline{m}^{2} \right)^{2} \right) \left( \left( \underline{c}_{1} \underline{m}^{2} \right) \underline{c}_{1} \right)}{\left( \left( \underline{c}_{1} \underline{m}^{2} \right)^{2} + \left( \underline{c}_{2} \underline{m}^{2} \right)^{2} \right) \left( \left( \underline{c}_{1} \underline{m}^{2} \right) \underline{c}_{2} \right)} \right) \n- \frac{2K_{c2}}{M_{s}} \left( \frac{\left( \left( \underline{c}_{1} \underline{m}^{2} \right)^{2} + \left( \underline{c}_{2} \underline{m}^{2} \right)^{2} \right) \left( \left( \underline{c}_{2} \underline{m}^{2} \right) \underline{c}_{2} \right)}{\left( \left( \underline{c}_{1} \underline{m}^{2} \right)^{2} + \left( \underline{c}_{2} \underline{m}^{2} \right)^{2} \right) \left( \left( \underline{c}_{1} \underline{m}^{2} \right) \underline{c}_{3} \right)} \right) \right)
$$
\n
$$
- \frac{4K_{c3}}{M_{s}} \left( \frac{\left( \left( \underline{c}_{2} \underline{m}^{2} \right)^{4} + \left( \underline{c}_{3} \underline{m}^{2} \right)^{4} \right) \left( \left( \underline{c}_{1} \underline{m}^{2} \right) \underline{c}_{2} \right)}{\left( \left( \underline
$$

mit den kubischen Anisotropiekonstanten  $K_{c1,c2,c3}$  und den Einheitsvektoren  $\underline{c}_{1,2,3}$ , die die Ausrichtung der Anisotropieachsen festlegen; hierbei werden  $c_1$  und  $c_2$  im Simulationsskript definiert, die Kalkulation von  $c_3$  wird von MuMax3 als Ergebnis des Kreuzprodukts aus  $c_1$  und  $c_2$  festgelegt (Vansteenkiste et al., 2014, p. 10713310).

### Thermisches Feld:

Zur Verwirklichung endlicher Temperaturen wird in MuMax3 der folgende Ansatz gewählt (Vansteenkiste et al., 2014, p. 10713310):

$$
\underline{B}_{\text{Thermisch}} = \underline{\eta}(\text{Schritt}) \sqrt{\frac{2\mu_0 \alpha k_B T}{B_s \gamma_{LL} \Delta V \Delta t}}
$$
(2.84)

mit dem Volumen ΔV, der Temperatur T, und dem Zeitschritt Δt. Das Feld ist fluktuierend gestaltet mit einem Fluktuationsvektor η, der mit den Zeitschritten der Simulation variiert wird (Vansteenkiste et al., 2014, p. 10713310).

### 2.5.6 Weitere MuMax3-Fähigkeiten

In MuMax3 sind weitere Funktionsmodule verfügbar, die im Rahmen dieser Arbeit keine Anwendung finden und daher hier nur kurz aufgeführt werden. Detailliertere Ausführungen finden sich in (Vansteenkiste et al., 2014, pp. 10713317-10713318).

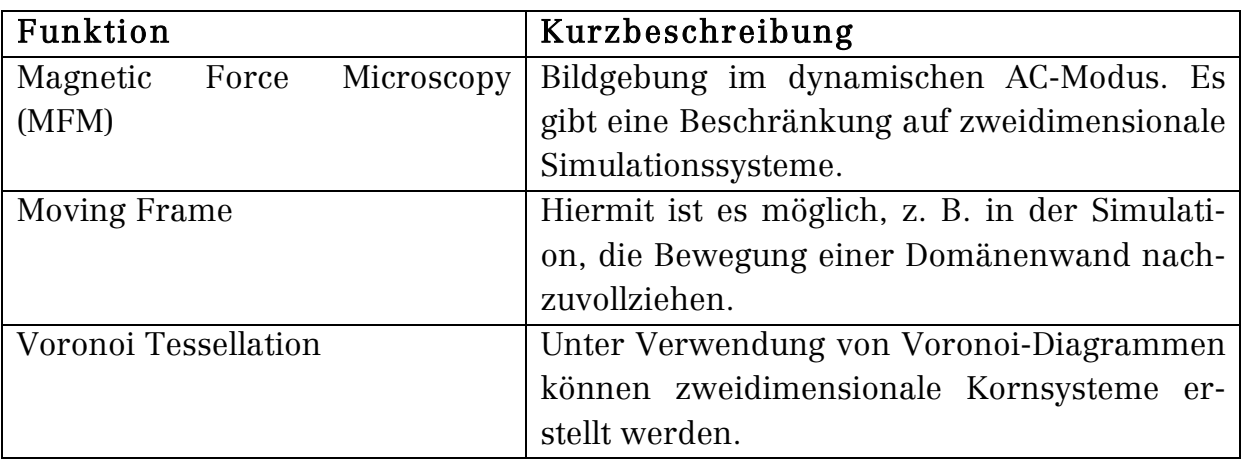

Tabelle 3: Zusätzliche MuMax3-Fähigkeiten.

# 3. Mikromagnetische Simulationen

Mit Hilfe der mikromagnetischen Simulationssoftware MuMax3 wurden im Rahmen dieser Arbeit zur Unterstützung experimenteller Daten Simulationen erarbeitet und durchgeführt, die Ergebnisse werden im weiteren Verlauf dieses Kapitels vorgestellt.

In jedem Abschnitt werden zunächst die verwendeten Materialparameter erläutert, um im Anschluss daran die Ergebnisse vorzustellen. Alle in diesem Kapitel gezeigten 3D-Vektorgrafiken sind mit dem Programm MuView 2.1 (Rowlands, 2014) erstellt worden. Die zweidimensionalen Streufelddarstellungen sind mit einem Skript für das Programm MatLab der Firma Mathworks, welches von Zi-An Li verfasst und von mir erweitert wurde, erstellt.

Die in-plane Ausrichtung der Magnetisierung ist in den 3D-Vektorgrafiken im HSL-Farbraum dargestellt, das in Abbildung 8 dargestellte Farbrad verdeutlicht die Bedeutung der Farben mit eingezeichneten Pfeilen für die Magnetisierungsrichtung.

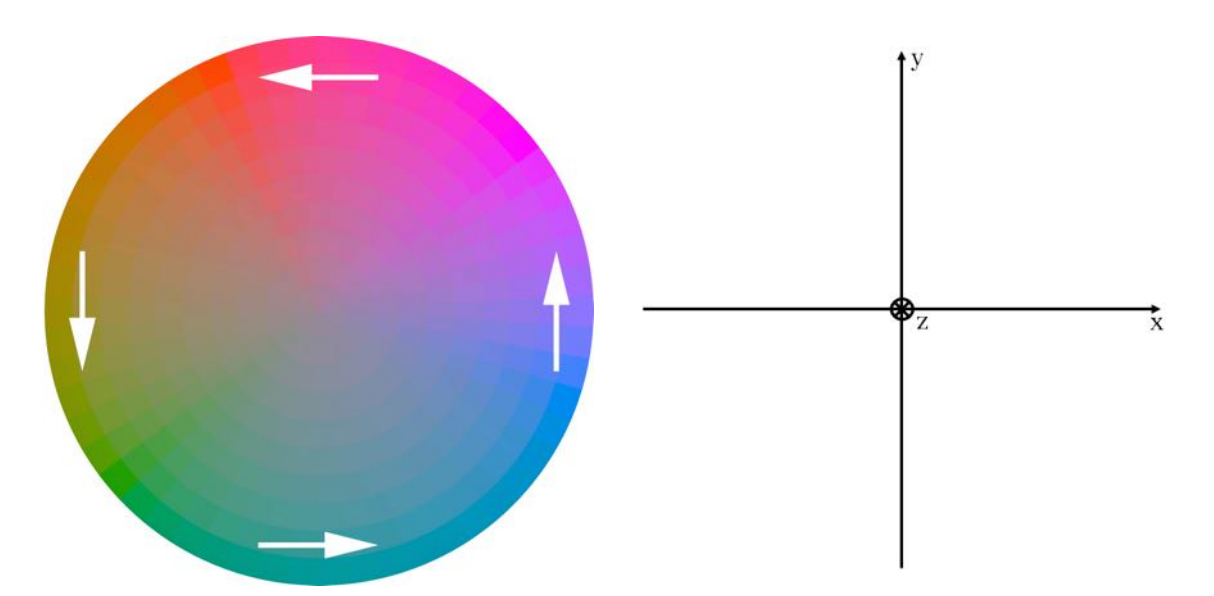

Abbildung 8: HSL Farbrad zur Verdeutlichung der Ausrichtung der Magnetisierung und korrespondierendes Koordinatensystem. Die z-Richtung zeigt aus der Ebene heraus. Weiße Komponenten in den 3D-Vektorgrafiken zeigen in +z-Richtung, schwarze Komponenten in –z-Richtung. Das Farbrad wurde mit dem WheelMasks von Roger Tallada erstellt und mit dem Programm Photoshop CC 2015 der Firma Adobe überarbeitet.

## 3.1 Energieminimierungs-Simulationen von Fe3O4 Nanopartikel-Ensembles mit Visualisierung des Streufelds

Zur Unterstützung der Ergebnisse, die Zi-An Li in der Arbeitsgruppe Farle über magnetische Bildgebung mit einem Transmissionselektronenmikroskop an würfelförmigen Fe3O4 Nanopartikel-Ensembles gewonnen hat, werden mikromagnetische Energieminimierungs-Simulationen unter der Verwendung der "relax()"-Funktion durchgeführt. Die Nanopartikel wurden von Alexandra Terwey hergestellt. Experimentell können so die Streufeldverteilung und die Ausrichtung der Magnetisierung innerhalb der Würfel visualisiert werden; man erhält hierbei Bilder, die über die gesamte Partikeldicke gemittelt sind, bezogen auf die jeweilige Aufnahmerichtung. Die Geometrieparameter entstammen Angaben von Zi-An Li; die Nanopartikel-Würfel haben jeweils eine Kantenlänge von ≈ 70 nm. Der für die Simulation gewählte g-Faktor beträgt 2. In Abbildung 9 sind Transmissionselektronenmikroskop-Bilder (TEM) von Würfel-Konfigurationen, die simuliert wurden, dargestellt:

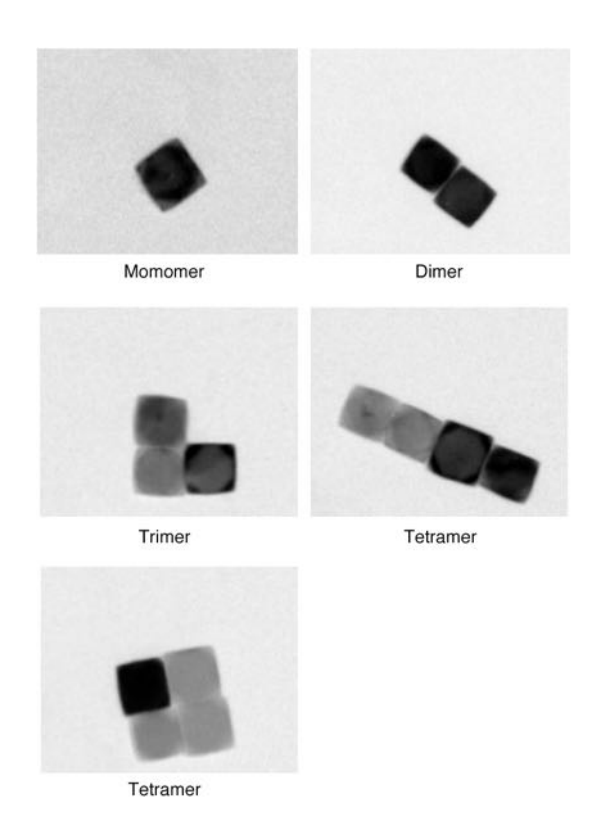

Abbildung 9: TEM-Bilder der simulierten Nanopartikel-Würfel-Ensembles. Die Bilder wurden durch Zi-An Li aufgenommen. Das Bild wurde im Programm PhotoShop CC 2015 der Firma Adobe zugeschnitten und beschriftet.

Alle Würfel weisen eine kubische Kristallstruktur auf und besitzen eine kubische Anisotropie. Die leichten Achsen sind die <111> Richtungen, welche den Raumdiagonalen der Würfel entsprechen. Die Anordnung der kristallografischen Achsen wird in Abbildung 10 verdeutlicht.

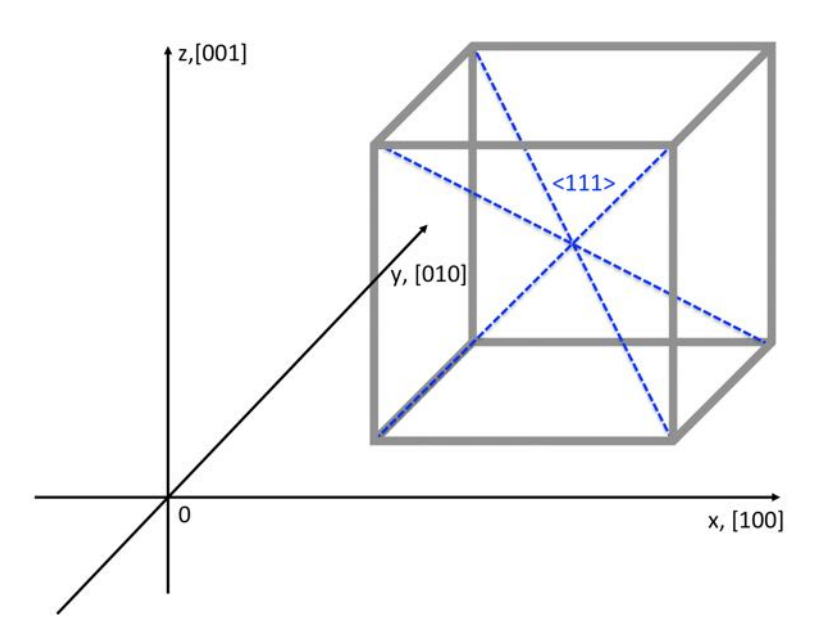

Abbildung 10: Schematische Darstellung des kristallografischen Achsensystems der Fe3O4 Nanopartikelwürfel. Für eine bessere Übersichtlichkeit sind nur drei der vier Raumdiagonalen, welche die leichten Anisotropieachsen repräsentieren, dargestellt.

In der Simulation besitzt jeder Würfel acht abgeschnittene Ecken, um die Simulation der Realität näherzubringen. Hierfür werden von den primitiven Grundwürfelformen an den acht Ecken Rechteckfunktionen abgezogen (siehe MuMax3- Skript im Anhang: 9.2 Kommentiertes MuMax3-Beispielskript Die Schnittflächen dann sind 111-Ebenen.

## 3.1.1 Monomer

Die Monomer-Konfiguration wird mit Würfeln verschiedener Kantenlänge simuliert, um den Übergang vom Ein-Domänen-Zustand in den Mehr-Domänen-Zustand nachzuvollziehen. Es werden die Würfelgrößen präsentiert, bei denen Änderungen in der Ausrichtung der Magnetisierung zu beobachten sind, siehe Tabelle 4. Den Nanopartikelwürfeln ist jeweils eine Materialregion zugeordnet. Es ist kein externes Magnetfeld angelegt. Die Simulationen werden jeweils mit einer zufälligen Startmagnetisierung mit den folgenden Parametern mit MuMax3 Version 3.8 final durchgeführt:

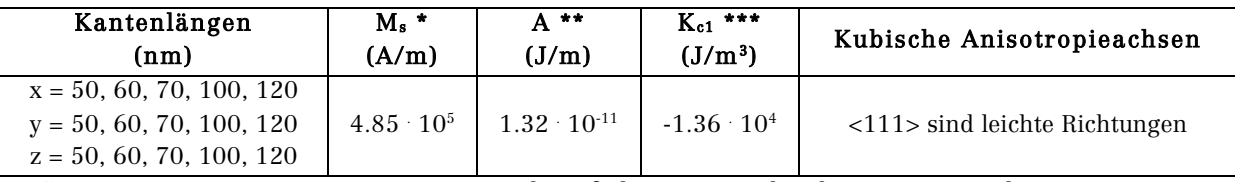

\* Sättigungsmagnetisierung, \*\* Austauschsteifigkeit, \*\*\* Kubische Anisotropiekonstante: Werte für Bulk-Magnetit, siehe z. B: (Wu, Arora, Mryasov, & Shvets, 2008, p. 1825022), (Afremov & Panov, 1998, p. 270), (Fabian et al., 1996, p. 90).

Tabelle 4: Materialparameter für die Monomer-Simulationen.

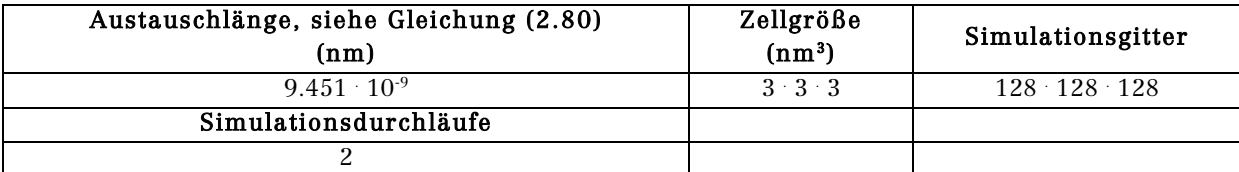

Tabelle 5: Simulationsparameter für die Monomer-Simulationen.

### Nanopartikel-Würfel mit 50 nm und 60 nm Kantenlänge

Abbildung 11 zeigt jeweils eine Zell- und Vektordarstellung der simulierten Nanopartikel-Würfel mit 50 nm (Abbildung 11: A1, A2) und 60 nm (Abbildung 11: B1, B2). In beiden Fällen befindet sich der Würfel in einem eindomänigen Zustand. Die aus der Simulation ermittelten Daten zeigen Tabelle 6 und Tabelle 7, FAnisotropie ergibt sich aus allen in der Simulation spezifizierten Anisotropien, hier also nur durch die kubische Anisotropie.

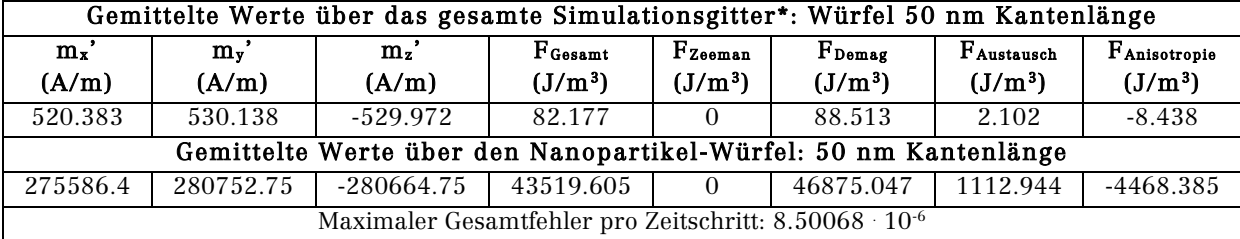

Tabelle 6: Simulationsdaten für den Würfel mit 50 nm Kantenlänge.

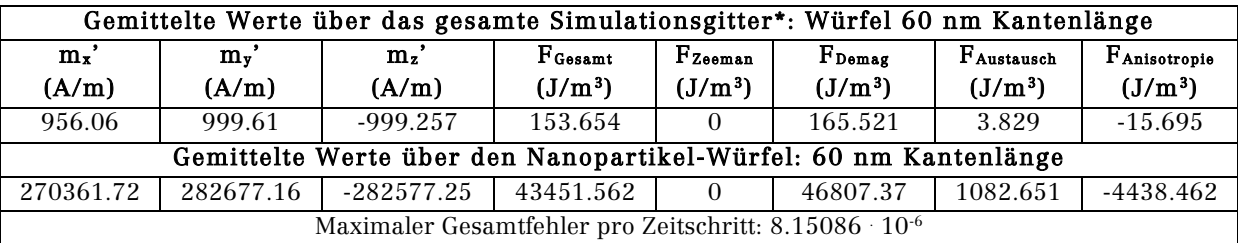

Tabelle 7: Simulationsdaten für den Würfel mit 60 nm Kantenlänge. \* Zu beachten ist, dass das Gesamtvolumen des Simulationsgitters erheblich größer ist, als das Volumen der Würfel, siehe Tabelle 5.

Die Gesamtenergiedichte F<sub>Gesamt</sub> wird in beiden Fällen von der Demagnetisierungsenergiedichte F<sub>Demag</sub> dominiert, gefolgt von der Anisotropie-energiedichte  $F_{\text{Anisotropic}}$ , welche betragsmäßig  $\approx 10$  % von  $F_{\text{Demag}}$  entspricht. Der geringste Energiebeitrag stammt von der Austauschenergiedichte FAustausch, was mit der Parallelstellung der Magnetisierung zu erklären ist. Die gemittelten Werte für den Würfel mit 50 nm Kantenlänge haben sich betragsmäßig geringfügig zu den Werten des Würfels mit 60 nm Kantenlänge verringert, was durch die Erhöhung des Volumens erklärbar ist. Die Werte der Gesamtenergiedichte für die beiden Würfel werden von den in (Fabian et al., 1996, p. 99) in Abbildung 6a vorgestellten Angaben gestützt. Die Werte, die über das gesamte Simulationsgitter gemittelt sind, sind betragsmäßig beim 60 nm Würfel ≈ 46 % größer, was der ≈ 46 % größeren Anzahl an Zellen des 60 nm Würfels gegenüber seinem kleineren Pendant entspricht.

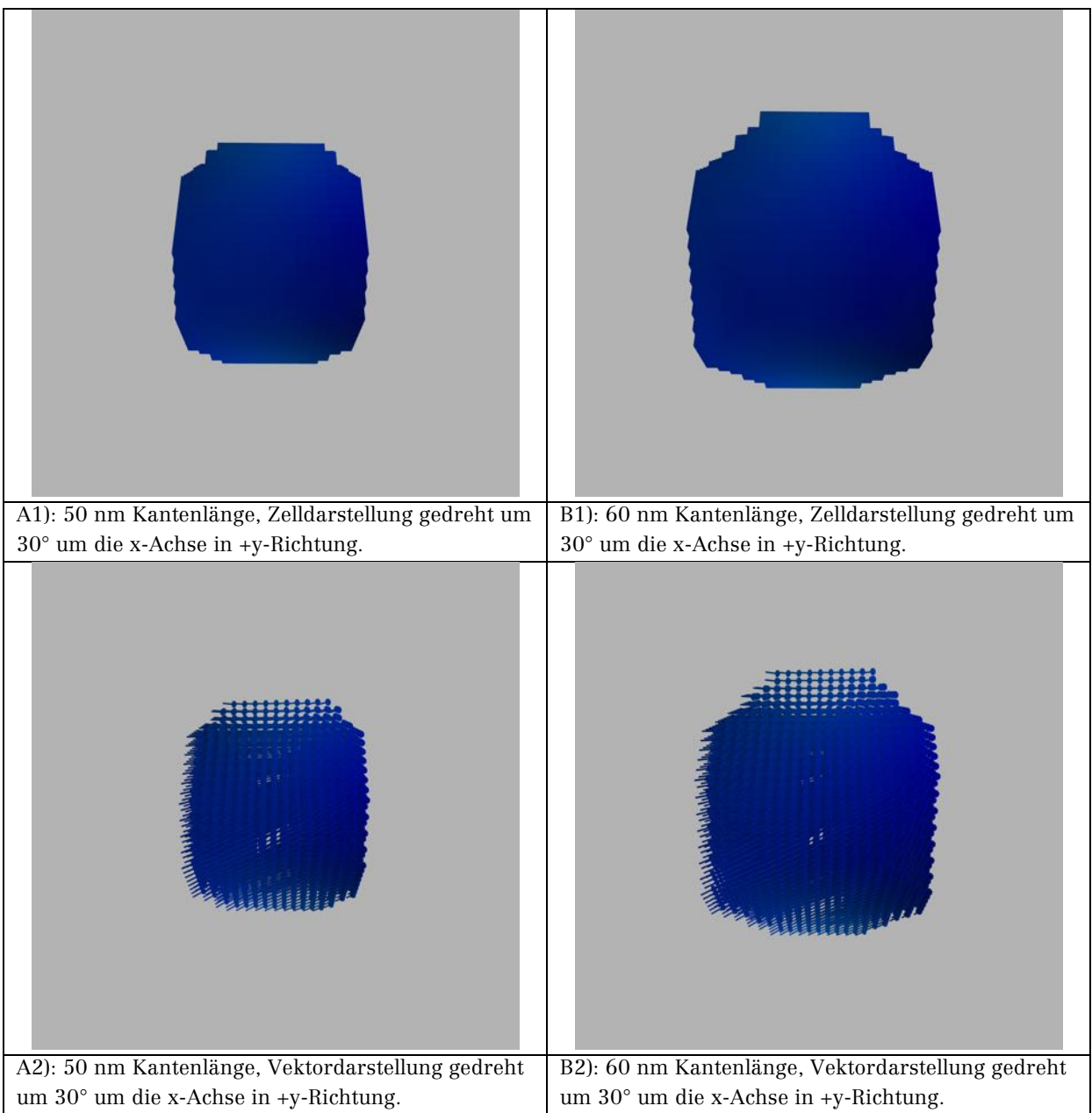

Abbildung 11: Zell- und Vektordarstellung der Nanopartikel-Würfel mit 50 nm und 60 nm Kantenlänge.

Für die Magnetisierung des 50 nm Würfels wird ein Wert von 483262.529 A/m  $(\mu_0 \cdot |m'| \approx 0.61 \text{ T})$  ermittelt. Dies weicht um -1737.47 A/m vom Wert von M<sub>s</sub> ab. Für den 60 nm Würfel erhält man eine Magnetisierung von 482547.136 A/m ( $\mu_0$ . |m'| ≈ 0.61 T), was einer Abweichung von -2452.86 A/m von Ms entspricht. Da ein eindomäniger Zustand vorliegt, liegen die Magnetisierungswerte erwartungsgemäß nah an der Sättigungsmagnetisierung. Abbildung 11 zeigt weiterhin, dass die Magnetisierung entlang einer [111]-Richtung, also entlang einer leichten Anisotropierichtung, ausgerichtet ist, was energetisch der günstigste Zustand ist. Die Ausrichtung erfolgt dabei in die +x+y-z-Richtung.

In Abbildung 12 werden zweidimensionale Streu- und Demagnetisierungsfeldverteilungen für die beiden Würfel für bestimmte Zellebenen aus Sicht von +z- in Richtung –z dargestellt.

Wie in den theoretischen Grundlagen beschrieben, siehe Abschnitt 2.2.2 Magnetische Formanisotropie, ist in Abbildung 12 für beide Würfelgrößen zu erkennen, dass innerhalb der Würfel das Demagnetisierungsfeld der Magnetisierungsrichtung, welche in Abbildung 11 dargestellt ist, entgegengesetzt gerichtet ist. In der mittleren Zellebene verhalten sich Streufeld und Demagnetisierungsfeld symmetrisch. An der Würfelkanten darüber und darunter gibt es einmal eine Asymmetrie in +xy-Richtung (siehe Abbildung 12: A1, B1) und einmal eine Asymmetrie in –xy-Richtung (siehe Abbildung 12: A3, B3). Ursächlich hierfür dürften die abgeschrägten Ecken der Würfel sein.

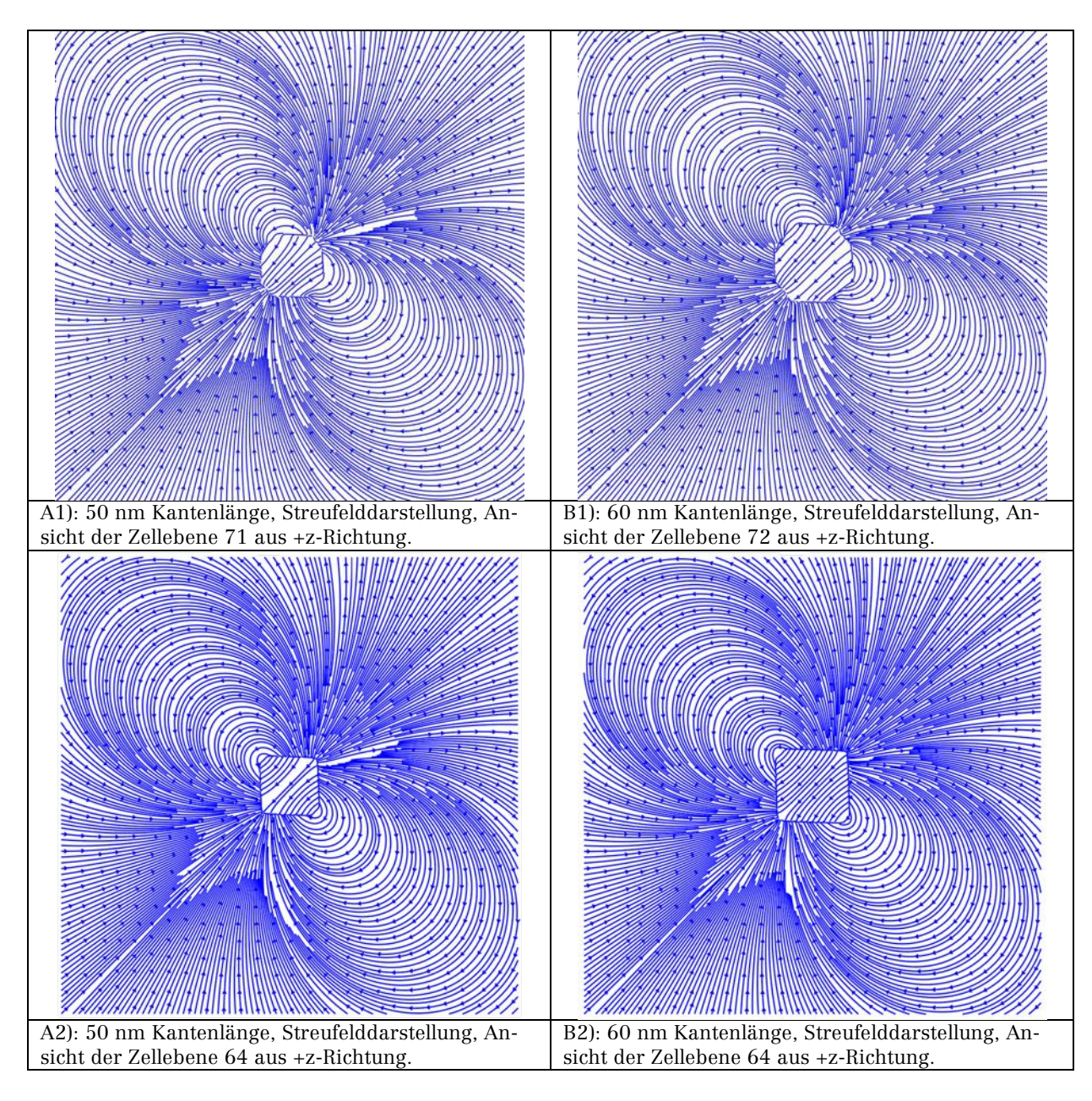

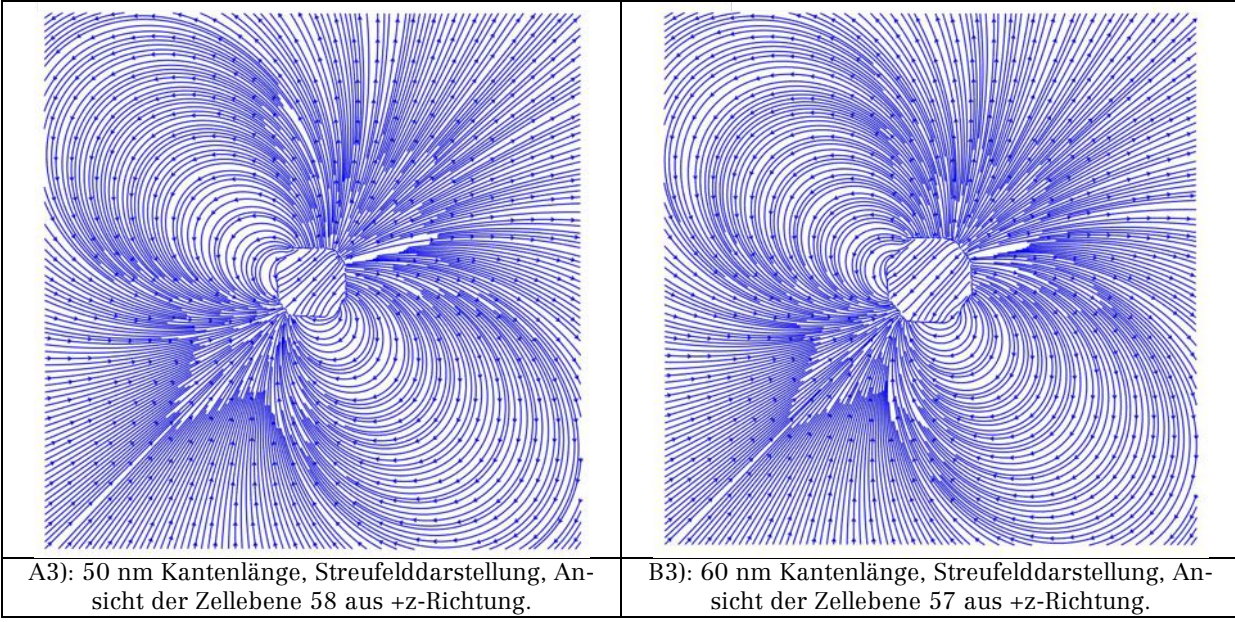

Abbildung 12: Streufeldverteilungen: Würfel mit Kantenlängen 50/60 nm.

## Nanopartikel-Würfel mit 70 nm Kantenlänge

Abbildung 13 stellt Zell- und Vektorgrafiken des Würfels mit 70 nm Kantenlänge dar, die entsprechende Wertetabelle zeigt Tabelle 8.

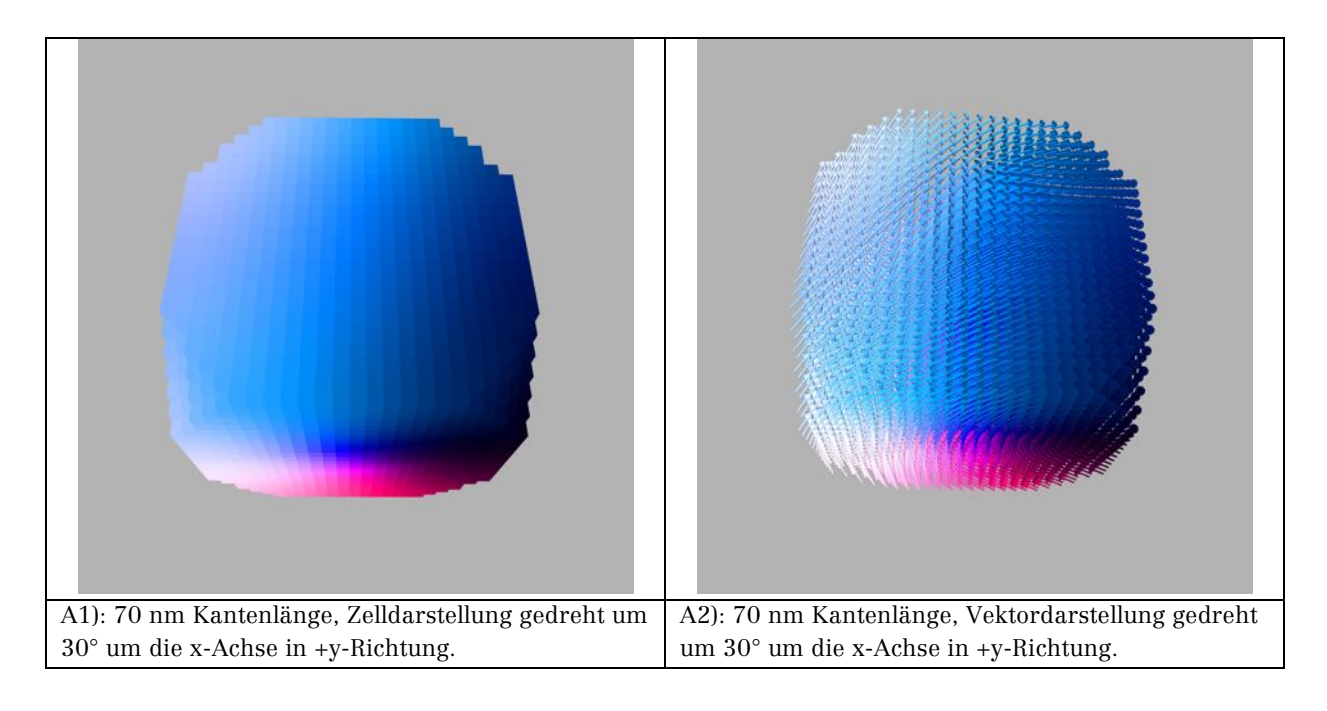

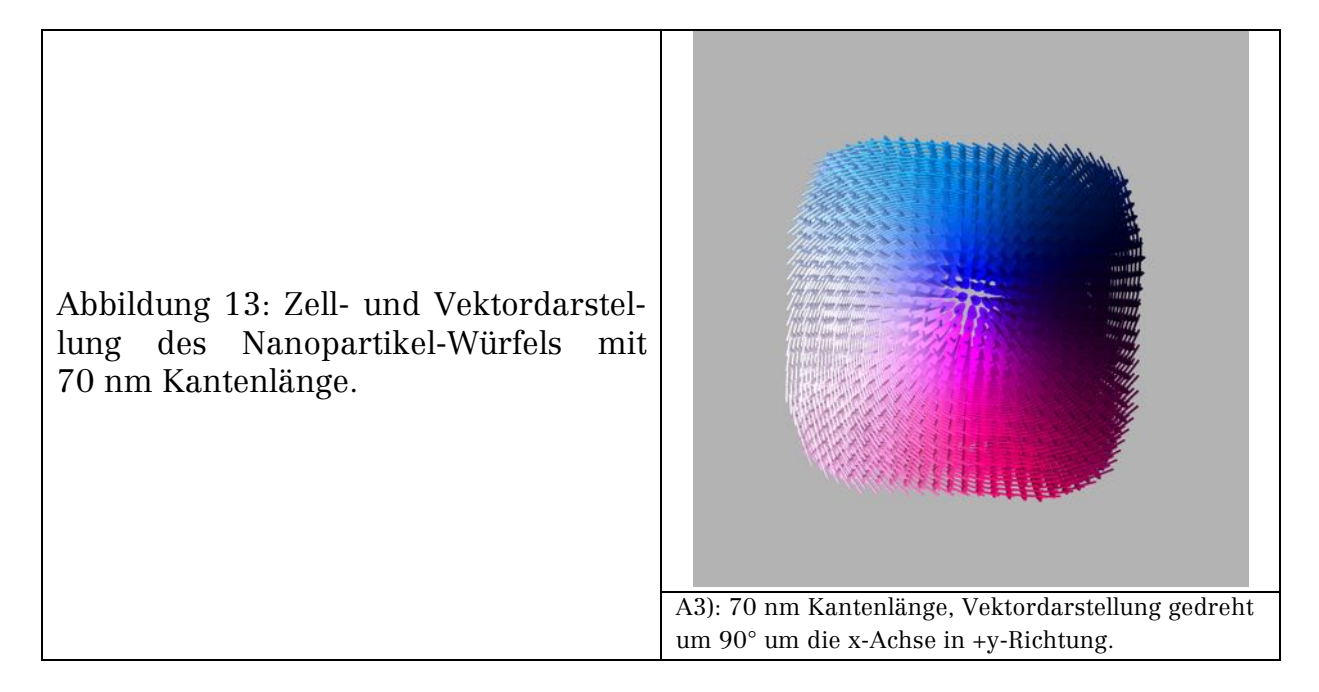

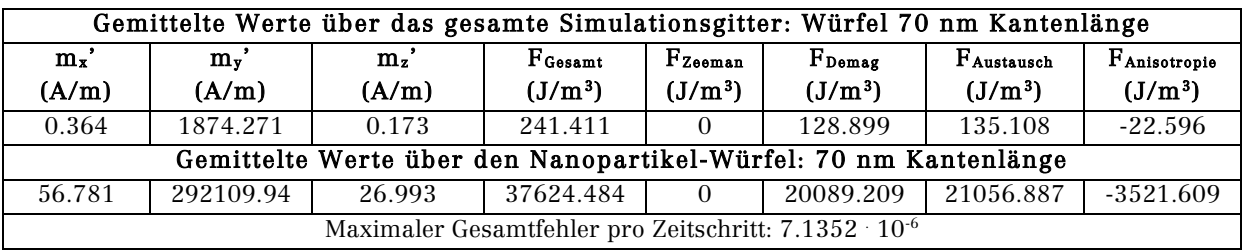

Tabelle 8: Simulationsdaten für den Würfel mit 70 nm Kantenlänge.

Der Nanopartikel-Würfel mit diesen Dimensionen weist einen Mehrdomänenzustand auf, so dass der Übergang vom Eindomänenzustand in den Mehrdomänenzustand bei Würfelgrößen mit Kantenlängen zwischen 60 nm und 70 nm stattfindet. Dies wird durch Rechnungen in (Fabian et al., 1996) gestützt; dort wird die minimale Kantenlänge eines Magnetitwürfels für den Übergang zum Eindomänenzustand als  $68 \pm 10$  nm berechnet. Weitere vergleichbare Ergebnisse finden sich in (Muxworthy, Dunlop, & Williams, 2003), (Witt et al., 2005), (Muxworthy & Williams, 2006).

Es ist in Abbildung 13 zu erkennen, dass die Magnetisierung spiralförmig um die y-Achse in +y-Richtung verläuft, was auch durch die in Tabelle 8 ersichtlichen sehr hohen Werte für die Magnetisierungskomponente in y-Richtung zu sehen ist, hingegen sind die Magnetisierungskomponenten in x- und y-Richtung minimal. Die Magnetisierung hat den Wert 292109.947 A/m ( $\mu_0$  |m'| ≈ 0.37 T), welcher mit -92890.1 A/m von Ms abweicht, was sich durch den Mehrdomänenzustand erklären lässt.

Weiterhin ist aus Tabelle 8 ersichtlich, dass die Werte von  $F_{Demag}$  und  $F_{Austausch}$ sehr nah beieinander liegen (Unterschied  $\approx$  5 %), so dass sie quasi gleich stark zur Gesamtenergie beitragen, hingegen leistet die Anisotropieenergiedichte einen minimalen Beitrag. Die Magnetisierungsanordnung wird von der Dipol-Dipol-Wechselwirkung und der Austauschwechselwirkung dominiert. Zu den Gesamtenergiedichte-Werten in (Fabian et al., 1996, p. 99) gibt es eine Abweichung von -3 kJ/m3 bis 4 kJ/m3. Eine mögliche Erklärung ist die unterschiedliche Startmagnetisierung in der Veröffentlichung (Single-Domain und Vortex-Zustand) im Gegensatz zur hier gewählten zufälligen Startmagnetisierung, was zu Abweichungen im Simulationsergebnis führen kann, siehe auch Abbildung 6a in (Fabian et al., 1996, p. 99).

Die Streufeldverteilungen werden in Abbildung 14 gezeigt und spiegeln die unterschiedlichen Ausrichtungen der Magnetisierung wieder.

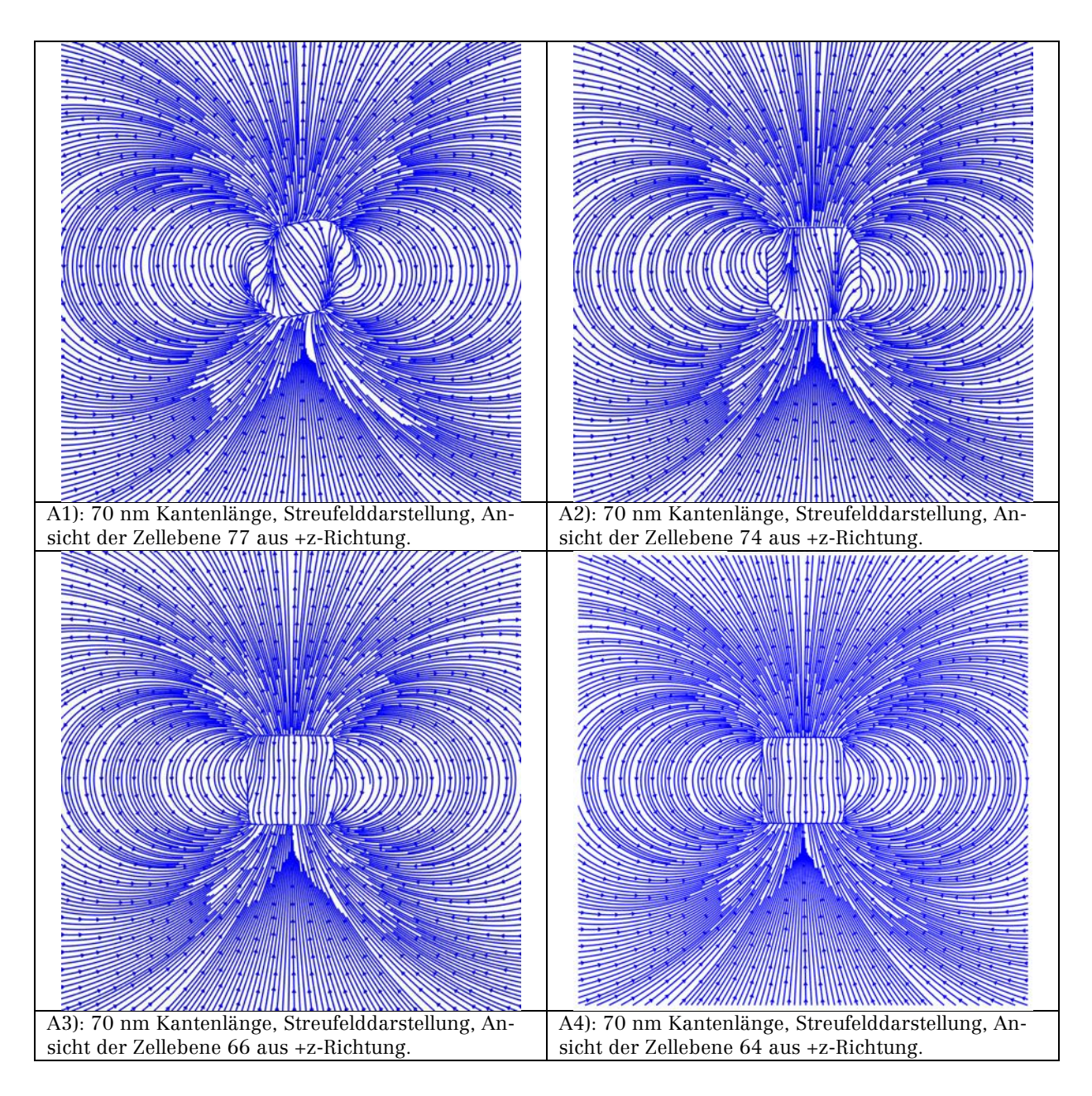

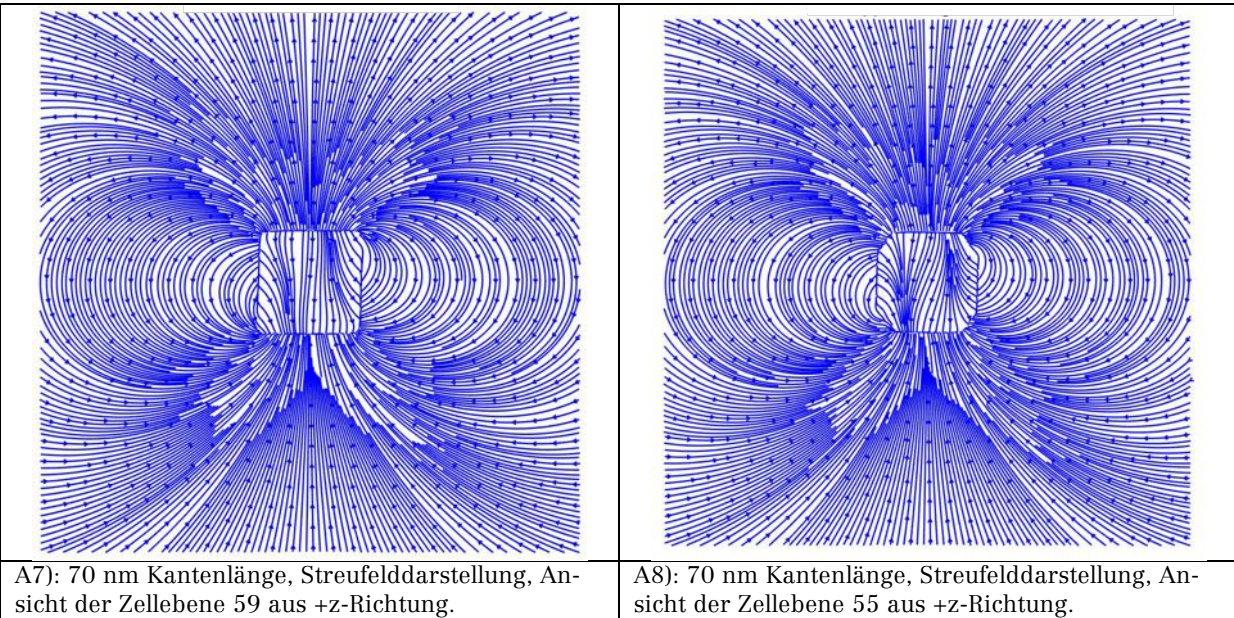

Abbildung 14: Streufeldverteilungen: Würfel mit Kantenlänge 70 nm.

## Nanopartikel-Würfel mit 100 nm Kantenlänge

Die nächste Änderung der Ausrichtung der Magnetisierung ist bei einem Würfel mit Kantenlänge 100 nm in Abbildung 15 zu erkennen. In Tabelle 9 werden die aus der Simulation gewonnen Daten aufgeführt.

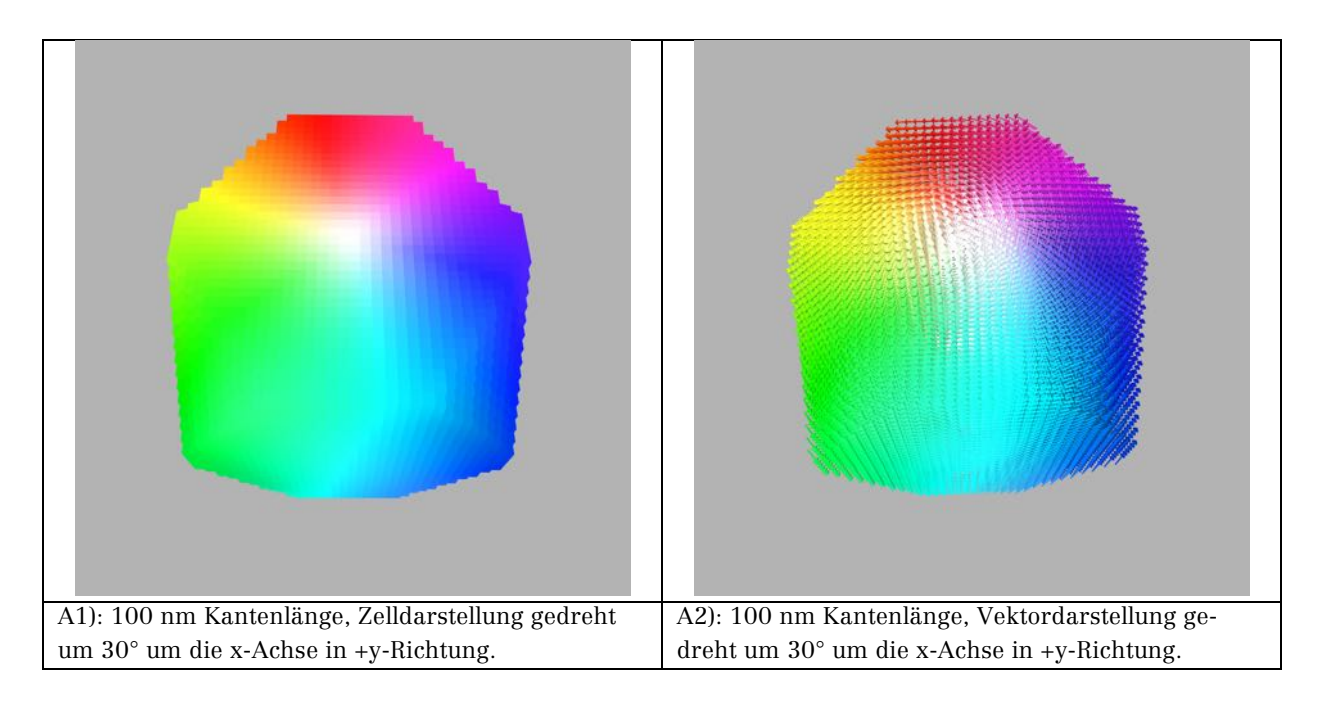

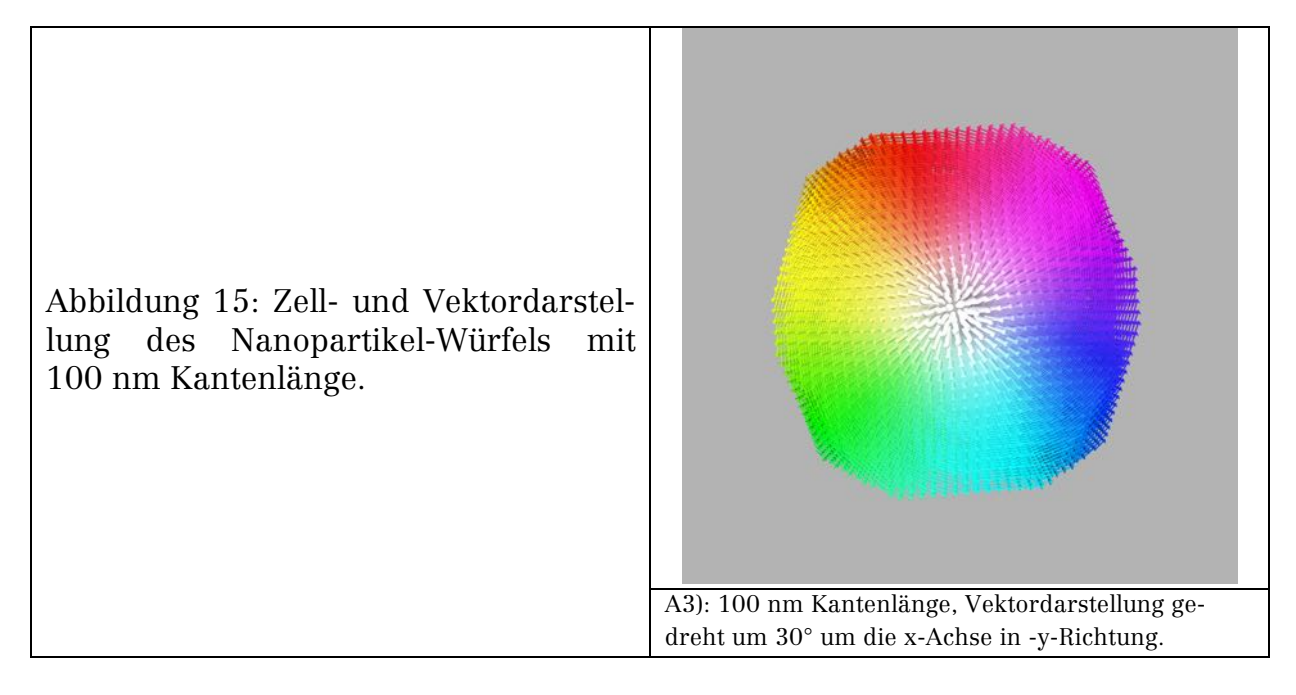

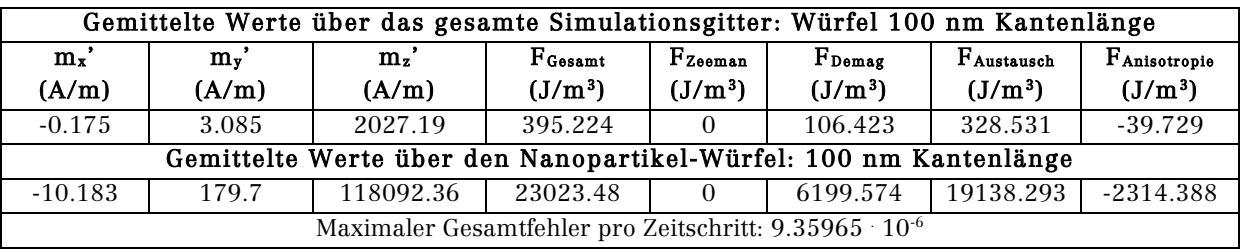

Tabelle 9: Simulationsdaten für den Würfel mit 100 nm Kantenlänge.

Die Magnetisierung ist kreisförmig um die z-Achse angeordnet, wobei die Magnetisierungsvektoren im Kern dieser Anordnung in +z-Richtung zeigen. Der Wert der Magnetisierung beträgt 118092.497 A/m ( $\mu_0$  |m'|  $\approx 0.15$  T). Er weicht mit -366908.5 A/m von Ms ab. Dies resultiert aus dem Multidomänenzustand.

Die Gesamtenergie wird durch die Austauschenergiedichte dominiert, gefolgt von der Demagnetisierungsenergiedichte, den geringsten Beitrag liefert die Anisotropieenergiedichte. Der Wert der Gesamtenergiedichte ist vergleichbar mit dem entsprechenden Wert für einen in (Fabian et al., 1996) mit Vortex-Startmagnetisierung gerechneten Würfel gleicher Kantenlänge, siehe dort Abbildung 6a auf Seite 99.

Abbildung 16 zeigt Streufeldverteilung und Demagnetisierungsfeld.

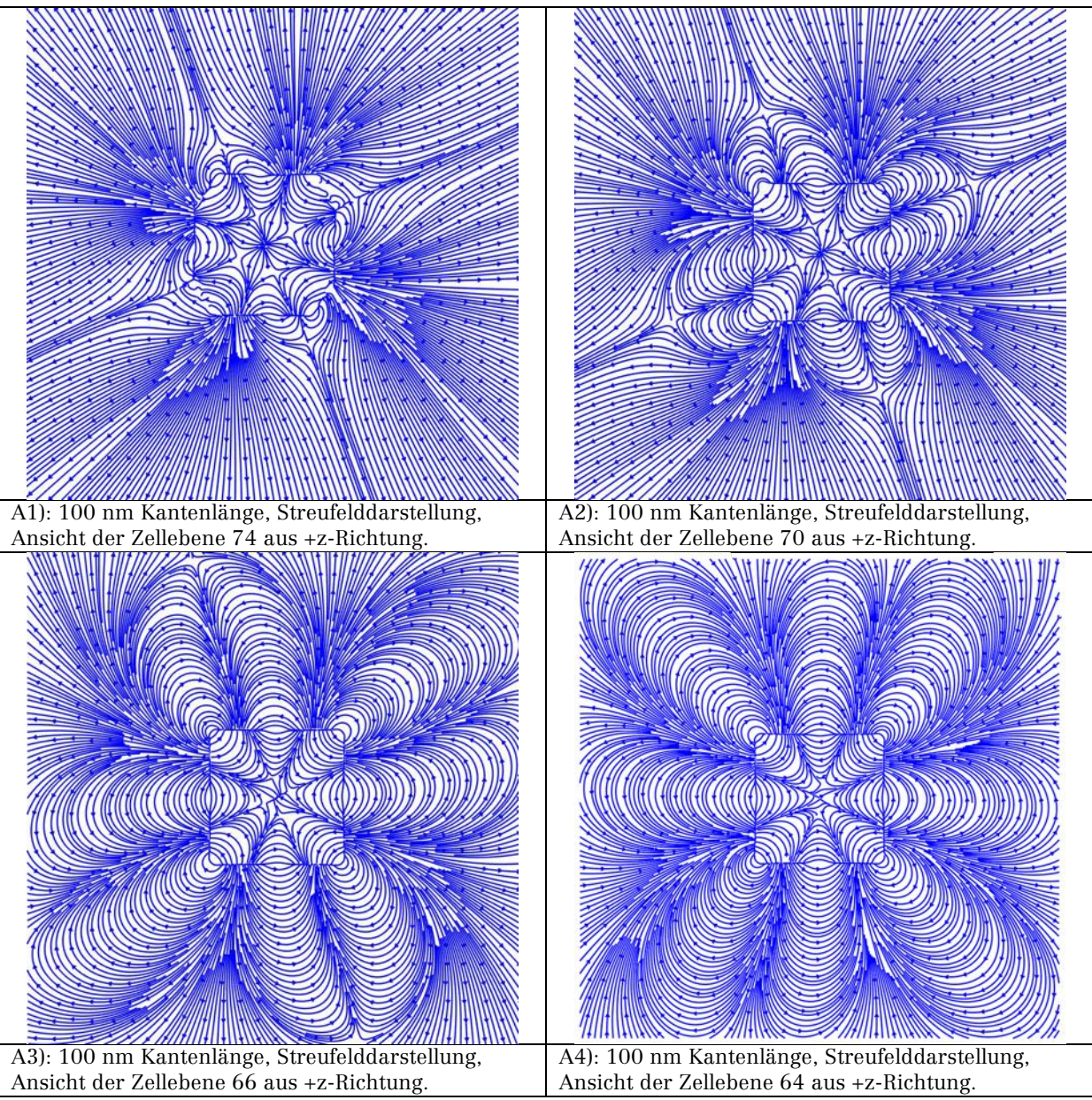

Abbildung 16: Streufeldverteilungen: Würfel mit Kantenlänge 100 nm.

Die Streufeldverteilung, wie auch die Verteilung des Demagnetisierungsfelds sind in der Würfelmitte symmetrisch. Oberhalb der mittleren Zellebene ist erneut die Asymmetrie der Felder durch die abgeschrägten Würfelkannten zu erkennen.

Bei einer Kantenlänge von 120 nm entspricht die Anordnung der Magnetisierung dem Fall 70 nm und wird daher nicht detailliert betrachtet.

Vergleichende Messdaten, bzw. Bilder stehen für den Monomer nicht zur Verfügung.

## 3.1.2 Dimer

Anhand der Simulation und der experimentellen Ergebnisse können weitere Erkenntnisse bezüglich der Auswirkung der dipolaren Wechselwirkung und der kubischen Anisotropie gewonnen werden. Die Parameter der Dimer-Simulation sind in Tabelle 10 und Tabelle 11 aufgeführt. Es wurde ohne ein externes Magnetfeld und mit zufälliger Startmagnetisierung mit MuMax3 Version 3.8 final simuliert. Eine Kantenlänge beim linken Würfel, siehe Tabelle 10, wurde um 1 nm verkürzt, um eine Asymmetrie in das Simulationsproblem einzufügen.

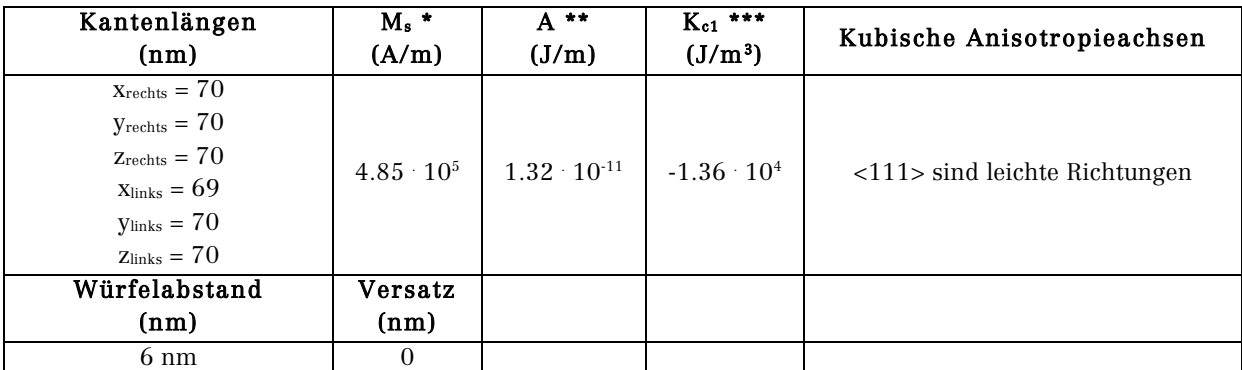

\* Sättigungsmagnetisierung, \*\* Austauschsteifigkeit, \*\*\* Kubische Anisotropiekonstante: Werte für Bulk-Magnetit, siehe z. B: (Wu et al., 2008, p. 1825022)

Tabelle 10: Materialparameter für die Dimer-Simulationen.

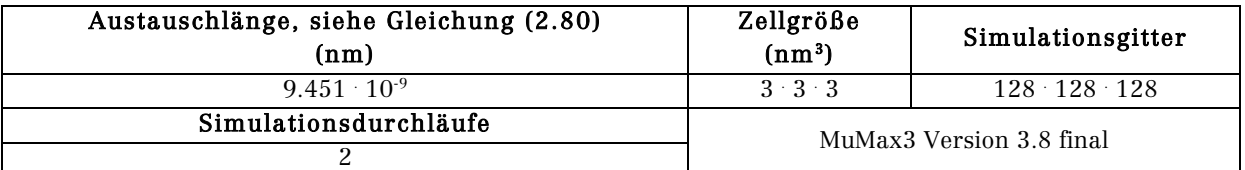

Tabelle 11: Simulationsparameter für die Dimer-Simulationen.

Zell- und Vektordarstellungen der Dimer-Anordnung werden in Abbildung 17 gezeigt.

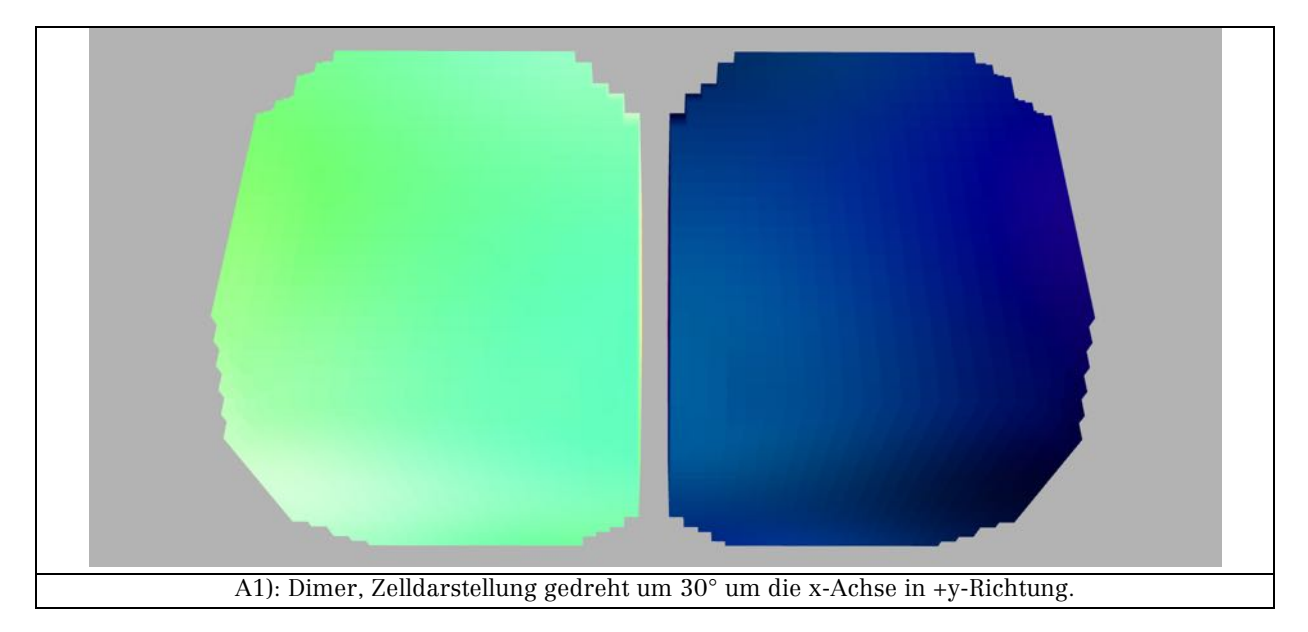

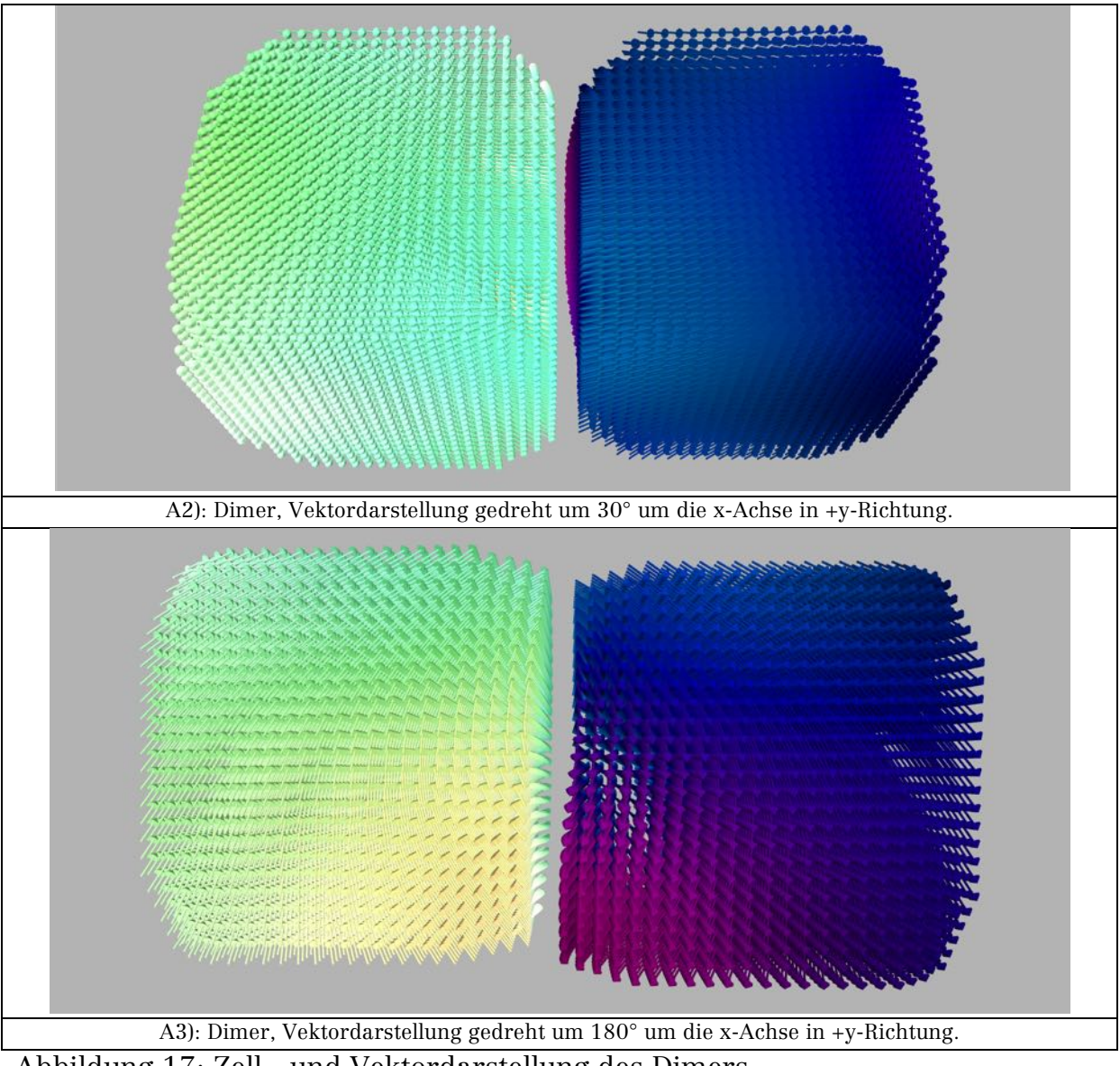

Abbildung 17: Zell-, und Vektordarstellung des Dimers.

| Gemittelte Werte über das gesamte Simulationsgitter: Dimer   |                                    |             |                       |                     |                                                   |            |              |  |
|--------------------------------------------------------------|------------------------------------|-------------|-----------------------|---------------------|---------------------------------------------------|------------|--------------|--|
| $m_{x}$                                                      | $m_{v}$                            | $m_z$ '     | $F_{\texttt{Gesamt}}$ | $F_{\text{Zeeman}}$ | F <sub>Demag</sub>                                | FAustausch | FAnisotropie |  |
| (A/m)                                                        | (A/m)                              | (A/m)       | $(J/m^3)$             | $(J/m^3)$           | $(J/m^3)$                                         | $(J/m^3)$  | $(J/m^3)$    |  |
| 2225.345                                                     | 0.292                              | 0.33        | 369.935               | $\Omega$            | 359.204                                           | 60.144     | $-49.414$    |  |
| Gemittelte Werte über den linken Nanopartikel-Würfel (grün)  |                                    |             |                       |                     |                                                   |            |              |  |
| 179744.55                                                    | $-297285.8$                        | 297636.1    | 29885.193             | $\Omega$            | 29018.982                                         | 4858.184   | -3991.973    |  |
| Gemittelte Werte über den rechten Nanopartikel-Würfel (blau) |                                    |             |                       |                     |                                                   |            |              |  |
| 179813.66                                                    | 297310                             | $-297559.9$ | 29886.678             | $\Omega$            | 29019.09                                          | 4859.593   | $-3992.003$  |  |
|                                                              | $ m'_{\text{links}} $ = 457465.969 |             |                       |                     | Energiedichte-Differenzen der Werte beider Würfel |            |              |  |
| $ m'_{\text{rechts}}  = 457458.285$                          |                                    |             | 1.485                 | $\Omega$            | 0.108                                             | 1.409      | 0.03         |  |
| Maximaler Gesamtfehler pro Zeitschritt: 9.73716 10-6         |                                    |             |                       |                     |                                                   |            |              |  |

Die aus der Simulation gewonnenen Daten werden in Tabelle 12 aufgeführt.

Tabelle 12: Ermittelte Simulationsdaten für die Dimer-Würfel-Anordnung.

In Abbildung 17 ist zu erkennen, dass die Magnetisierung des linken Würfels in weiten Bereichen in die +x-y+z-Richtung (grün) ausgerichtet ist, siehe auch die Werte der Magnetisierungskomponenten in Tabelle 12. In den unteren Zellebenen tritt eine Domänenstruktur auf, in der die Magnetisierung aus der –x-y+z-Richtung (dunkelgelb) über die –y+z-Richtung (hellgelb) in die den restlichen Würfel dominierende +x-y+z-Richtung (grün) übergeht.

Der größte Teil des rechten Würfels zeigt in die +x+y-z-Richtung (dunkelblau), siehe auch Tabelle 12; in den unteren Zellebenen ist ein zum linken Würfel umgekehrter Verlauf der Magnetisierung zu erkennen. Aus der +x+y-z-Richtung dreht die Magnetisierung in diesem Bereich des Würfels über die +y-z-Richtung in die –x+y-z Richtung.

Die grünen und dunkelblauen Orientierungen der Magnetisierung liegen parallel zu <111>-Richtungen und sind so an den leichten Anisotropierichtungen ausgerichtet. Die unterschiedliche Ausrichtung resultiert aus der Dipol-Dipol-Wechselwirkung. Um die Energie zu minimieren, versucht das System, die Magnetisierung in einer über beide Würfel fortlaufenden Kette auszurichten, was ein energetisch günstiger Zustand ist, siehe die Momentanordnungen in Tabelle 1, in Abschnitt: 2.1.2 Dipol-Dipol-Wechselwirkung. Der Versuch der Minimierung der Anisotropieenergie führt dann zur Orientierung entlang der leichten Achsen. Ein Einfluss durch die minimale Verkürzung einer Würfelkantenlänge ist nicht festzustellen, eine Simulation (nicht dargestellt) mit gleich großen Kantenlängen ergibt kein abweichendes Ergebnis.

Die Beiträge zur Gesamtenergiedichte haben in den beiden Würfel fast gleich große Werte, siehe Tabelle 12 Energiedichte-Differenzen. In allen Fällen stellt die Demagnetisierungsenergiedichte den größten Beitrag zur Gesamtenergiedichte dar, gefolgt von der Austauschenergiedichte und der Anisotropieenergiedichte. Aus den Angaben in Tabelle 12 kann als Betrag der Magnetisierung des Dimers der Wert ≈ 457462.127 A/m ( $\mu_0 \cdot |m'| \approx 0.57$  T) errechnet werden, was vom Wert der Sättigungsmagnetisierung von Fe<sub>3</sub>O<sub>4</sub> von 485000 A/m um  $\approx$  -27537.9 A/m abweicht. Die Abweichung lässt sich mit den Domänen im unteren Zellbereich erklären.

Abbildung 18 zeigt Streufeldverteilungen und Demagnetisierungsfeld für verschiedene Zellebenen bei Sicht entlang der z-Achse. Das Demagnetisierungsfeld folgt erwartungsgemäß dem Verlauf der Magnetisierung in entgegengesetzter Richtung, siehe Abbildung 18: A3, A4, A5. In Abbildung 18: A5 wird der zuvor erwähnte abweichende Verlauf der Magnetisierung in den unteren Zellebenen deutlich.

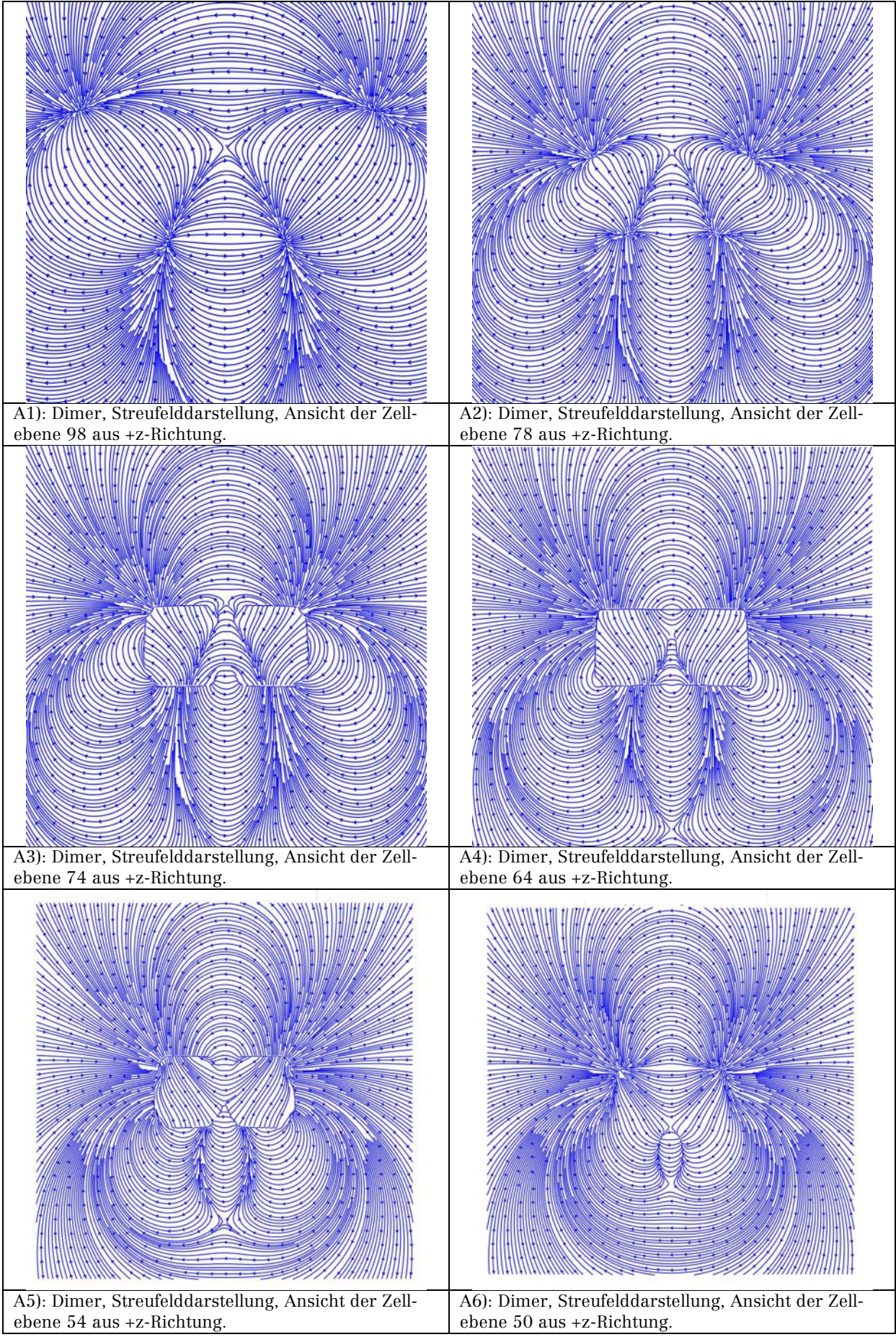

Abbildung 18: Streufeldverteilungen der Dimer-Anordnung.

Die Ergebnisse der Simulation lassen sich mit von Zi-An Li per TEM ermittelten Daten vergleichen, welche in Abbildung 19 in Form von Phasenkonturen dargestellt werden. Der Verlauf der Feldlinien ist sowohl innerhalb der Würfel, als auch außerhalb mit den Simulationsergebnissen vergleichbar. Als Wert der Magnetisierung wurde mit Hilfe der Kontour-Integrations-Methode durch Zi-An Li ein Wert von  $\mu_0 |m'| \approx 0.42$  T bestimmt. Der Wert, der in der Simulation ermittelt wurde, weicht um + 0.15 T davon ab. Eine Abweichung, die dadurch entstehen kann, dass die Simulation ein idealisiertes System darstellt, sowohl was die Form der Partikelwürfel angeht, als auch die Homogenität des Materials.

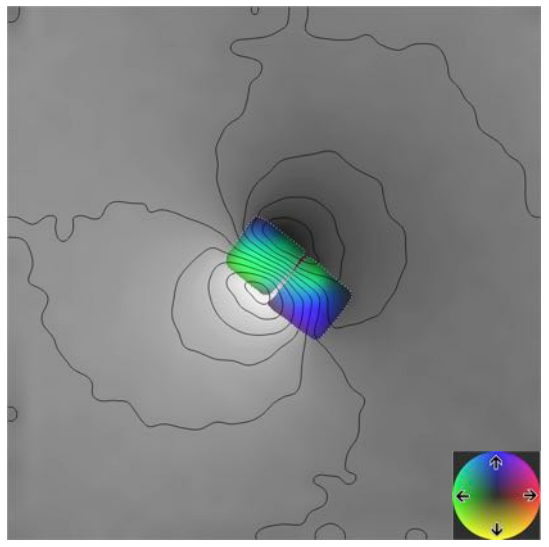

Abbildung 19: Visualisierung der mit Hilfe eines Transmissionselektronenmikroskops gewonnen experimentellen Daten des Dimers. Bild erstellt durch Zi-An Li.

## 3.1.3 Dimer – Einfluss der kubischen Anisotropie

Den Einfluss der kubischen Anisotropie kann man am besten verdeutlichen, in dem man eine Simulation mit deaktivierter Anisotropie durchführt. Abbildung 20 zeigt die Zell- und Vektordarstellungen des Simulationsergebnisses, welches mit den Parametern, die in Tabelle 10 und Tabelle 11 aufgeführt werden, erstellt wurde, lediglich K<sub>c1</sub> ist gleich null gesetzt. Die Simulationsdaten sind in Tabelle 13 dargestellt.

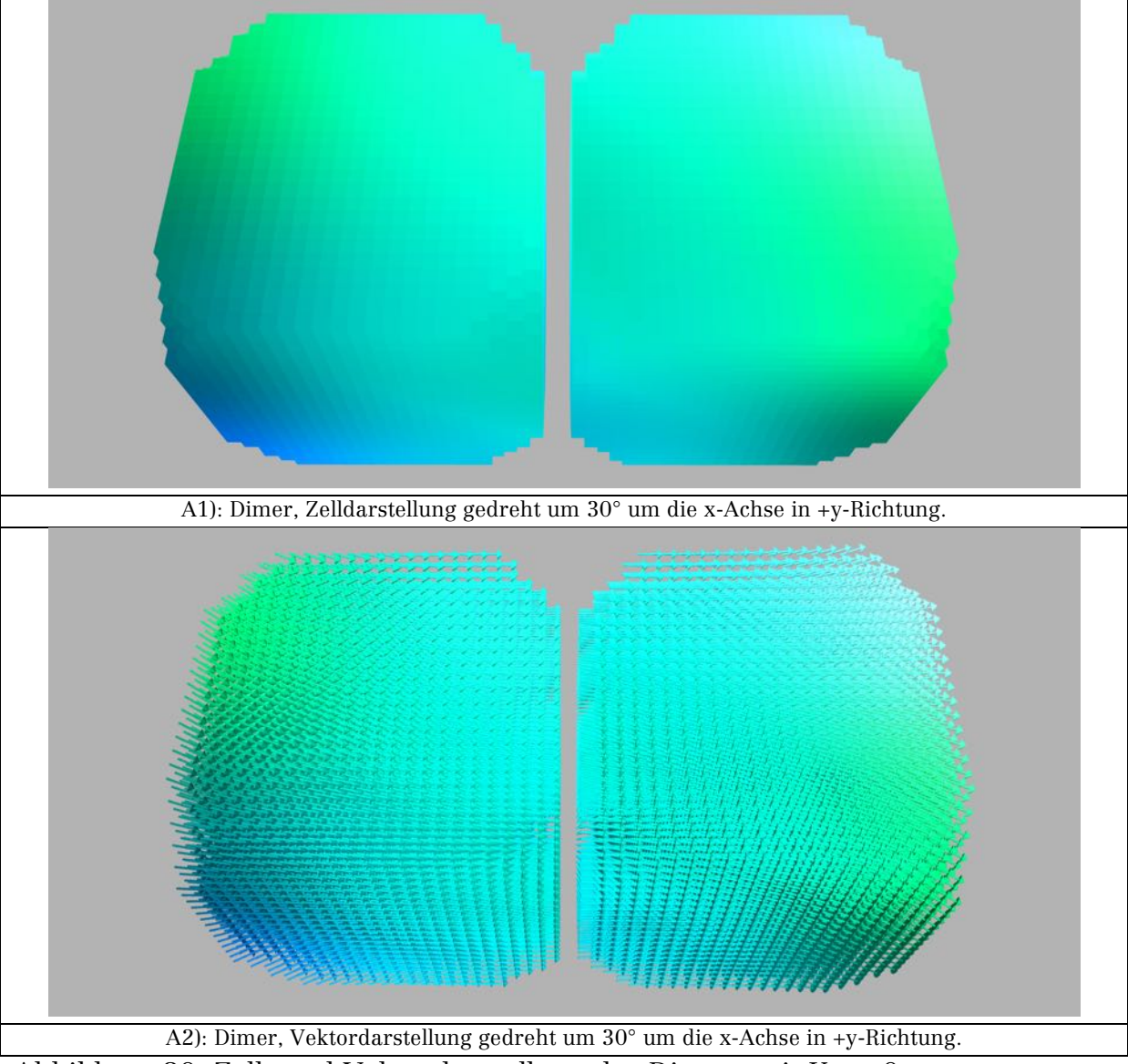

Abbildung 20: Zell- und Vektordarstellung des Dimers mit  $K_{c1} = 0$ .

| Gemittelte Werte über das gesamte Simulationsgitter: Dimer mit $K_{c1} = 0$             |            |            |                     |                     |                    |            |              |  |
|-----------------------------------------------------------------------------------------|------------|------------|---------------------|---------------------|--------------------|------------|--------------|--|
| $m_{x}$                                                                                 | $m_{y}$    | $m_z$ '    | $F_{\text{Gesamt}}$ | $F_{\text{Zeeman}}$ | $F_{\text{Demag}}$ | FAustausch | FAnisotropie |  |
| (A/m)                                                                                   | (A/m)      | (A/m)      | $(J/m^3)$           | $(J/m^3)$           | $(J/m^3)$          | $(J/m^3)$  | $(J/m^3)$    |  |
| 5759.191                                                                                | 0.45427    | 0.552      | 400.994             | $\Omega$            | 363.677            | 37.317     | 0            |  |
| Gemittelte Werte über den linken Nanopartikel-Würfel                                    |            |            |                     |                     |                    |            |              |  |
| 465233.25                                                                               | 297.536    | 224.757    | 32391.932           | $\Omega$            | 29373.168          | 3018.765   | $\Omega$     |  |
| Gemittelte Werte über den rechten Nanopartikel-Würfel                                   |            |            |                     |                     |                    |            |              |  |
| 465303.3                                                                                | $-224.116$ | $-135.498$ | 32398.32            | $\Omega$            | 29387.588          | 3010.733   | $\Omega$     |  |
| Energiedichte-Differenzen der Werte beider Würfel<br>$ m'_{\text{links}} $ = 465233.399 |            |            |                     |                     |                    |            |              |  |
| $ \underline{m} $ <sup>rechts</sup> $  = 465303.374$                                    |            |            | 6.388               | $\Omega$            | 14.42              | 8.032      | $\Omega$     |  |
| Maximaler Gesamtfehler pro Zeitschritt: 8.28134 10 <sup>-6</sup>                        |            |            |                     |                     |                    |            |              |  |

Tabelle 13: Ermittelte Simulationsdaten für den Dimer mit  $K_{c1} = 0$ .

Abbildung 20 verdeutlicht, dass durch das Ausschalten der kubischen Anisotropie sich die Magnetisierung, mit geringen Abweichungen an den sich auf der x-Achse gegenüberliegenden Außenkanten, entlang der x-Achse ausrichtet, was bei Betrachtung der Dipol-Dipol-Wechselwirkung einer energetisch günstigen Anordnung entspricht, siehe Tabelle 1. Der Energiebeitrag der Austauschenergiedichte ist um ≈ 38 % geringer als bei eingeschalteter Anisotropie, die Demagnetisierungsenergiedichte ist annähernd gleich geblieben. Durch die geringere Austauschenergiedichte und die fehlende Anisotropieenergiedichte, ist die Gesamtenergiedichte um ≈ 8 % größer, als bei eingeschalteter Anisotropie. Die Magnetisierung wird mit einem Wert von 465268.387 A/m ( $\mu_0$  |m'| ≈ 0.58 T) bestimmt und weicht damit um ≈ -19731.6 A/m vom Wert M<sub>s</sub> ab. Der Grund liegt in den Domänen mit unterschiedlicher Magnetisierungsausrichtung.

Eine vergleichbare Anordnung der Magnetisierung erhält man aus einer Simulation, bei der die Startmagnetisierung vordefiniert wurde. Die Simulationsparameter entsprechen den Angaben in Tabelle 10 und Tabelle 11, die kubische Anisotropie ist eingeschaltet. Die Startmagnetisierung ist in +x-Richtung definiert. Tabelle 14 führt die ermittelten Simulationsdaten auf.

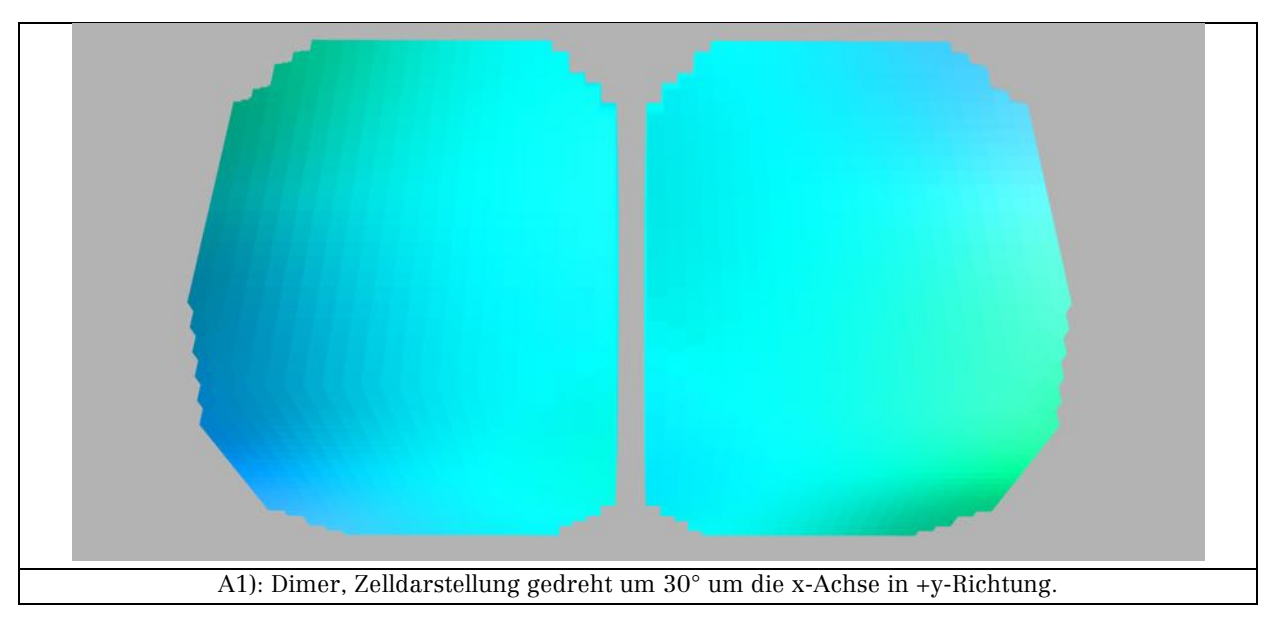

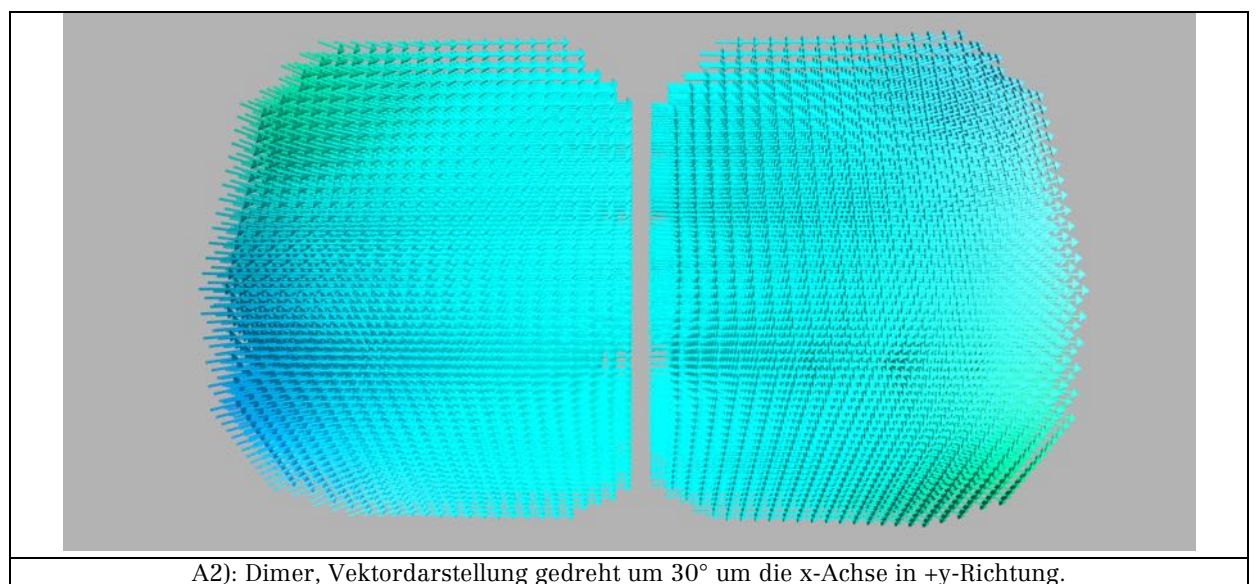

Abbildung 21: Zell-, und Vektordarstellung des Dimers mit vordefinierter Startmagnetisierung in +x-Richtung.

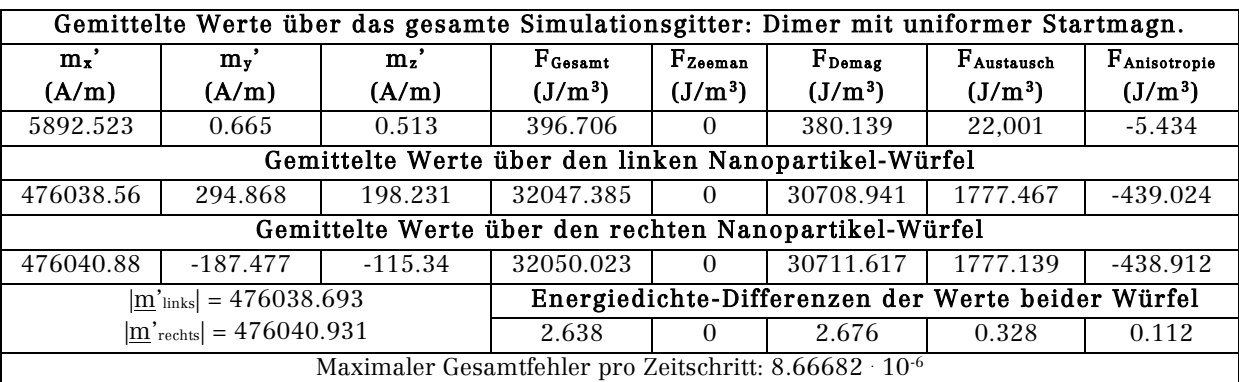

Tabelle 14: Ermittelte Simulationsdaten den Dimer mit Startmagnetisierung in +x-Richtung.

Trotz eingeschalter kubischer Anisotropie ist die Anordnung der Magnetisierung vergleichbar mit der Simulation bei  $K_{c1} = 0$ . Daraus lässt sich schließen, dass hier die Dipol-Dipol-Wechselwirkung allein bestimmend für die Ausrichtung der Magnetisierung ist, was sich dadurch erklären lässt, dass die Werte der Anisotropieenergiedichte nur ≈ 1/10 der Werte in Tabelle 12 betragen. Die Werte der Austauschenergiedichte betragen weniger als die Hälfte der Werte in Tabelle 12, hingegen unterscheiden sich die Werte der Demagnetisierungsenergiedichte nur minimal. Die Magnetisierung hat für den Dimer einen Wert von 476039.812 A/m  $(\mu_0 \cdot |m'| \approx 0.598 \text{ T})$ . Es gibt eine Abweichung von ≈ -8960.19 A/m von der Sättigungsmagnetisierung, die durch die verschiedenen Domänen verursacht wird.

Eine Änderung des Wertes von Kc1 auf  $-4.65 \cdot 10^4$  J/m<sup>3</sup> führt zu folgendem Simulationsergebnis:

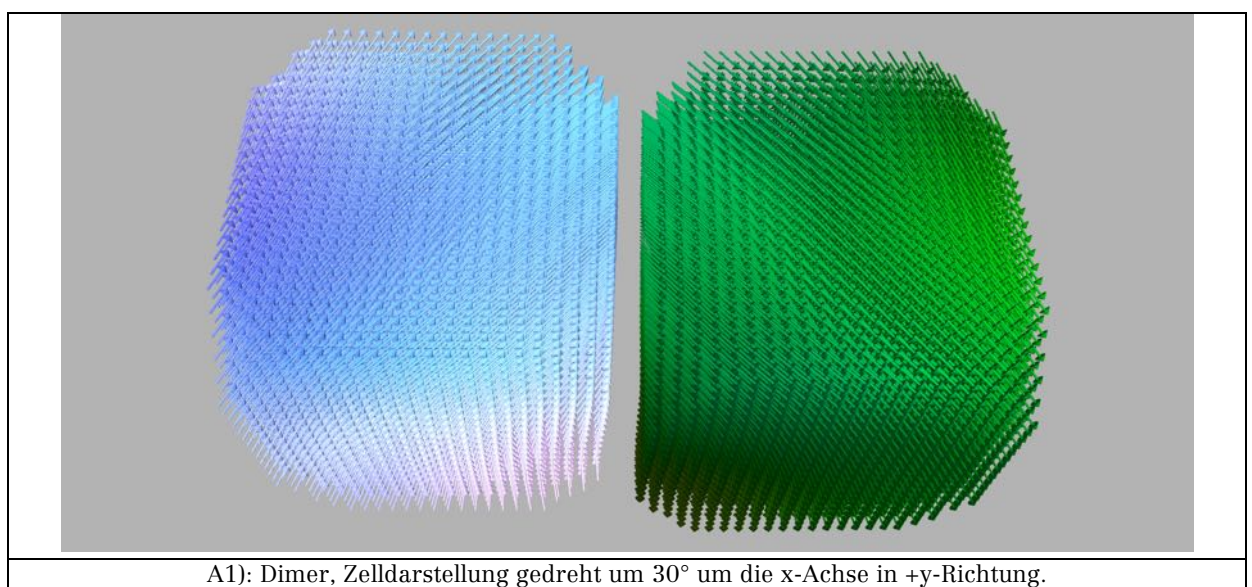

Abbildung 22: Vektordarstellung des Dimer-Simulationsergebnisses mit geändertem  $K_{c1}$ -Paramter.

Die aus der Simulation ermittelten Daten werden in Tabelle 15 aufgeführt.

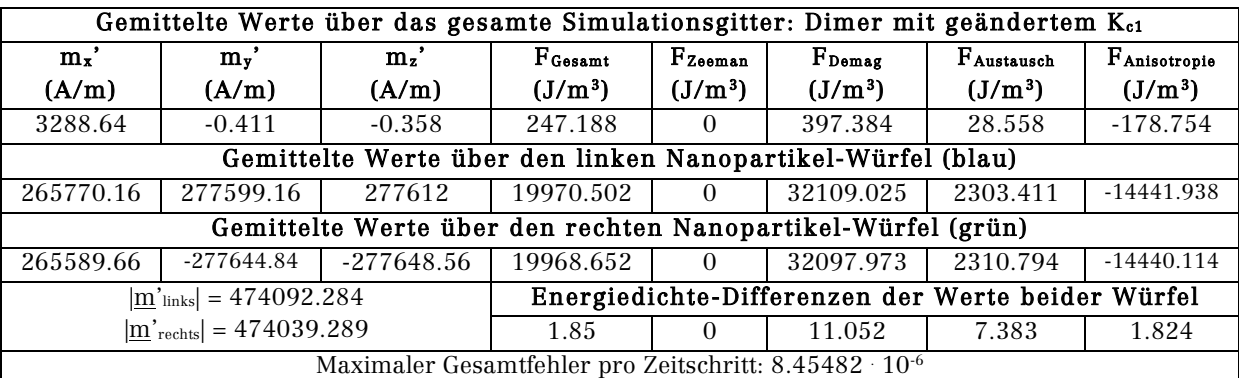

Tabelle 15: Ermittelte Simulationsdaten für den Dimer mit geändertem  $K_{c1}$ .

Die Ausrichtung der Magnetisierung in Abbildung 22 ist umgekehrt zu der Ausrichtung in Abbildung 17, zeigt aber grundsätzlich das gleiche Verhalten, was bedeutet, dass die Ausrichtung der Magnetisierung hier wieder durch Dipol-Dipol-Wechselwirkung und magnetische Anisotropie bestimmt wird. Im Gegensatz zu den Werten in Tabelle 12, liefert hier die Anisotropieenergiedichte nach dem Demagnetisierungsanteil den zweit-größten Anteil an der Gesamtenergiedichte. Die Magnetisierung des Dimers wird mit einem Wert von 474065.787 A/m ( $\mu_0$  ·  $|m'| \approx 0.596$  T) ermittelt, eine Abweichung von  $\approx$  -10934.2 A/m von M<sub>s</sub>. Dies wird durch Domänen im unteren Zellbereich analog zum vorherigen Fall verursacht.

## 3.1.4 Trimer

Die Simulationsparameter für die Trimer-Anordnung werden in Tabelle 16 und Tabelle 17 gezeigt. Die Kantenlängenindizes gelten bei Betrachtung aus +z-Richtung.

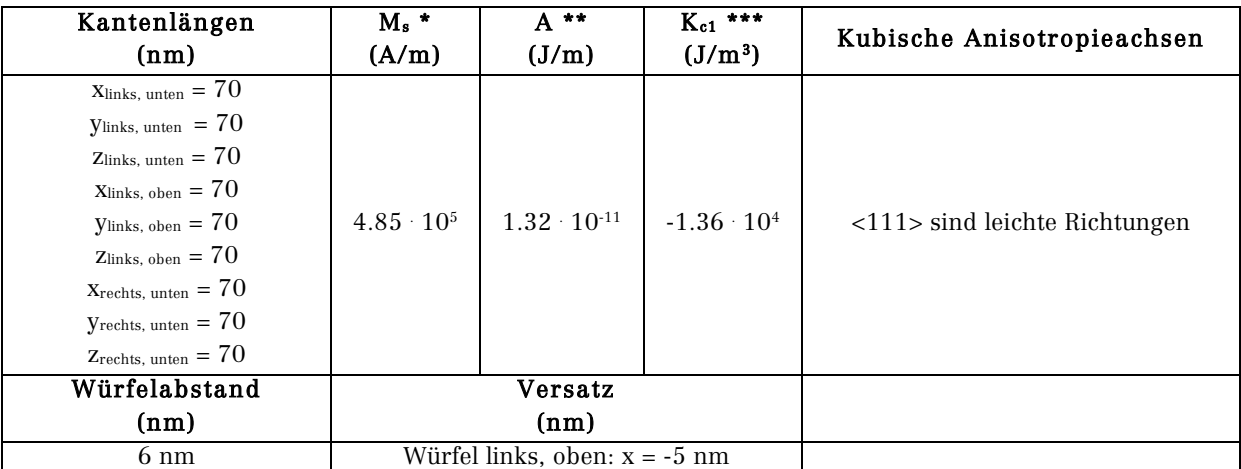

\* Sättigungsmagnetisierung, \*\* Austauschsteifigkeit, \*\*\* Kubische Anisotropiekonstante: Werte für Bulk-Magnetit, siehe z. B: (Wu et al., 2008, p. 1825022)

Tabelle 16: Materialparameter für die Trimer-Simulationen.

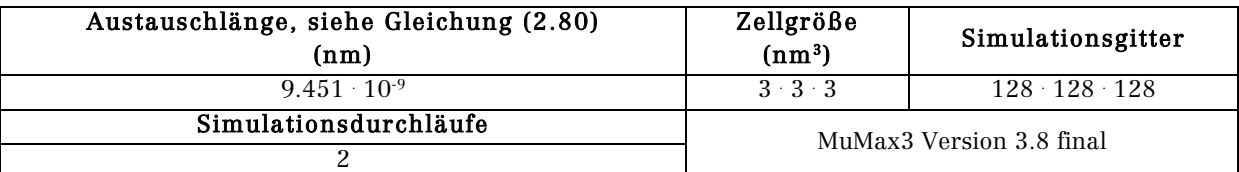

Tabelle 17: Simulationsparameter für die Trimer-Simulationen.

Die aus der Simulation ermittelten Werte werden in Tabelle 18 aufgeführt, Zellund Vektorplots zeigt Abbildung 23.

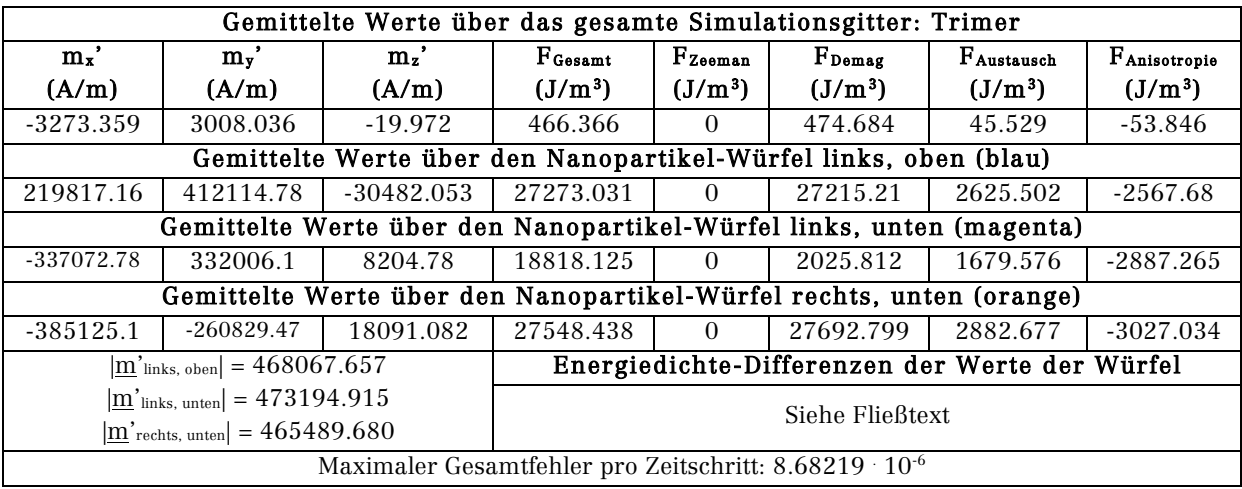

Tabelle 18: Ermittelte Simulationsdaten für den Trimer.

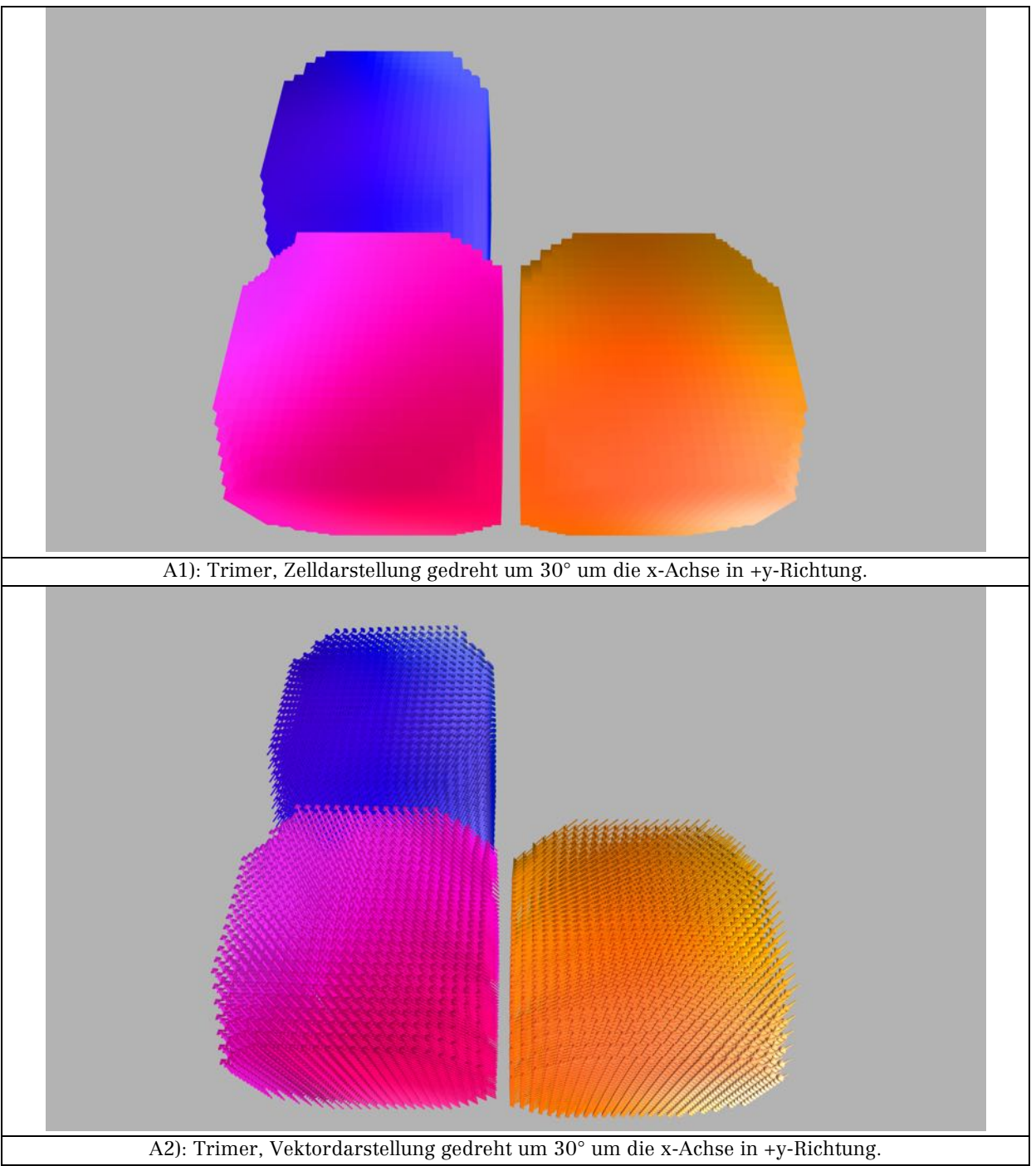

Abbildung 23: Zell-, und Vektordarstellung des Trimers.

Die Ausrichtung der Magnetisierung der drei Nanopartikel-Würfel beschreibt einen 3/4-Kreis, beginnend beim Würfel rechts, unten (orange), bei dem die Magnetisierung aus der –x-y-Richtung in die –x-Richtung übergeht. Im Würfel links, unten (magenta) geht die Magnetisierung aus der –x-Richtung in die +y-Richtung über. Die Kreisbahn wird im Würfel links, oben (blau) fortgesetzt, in dem die Magnetisierung aus der +y-Richtung in die +x+y Richtung übergeht. In jedem Würfel gibt es mehrere Domänen. Den größten Beitrag zur Gesamtenergiedichte liefert in jedem Würfel die Demagnetisierungsenergiedichte, welche im magentafarbenen Würfel um  $\approx 31$  % geringer ist, als in den anderen beiden

Würfeln. Die Austauschenergiedichte ist im magentafarbenen Würfel am geringsten, dabei unterscheidet sich der Wert um ≈ 42 % vom Wert des orangefarbenen Würfels und um ≈ 36 % vom Wert des blauen Würfels. Der Wert der Anisotropieenergiedichte des blauen Würfels unterscheidet sich um ≈ 11 % vom Wert des magentafarbenen Würfels und um  $\approx$  15 % vom Wert des orangefarbenen Würfels. Die Magnetisierung, über den Trimer gemittelt, errechnet sich zu 468917.417 A/m ( $\mu_0$  ·  $|m'| \approx 0.59$  T) und weicht damit aufgrund des Vorhandenseins mehrerer Domänen um 16082.6 A/m von Ms ab.

In Abbildung 24 sind Streu- und Demagnetisierungsfelder dargestellt.

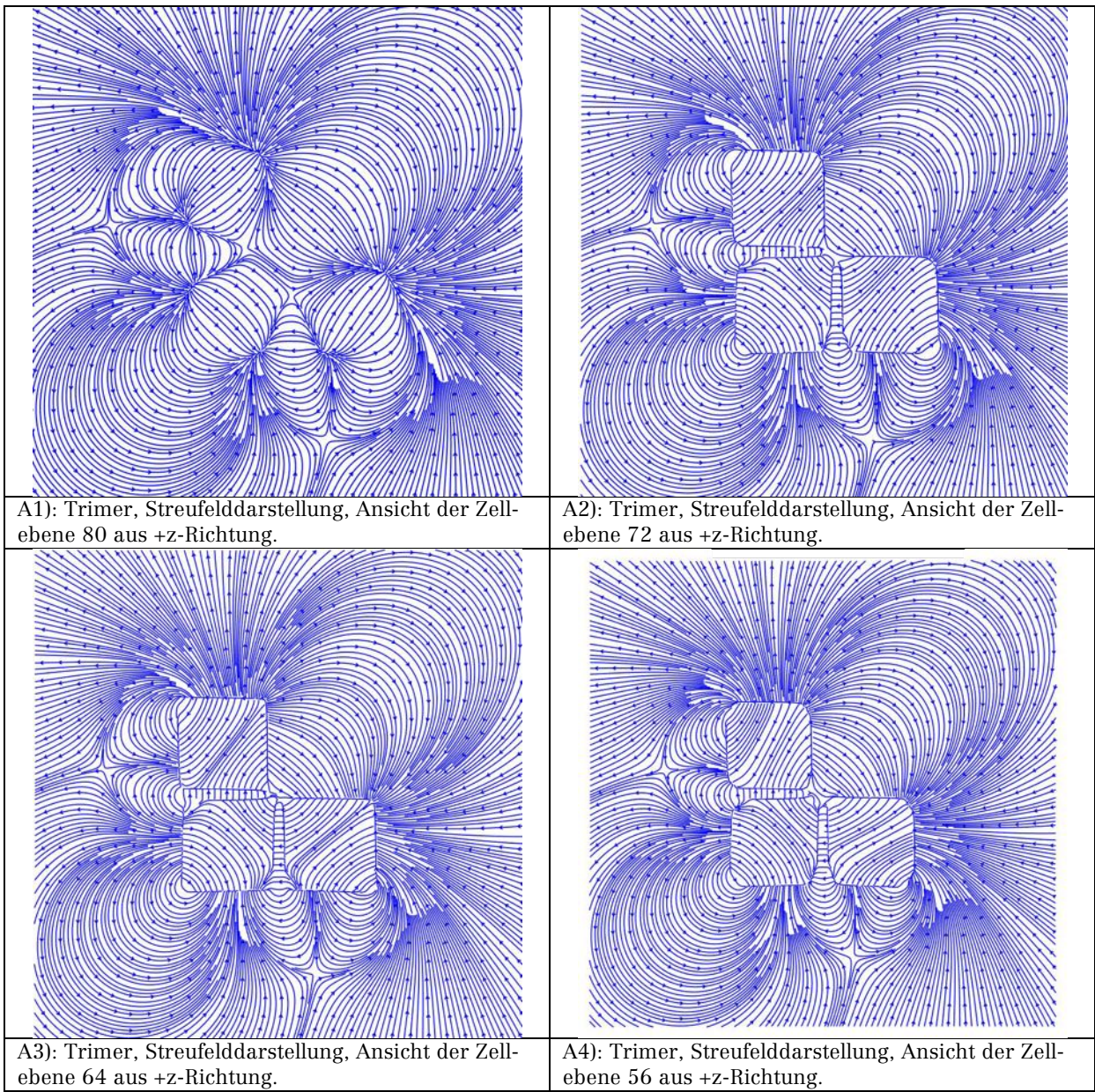

Abbildung 24: Streu- und Demagnetisierungsfeld der Trimer-Anordnung.

Innerhalb der Würfel verläuft das Demagnetisierungsfeld entgegengesetzt der Magnetisierungsausrichtung. Abbildung 24: A1 zeigt die beginnende Verformung des Streufelds durch den Trimer. In den anderen Abbildungsteilen kann man deutlich den Einfluss der Würfelecken auf die Streufeldverteilung erkennen.

Die Visualisierung der von Zi-An Li experimentell ermittelten Daten des Trimers werden in Abbildung 25 in Form von Phasenkonturen, welche den Verlauf der magnetischen Feldlinien darstellen, gezeigt. Die Simulationsdaten zeigen Parallelen zu den in Abbildung 25 sichtbaren Feldverläufen, innerhalb der Würfel gibt es geschlossene Feldlinien, die in den Simulationen in keiner Zellebene sichtbar sind, ein Grund hierfür kann darin liegen, dass die für die Simulationen verwendete "relax()"-Funktion nur ein mögliches Energieminimum findet, auch wenn im Rahmen der für den Trimer durchgeführten Simulationen kein anderes Ergebnis erhalten wurde. Ein weiterer Grund kann an der im Vergleich zu den reellen Proben idealisierten Geometrie der Würfel und an dem als vollständig homogen angenommenen Material liegen.

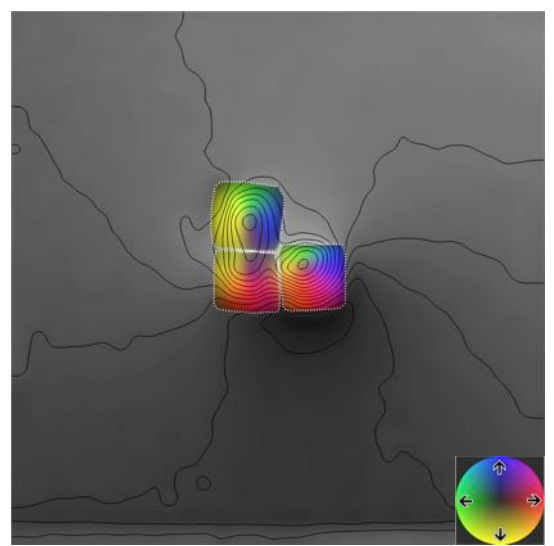

Abbildung 25: Darstellung der experimentellen Daten des Trimers. Die Phasenkonturen zeigen den Verlauf der magnetischen Feldlinien. Bild erstellt durch Zi-An Li.

Werte aus der Kontur-Integrationsmethode für  $\mu_0$   $|m'|$  stehen nicht zur Verfügung.

Für den Trimer werden die Auwirkungen einer fehlenden Anisotropie untersucht. In Abbildung 26 ist die Vektordarstellung des Trimers bei deaktivierter kubischer Anisotropie dargestellt.

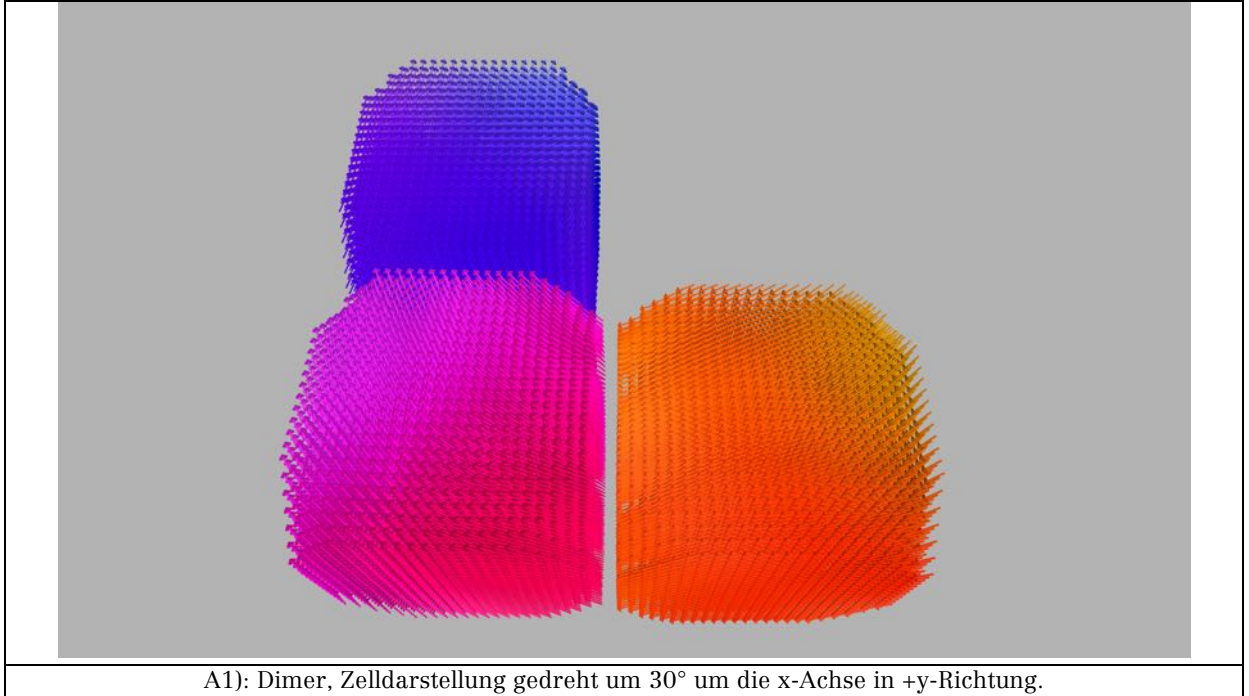

Abbildung 26: Vektordarstellung des Trimers bei K $c_1 = 0$ .

| Gemittelte Werte über das gesamte Simulationsgitter: Trimer mit $K_{c1} = 0$                  |              |          |                       |              |                    |            |              |  |
|-----------------------------------------------------------------------------------------------|--------------|----------|-----------------------|--------------|--------------------|------------|--------------|--|
| $m_{x}$                                                                                       | $m_{y}$      | $m_{z}$  | $F_{\texttt{Gesamt}}$ | $F_{Zeeman}$ | $F_{\text{Demag}}$ | FAustausch | FAnisotropie |  |
| (A/m)                                                                                         | (A/m)        | (A/m)    | $(J/m^3)$             | $(J/m^3)$    | $(J/m^3)$          | $(J/m^3)$  | $(J/m^3)$    |  |
| -4296.465                                                                                     | 3855.259     | 0.944    | 510.97                | $\Omega$     | 477.378            | 33.592     | $\Omega$     |  |
| Gemittelte Werte über den Nanopartikel-Würfel links, oben (blau)                              |              |          |                       |              |                    |            |              |  |
| 121521.234                                                                                    | 462395.28    | $-71.96$ | 28790.74              | $\theta$     | 27393.506          | 1397.233   | $\theta$     |  |
| Gemittelte Werte über den Nanopartikel-Würfel links, unten (magenta)                          |              |          |                       |              |                    |            |              |  |
| -338899.25                                                                                    | 320067.47    | 146.162  | 21983.963             | $\Omega$     | 19573.844          | 2410.119   | $\theta$     |  |
| Gemittelte Werte über den Nanopartikel-Würfel rechts, unten (orange)                          |              |          |                       |              |                    |            |              |  |
| -447906.94                                                                                    | $-165368.22$ | 71.103   | 29869.455             | $\Omega$     | 28392.6            | 1476.854   | $\Omega$     |  |
| Energiedichte-Differenzen der Werte der Würfel<br>$ \underline{m} '$ links, oben = 478097.072 |              |          |                       |              |                    |            |              |  |
| $ \underline{m} $ links, unten $  = 466150.092$                                               |              |          | Siehe Fließtext       |              |                    |            |              |  |
| $ \underline{m} $ <sup>r</sup> echts, unten $  = 477459.192$                                  |              |          |                       |              |                    |            |              |  |
| Maximaler Gesamtfehler pro Zeitschritt: 8.93241 10 <sup>-6</sup>                              |              |          |                       |              |                    |            |              |  |

Tabelle 19: Ermittelte Simulationsdaten für den Trimer bei  $K_{c1} = 0$ .

Während die unteren beiden Würfel die gleiche Magnetisierungsausrichtung aufweisen, wie sie auch in Abbildung 24 zu sehen ist, zeigt die Magnetisierung im blauen Würfel in +y-Richtung und weist nur minimal in die +x+y-Richtung. Da die Anisotropie keine Rolle spielt, ist die Magnetisierungsausrichtung nur von der Dipol-Dipol-Wechselwirkung bestimmt, die eine Ausrichtung über alle Würfel gesehen in einer Kette favorisiert. So "zieht" der blaue Würfel die Magnetsierung des magentafarbenen Würfels in die +y-Richtung, während der magentafarbene Würfel für die Ausrichtung der Magnetisierung im orangefarbenen Würfel verantwortlich ist. Der blaue Würfel weicht hiervon ab, da ein vierter Nanopartikel-Würfel, der die Magnetisierung in +x-Richtung "ziehen" würde, fehlt. Der magentafarbene Würfel weist in Tabelle 19 die geringste Gesamtenergiedichte auf, welche sich um ≈ 24 % vom Wert des blauen Würfels und um ≈ 26 % vom Wert des orangefarbenen Würfels unterscheidet. Die Demagnetisierungsenergiedichte ist ebenfalls beim magentafarbenen Würfel am geringsten und weicht um ≈ 29 % vom Wert des blauen Würfels ab und ≈ 31 % vom Wert des orangefarbenen Würfels. Die geringste Austauschenergiedichte besitzt der blaue Würfel, sie weicht um ≈ 42 % vom Wert des magentafarbenen Würfels ab und um  $\approx$  5 % vom Wert des orangefarbenen Würfels.

Die über die drei Würfel gemittelte Magnetisierung hat einen Wert von 473902.119 A/m ( $\mu_0 \cdot |m'| \approx 0.596$  T) und weicht damit um -11097.9 A/m vom Wert von Ms ab. Ursächlich hierfür dürften die verschiedenen Domänen sein.

Die Verwendung einer uniformen Startmagnetisierung in +x-Richtung hat die Konsequenz, dass der 3/4-kreisförmige Verlauf genau entgegengesetzt abläuft, was sich durch die Startausrichtung der Magnetisierung erklären lässt. Da aus diesem Simulationsergebnis keine weiteren Erkenntnisse zu gewinnen sind, wird auf die Darstellung verzichtet.

## 3.1.5 Tetramer

Der hier vorgestellte Tetramer ergänzt den zuvor gezeigten Trimer um einen vierten Nanopartikel-Würfel. Die Simulationsdaten werden in den beiden folgenden Tabellen aufgeführt. Es wurde ohne ein externes Magnetfeld mit zufälliger Startmagnetisierung simuliert.

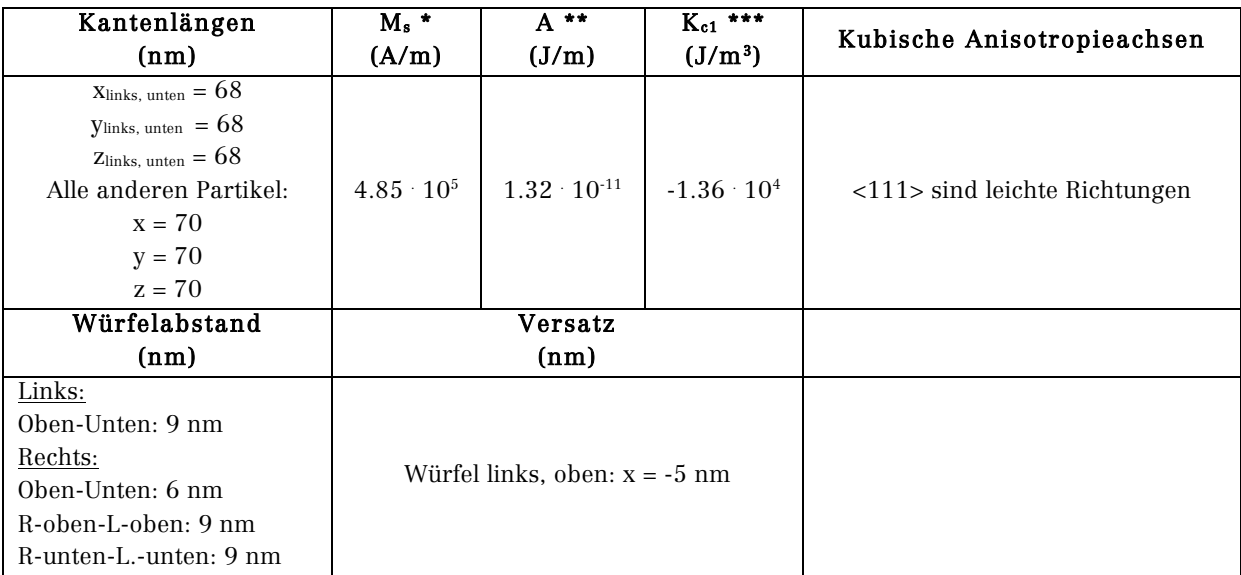

\* Sättigungsmagnetisierung, \*\* Austauschsteifigkeit, \*\*\* Kubische Anisotropiekonstante: Werte für Bulk-Magnetit, siehe z. B: (Wu et al., 2008, p. 1825022)

Tabelle 20: Materialparameter für die Tetramer-Simulationen.

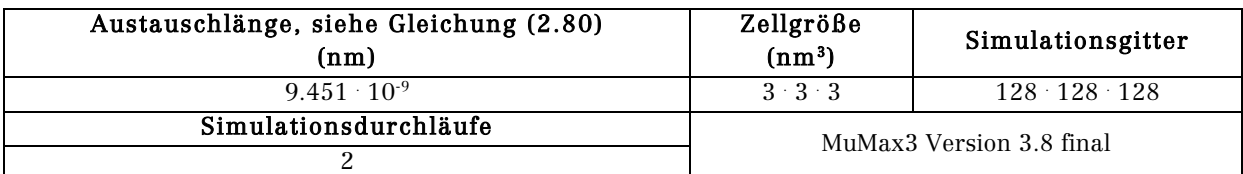

Tabelle 21: Simulationsparameter für die Tetramer-Simulationen.

Abbildung 27 zeigt eine Zell- und Vektordarstellung der Würfelanordnung, auf welche Tabelle 22 mit den aus der Simulation gewonnenen Daten folgt.

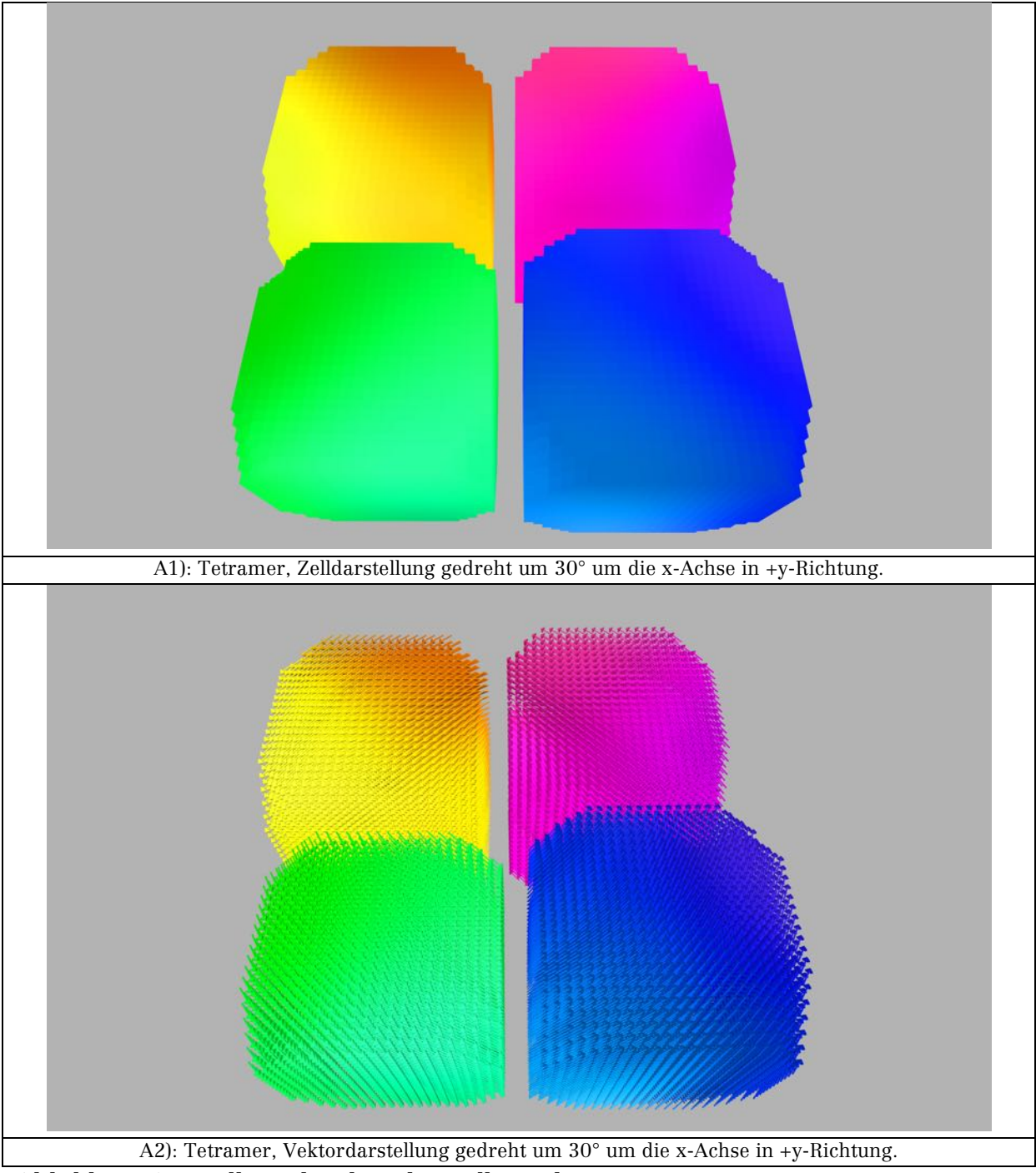

Abbildung 27: Zell- und Vektordarstellung des Tetramers.

| Gemittelte Werte über das gesamte Simulationsgitter: Tetramer        |                                             |              |                                                |                     |                    |            |              |  |
|----------------------------------------------------------------------|---------------------------------------------|--------------|------------------------------------------------|---------------------|--------------------|------------|--------------|--|
| $\overline{m_x}$                                                     | $m_{y}$                                     | $m_{z}$      | $F_{\text{Gosamt}}$                            | $F_{\text{Zeeman}}$ | $F_{\text{Demag}}$ | FAustausch | FAnisotropie |  |
| (A/m)                                                                | (A/m)                                       | (A/m)        | $(J/m^3)$                                      | $(J/m^3)$           | $(J/m^3)$          | $(J/m^3)$  | $(J/m^3)$    |  |
| $-272.168$                                                           | 607.508                                     | $-38.262$    | 428.254                                        | $\Omega$            | 458.395            | 39.394     | $-69.535$    |  |
| Gemittelte Werte über den Nanopartikel-Würfel links, oben (gelb)     |                                             |              |                                                |                     |                    |            |              |  |
| $-315747.38$                                                         | $-353201.72$                                | $-12442.151$ | 20002.707                                      | $\Omega$            | 21240.02           | 1693.891   | $-2931.2$    |  |
| Gemittelte Werte über den Nanopartikel-Würfel links, unten (grün)    |                                             |              |                                                |                     |                    |            |              |  |
| 341008.53                                                            | -332329.57                                  | 4429.785     | 15521.016                                      | $\Omega$            | 16984.406          | 1564.002   | $-3027.394$  |  |
| Gemittelte Werte über den Nanopartikel-Würfel rechts, oben (magenta) |                                             |              |                                                |                     |                    |            |              |  |
| $-322604.34$                                                         | 348157.6                                    | 8503.254     | 16895.293                                      | $\Omega$            | 18261.154          | 1587.221   | $-2953.082$  |  |
| Gemittelte Werte über den Nanopartikel-Würfel rechts, unten (blau)   |                                             |              |                                                |                     |                    |            |              |  |
| 309408.38                                                            | 356874.97                                   | -5888.844    | 19131.662                                      | $\theta$            | 20186.105          | 1763.572   | $-2817.014$  |  |
|                                                                      | $ \underline{m} '$ links, oben = 473922.641 |              | Energiedichte-Differenzen der Werte der Würfel |                     |                    |            |              |  |
| $ \underline{m} '$ links, unten $  = 476182.091$                     |                                             |              |                                                |                     |                    |            |              |  |
| $ \underline{m} $ <sup>r</sup> echts, oben $  = 474720.528$          |                                             |              | Siehe Fließtext                                |                     |                    |            |              |  |
| $ \underline{m} $ <sup>r</sup> echts, unten $  = 472364.233$         |                                             |              |                                                |                     |                    |            |              |  |
| Maximaler Gesamtfehler pro Zeitschritt: 7.91525 · 10 <sup>-6</sup>   |                                             |              |                                                |                     |                    |            |              |  |

Tabelle 22: Ermittelte Simulationsdaten für den Tetramer.

Der Verlauf der Magnetisierung ergibt nun erwartungsgemäß einen Vollkreis entgegen dem Uhrzeigersinn, ein vergleichbares Ergebnis haben (Snoeck et al., 2008, p. 4297) mit Elektronenholographie für eine entsprechende Eisen-Nanopartikel-Würfel-Anordnung (30 nm Kantenlänge der einzelnen Würfel) gemessen. Wie auch beim Trimer gibt es in jedem Würfel mehrere Domänen. Die Gesamtenergiedichte in den Würfeln ist niedriger, als beim Trimer und Dimer; der größte Beitrag stammt bei jedem Würfel von der Demagnetisierungsenergiedichte, wobei der von den Dimensionen kleinste Würfel die geringste Demagnetisierungsenergie aufweist, sie unterscheidet sich um  $\approx$  20 % vom Wert des orange-/gelbfarbenen Würfels, um  $\approx 16$  % vom Wert des blauen Würfels und um ≈ 7 % vom Wert des magentafarbenen Würfels. Der zweigrößte Beitrag zur Gesamtenergiedichte liefert die Anisotropieenergiedichte, der blaue Würfel weist hier den kleinsten Wert auf, er weicht um ≈ 7 % vom Wert des grünen Würfels ab, um ≈ 5 % vom Wert des magentafarbenen Würfels und um ≈ 4 % vom Wert des gelb-/orangefarbenen Würfels. Die geringste Austauschenenergiedichte besitzen der grüne und der magentafarbene Würfel, sie unterscheiden sich um  $\approx$ 11 % vom Wert des blauen Würfels und um ≈ 8 % vom Wert des gelb- /orangefarbenen Würfels.

Für die über alle vier Nanopartikelwürfel gemittelte Magnetisierung erhält man einen Wert von ≈ 474297.373 A/m ( $\mu_0$  |m'| ≈ 0.596 T), der durch die Existenz mehrerer Domänen um einen Wert von -10702.6 A/m abweicht.

Die Ausrichtung der Magnetisierung ist durch die Dipol-Dipol-Wechselwirkung dominiert, ein Deaktivieren der kubischen Anisotropie ergibt ein Simulationsergebnis mit gleicher Magnetisierungsausrichtung. Das Vorgeben einer Startmagnetisierung in +x-Richtung kehrt nur den Umlaufsinn der Magnetisierung um.
Daher werden beide Fälle nicht gesondert betrachtet. In Abbildung 28 werden die Streu- und Demagnetisierungsfeldverteilungen dargestellt.

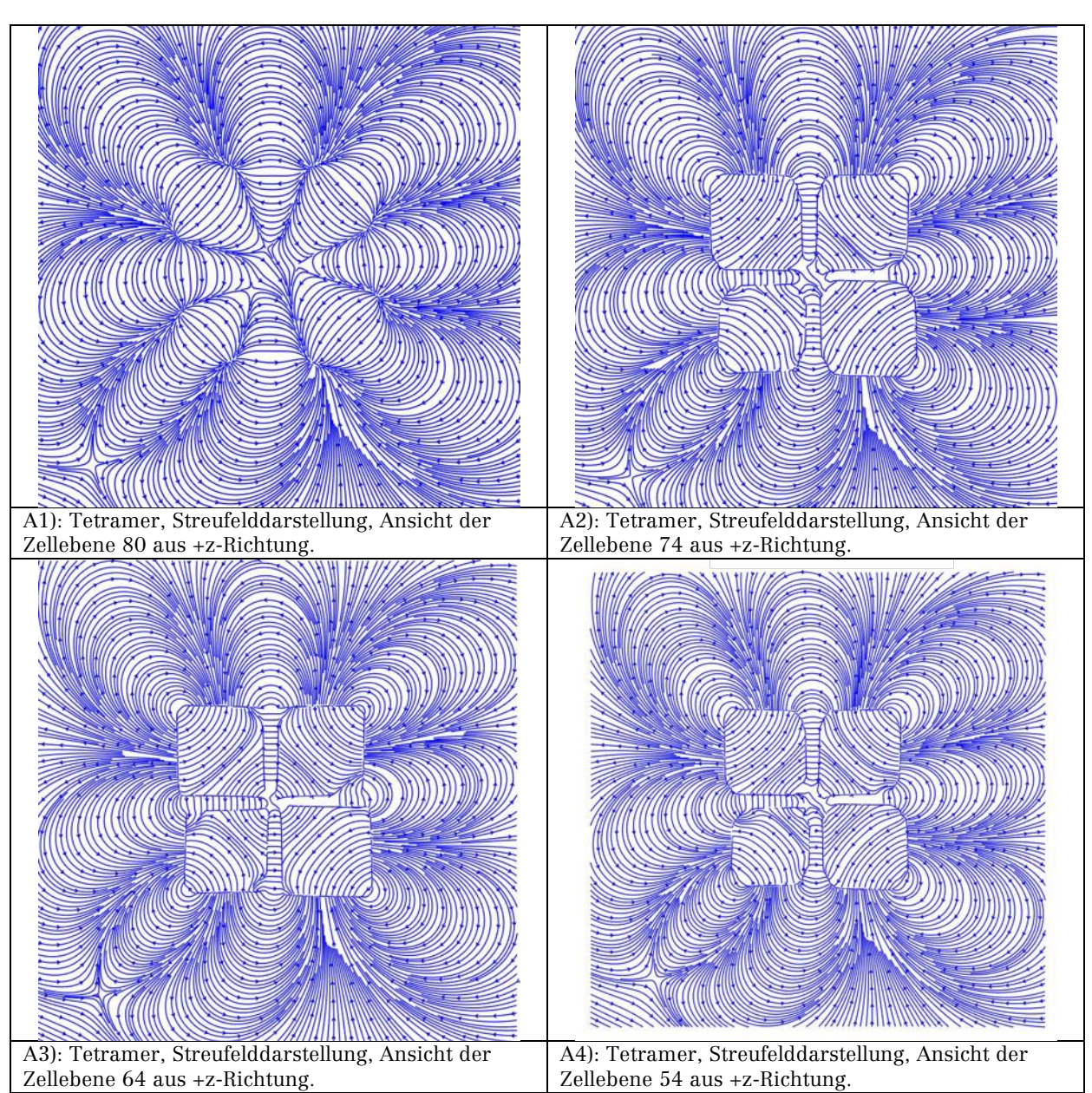

Abbildung 28: Streu- und Demagnetisierungsfeld des Tetramers.

In Abbildung 28 ist der Einfluss der Würfelecken auf das Streufeld zu erkennen. Das Demagnetisierungsfeld beschreibt den Umlauf der Magnetisierung in entgegengesetzter Richtung. Durch den dimensionsmäßig kleineren Würfel (grün), siehe Abbildung 27, wird das ansonsten symmetrische Streufeld verzerrt. Die zwischen den beiden rechten Würfeln zu fehlen scheinenden Feldlinien sind ein Darstellungstechnisches Problem der Plot-Methode; eine Erhöhung der Liniendichte führt zur Anzeige der Linien, mit der Konsequenz einer erheblich verminderten Übersichtlichkeit in den restlichen Bildern, daher wird auf diese Darstellungsweise verzichtet.

In Abbildung 29 ist die Visualisierung der experimentellen Ergebnisse von Zi-An Li dargestellt, der Verlauf der Feldlinien innerhalb der Würfelanordnung ist bei Simulation und Experiment vergleichbar. Außerhalb der Würfel lassen sich Parallelen zwischen Simulation und Visualisierung des Experiments an den Würfelecken erkennen.

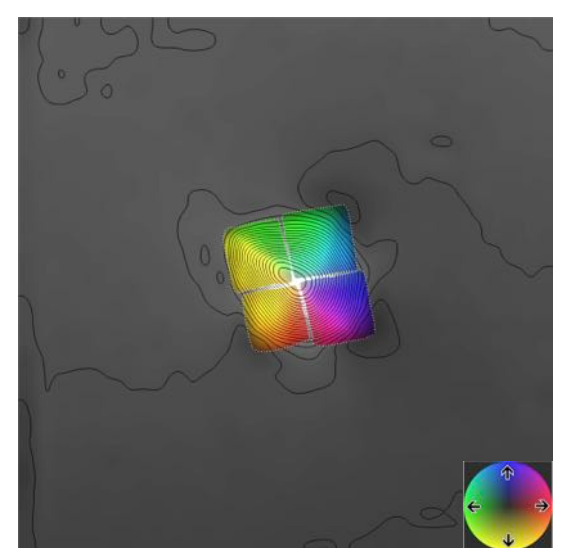

Abbildung 29: Visualisierung der mit Hilfe eines Transmissionselektronenmikroskops gewonnen experimentellen Daten des Tetramers. Bild erstellt durch Zi-An Li.

#### 3.1.6 Tetramer-Reihe

Die Tetramer-Reihe zeigt das Verhalten einer Kettenstruktur. Die Parameter für die Simulation, die ohne simuliertes externes Feld mit zufälliger Startmagnetisierung durchgeführt wurde, zeigen Tabelle 23 und Tabelle 24.

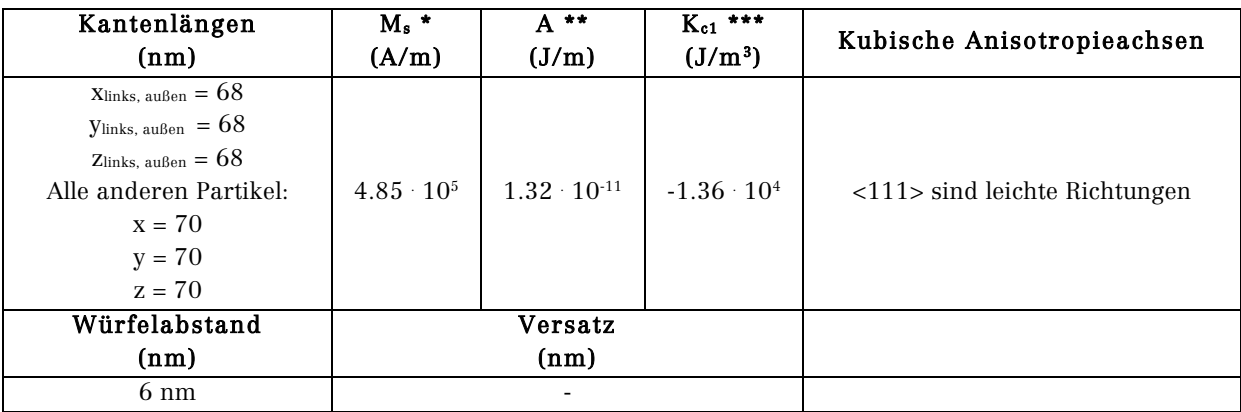

\* Sättigungsmagnetisierung, \*\* Austauschsteifigkeit, \*\*\* Kubische Anisotropiekonstante: Werte für Bulk-Magnetit, siehe z. B: (Wu et al., 2008, p. 1825022)

Tabelle 23: Materialparameter für die Tetramer-Reihe-Simulationen.

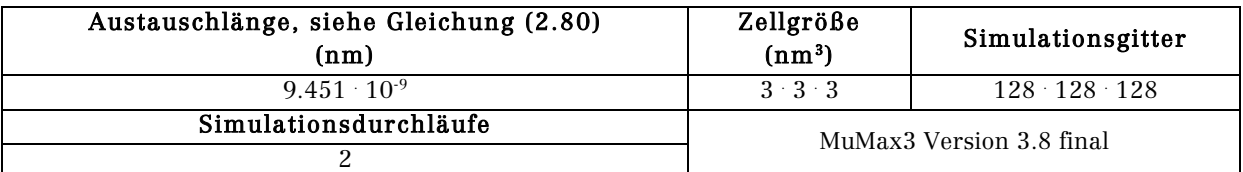

Tabelle 24: Simulationsparameter für die Tetramer-Reihe-Simulationen.

In Abbildung 30 werden die Zell- und Vektordarstellungen der Würfelanordnung in einer Reihe dargestellt. Die von der Simulation berechneten Daten zeigt Tabelle 25. Anhand von Abbildung 30 ist zu erkennen, dass die Magnetisierung in den mittleren beiden Würfel die Parallelausrichtung in +x-Richtung eingenommen hat. Im äußeren Würfel auf der linken Seite sind mehrere Domänen zu erkennen, die eine Ausrichtung entlang der leichten Anisotropieachsen erkennen lassen, die Magnetisierung dreht dann in diesem Würfel in +x-Richtung. Im äußeren Würfel auf der rechten Seite sind gleichfalls Domänen zu erkennen, die eine Ausrichtung entlang einer leichten Achse zeigen, die Magnetisierung dieses Würfels zeigt in weiten Teilen in +x-y-Richtung. Die von der +x-Richtung abweichenden Ausrichtungen der Magnetisierung dürften durch die Dipol-Dipol-Wechselwirkung mit den äußeren Würfeln zu erklären sein.

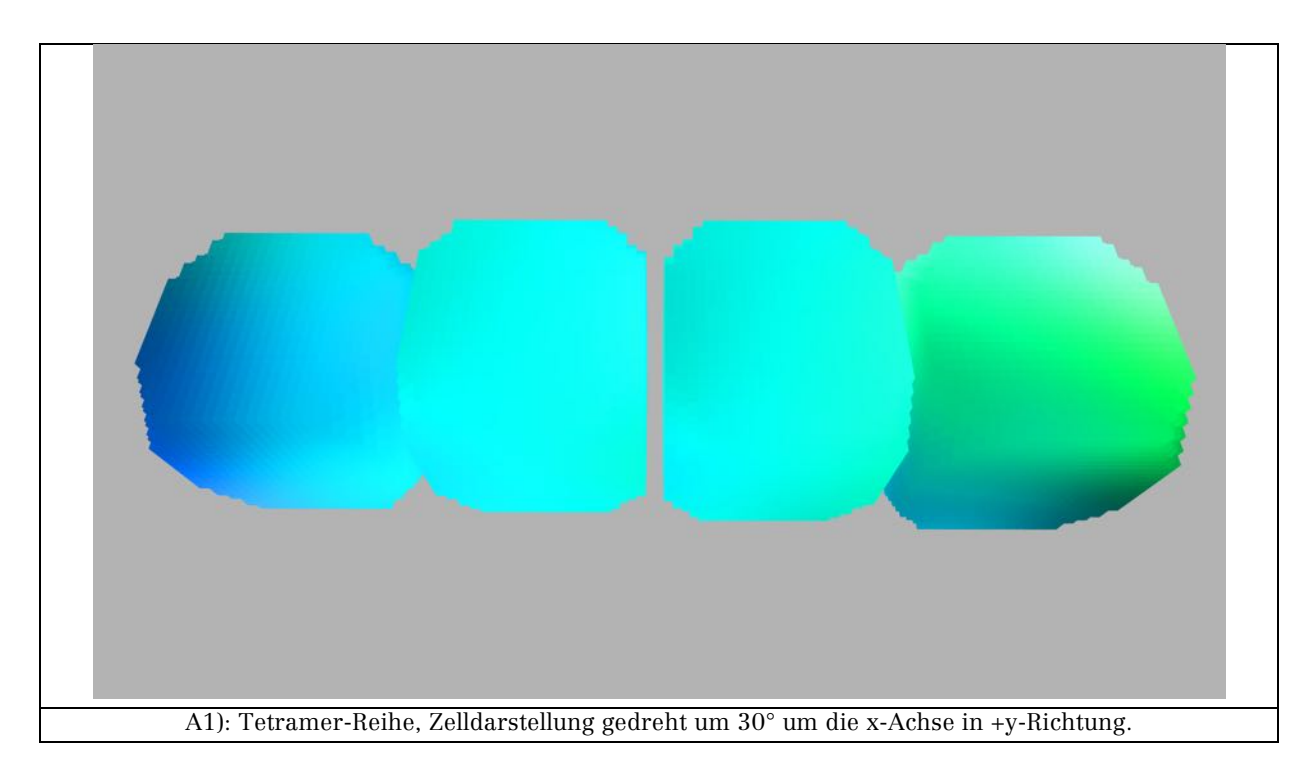

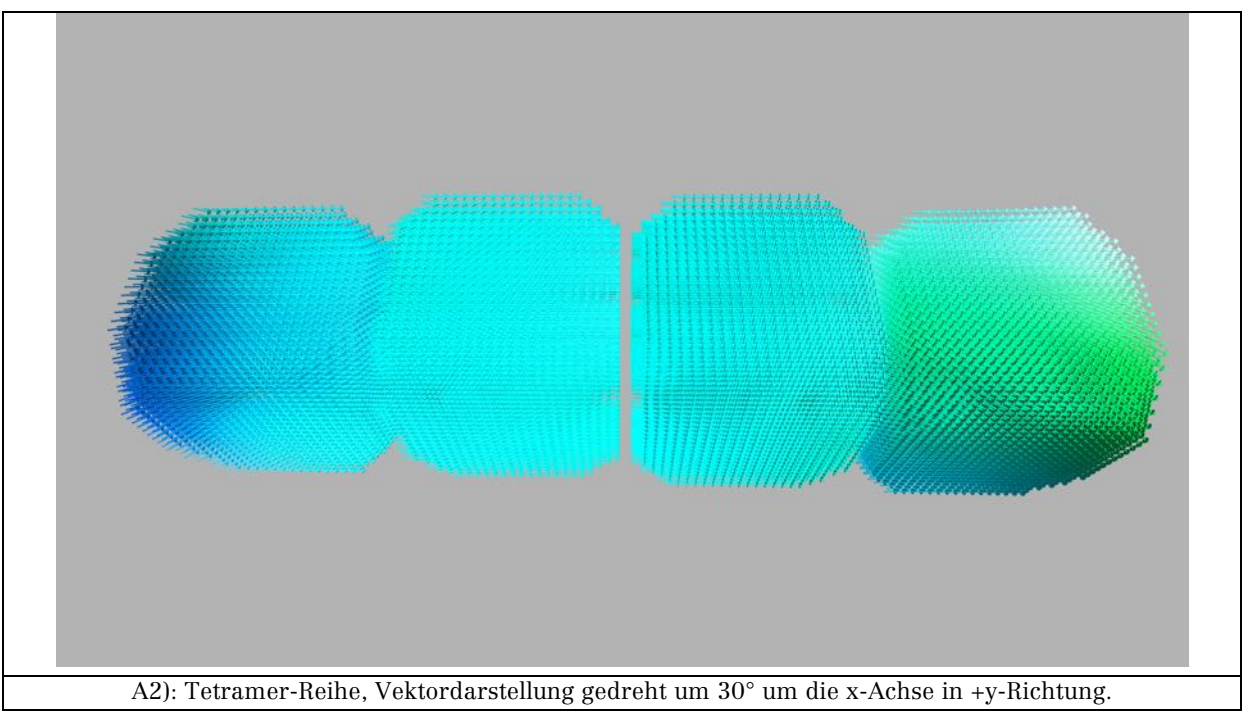

Abbildung 30: Zell- und Vektordarstellung der Tetramer-Reihe.

In Tabelle 25 ist erkennbar, das die Demagnetisierungsenergiedichte den größten Beitrag zur Gesamtenergiedichte leistet. Hierbei hat der Würfel links-innen den geringsten Wert bezüglich F<sub>Demag</sub>, er weicht um ≈ 26 % vom Wert des Würfels rechts-außen, um ≈ 34 % vom Wert des Würfels links- außen und um ≈ 5 % vom Wert des Würfels rechts-innen ab. Die beiden inneren Würfel haben die geringsten Austausch- und Anisotropiedichten, sie unterscheiden sich bis zu einem Faktor 13 von dem Wert der Austauschenergiedichte des Würfels linksaußen und bis zu einem Faktor 44 vom Wert der Austauschenergiedichte des Würfels rechts-außen. Der Wert von F<sub>Anisotropie</sub> der inneren Würfel unterscheidet sich bis zu einem Faktor 16 vom Wert des Würfels links-außen, zum Würfel rechts-außen gibt es einen Unterschied bis zu einem Faktor 40. In den äußeren Würfeln kommt es zu einem Wechselspiel zwischen den Wechselwirkungen, welches schließlich beim Würfel links-außen mit abnehmendem Abstand und damit zunehmender Dipol-Dipolwechselwirkung überwogen wird. Dementsprechend nimmt der Einfluss der Dipol-Dipol-Wechselwirkung mit zunehmendem Abstand im Würfel rechts-außen ab.

| Gemittelte Werte über das gesamte Simulationsgitter: Tetramer-Reihe |                                                                   |              |                                                |                     |                    |            |              |  |  |  |
|---------------------------------------------------------------------|-------------------------------------------------------------------|--------------|------------------------------------------------|---------------------|--------------------|------------|--------------|--|--|--|
| $m_x$ '                                                             | $m_{y}$                                                           | $m_{z}$      | $F_{\text{Gosamt}}$                            | $F_{\text{Zeeman}}$ | $F_{\text{Demag}}$ | FAustausch | FAnisotropie |  |  |  |
| (A/m)                                                               | (A/m)                                                             | (A/m)        | $(J/m^3)$                                      | $(J/m^3)$           | $(J/m^3)$          | $(J/m^3)$  | $(J/m^3)$    |  |  |  |
| 11002.017                                                           | $-47.73$                                                          | $-109.505$   | 509.463                                        | $\Omega$            | 477.93             | 47.511     | $-15.982$    |  |  |  |
| Gemittelte Werte über den Nanopartikel-Würfel links, innen          |                                                                   |              |                                                |                     |                    |            |              |  |  |  |
| 484176.2                                                            | $-13781.149$                                                      | 12591.149    | 16769.78                                       | $\Omega$            | 16679.766          | 135.812    | $-45.794$    |  |  |  |
| Gemittelte Werte über den Nanopartikel-Würfel rechts, innen         |                                                                   |              |                                                |                     |                    |            |              |  |  |  |
| 482889.84                                                           | $-38219.17$                                                       | $-6058.162$  | 17621.283                                      | $\theta$            | 17578.307          | 159.262    | $-116.286$   |  |  |  |
| Gemittelte Werte über den Nanopartikel-Würfel links, außen          |                                                                   |              |                                                |                     |                    |            |              |  |  |  |
| 469325.16                                                           | 73529.02                                                          | $-33253.277$ | 26581.293                                      | $\Omega$            | 25585.64           | 1716.641   | $-720.988$   |  |  |  |
| Gemittelte Werte über den Nanopartikel-Würfel rechts, außen         |                                                                   |              |                                                |                     |                    |            |              |  |  |  |
| 440501.62                                                           | $-17507.402$                                                      | 3953.08      | 26557.527                                      | $\theta$            | 22405.152          | 5981.406   | $-1829.032$  |  |  |  |
|                                                                     | $ \underline{\text{m}}'$ links, innen $  = 484535.\overline{912}$ |              | Energiedichte-Differenzen der Werte der Würfel |                     |                    |            |              |  |  |  |
|                                                                     | $ \underline{m} $ <sup>r</sup> echts innen $  = 484437.822$       |              |                                                |                     |                    |            |              |  |  |  |
| $ \underline{m} '$ links, außen $  = 476212.561$                    |                                                                   |              | Siehe Fließtext                                |                     |                    |            |              |  |  |  |
|                                                                     | $ \underline{m} $ <sup>r</sup> echts, außen $  = 440867.115$      |              |                                                |                     |                    |            |              |  |  |  |
| Maximaler Gesamtfehler pro Zeitschritt: 9.09177 · 10 <sup>-6</sup>  |                                                                   |              |                                                |                     |                    |            |              |  |  |  |

Tabelle 25: Durch die Simulation berechnete Daten für die Tetramer-Reihe.

Für den über vier Würfel gemittelten Wert der Magnetisierung erhält man 471513.353 A/m ( $\mu_0 \cdot |m'| \approx 0.592$  T), durch die Domänen in der Kette kommt es somit zur Abweichung von Ms um -13486.6 A/m.

Die Streufeldverteilung und das Demagnetisierungsfeld wird in Abbildung 31 gezeigt, wobei A1 die Streufeldverteilung deutlich über den Würfeln wiedergibt. Bei den restlichen Bildern kann man sowohl die dipolare Kopplung der Würfel untereinander, als auch die dipolare Kopplung der Gesamtviererkette erkennen. Das Demagnetisierungsfeld und das Streufeld werden durch die Domänen mit abweichender Ausrichtung der Magnetisierung deformiert.

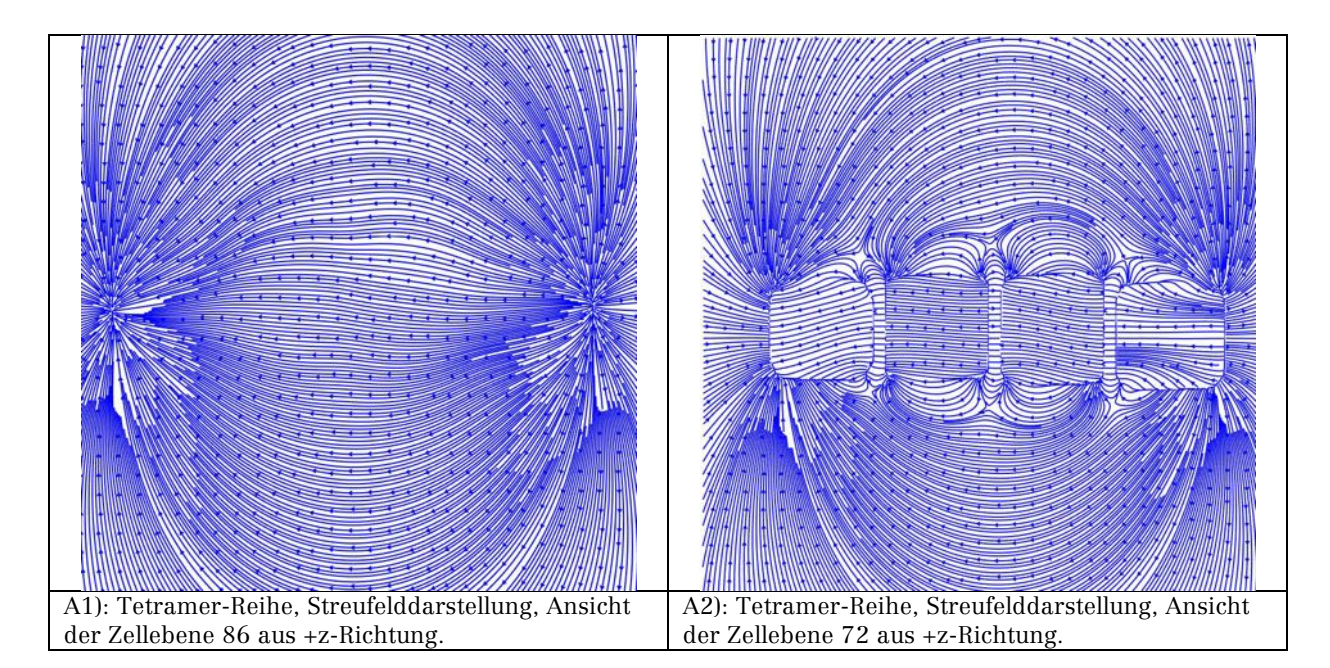

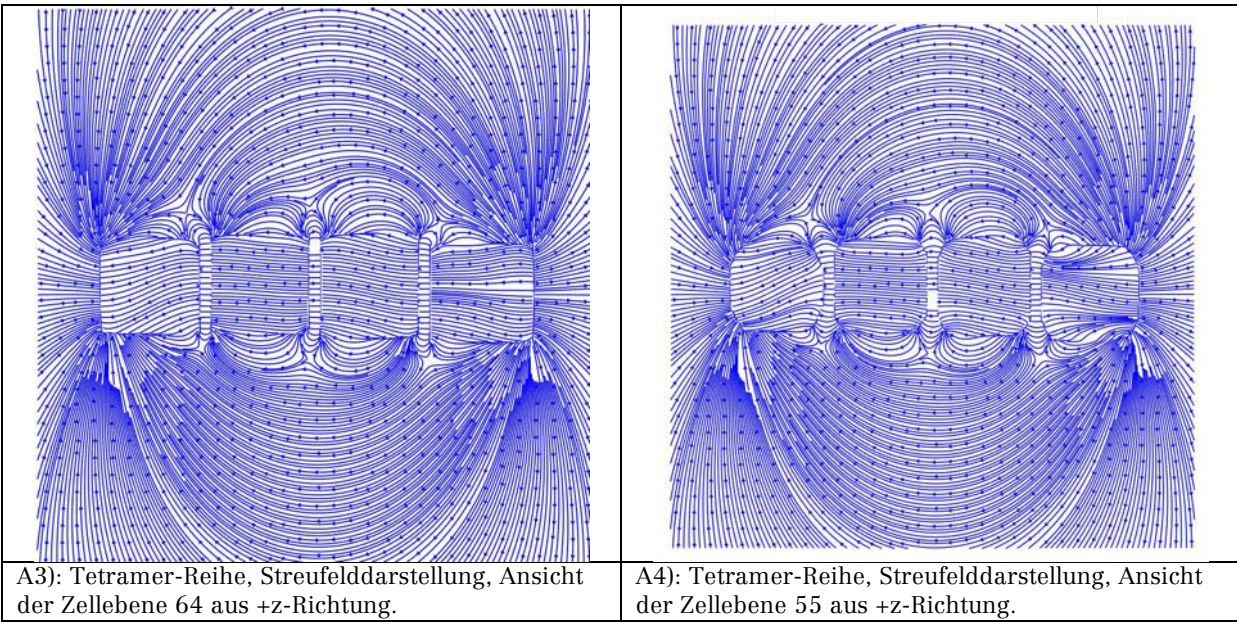

Abbildung 31: Streu- und Demagnetisierungsfeld der Tetramer-Reihe.

Der Vergleich von Abbildung 31 mit der Visualisierung der experimentellen Daten in Abbildung 32 zeigt eine deutliche Vergleichbarkeit des Feldlinienverlaufs innerhalb und außerhalb der Würfelanordnung. Es stehen keine Daten für die Magnetisierung aus der Kontur-Integrationsmethode zur Verfügung.

Das Deaktivieren der Anisotropie bewirkt, dass die Domänenstrukturen in den äußeren Würfeln nahezu verschwinden. Da keine weiteren Erkenntnisse aus dieser Simulation gewonnen werden, wird sie nicht weiter betrachtet. Dies gilt auch für die Simulation einer uniformen Startmagnetisierung, die im Wesentlichen kein abweichendes Ergebnis aufzeigt.

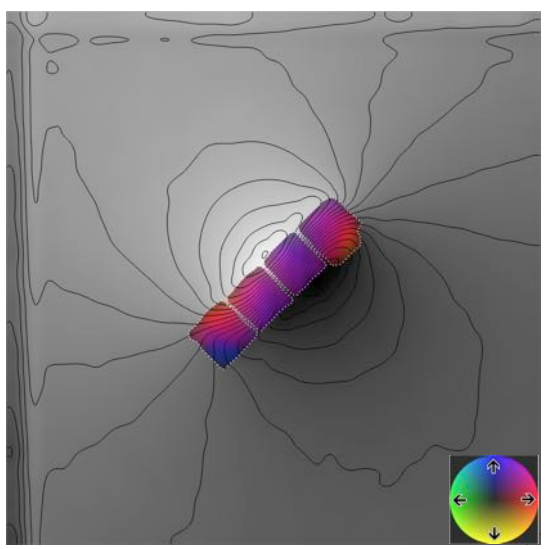

Abbildung 32: Visualisierung der mit Hilfe eines Transmissionselektronenmikroskops gewonnen experimentellen Daten der Tetramer-Reihe. Bild erstellt durch Zi-An Li.

(Snoeck et al., 2008) zeigen in den Supporting Information die mit Elektronenholographie hergestellten Darstellungen einer Reihenanordnung von vier Eisen-Nanopartikel-Würfeln (Kantenlänge je Würfel von 30 nm). Die Ergebnisse sind mit den Darstellungen in Abbildung 31 und Abbildung 32 vergleichbar.

# 3.2 Hysteresesimulation eines reskalierten Mikrodrahts

Basierend auf dem Konzept von Irene Iglesias wurde die Geometrie eines auf Nanometer reskalierten core-shell-Mikrodrahtes in MuMax3 entworfen, um daran eine Hysteresesimulation durchzuführen. Zwischen dem Kern und der Hülle liegt in der Realität eine Schicht aus Glas siehe (Iglesias et al., 2015, p. 591), da dieses Material nicht mit MuMax3 simulierbar ist, wurde ein Leerraum zwischen Kern und Hülle geschaffen, siehe Abbildung 33.

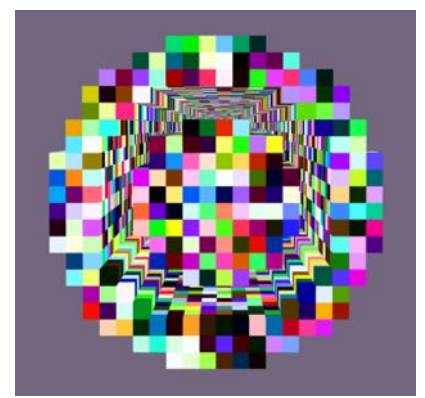

Abbildung 33: Schnitt durch den Nanodraht bei zufälliger Startmagnetisierung.

Die Probe liegt mit der langen Achse parallel zur z-Achse im Koordinatensystem. Für die Minimierung der Energie wurde bei jedem Schritt des externen Magnetfelds die "relax()"-Funktion aufgerufen. Die Startmagnetisierung wurde zufällig gewählt. Für die Simulation wurde als Kernmaterial Eisen gewählt und für die Hülle Kobalt. Die Materialien werden als polykristallin angenommen, daher wird keine Anisotropie berücksichtig. Die Material- und Simulationsparameter zeigen Tabelle 26 und Tabelle 27.

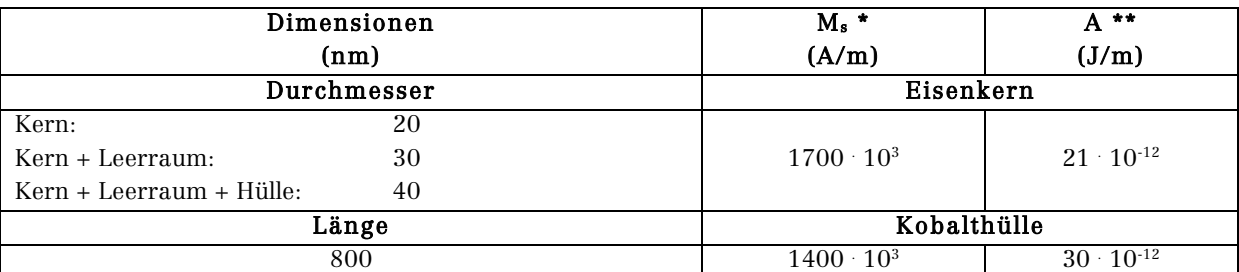

\* Sättigungsmagnetisierung, \*\* Austauschsteifigkeit: Vorgabe-Werte der mikromagnetischen Simulationssoftware OOMMF (Donahue & Porter, 1999)

Tabelle 26: Materialparameter für die Hysterese-Simulation.

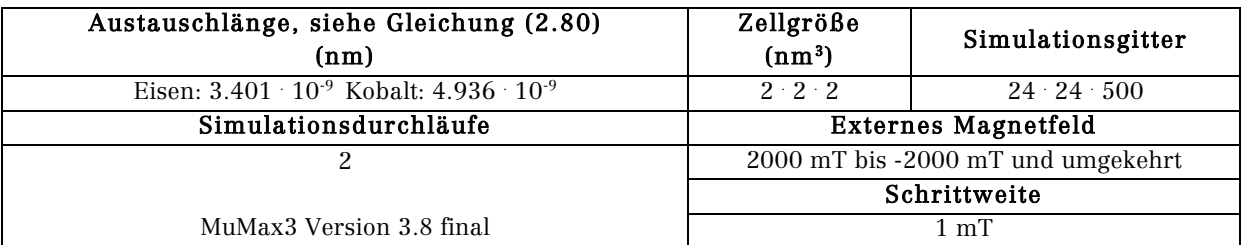

Tabelle 27: Simulationsparameter für die Hysterese-Simulation.

Die Hystereseschleife bei einem simulierten in z-Richtung angelegten externen Magnetfeld stellt Abbildung 34 dar. Es werden mit roter Schrift Feldwerte angegeben, in deren Umfeld es zu Änderungen in der Ausrichtung der Magnetisierung kommt.

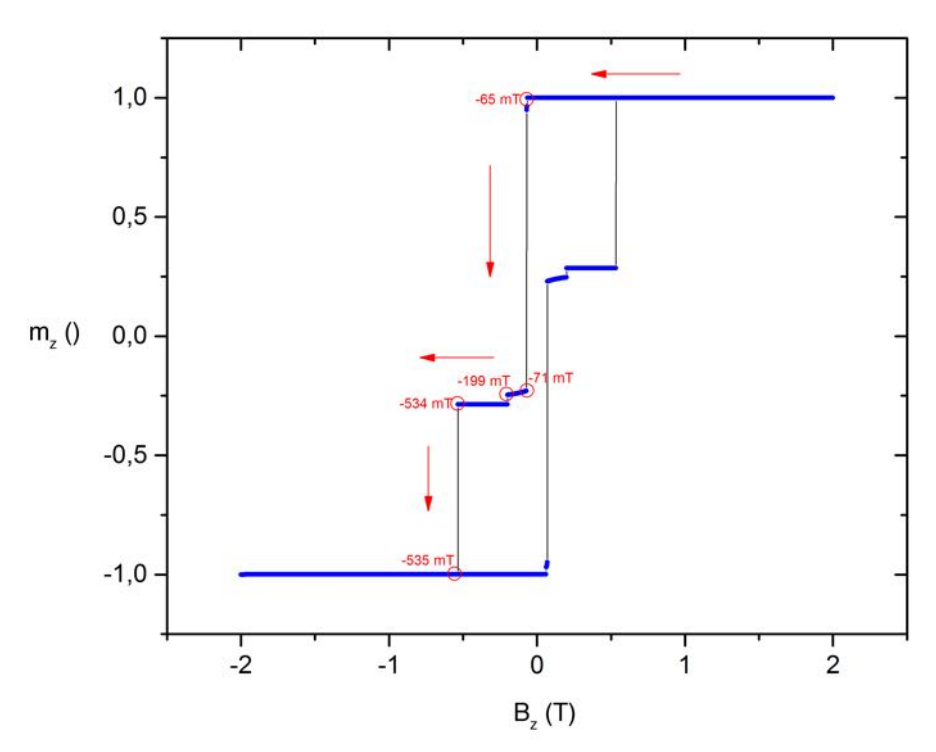

Abbildung 34: Hystereseschleife des Eisen-Kobalt Kern-Mantel Drahtes bei einem simulierten extern entlang der Drahtachse angelegten Magnetfeld. Aufgetragen ist die normalisierte Magnetisierung über der magnetischen Flussdichte.

In Abbildung 34 ist eine Hystereseschleife mit mehrstufigem Ummagnetisierungsprozess zu erkennen. Die Form der Schleife ist vergleichbar mit in (Iglesias et al., 2015, p. 592) experimentell ermittelten Hysteresen, die allerdings für einen CoFe-Kern mit CoNi-Mantel aufgenommen wurden. Im weiteren Verlauf werden in Abbildung 35 Vektordarstellungen des Drahtes zum Umfeld der rot markierten Feldwerte gezeigt, um das Verhalten der Magnetisierung zu verdeutlichen. Die Betrachtung folgt dabei den roten Pfeilen.

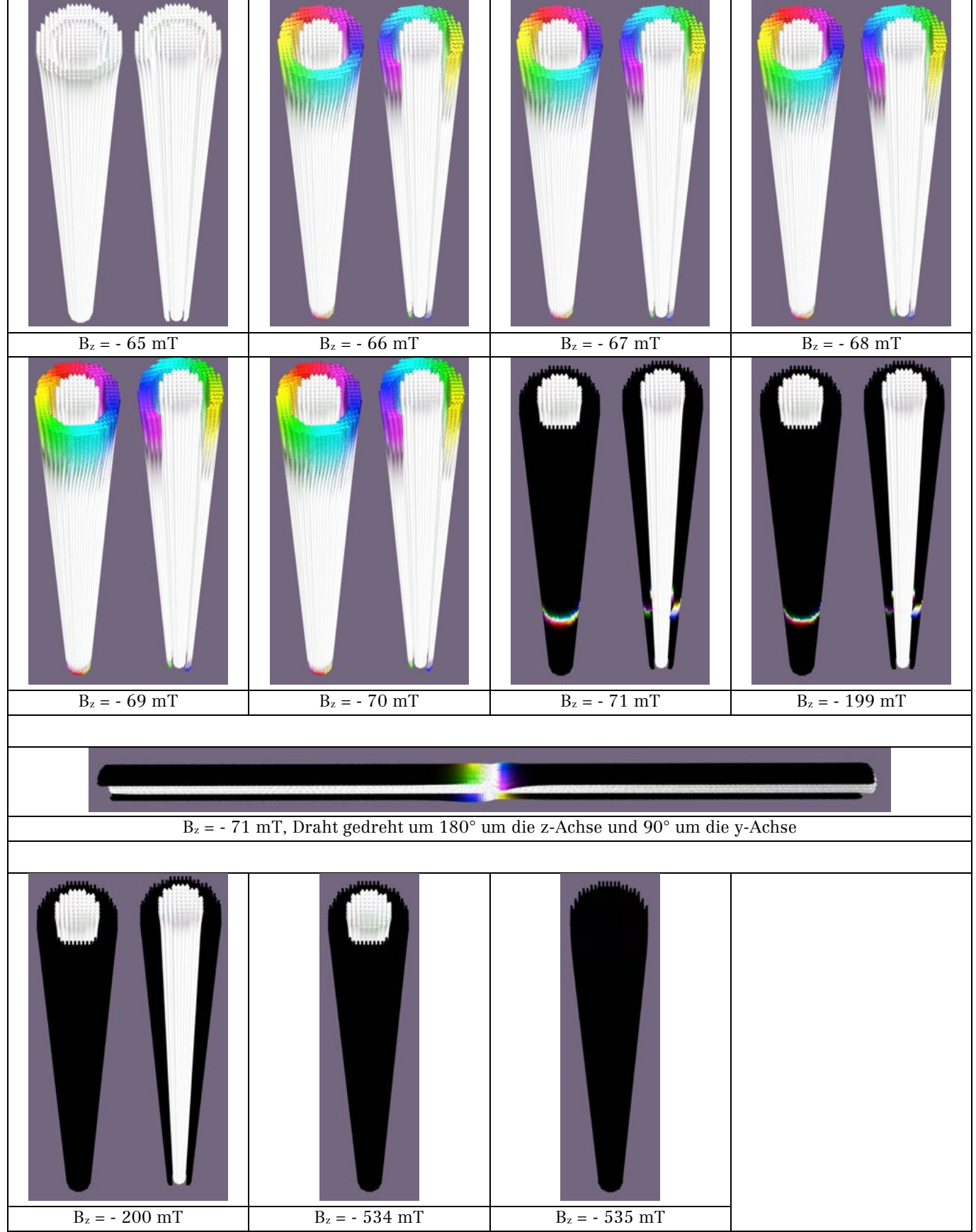

Abbildung 35: Vektordarstellung des Eisen-Kobalt-Drahts für verschiedene Werte von Bz.

Zu Beginn der Simulation zeigt die Magnetisierung bis zu einem Feldwert von - 65 mT homogen in die +z-Richtung. Ab einem Feldwert von – 66 mT beginnt der erste Ummagnetisierungsvorgang in der Form, dass sich in der Kobalt-Hülle an beiden Enden des Drahts kreisförmige Ausrichtungen der Magnetisierung entgegen dem Uhrzeigersinn bilden, anhand des Schnitts durch den Draht erkennt man, dass sowohl der Eisenkern, als auch der Rest der Kobalt-Hülle, weiterhin in +z-Richtung ausgerichtet ist. In der Literatur ist dieses Verhalten auch als "Curling" bekannt (Aharoni, 1990). Bis zu einem Feldwert von – 70 mT nimmt das Ausmaß der Wirbel in Richtung der Drahtmitte zu, bei – 71 mT ist die Magnetisierung des Kobaltmantels bis auf einen Bereich in der Mitte des Drahts, in dem eine neue Wirbelstruktur entstanden ist, in die –z-Richtung umgeklappt. Die Magnetisierung des Eisenkerns zeigt weiterhin homogen in die +z-Richtung. Bei einem Feldwert von – 200 mT ist die Wirbelstruktur in der Mitte des Kobaltmantels verschwunden; die Magnetisierung des Mantels zeigt homogen in –z-Richtung, während die Magnetisierung des Eisenkerns homogen in +z-Richtung zeigt. Dies ändert sich bei einem Feldwert von – 535 mT, die Magnetisierung von Mantel und Kern zeigt in die –z-Richtung. In positiver Feldrichtung verläuft der Prozess symmetrisch in umgekehrter Abfolge.

Die genauere Betrachtung dieses Ummagnetisierungsprozesses erfordert weitere Simulationen und experimentelle Untersuchungen.

### 3.3 Ferromagnetische Resonanz-Simulation einer Nanopartikelkette eines magnetischen Bakteriums

Zur Unterstützung der Ferromagnetischen Resonanzmessungen, die Alexandra Terwey, siehe (Terwey, 2015), an magnetischen Bakterien, siehe z. B. (Devouard et al., 1998), durchgeführt hat, werden mikromagnetische Simulationen erstellt. Innerhalb eines Bakteriums befinden sich Ketten von Nanopartikeln bestehend aus Fe<sub>3</sub>O<sub>4</sub>, bzw. selten aus Fe<sub>3</sub>S<sub>4</sub> (Faivre & Schüler, 2008, p. 4875).

Im Folgenden ist die in Abbildung 36 dargestellte Partikelkette, aus 20, möglicherweise auch 21 Partikeln aus Fe3O4 von Interesse, weitere Informationen finden sich in (Terwey, 2015, pp. 26-32). Für die Simulation wird von einer Partikelkette mit 20 Partikeln ausgegangen.

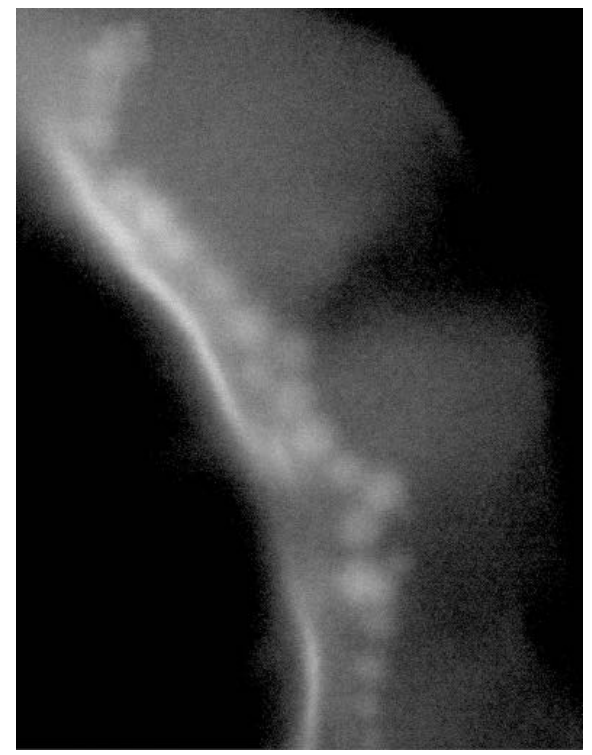

Abbildung 36: Scanning Electron Microscope Bild einer Nanopartikel-Kette in einem Bakterium. Das Bild wurde von Detlef Spoddig erstellt. Das Bild wurde im Programm PhotoShop CC 2015 der Firma Adobe für diese Arbeit zugeschnitten.

Die Simulationsparameter sind in Tabelle 28 dargestellt. Jeder Würfel (Kantenlänge 21 nm) wird, wie in Abschnitt 3.1 Energieminimierungs-Simulationen von Fe3O4 Nanopartikel-Ensembles mit Visualisierung des Streufelds beschrieben, an den Kanten beschnitten. Eine Zell- und Vektordarstellung der Partikelkette in relaxiertem Zustand zeigt Abbildung 37.

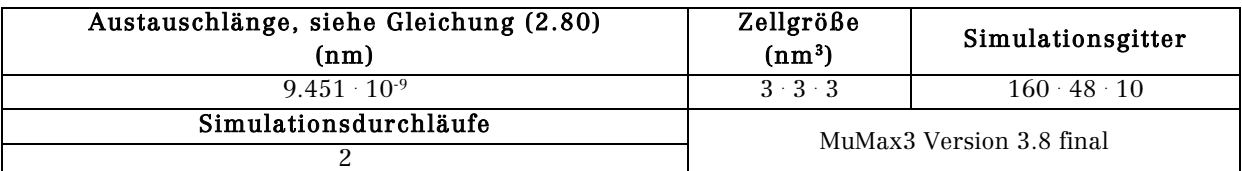

Tabelle 28: Simulationsparameter für die Partikelkettensimulation.

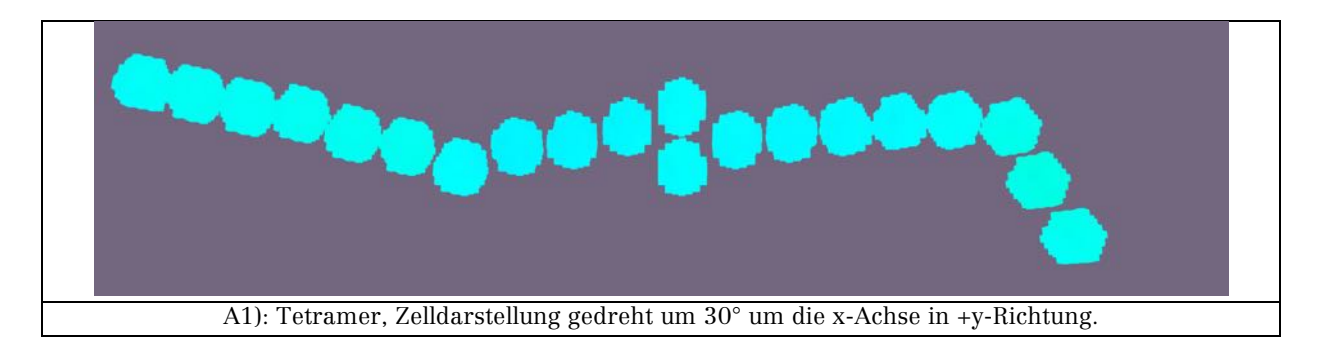

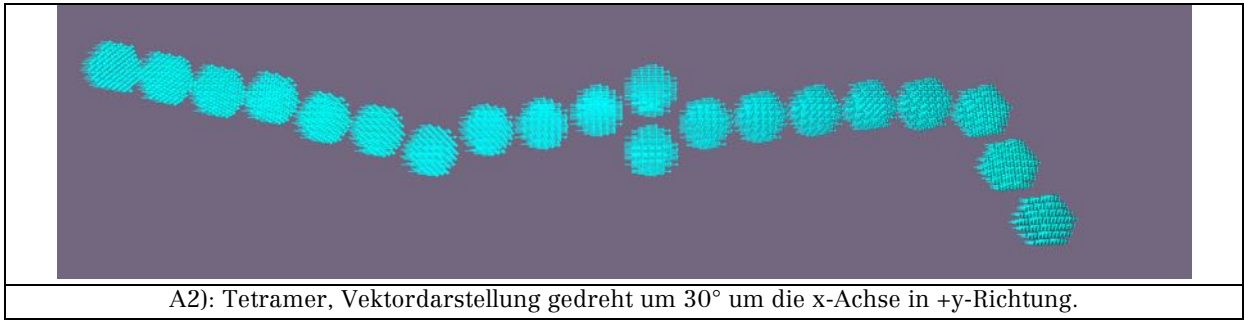

Abbildung 37: Zell- und Vektordarstellung der Fe3O4-Nanopartikelkette

Für Abbildung 37 wird die Partikelkette zunächst aus einem Zustand zufälliger Startmagnetisierung pro Zelle mit einem simulierten extern angelegten Magnetfeld in  $+x$ -Richtung mit einer Stärke von 450 mT unter Nutzung der "relax $()$ "-Funktion relaxiert. Die Materialparameter entsprechen den zuvor genutzten Werten von Fe3O4. Der g-Faktor wird mit 2.17 gewählt (Bickford, 1950, p. 454),  $\alpha = 0.002$ . Die Anisotropieachsen wurden nach Angaben von Michael Winklhofer definiert, so dass die leichte Richtung in die Kettenrichtung zeigt, wie es bei den realen Partikeln der Fall ist:

$$
\text{Achse}_1 = \begin{pmatrix} \frac{1}{\sqrt{3}} \\ -\frac{1}{\sqrt{2}} \\ \frac{1}{\sqrt{6}} \end{pmatrix} \qquad \text{Achse}_2 = \begin{pmatrix} \frac{1}{\sqrt{3}} \\ \frac{1}{\sqrt{2}} \\ \frac{1}{\sqrt{6}} \end{pmatrix} \qquad (3.1)
$$

Alle Partikel haben einen Abstand von 3 nm. Hierbei ist keine Anregung durch ein magnetisches Hochfrequenzfeld aktiv. Die Magnetisierung zeigt in +x-Richtung. Ein weiteres Ergebnis dieses Simulationschritts ist die Streu- und Demagnetisierungsfelddarstellung der Partikelkette in Abbildung 38.

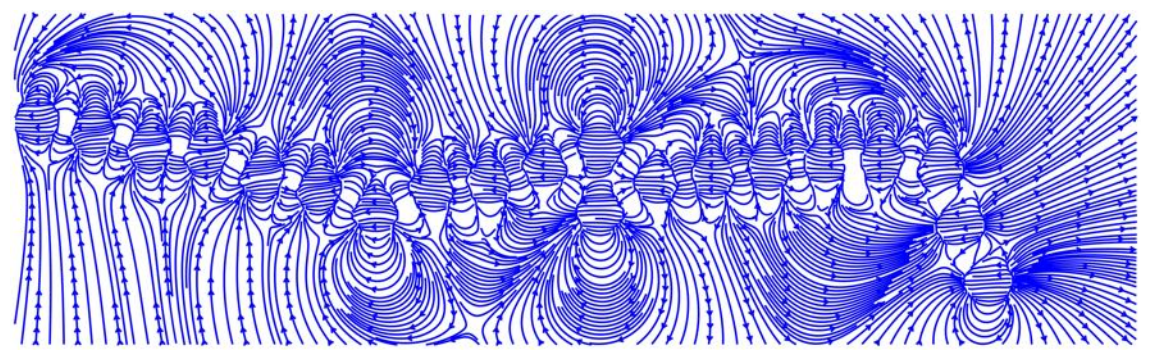

Abbildung 38: Darstellung des Streu- und Demagnetisierungsfelds der 20- Partikel-Kette mit Ansicht der mittleren Zellebene (Ebene 5) aus +z-Richtung gesehen.

Die Streufeldverteilung zeigt, vergleichbar mit Abbildung 31, sowohl den Einfluss der Dipol-Dipol-Wechselwirkung zwischen den einzelnen Partikeln, als auch die dipolare Kopplung von Kettenelementen insgesamt.

Die Simulation der Ferromagnetischen Resonanz erfolgt nun durch Hinzufügen eines Hochfrequenzmagnetfelds zur Definition des externen Magnetfelds, siehe Abschnitt 2.5.5 Mathematische Grundlage von MuMax3, Gleichung (2.76). Dies wird durch Hinzufügen einer zeitabhängigen Sinusfunktion Am  $\cdot$  sin(2  $\pi$  f t), siehe (MuMax3, 2016), durchgeführt, f stellt hierbei die im Experiment verwendete Frequenz der Mikrowellenstrahlung dar und wurde von Alexandra Terwey mit 9.208 GHz angegeben, Am ist die Amplitude, sie beträgt für die Simulation 0.5 mT. Das statische Magnetfeld wird weiterhin in +x-Richtung angelegt und in der FMR-Simulation von 450 mT in 1 mT-Schritten bis 50 mT variiert. In der Simulation wird jedem einzelnen Partikel eine Materialregion zugeordnet, so dass für jeden Würfel in zukünftigen Simulationen eigene Materialparameter gesetzt werden können.

In Abbildung 39 ist das aus der Simulation erhaltene Spektrum in Form einer Auftragung der normalisierten z-Komponente der Magnetisierung über der Zeit. Es sind zahlreiche sich überlappende Resonanzlinien zu erkennen. Mit Hilfe der Fourier Transformation des Spektrums kann ermittelt werden, bei welchen Frequenzen Resonanzen zu finden sind. Dies ist in Abbildung 40 dargestellt.

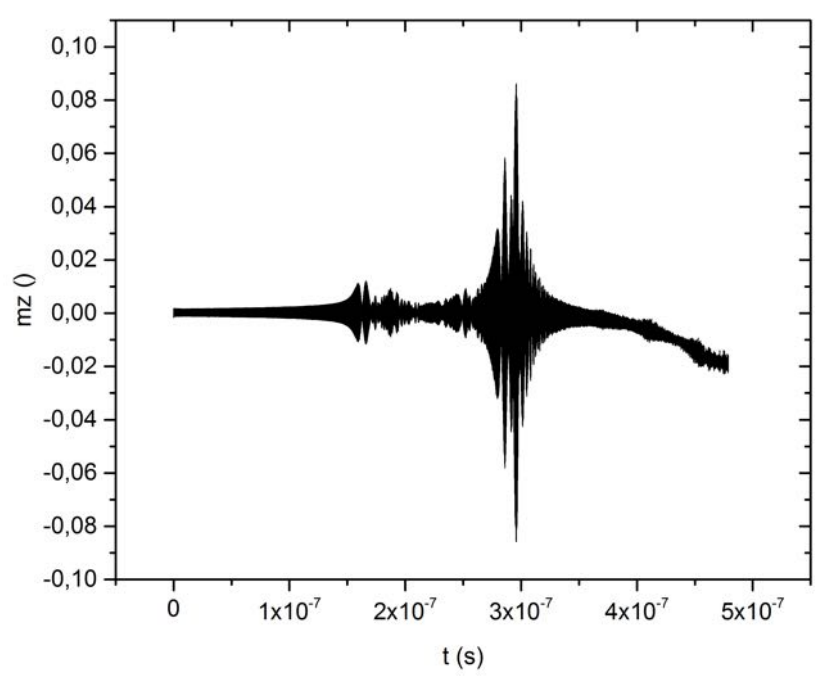

Abbildung 39: FMR-Spektrum aus der Simulation der 20-Partikel-Kette, aufgetragen ist die normalisierte z-Komponente mz der Magnetisierung über der gesamten Simulationszeit.

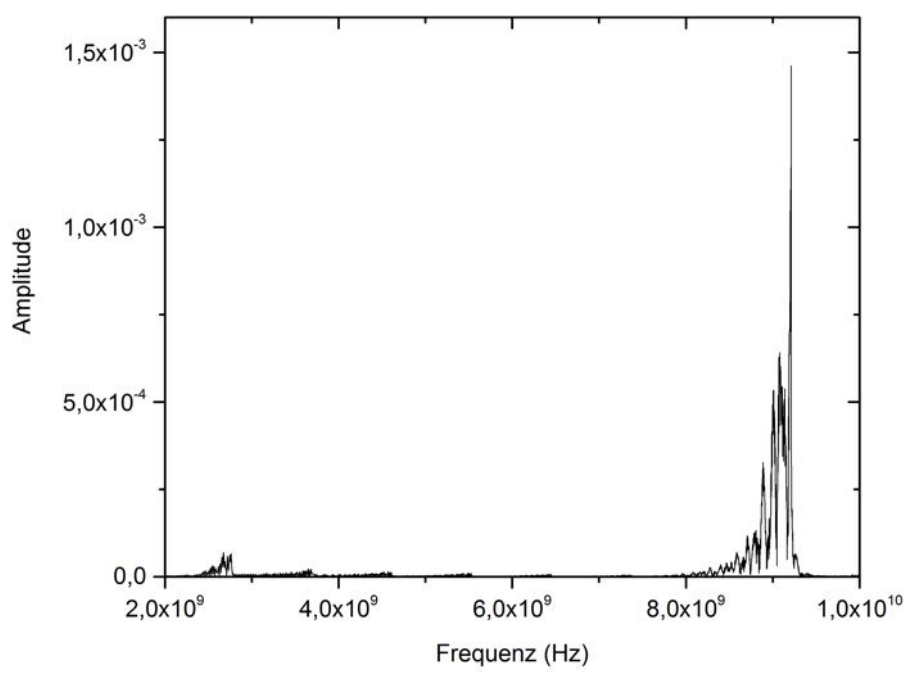

Abbildung 40: Ergebnis der Fourier-Transformation von Zeit und mz, aufgetragen ist die Amplitude über der Frequenz.

Die meisten Resonanzlinien sind im Frequenzbereich ≈ 8 GHz bis ≈ 9.5 GHz zu erkennen, was dem Frequenzbereich entspricht, in dem auch in der Simulation die Frequenz des Hochfrequenzmagnetfelds liegt. Weitere Anregungsfrequenzen liegen im Bereich von  $\approx 2.6$  GHz. Zwischen diesen Bereichen sind fünf weitere Frequenzbereiche mit minimal erhöhter Amplitude erkennbar.

In Abbildung 41 ist das FMR-Spektrum in Form der normalisierten z-Komponente über dem externen Feld aufgetragen. Hieraus lässt sich als Feldbereich für Struktur der größten Resonanzen der Bereich zwischen ≈ 140 mT und ≈ 200 mT eingrenzen, mit dem größten Peak bei 177 mT. Weiterhin sind von 200 mT bis 340 mT zahlreiche Signale zu erkennen.

Der sowohl in Abbildung 39, also auch in Abbildung 41 zu erkennende Abfall des Signals, kann gegenwärtig nicht erklärt werden.

Es ist nun interessant, die den Resonanzlinien entsprechenden Zelldarstellungen zu betrachten. Diese sind in Abbildung 42 für verschiedene Feldwerte um die Resonanz bei 177 mT dargestellt.

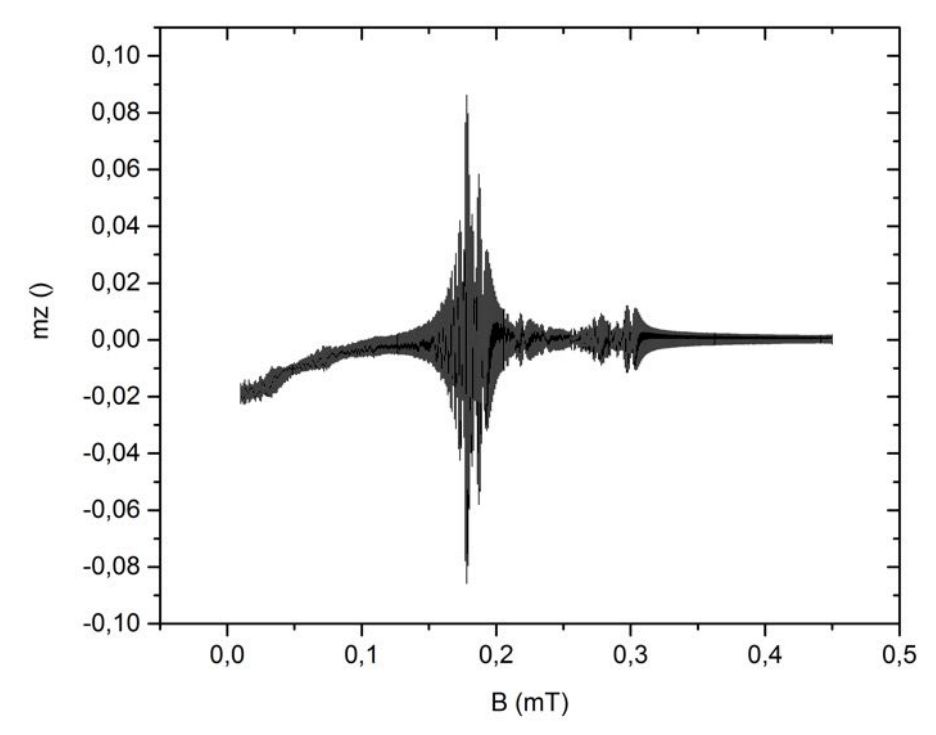

Abbildung 41: FMR-Spektrum der 20-Partikel-Kette, aufgetragen ist die normalisierte z-Komponente mz der Magnetisierung über dem externen Feld B.

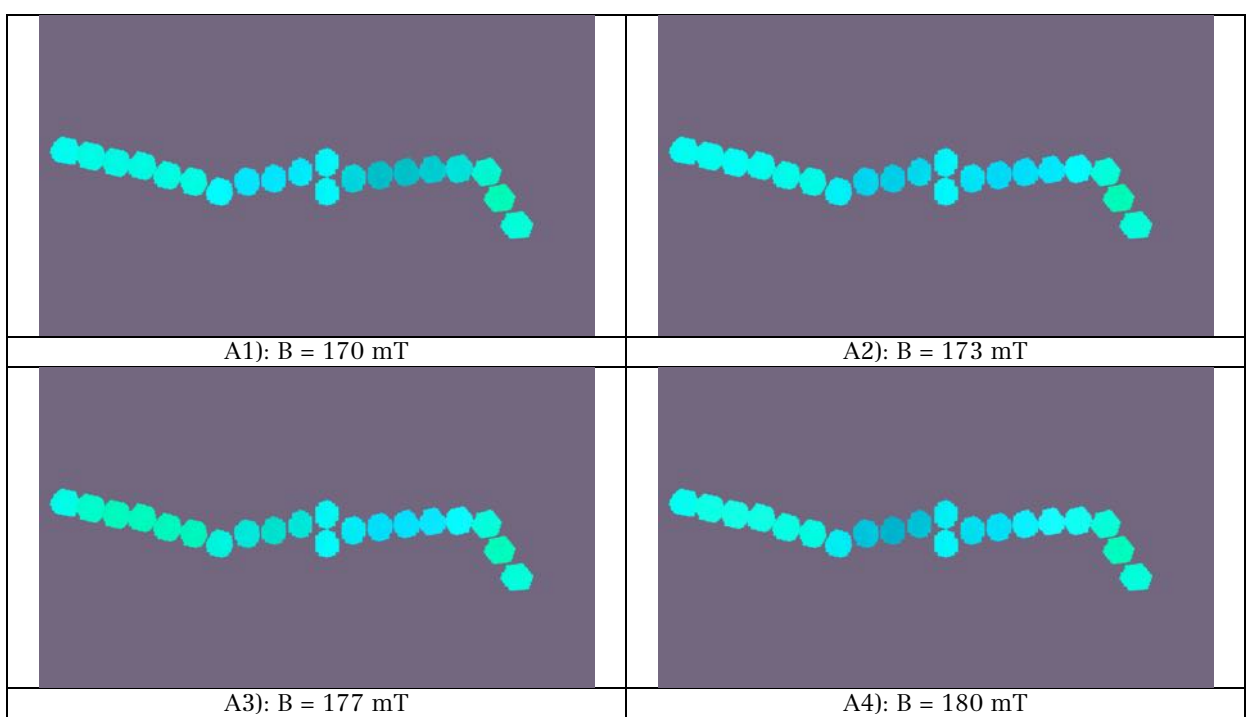

Abbildung 42: Zelldarstellung der 20-Partikel-Kette bei verschiedenen Werten des externen Magnetfelds im Umfeld von 177 mT.

Anhand der Farbveränderungen in den Partikeln, die in Abbildung 42 zu erkennen sind, wird deutlich, dass im Resonanzfall verschiedene Teile der Kette gleichzeitig in Resonanz kommen (grüne Würfel), in anderen Kettenteile zeigt die Magnetisierung weiterhin in die +x-Richtung (hellblau). Vergleichbares Verhalten findet sich im Umfeld von B = 300 mT. Dies ist in Abbildung 43 dargestellt.

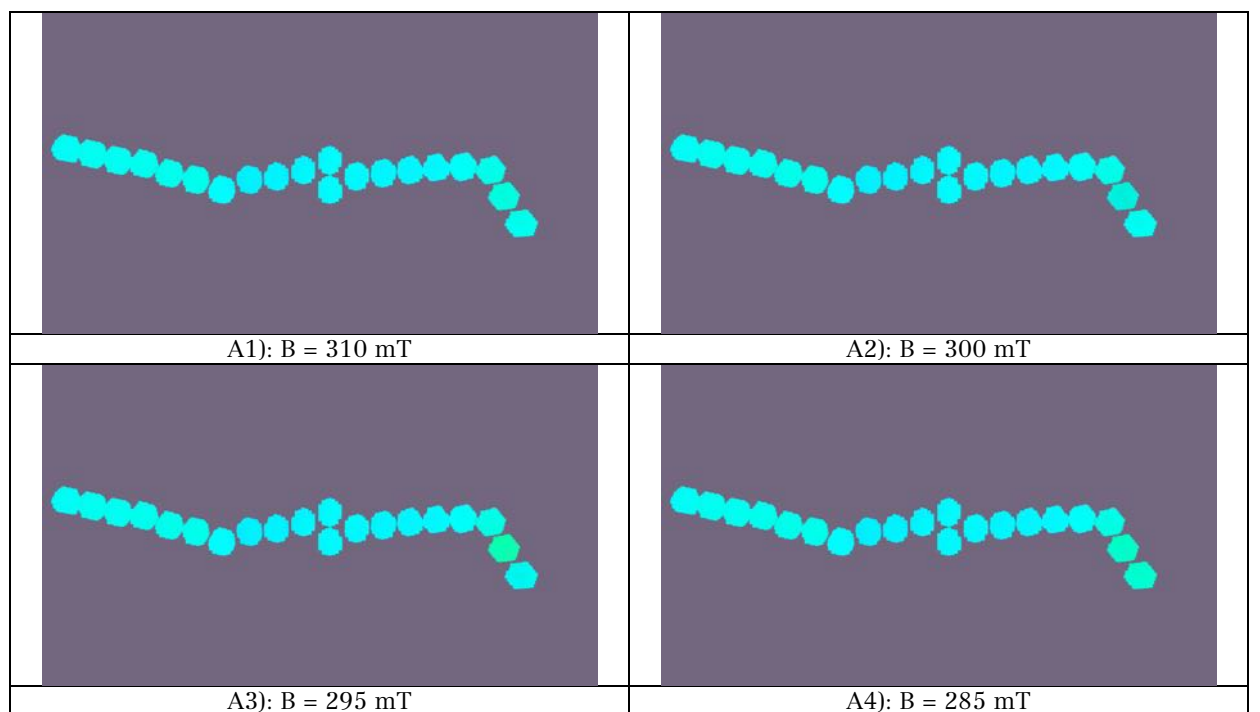

Abbildung 43: Zelldarstellung der 20-Partikel-Kette bei verschiedenen Werten des externen Magnetfelds im Umfeld von 300 mT.

Dieses Verhalten der Partikelkette dürfte die Ursache für die zahlreichen Resonanzlinien sein, die in Abbildung 40, ff zu sehen sind. Eine Erklärung des Verhaltens an sich kann aufgrund der Streufeldverteilung, die in Abbildung 38 dargestellt ist, in Form der dipolaren Kopplung der Partikel untereinander und der Kopplung als Kette, bzw. Kettenabschnitt, gegeben werden.

Im Experiment wurden von Alexandra Terwey zahlreiche Resonanzlinien bei FMR-Messungen der Probe in einem Mikroresonator gemessen, siehe Abbildung 44. Die oben gezeigte Simulation ist dazu geeignet, einen Erklärungsansatz für die zahlreichen Resonanzlinien zu geben. Resonanzpositionen können nicht mit den experimentellen Daten verglichen werden, da die exakten Werte für A, M<sub>s</sub> und Kc1 der Partikel im Bakterium nicht bekannt sind, zudem sind die simulierten Partikel nur eine grobe Annäherung an die reale Geometrie der Partikel, siehe z. B. (Devouard et al., 1998). Simulationen mit abweichenden Materialparametern führen zu Verschiebungen der Resonanzlagen zu anderen Feldwerten; so führt eine Verringerung der Sättigungsmagnetisierung um 50 % zu einer Verschiebung der Hauptresonanz zu einem Feldwert von 200 mT, die Resonanz bei 300 mT liegt dann im Bereich von 260 mT. Auch die Verwendung der Parameter für Fe3O4, die in (Bickford, 1950) durch Ferromagnetische Resonanz-Messungen ermittelt wurden, führen zu keinem Simulationsergebnis, was sich bezüglich der Resonanzlagen näher an den experimentellen Daten befindet.

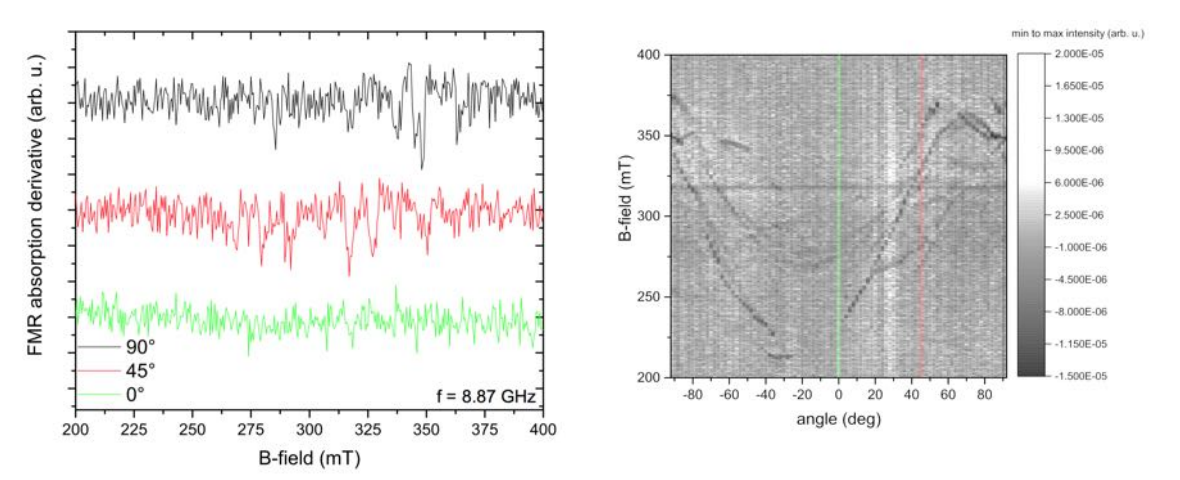

Abbildung 44: Messergebnisse der winkelabhängigen Messung der FMR an den Partikelketten. Die Markierungen im rechten Bild entsprechen den Signalen, die im linken Bild dargestellt sind. Bilder entnommen aus (Terwey, 2015, pp. 51, 53).

Aufgrund der Simulationszeit von mehreren Tagen konnten bisher noch keine winkelabhängigen Simulationen fertiggestellt werden. Entsprechende Simulationen sind Teil weiterer Untersuchungen an diesen Partikelketten.

#### 3.4 Ferromagnetische Resonanz-Simulation einer Permalloy-Scheibe mit aufgesetztem Kobaltstreifen

Durch Ralf Meckenstock und Detlef Spoddig werden Untersuchungen mit Hilfe der X-Ray detektierten Ferromagnetische Resonanz (X-FMR) an einem Kobaltstreifen (Länge ≈ 1.9 µm, Breite ≈ 0.5 µm, Dicke ≈ 30 nm), welcher auf einer Permalloy-Scheibe (Durchmesser 2 μm, Dicke  $\approx$  30 nm) deponiert ist, durchgeführt. Zur Unterstützung der Messungen werden MuMax3-Simulationen erstellt. Es wird sowohl eine Simulation mit realen Probendimensionen durchgeführt, als auch eine Simulation, welche auf Nanometergröße reskaliert ist. In beiden Simulationen ist der Kobaltstreifen in y-Richtung orientiert. Im Rahmen dieser Arbeit kann die Simulation mit realen Geometrieparametern nicht vorgestellt werden, da dieses komplexe Simulationssystem mit 4.7 Millionen Zellen Rechenzeiten im Bereich von Monaten hat, wobei technische Probleme immer wieder zu Unterbrechungen geführt haben. Die Material- und Simulationsparameter für die Realgeometrie-Simulation und für die reskalierte Simulation, werden in Tabelle 29, Tabelle 30 und Tabelle 31 dargestellt.

Anstelle einer Anisotropie, wurde für Kobalt die Sättigungsmagnetisierung reduziert (Schoeppner et al., 2014, p. 0339132). Für die Simulationen muss in jedem Fall berücksichtigt werden, dass die Intermaterial-Austauschkopplung durch Berücksichtigung von Gleichung (2.79), mit der Funktion "ext\_ScaleExchange", siehe (MuMax3, 2016), aktiviert werden muss. Hierbei ist der Skalierungsfaktor S zu wählen, mit dem die Stärke der Kopplung variiert wird.

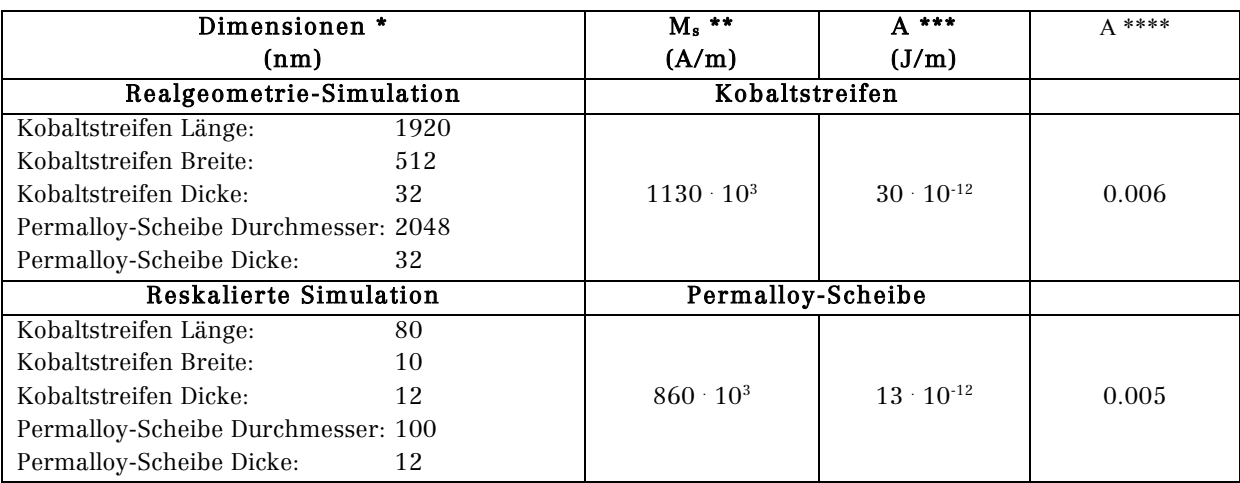

\*, \*\*, \*\*\*, \*\*\*\* Gegeben von Ralf Meckenstock und Detlef Spoddig, bzw. Kobalt: Ms, A, α: (Schoeppner et al., 2014, p. 0339132)

Tabelle 29: Materialparameter für die Co/Py-Simulationen.

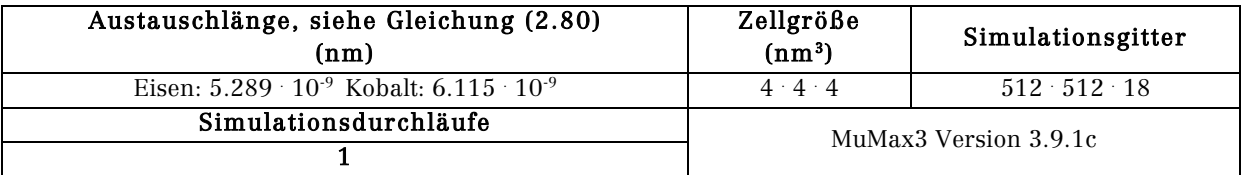

Tabelle 30: Simulationsparameter für die Realgeometrie-Co/Py-Simulation.

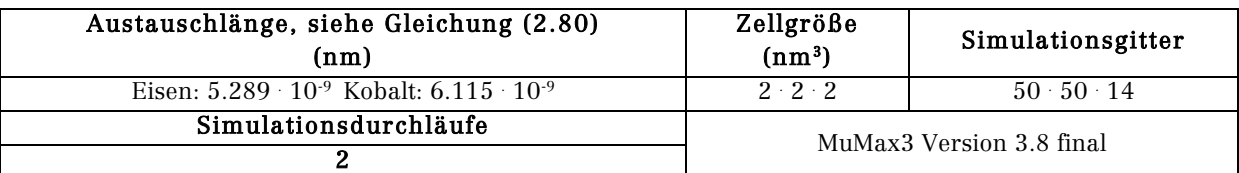

Tabelle 31: Simulationsparameter für die reskalierte Co/Py Simulation.

Für die Simulation der Ferromagnetischen Resonanz wird ein externes Feld in +x-Richtung mit minimaler Verkippung in +y-Richtung mit einer Feldstärke von 500 mT durch die Komponente des Hochfrequenzmagnetfelds ergänzt, welches in +z-Richtung angelegt wird. Die Amplitude wird mit 0.5 mT, die Frequenz mit 9 GHz gewählt. Für den g-Faktor wird 2 angenommen. Mit Hilfe von Testsimulationen wurde der Skalierungsfaktor S der Austauschkopplung mit 0.2 definiert, da dies ein den experimentellen Ergebnissen am nächsten liegendes Simulationsergebnis ergibt. Die Realgeometrie-Simulation verwendet ebenfalls diesen Wert. Abbildung 46 zeigt im oberen Teil das FMR-Spektrum bei Auftragung der normalisierten z-Komponente der Magnetisierung mz über der Zeit, im unteren Zeil erfolgt diese Auftragung über dem externen Feld.

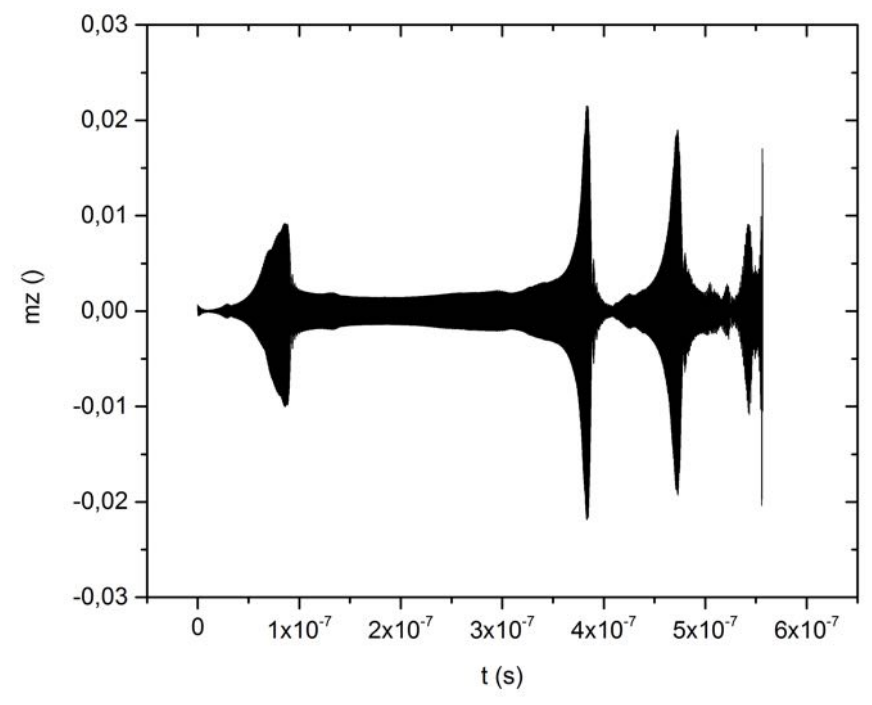

Abbildung 45: FMR-Spektrum des Kobaltstreifens auf der Permalloy-Scheibe, aufgetragen ist die normalisierte z-Komponente mz der Magnetisierung über der gesamten Simulationszeit.

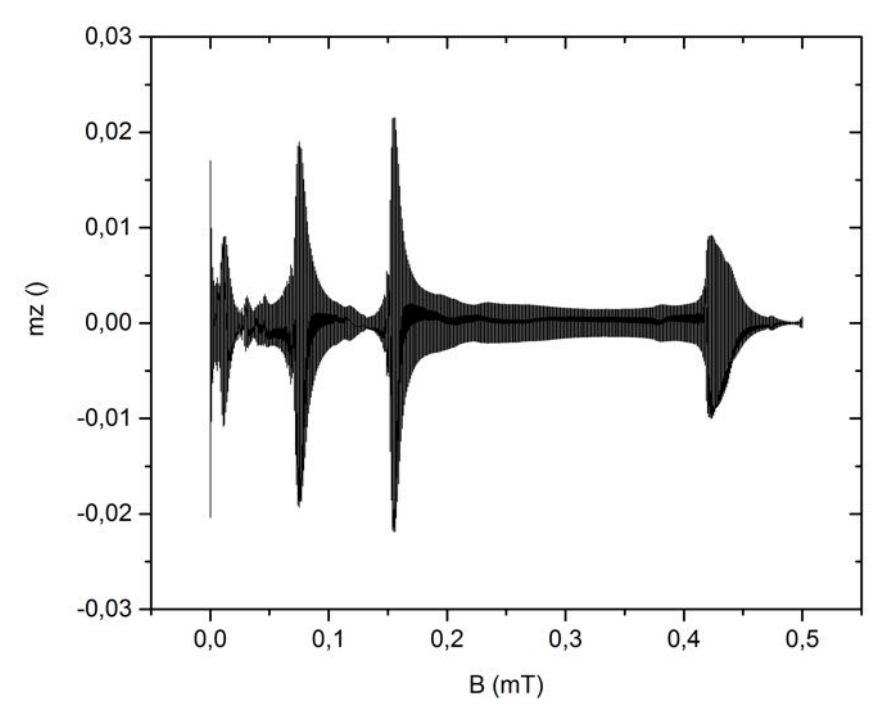

Abbildung 46: FMR-Spektrum des Kobaltstreifens auf der Permalloy-Scheibe. Aufgetragen ist die normalisierte z-Komponente der Magnetisierung mz über B.

In Abbildung 45 und Abbildung 46 sind Resonanzen bei 418 mT, 156 mT, 78 mT und 10 mT zu erkennen, bei 0 mT ist eine Nullfeldresonanz erkennbar. Die Betrachtung von Zelldarstellungen zu diesen Feldwerten ermöglicht zu identifizieren, welche der beiden Elemente sich in Resonanz befindet. Die entsprechenden Bilder sind Abbildung 47 dargestellt.

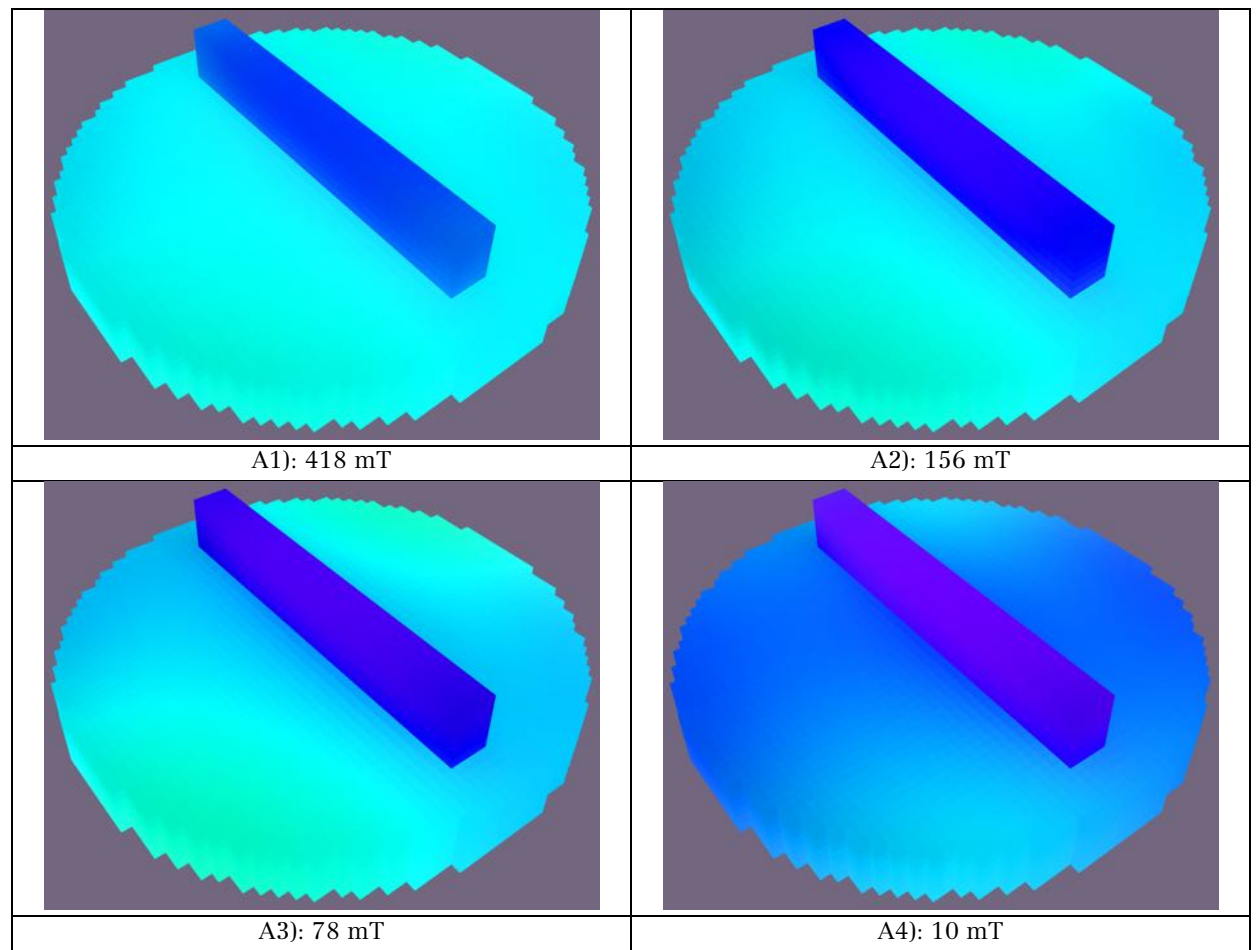

Abbildung 47: Zelldarstellung der Kobaltstreifen auf Permalloy-Scheibe Probe für die Resonanzfelder.

Für die Beurteilung der in Abbildung 47 dargestellten Bilder, wurden auch die Zelldarstellung im Umfeld um die Resonanzfelder betrachtet. Verfärbungen stehen in Zusammenhang mit sich ändernder Magnetisierungsausrichtung, siehe Farbrad in Abbildung 8. In Abbildung 47: A1 ist nur der Kobaltstreifen in Resonanz, was sich an einer Verfärbung ins dunklere Blau erkennen lässt. Bild A2 zeigt eine Permalloy-Resonanz, bei der eine Blauverfärbung in der Permalloy-Scheibe stattfindet, eine Änderung am Streifen ist nicht zu beobachten. Im Bild A3 ist eine Kopplungsresonanz zu erkennen, sowohl in der Permalloy-Scheibe, als auch im Kobaltstreifen kommt es zu Verfärbungen. Bild A4 zeigt Streifen und Scheibe in Resonanz; diese Darstellung erhält man auch bei 0 mT, so dass davon ausgegangen werden kann, dass diese beiden Resonanzlinien zusammengehören.

Demnach würde der Kobaltstreifen beim höchsten Feldwert (418 mT) in Resonanz gehen, gefolgt von der Permalloy-Scheibe, die bei 156 mT in Resonanz gerät. Die Kopplungsresonanzen liegen bei 78 mT und 10 mT – 0 mT, wobei letzteres weiterer Untersuchungen bedarf.

Über die mikromagnetische Simulation ist es möglich zu identifizieren, welche Elemente eines Probensystems mit mehreren Materialien in Resonanz geraten.

Um zur Unterstützung der Interpretation der Messdaten zu dienen, sind die Ergebnisse der Realgeometrie-Simulation abzuwarten und möglicherweise weitere Simulationen durchzuführen.

# 4. Messungen der Ferromagnetischen Resonanz an Eisen-Germanium

Als erster Schritt der Charakterisierung der Dzyaloshinskii-Moriya-Wechselwirkung, siehe Abschnitt 2.1.4 Dzyaloshinskii-Moriya Wechselwirkung, mit Hilfe der Ferromagnetischen Resonanz, werden FMR-Messungen an einer polykristallinen B20 Eisen-Germanium (FeGe) Probe durchgeführt, welche an der Fachgruppe Funktionale Materialien (AG Gutfleisch) der Technischen Universität Darmstadt mit Hochdruck-Hochtemperatursynthese hergestellt wurde. In FeGe ist die DMI sowohl experimentell, als auch theoretisch behandelt worden; unter anderem führt die DMI in FeGe zur Bildung von Skyrmionen, siehe z. B. (Nagaosa & Tokura, 2013), (Yu et al., 2011), (Wilhelm et al., 2011).

Die Probe ist ein näherungsweise kreisscheibenförmiger Körper mit Durchmesser ≈ 3.78 mm und Dicke ≈ 0.78 mm und Volumen von 8.75 mm<sup>3</sup>. Die Gitterkonstante für kubisches FeGe beträgt 0.47 nm (Richardson, 1967, p. 2313) mit vier Fe- und vier Ge-Atomen pro Einheitszelle (Beg et al., 2014). Die magnetischen Momente pro Atom sind gegeben mit  $\mu_{Fe}$  = 1.16  $\mu_B$  und  $\mu_{Ge}$  = -0.086  $\cdot$   $\mu_B$  (Yamada, Terao, Ohta, & Kulatov, 2003, p. 1131), somit 4.296 μ $_B$  pro Einheitszelle, was  $\approx 3.6 \cdot 10^{20}$  μ $_B$  im Probenvolumen bedeutet.

Zur Ermittlung der Zusammensetzung der Probe hat Detlef Spoddig energiedispersive Röntgenspektroskopie (EDX, energy dispersive X-ray spectroscopy) an der Probe durchgeführt. Aus diesen Messungen ergibt sich eine durchschnittliche Verteilung von Fe1Ge1; die Untersuchung konzentriert sich dabei auf das Zentrum der Probe. An den Randbereichen des untersuchten Bereichs gibt es Häufungen von Eisen. Zur genaueren Charakterisierung sind weitere EDX-Untersuchungen notwendig.

Für den internen Gebrauch wird diese Probe mit FeGe-TFGF001 benannt.

# 4.1 Experimentelles Setup

Das zur Messung der FMR verwendete Spektrometer hat den schematisch in Abbildung 48 gezeigten Aufbau.

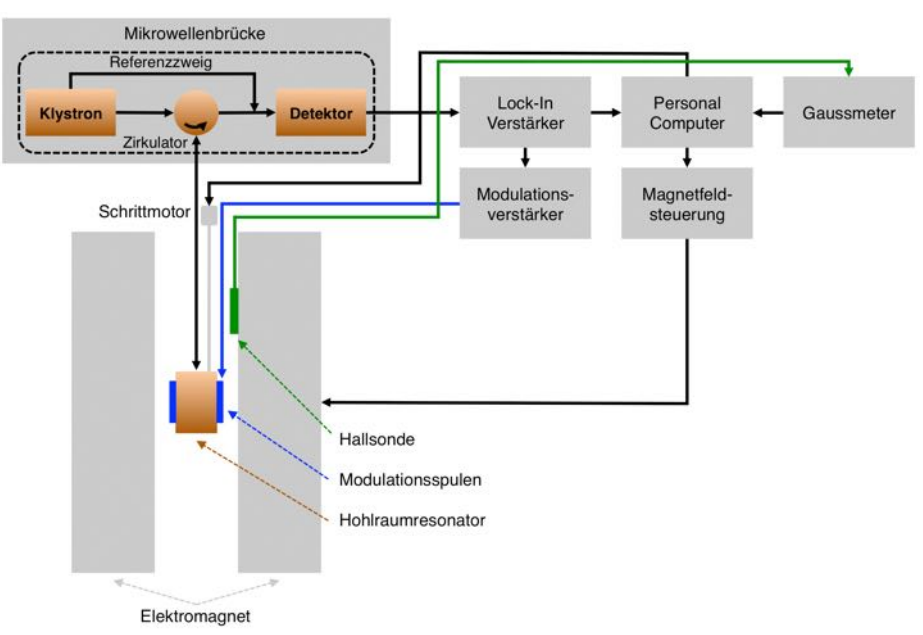

Abbildung 48: Schematische Darstellung des verwendeten FMR-Spektrometers.

Das externe Magnetfeld wird von einem Elektromagneten der Firma Bruker erzeugt. Die magnetische Feldstärke wird mit einer Hall-Sonde gemessen, welche an ein Gaussmeter Model 425 (Messbereich: 35 kG, bzw. 3500 mT, Genauigkeit:  $\pm 0.05$  % des Messbereichs:  $\pm 0.0175$  kG, bzw.  $\pm 1.75$  mT) der Firma Lake Shore Cryotronics angeschlossen ist. Bei allen Einzelspektren werden in diesem Kapitel stets die Messwerte des Gaussmeters aufgetragen; bei der Darstellung von mehreren Spektren in einem Diagramm werden die Sollwerte, die der Magnet durch die Messsoftware erhält, verwendet, um die Vergleichbarkeit der Spektren zu gewährleisten.

Die Messungen finden im sogenannten X-Band (Allgemein: Frequenzen von 8 GHz bis 12 GHz, (ITU, 2015, p. 3)) statt, wobei die verwendete Mikrowellenbrücke E-102 der Firma Varian im Frequenzbereich 8.8 GHz – 9.6 GHz arbeitet. Die jeweils bei den Messungen verwendete Frequenz wird bei den Spektren angegeben.

In der Mikrowellenbrücke wird mit Hilfe eines Klystrons Mikrowellenleistung erzeugt, welche in zwei Zweige gegeben wird, den Referenzzweig und den Resonatorzweig. Über den Referenzzweig erreicht ein Teil der Mikrowellenleistung die Detektordiode, welche einer Vorspannung bedarf. Die Mikrowellenleistung, die in den Resonatorzweig geleitet wird, erreicht über einen sich innerhalb der

Mikrowellenbrücke befindenden Zirkulator ein sich außerhalb der Brücke befindendes Hohlleitersystem, über welches sie in einen TE102-Rechteck-Hohlraumresonator Modell E231 der Firma Varian eingekoppelt wird. Die Frequenz der Mikrowelle wird über einen Mikrowellenfrequenzzähler der Firma EIP Microwave ermittelt. Aus dem Resonator reflektierte Mikrowellenleistung wird über den Zirkulator an die Detektordiode innerhalb der Mikrowellenbrücke geleitet. An der Detektordiode sollen die beiden sich überlagernden Mikrowellensignale phasengleich sein, hierfür ist im Referenzzweig ein Phasenregler integriert. Die Detektordiode gibt ein Spannungssignal aus, welches in einen Lock-In Verstärker SR830 der Firma Stanford Research Systems eingespeist wird. Die Referenzfrequenz für den Lock-In-Verstärker wird über die Verwendung einer Feldmodulation bereitgestellt; das Modulationssignal wird am Lock-In Verstärker erzeugt und dient als Referenzsignal. Es wird an einen externen Verstärker mit 10 einstellbaren Verstärkungsstufen (die bei den Messungen gewählte Stufe wird jeweils angegeben) geleitet und gelangt dann an die Modulationsspulen, die sich am Hohlraumresonator befinden. Durch diese wird ein mit der Modulationsfrequenz/Referenzfrequenz oszillierendes Magnetfeld erzeugt. Auf diese Weise detektiert der Lock-In-Verstärker den Anteil des aus dem Resonator reflektierten Mikrowellensignals, welcher von der Modulationsfrequenz abhängig ist (Poole, 1983, p. 271). Die Amplitude des Modulationssignals wird im gesamten Kapitel in Form der an die Modulationsspulen gegebenen Spannung angegeben, da aufgrund des unbekannten Spulendurchmessers eine Kalkulation der Amplitude in Tesla nicht möglich war und keine Messdaten diesbezüglich für die Resonator-Spulen-Kombination zur Verfügung stehen.

Zu Beginn eines FMR-Experiments erfolgt die Abstimmung der Mikrowellenbrücke auf den Resonator (mit, bzw. ohne eingebaute Probe). Bei einem abgestimmten System verbleibt die in den Resonator eingestrahlte Mikrowellenleistung innerhalb desselben, an der Detektordiode wird kein Signal gemessen. Dies ist der Fall, wenn das Mikrowellensignal an die Eigenfrequenz des Resonatorsystems (Resonator, Probenstab, Probe, etc.) angepasst ist. Im Resonanzfall, bzw. bei Temperaturänderungen kommt es zu einer Verschiebung der Resonatorfrequenz durch das Dispersionssignal und einer Änderung der Anpassung des Resonators durch das Absorptionssignal (Höfer, 2009, p. 43). Eine in die Mikrowellenbrücke integrierte Automatische Frequenzkontrolle (AFC, automatic frequency-control) sorgt dafür, dass die Frequenz der Mikrowelle an die Eigenfrequenz des Resonatorsystems angepasst bleibt (Weil & Bolton, 2007, p. 524). Hierdurch wird das Dispersionssignal beseitigt und nur noch das Absorptionssignal gemessen (Höfer, 2009, p. 43).

Der Einbau der Probe erfolgt mit Hilfe eines Probenstabs (Durchmesser 5.12 mm) aus Polymethylmethacrylat (PMMA). Zur Befestigung der Probe am Stab wird doppelseitiges Klebeband verwendet. Um winkelabhängige Messungen durchzuführen, können Probenstäbe in einen Goniometerkopf eingespannt werden, welcher auf den Hohlraumresonator gesetzt wird. Mit Hilfe eines Schrittmotors kann so der Probenstab um seine Achse gedreht werden.

Die Steuerung des externen Magnetfelds, des Schrittmotors und die Messwertaufnahme erfolgt über einen Personal Computer mit einer LabVIEW-Software, welche von Florian Römer entwickelt wurde.

Zur Variation der Temperatur kann das FMR-Spektrometer mit einer Stickstoff-Kühleinheit versehen werden. Über einen Stickstoffgasfluss und ein Heizelement kann so mit Hilfe eines PID-Reglers der Firma Eurotherm die Temperatur im Bereich ≈ -100 K bis ≈ 600 K geregelt werden, die Temperaturstabilität liegt hierbei bei maximal +/- 0.1 K. Der Probenstab mit der Probe wird hierfür in einen Glaseinsatz eingesetzt, welcher im Hohlraumresonator positioniert wird. Der Fluss der Stickstoffgases strömt durch den Glaseinsatz an der Probe vorbei, das Heizelement befindet sich etwas unterhalb von Probe und Probenstab.

Die hier beschriebenen Geräte des Aufbaus werden für alle in dieser Arbeit gezeigten Messungen verwendet, dabei kommt die Kühleinheit nur bei den entsprechenden Messungen zum Einsatz.

### 4.2 Vorbereitung der FMR-Messungen

Vor dem Einbau in das FMR-Spektrometer wird die Probe in einem Ultraschallbad gesäubert. Die Probe befindet sich hierbei in einem mit Aceton gefüllten Glasgefäß, welches in das Ultraschallbad gestellt wird. Auf diese Weise wird ein Verlust der Probe im Ultraschallbad verhindert. Die Reinigungszeit beträgt 13 Minuten.

Zur Charakterisierung von Resonator (siehe Abschnitt 4.1 Experimentelles Setup), Probenstab und Klebeband führt man eine Messung mit diesen Komponenten ohne eingebaute Probe durch. Abbildung 49 zeigt das Spektrum dieser Messung. Die Messparameter werden in der Abbildung aufgeführt, hierbei stehen die Abkürzungen "Vpp" für Voltage peak-to-peak, "TC" für die Zeitkonstante des Lock-In-Verstärkers und "Sens" für die Empfindlichkeitseinstellung des Lock-In-Verstärkers. Für das externe Magnetfeld sind die Messwerte des Gaussmeters aufgetragen von 1142  $\pm$  1.75 mT bis 5  $\pm$  1.75 mT. Das externe Magnetfeld wird in 1 mT-Schritten variiert.

Bei einem externen Feld von 875 ± 1.75 mT zeigt Abbildung 49 ein Signal, welches als Sauerstoff-Signal identifiziert werden kann. Das Sauerstoffsignal zeigt eine starke Druckverbreiterung durch die Messaufnahme bei Normaldruck, siehe z. B. (Hyde & Subczynksi, 1989, pp. 399-401). Ein eventuelles Elektronenspinresonanz-Signal (ESR), welches bei einer Frequenz von 9.511 GHz und einem g-Faktor für Elektronen von 2.0023 (Weil & Bolton, 2007, p. 25) bei ≈ 339 mT zu sehen wäre, ist im Spektrum nicht zu identifizieren, so dass hierdurch kein Einfluss auf die Messung genommen wird. Es ist eine Steigung im Spektrum zu erkennen, deren Ursache nicht weiter untersucht wurde. Das Signal-Rausch-Verhältnis wird im gesamten Kapitel aus dem Quotienten der mittleren Signalamplitude durch die Standardabweichung des Rauschens ermittelt und beträgt bei dieser Messung 14:1.

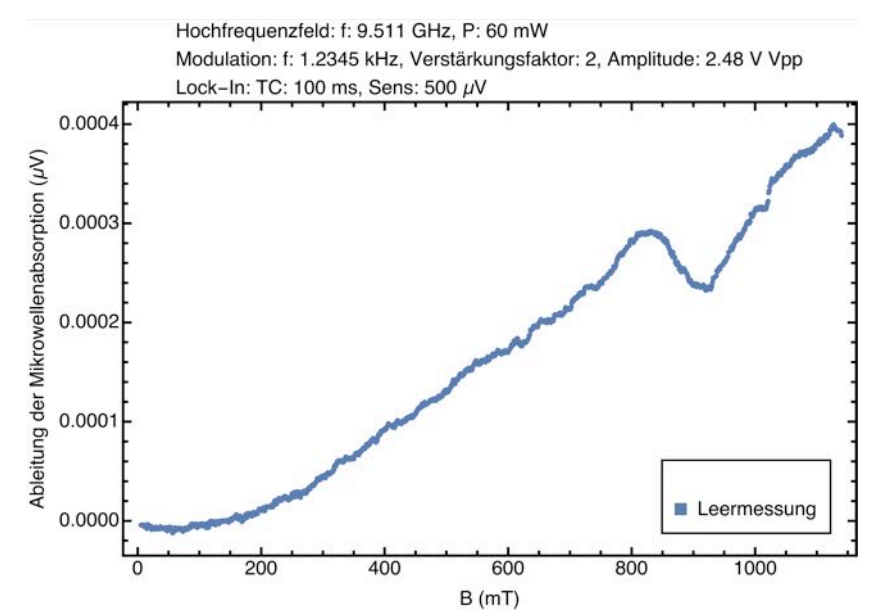

Abbildung 49: Leerspektrum des Hohlraum-Resonators mit PMMA-Probenstab und doppelseitigem Klebeband. Aufgetragen ist die Ableitung der Mikrowellenabsorption in (μV) über dem externen Magnetfeld in Form der magnetischen Flussdichte B in (mT).

Abbildung 50 zeigt schematisch die Einbauposition der Probe in idealisierter Darstellung im Hohlraumresonator. Das Bild a<sub>1</sub> zeigt die Grundposition der Probe, die bei allen Messreihen den Ausgangspunkt darstellt. Die Probe ist hierbei so eingebaut, dass das externe Magnetfeld B (x-Richtung) senkrecht auf der Kreisfläche der Probe steht und das Hochfrequenzmagnetfeld b (z-Richtung) senkrecht dazu auf die Kanten der Probe zeigt. Das Bild a<sub>2</sub> zeigt die Probenposition nach einer Drehung um 90° um die Achse von b. Beide Felder liegen hierbei in der Probenebene.

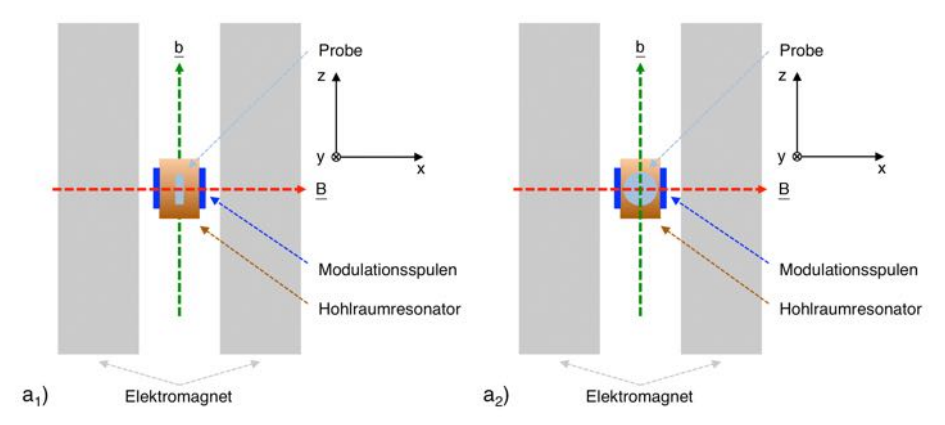

Abbildung 50: Probenposition in Bezug auf das externe Magnetfeld B und das Hochfrequenzmagnetfeld b. Dabei wird die Probe in einer idealisierten Darstellung gezeigt. Das Bild a<sub>1</sub> stellt die Ausgangsposition dar, während a<sub>2</sub> die Position nach einer 90° Drehung um die z-Achse verdeutlicht.

#### 4.3 FMR-Messungen bei Raumtemperatur

Abbildung 51 zeigt das FMR-Spektrum der Probe FeGe-TFGF001 bei Raumtemperatur. Die Probe befindet sich in der in Abbildung 50 (a1) dargestellten Ausgangsposition. Aufgetragen ist die Ableitung der Mikrowellenabsorption über den Messwerten des Gaussmeters  $(1142 + 1.75 \text{ mT} \text{ bis } 7 + 1.75 \text{ mT})$ .

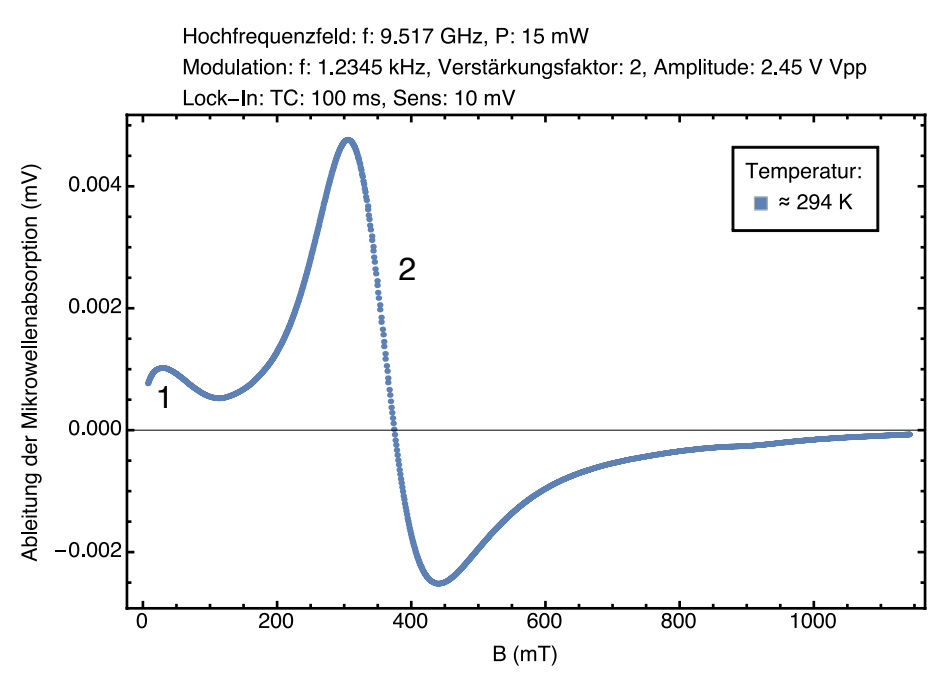

Abbildung 51: FMR-Spektrum der Probe FeGe-TFGF001 bei Raumtemperatur in Ausgangsposition. Aufgetragen ist die Ableitung der Mikrowellenabsorption in (mV) über dem externen Magnetfeld B in (mT).

Es sind zwei Resonanzsignale zu erkennen, die im Spektrum mit 1 und 2 gekennzeichnet sind. Die Signalparameter werden mit einer Fit-Funktion ermittelt, die im weiteren Verlauf des Kapitels beschrieben wird. Das Signal 1 hat seine theoretische Resonanzposition bei  $-9 \pm 0.2$  mT, eine wirkliche Bestimmung ist jedoch aufgrund der fehlenden Messdaten nicht möglich, gleiches gilt für die Linienbreite. Signal 2 liegt bei 343.9 ± 0.3 mT und hat gemäß der Fit-Funktion eine Linienbreite von  $\Delta B = 108.2 \pm 0.3$  mT. Der g-Faktor beträgt  $1.977 \pm 0.002$ . Das Signal-Rausch-Verhältnis beträgt 52:1.

Aus den Phasendiagrammen für B20-FeGe, welche in (Wilhelm et al., 2011), (Cevey, Wilhelm, Schmidt, & Lortz, 2013, p. 652) und (Yu et al., 2011, p. 108) dargestellt werden, kann man ablesen, dass sich die Curie-Temperatur von B20- FeGe bei ≈ 278 K - 280 K befindet, wobei diese sich mit der Stärke des externen Feldes zu höheren Temperaturen verschiebt. (Sichelschmidt, Schmidt, Wilhelm, & Rößler, 2012) haben Elektronenspin-resonanz-Messungen an einer sphärischen Probe aus kubischem FeGe durchgeführt und im Temperaturbereich oberhalb von 278 K paramagnetische Resonanzen für verschiedene Temperaturwerte und Mikrowellenfrequenzen gemessen. Der Vergleich mit den ESR-Spektren in (Sichelschmidt et al., 2012, p. 2) legt nahe, dass Signal 2 eine paramagnetische Resonanz zeigt. Im Gegensatz zum Spektrum in Abbildung 51 ist in den Spektren in (Sichelschmidt et al., 2012, p. 2) kein weiteres Signal zu erkennen. Bei Signal 1 kann es sich um eine Nullfeldresonanz handeln, eine genaue Betrachtung wird aufgrund der fehlenden Messdaten nicht vorgenommen.

(Sichelschmidt et al., 2012, p. 2) identifiziert die Linienform bei den Spektren als metallische Lorentzfunktion, bzw. als Dysonfunktion (Dyson, 1955), welche zur Beschreibung der Linienform bei Materialien, bei denen die ungepaarten Elektronen nicht lokalisiert sind (Chiesa & Giamello, 2009, pp. 510, 518), verwendet wird. Die begrenzte Eindringtiefe von Mikrowellen bei metallische Materialien, welche auch als Leitschichtdicke δ bezeichnet wird, beeinflusst die Linienform. Es gilt nach (Chiesa & Giamello, 2009):

$$
\delta = \sqrt{\frac{c^2 \epsilon_0 \rho}{\pi f}}
$$
 (4.1)

mit der Vakuumlichtgeschwindigkeit c, der Permeabilität des Vakuums  $\varepsilon_0$ , dem spezifischen Widerstand ρ und der Frequenz der Mikrowellenstrahlung f. Bei Proben, deren Dimensionen deutlich unterhalb der Leitschichtdicke liegen, entspricht die Linienform einer symmetrischen Lorentzfunktion (Feher & Kip, 1955, p. 340), (Chiesa & Giamello, 2009, p. 514). In Fällen, bei denen die Probendimensionen im Bereich, bzw. größer als die Leitschichtdicke sind, kommt es zu einer Asymmetrie in der Linienform, welche darin begründet liegt, dass Leitungselektronen außerhalb der Leitschichtdicke nicht von der Mikrowelleneinstrahlung betroffen sind; zudem können die sich bewegenden Elektronen den Bereich der Leitschichtdicke betreten und verlassen (Chiesa & Giamello, 2009, p. 514). Detaillierte Betrachtungen finden sich in den zuvor angegebenen Veröffentlichungen.

Für das hier vorliegende Material lässt sich mit Hilfe der Untersuchungen zum spezifischen Widerstand von B20-FeGe in (Pedrazzini et al., 2007) und mit Gleichung (4.1) die Leitschichtdicke auf  $\delta \approx 7$  µm bestimmen. Daraus lässt sich bei Betrachtung der Probendimensionen folgern, dass die Leitschichtdicke deutlich kleiner ist, als die Probendimensionen, was die Anwendung der Theorie von Dyson bezüglich der Linienform rechtfertigt. Für das Spektrum in Abbildung 51 wird auf Basis von (Ivanshin et al., 2000), (Joshi et al., 2004), (Joshi & Bhat, 2004) und (Wang et al., 2015) eine Fit-Funktion erstellt; eine Verwendung der in der Literatur dargestellten speziellen Dyson- und Lorentzfunktionen für sehr breite EPR-Signale, ergibt keine Anpassung, so dass auf normale Dyson- und Lorentzfunktionen zurückgegriffen wird. Die Rechnung wird im Programm Mathematica der Firma Wolfram Research durchgeführt. Jedem der beiden Signale wird eine Fit-Funktion zugeordnet, aus der Summe beider Terme erhält man die Gesamt-Fit-Funktion. Aufgrund der vorherigen Überlegungen und der Signalform, wird Signal 2 eine Dyson-Funktion zugeordnet, welche sich durch einen Asymmetrieparameter von einer Lorentzfunktion unterscheidet. Von Signal 1 ist nur ein Teil im Spektrum sichtbar, so dass keine Aussage getroffen werden kann, welche Linienform dieses Signal hat. Als Anpassungsfunktion wird daher eine Lorentzfunktion gewählt, da diese aufgrund des fehlenden Asymmetrieparameters den Vorteil bietet, dass ein Fit-Parameter eingespart werden kann. Für die Gesamt-Fit-Funktion folgt damit:

$$
f(B) = y + \frac{\partial}{\partial B} \left( A_1 \left( \frac{\Delta B_1}{\Delta B_1^2 + \left( B - B_{\text{Res},1} \right)^2} \right) \right) + \frac{\partial}{\partial B} \left( A_2 \left( \frac{\Delta B_2 + \alpha \left( B - B_{\text{Res},2} \right)}{\Delta B_2^2 + \left( B - B_{\text{Res},2} \right)^2} \right) \right)
$$
(4.2)

mit den Amplituden A<sub>1,2</sub>, dem Asymmetrieparameter α, den Linienbreiten ΔB<sub>1,2</sub>, dem Resonanzfeld BRes,1,2 und einem Offset-Parameter y. Die Messkurve (blau) und der Fit (grün) sind in Abbildung 52 dargestellt, dabei wird der Fit auch im negativen Feldbereich dargestellt, so dass seine Linienform ersichtlich ist. Tabelle 32 stellt die ermittelten Fit-Parameter und den für Signal 2 berechneten g-Faktor dar. Auf die Berechnung des g-Faktors von Signal 1 wird aufgrund der hypothetischen Resonanzposition verzichtet.

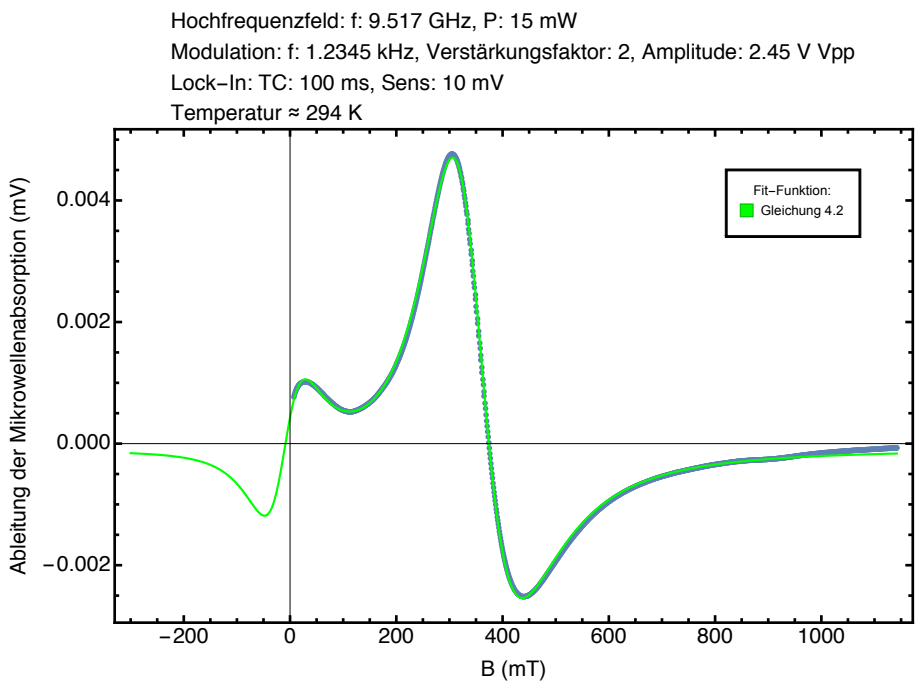

Abbildung 52: Fit (grüne Kurve) der experimentellen Daten über den Feldbereich von -300 mT bis 1142 mT.

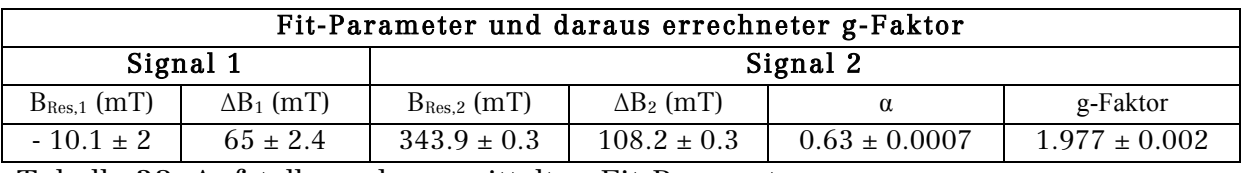

Tabelle 32: Aufstellung der ermittelten Fit-Parameter.

Man kann eine weitgehende Übereinstimmung der Fit-Funktion mit den Messdaten erkennen. Der Fit einer Kurve mit einer Kombination aus symmetrischer Lorentzfunktion und asymmetrischer Dyson-Funktion führt zu Fit-Parametern, deren Validität hinterfragt werden muss. Für eine Abschätzung der Validität der Fit-Parameter, wird die Peak-zu-Peak-Linienbreite für Signal 2 direkt aus den Messdaten abgelesen. In Tabelle 33 werden die aus den Messdaten bestimmten Werte den berechneten Fit-Parametern gegenübergestellt. Auf eine Berechnung der Resonanzlage aus den abgelesenen Daten wird verzichtet, da die sich daraus ergebende Position aus dem halben Abstand der Maxima der Resonanz nur bei einer symmetrischen Funktion Gültigkeit hat.

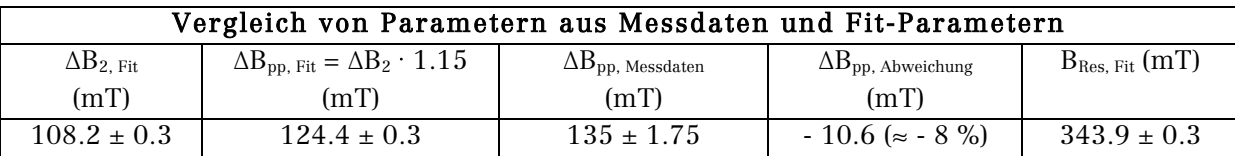

Tabelle 33: Gegenüberstellung der Parameter Peak-zu-Peak-Breite und Resonanzfeld aus den Fit-Parametern und den Messdaten.

Der Wert von  $\Delta B_{pp}$  aus dem Fit weicht um  $\approx 8$  % vom Wert von  $\Delta B_{pp}$  ab, der aus den Messdaten abgelesen wurde. Eine Erklärung für diese Abweichung kann in der Anpassung durch eine Kombination einer symmetrischen und asymmetrischen Funktion liegen. Die aus dem Fit bestimmte Resonanzlage liegt bei Betrachtung der Messkurve in einem realistischen Bereich.

Die Probe wird nun in 5° Schritten aus der Ausgangsposition (siehe Abbildung 50) bis 185° um die z-Achse gedreht. In Abbildung 53 ist ein Graustufenbild, bei dem der Winkel über dem externen Feld B aufgetragen ist, dargestellt. Das Resonanzfeld beim jeweiligen Winkelschritt ist mit Hilfe des zuvor dargestellten Fit-Verfahrens ermittelt worden. Eine Auftragung des Resonanzfelds über dem Winkel zusammen mit einem Fit des Kurvenverlaufs zeigt Abbildung 54.

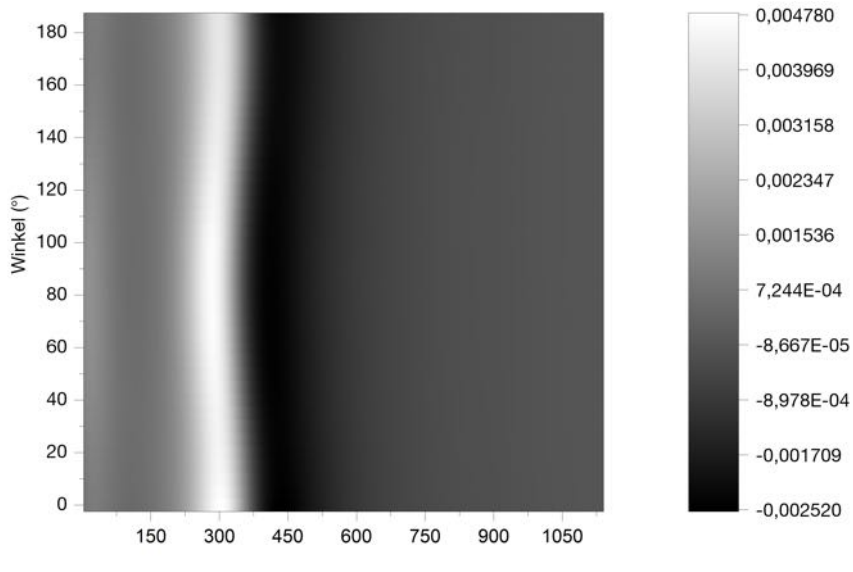

 $B(mT)$ 

Abbildung 53: Graustufenabbildung der winkelabhängigen Messung bei Raumtemperatur. Aufgetragen sind die Winkel über dem externen Feld B. Neben dem Plot wird die Intensitätsverteilung dargestellt.

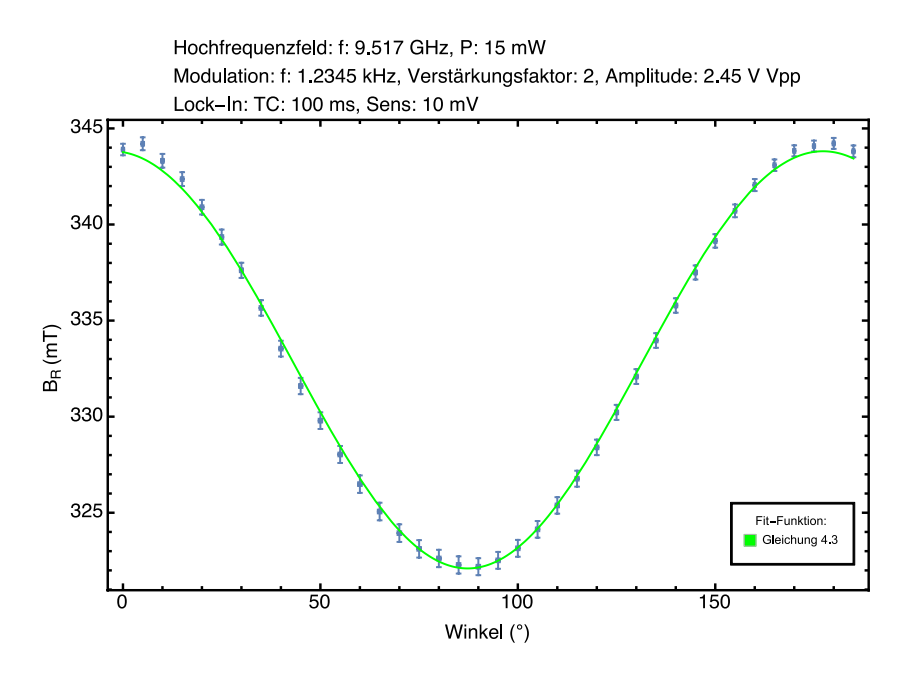

Abbildung 54: Abhängigkeit des Resonanzfelds von der Winkelausrichtung der Probe. Die Fehlerbalken basieren auf dem 99 % Konfidenzintervall. Ein Fit des Verlaufs ist als grüne Kurve dargestellt.

Der g-Faktor variiert entsprechend des horizontal gespiegelten Verlaufs in Abbildung 54, bei 90° hat er den Wert g  $\approx 2.11 \pm 0.002$ . Bei 45° hat der g-Faktor den Wert 2.05  $\pm$  0.002 (Vgl: (Sichelschmidt et al., 2012, p. 3)  $g_{45^\circ} = 2.107 \pm$ 0.004) und bei 135° den Wert: 2.036 ± 0.002 (Vgl. erneut mit Sichelschmidt et al.:  $g_{135^\circ} = 2.082 \pm 0.004$ ). Resonanzfeld und g-Faktor beschreiben eine 180°-Periodizität. Der Fit wird mit der folgenden Funktion in Anlehnung an (Poole, 1983, p. 513) (Weil & Bolton, 2007, p. 90) und (Abragam & Bleaney, 1970, p. 138) bei Einbeziehung einer Phasenverschiebung η erstellt:

$$
B_R = \sqrt{B_{R,0^{\circ}}^2 \cos^2(\varphi + \eta) + B_{R,90^{\circ}}^2 \sin^2(\varphi + \eta)}
$$
(4.3)

Für den g-Faktor folgt dementsprechend:

$$
g = \sqrt{g_{0}^2 \cos^2(\varphi + \eta) + g_{90^{\circ}}^2 \sin^2(\varphi + \eta)}
$$
(4.4)

Diese Funktionsbeschreibung deutet auf das Vorhandensein einer magnetischen Symmetrieachse hin, siehe z. B. (Poole, 1983, p. 513) und (Weil & Bolton, 2007, pp. 88-90). Dies ist bei der untersuchten Probe die Achse senkrecht zur Probenoberfläche.

Eine mögliche Winkelabhängigkeit des Asymmetrieparameters α ist Teil zukünftiger Untersuchungen, gegenwärtig lassen sich diesbezüglich noch keine definitiven Aussagen treffen.

#### 4.4 Temperaturabhängige FMR-Messungen

Vor Beginn der temperaturabhängigen Messungen an der FeGe-Probe wird eine Leermessung des Resonatorsystems mit der eingebauten Kühleinheit bei Raumtemperatur vorgenommen. Das Spektrum ist in Abbildung 55 dargestellt.

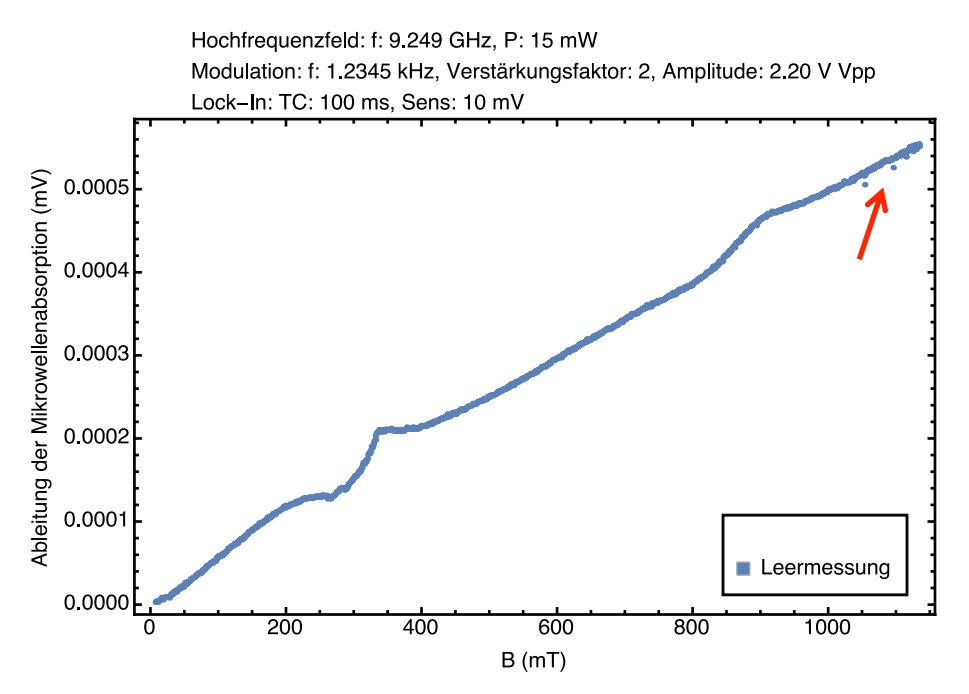

Abbildung 55: Leerspektrum des Hohlraum-Resonators mit PMMA-Probenstab und Kühleinheit. Aufgetragen ist die Ableitung der Mikrowellenabsorption in (mV) über dem externen Magnetfeld in Form der magnetischen Flussdichte B in (mT).

Im Bereich von B = 1100 mT sind einige einzelne verstreute Messpunkte zu erkennen (roter Pfeil). Diese resultieren aus den zu den ersten Messpunkten ermittelten Feldwerten durch das Gaussmeter, die in diesem Bereich der Messung unterhalb der im Anschluss daran folgenden Werte liegen. Neben einem Sauerstoff-Signal 875  $\pm$  1.75 mT ist ein weiteres Signal bei 313  $\pm$  1.75 mT zu erkennen, was als Elektronenspinresonanz-Signal des Glaseinsatzes der Kühleinheit charakterisiert werden kann. Das Sauerstoff-Signal hat an Intensität verloren, da das Volumen im Resonator durch den Glaseinsatz verringert worden ist und somit weniger Sauerstoff-Atome zum Signal beitragen. Das Signal-zu-Rausch-Verhältnis beträgt 62:1.

Die FMR-Spektren der bisher bei Raumtemperatur gemessenen FeGe-Probe werden bei Temperaturen T von ≈ 152 K bis ≈ 300 K aufgenommen. Grundsätzlich lässt sich für alle Temperaturwerte sagen, dass sie um bis zu +/- 1 K schwanken. Vor Beginn jeder Messung wird darauf geachtet, dass sich ein thermisches Gleichgewicht eingestellt hat, dabei wird so lange gewartet, bis die Anzeige der Temperaturkontrolle nur noch um +/- 1K schwankt. Die Probe befindet sich in der in Abbildung 50 spezifizierten Ausgangsposition. Es wird stets von hohem Feld zu niedrigem Feld gemessen. Aus den Spektren werden nur die Linienbreiten ermittelt, da sich die Resonanzlinienlage aufgrund der dysonartigen Linienform ohne eine Fit-Funktion nur abschätzen lässt, was bei den gegebenen Spektren sehr fehleranfällig ist. Aufgrund der Komplexität der Spektren und der damit verbundenen Anzahl an Fit-Parametern, wird im Rahmen dieser Arbeit auf das Fitten der Spektren in diesem Abschnitt verzichtet.

Abbildung 56 zeigt das FMR-Spektrum für die Temperaturen 152 K und 190 K, die ermittelten Linienbreiten werden in Tabelle 34 gezeigt.

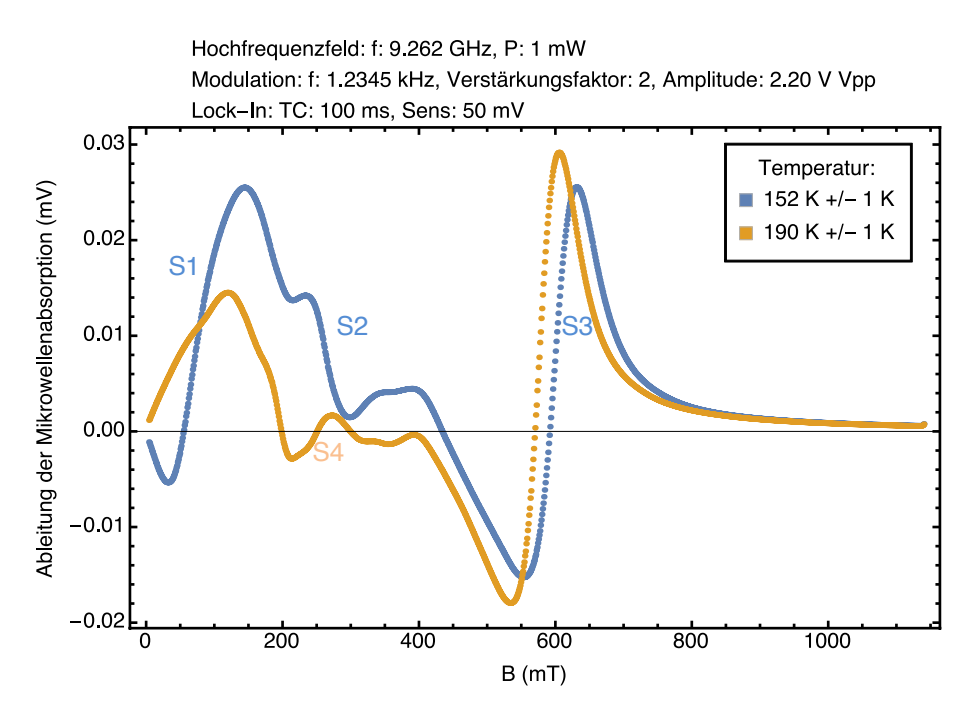

Abbildung 56: FMR-Spektrum der FeGe-Probe bei Temperaturen von ≈ 152 K und ≈ 190 K

| Linienbreiten (Fehler des Gaussmeters: $\pm$ 1.75 mT) |                       |                          |                        |                          |                               |  |  |  |  |  |  |
|-------------------------------------------------------|-----------------------|--------------------------|------------------------|--------------------------|-------------------------------|--|--|--|--|--|--|
| S1                                                    |                       | S4                       |                        | S3                       |                               |  |  |  |  |  |  |
|                                                       |                       |                          |                        |                          |                               |  |  |  |  |  |  |
| $\Delta B_{\rm pp}$ (mT)                              | $\Delta B_{HWHM}(mT)$ | $\Delta B_{\rm pp}$ (mT) | $\Delta B_{HWHM}$ (mT) | $\Delta B_{\rm pp}$ (mT) | $\Delta B_{\text{HWHM}}$ (mT) |  |  |  |  |  |  |
| 152 K                                                 |                       |                          |                        |                          |                               |  |  |  |  |  |  |
| 111                                                   | 96                    |                          |                        | 87                       | 75                            |  |  |  |  |  |  |
| 190 K                                                 |                       |                          |                        |                          |                               |  |  |  |  |  |  |
|                                                       |                       | S4                       |                        | S3                       |                               |  |  |  |  |  |  |
|                                                       |                       | 60                       | 52                     | 7.                       |                               |  |  |  |  |  |  |

Tabelle 34: Aus den Spektren in Abbildung 56 bestimmte Linienbreiten.

Es sind bei T ≈ 152 K drei Signale/Resonanzen zu erkennen, welche mit S1, S2 und S3 gekennzeichnet sind, Signal S2 läuft mit S1 zusammen und ist daher nicht vollständig sichtbar. Das Signal-Rausch-Verhältnis beträgt für das 152 K-Spektrum 243:1. Bei T  $\approx$  190 K ist Signal S2 weiter in S1 hineingelaufen, welches nicht mehr vollständig dargestellt wird. Ein möglicherweise neues Signal wird mit S4 gekennzeichnet. Signal S3 ist weiterhin deutlich zu erkennen. Das Signal-Rausch-Verhältnis beträgt 314:1.

#### Spektrum bei 152 K:

Die Linienform von S1 und S3 kann als dysonartig bezeichnet werden, siehe (Haraldson & Smith, 1974). Signal S2 ist in S1 integriert. Das Spektrum ist vergleichbar mit FMR-Messungen in (Haraldson, Björn, Beckman, & Smith, 1972), welche an einer B20-FeGe Kreisscheibe (Durchmesser  $\approx 0.7$  mm, Dicke  $\approx 0.07$ mm) im Feldbereich von 0 mT bis 300 mT bei einer Temperatur von 150 K gezeigt werden. Das externe Magnetfeld ist in der Probenebene angelegt, das Hochfrequenzmagnetfeld steht senkrecht auf der Probenebene (Haraldson et al., 1972, pp. 271-272). In der Veröffentlichung sind Signale an vergleichbaren Feldpositionen wie S1 und S2 zu erkennen. Das zweite Signal in der Veröffentlichung ist gleichfalls in das erste Signal hineingelaufen. Das Signal S3 ist aufgrund des eingeschränkten Feldbereichs des in der Veröffentlichung dargestellten Spektrums nicht zu sehen. Die Betrachtung des Phasendiagramms für B20- FeGe in (Yu et al., 2011, p. 108) zeigt, dass bei 150 K bei einer Probendicke von 75 nm im Feldbereich von 0 mT bis  $\approx$  50 mT eine helikale Ordnung vorliegt; bis ≈ 180 mT findet sich eine Kombination helikaler und ferromagnetischer Ordnung, darüber ist das Material in einer ferromagnetischen Ordnung. Weiterhin ist im Phasendiagramm zu erkennen, dass sowohl der Feldbereich mit helikaler Ordnung, als auch der Feldbereich mit koexistierender helikaler/ferromagnetischer Ordnung mit der Dicke des Probensystems abnimmt, der Bereich ferromagnetischer Ordnung beginnt bei geringeren Feldstärken. Aufgrund der erheblich größeren Probendimensionen der Probe FeGe-TFGF001 ist eine überwiegend ferromagnetische Ordnung bei einer Temperatur von  $\approx 150$  K wahrscheinlich, so dass die beiden Signale/Resonanzen bei Feldwerten bis 200 mT in einem System mit weitgehend ferromagnetischem Ordnungszustand stattfinden, Einflüsse durch Bereiche mit anderem Ordnungszustand sind nicht auszuschließen.

In (Smith & Haraldson, 1974) wird ein Spektrum (siehe S. 392) aus FMR-Messungen an einer B20-FeGe Kreisscheibe (Durchmesser  $\approx 0.5$  mm, Dicke  $\approx$ 0.1 mm) bei einer Temperatur von  $\approx 140$  K gezeigt, welches auch den Bereich des externen Magnetfelds von 300 mT bis ≈ 1000 mT darstellt. Das Magnetfeld steht senkrecht auf der Kreisscheibe, das Hochfrequenz-magnetfeld liegt in der Probenebene (Smith & Haraldson, 1974, p. 391). Die beiden Signale, die in der Veröffentlichung mit den Signalen S1 und S2 vergleichbar sind, befinden sich bei höheren Feldwerten. Ein weiteres Signal ist in der Veröffentlichung bei ≈ 400 mT zu erkennen, in Abbildung 56 ist an dieser Feldposition möglicherweise ein Signal zu erahnen, jedoch nicht eindeutig erkennbar. Ein viertes Signal liegt an der mit S3 vergleichbaren Feldposition. Bei Feldwerten im Bereich von

500 mT und mehr befindet sich das Probensystem bei Betrachtung der FeGe-Phasendiagramme hier in einem Zustand ferromagnetischer Ordnung.

#### Spektrum bei 190 K:

Bei  $T \approx 190$  K verändert sich das Spektrum in mehrfacher Weise. Das Signal S1 verschiebt sich geringfügig zu einem geringeren Feldwert und wird nicht mehr vollständig dargestellt. Signal S2 ist weiter in das erste Signal hineingelaufen. Bei 247 ± 1.75 mT ist nun ein mögliches neues Signal S4 zu erkennen Signal S3 ist zu niedrigeren Feldwerten verschoben und hat an Intensität gewonnen. Die Linienbreite ΔB<sub>HWHM</sub> nimmt um 13 mT ab.

In Abbildung 57 sind die FMR-Spektren der Temperaturen ≈ 240 K, ≈ 245 K, ≈ 250 K und ≈ 255 K aufgetragen, die Linienbreiten sind in Tabelle 35 aufgeführt, das Signal-Rausch-Verhältnis ist in den jeweiligen Tabellenüberschriften angegeben.

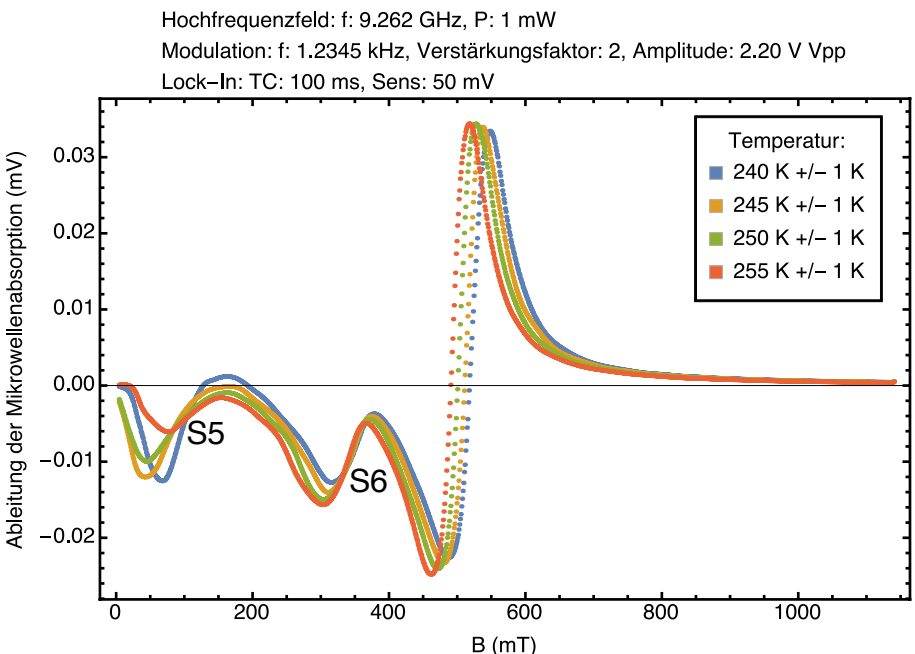

Abbildung 57: FMR-Spektrum der FeGe-Probe bei Temperaturen von ≈ 240 K,  $\approx$  245 K,  $\approx$  250 K und  $\approx$  255 K.

Es ist erkennbar, dass die Signale S1, S2 und S4 in der Form, wie sie in Abbildung 56 zu sehen sind, bei allen Temperaturen nicht mehr identifizierbar sind. Abbildung 57 zeigt bei allen vier aufgetragenen Temperaturen zwei neue Signale, die mit S5 und S6 gekennzeichnet sind. Signal S5 verbreitert sich bis zu einer Temperatur von 250 K und nimmt dementsprechend an Intensität ab. Bei 255 K kommt es zu einer Verringerung der Linienbreite  $\Delta B_{\text{HWHM}}$  um 35 mT. Signal S6 bleibt von der Form und Feldposition unverändert und verschiebt sich mit steigender Temperatur auf der Ordinate in -y-Richtung. Die Linienbreite ΔB<sub>HWHM</sub> variiert im Bereich ± 6 mT. Signal S3 verschiebt mit steigender Temperatur zu geringeren Feldwerten, die Intensität steigt weiter an. Die Linienbreite ΔB<sub>HWHM</sub> reduziert sich bis auf 48 mT.
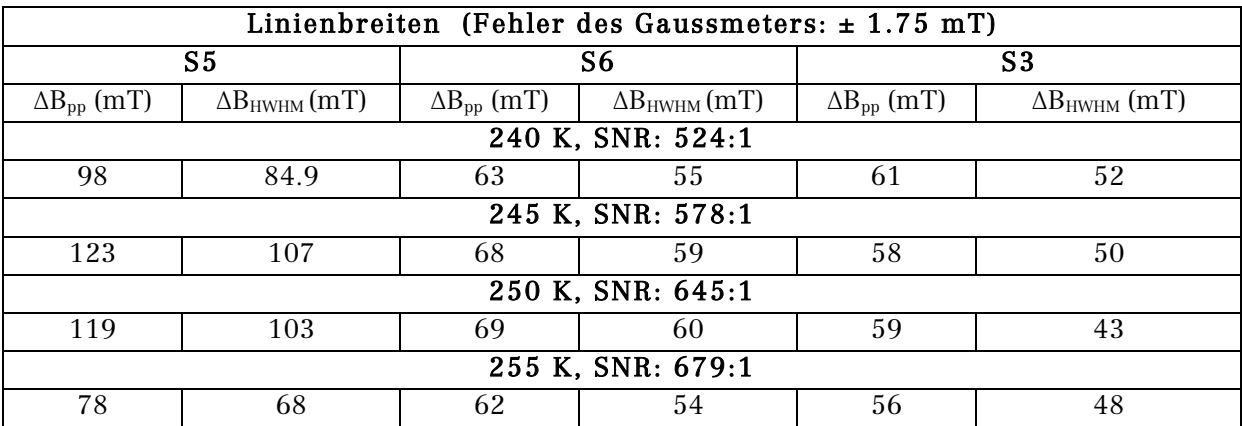

Tabelle 35: Aus den Spektren in Abbildung 57 bestimmte Linienbreiten.

Abbildung 58 zeigt die FMR-Spektren für die Temperaturen ≈ 260 K, ≈ 263 K, ≈ 266 K und ≈ 269 K mit den Linienbreiten in Tabelle 36. Es ist zu erkennen, dass das Signal S5 ab 260 K nicht mehr zu sehen ist. Signal S6 verschiebt geringfügig zu kleineren Feldstärken des externen Felds, die Linienbreite schwankt weiterhin, siehe Tabelle 35 und Tabelle 36. Signal S3 verschiebt mit steigender Temperatur weiter zu kleineren Feldwerten. Bis ≈ 269 K verändert sich die Intensität des Signals nur wenig, die Kurven verschieben sich geringfügig mit zunehmender Temperatur auf der Ordinate in negativer Richtung. Die Linienbreite ΔB<sub>HWHM</sub> von S3 verringert sich auf 42 mT.

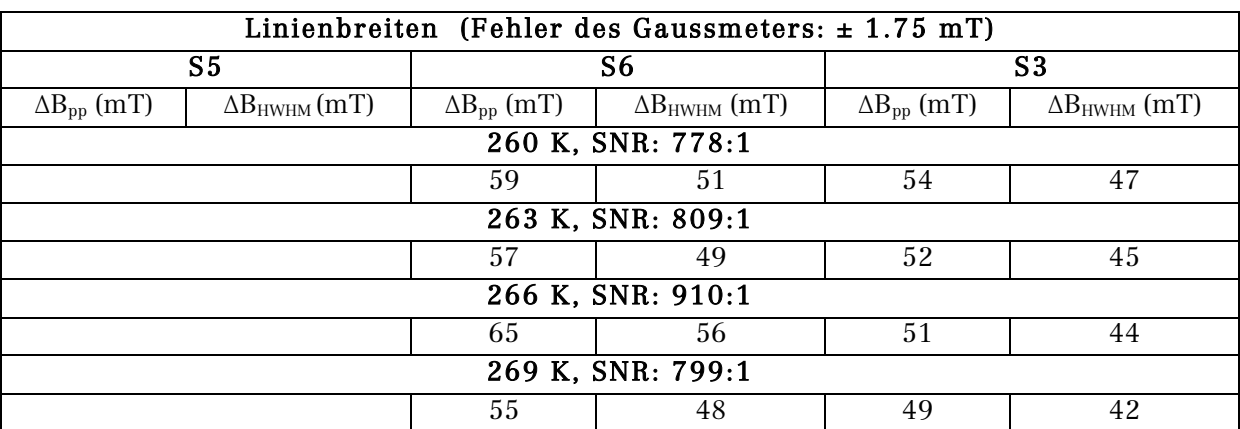

Tabelle 36: Aus den Spektren in Abbildung 58 bestimmte Linienbreiten.

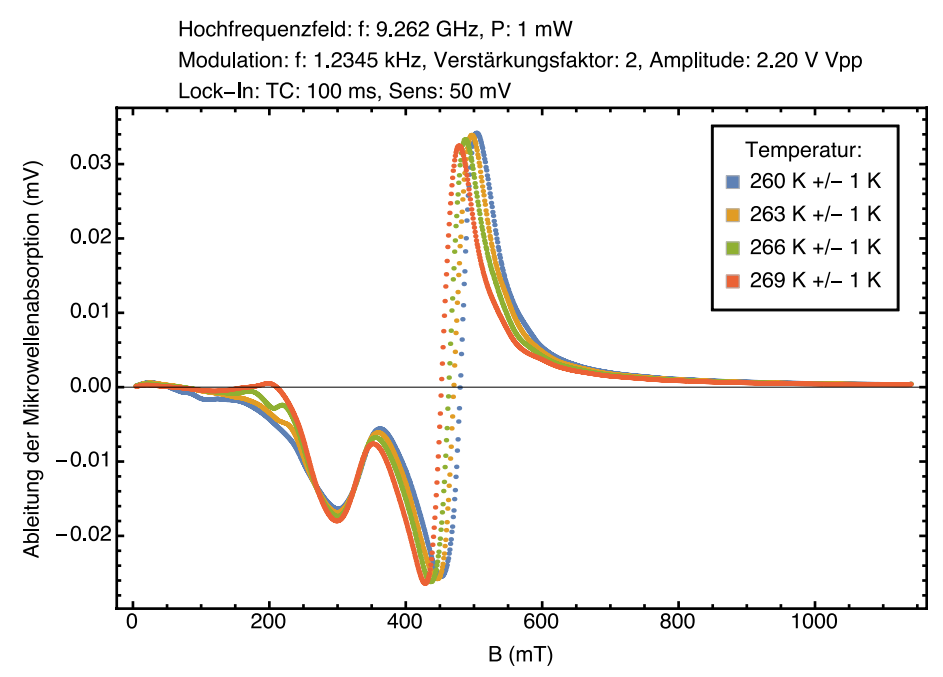

Abbildung 58: FMR-Spektrum der FeGe-Probe bei Temperaturen von ≈ 260 K,  $\approx$  263 K,  $\approx$  266 K und  $\approx$  269 K.

Die FMR-Spektren für die Temperaturen ≈ 272 K, ≈ 274 K, ≈ 276 K und ≈ 280 K sind in Abbildung 59 dargestellt, die dazugehörigen Linienbreiten werden in Tabelle 37 aufgeführt.

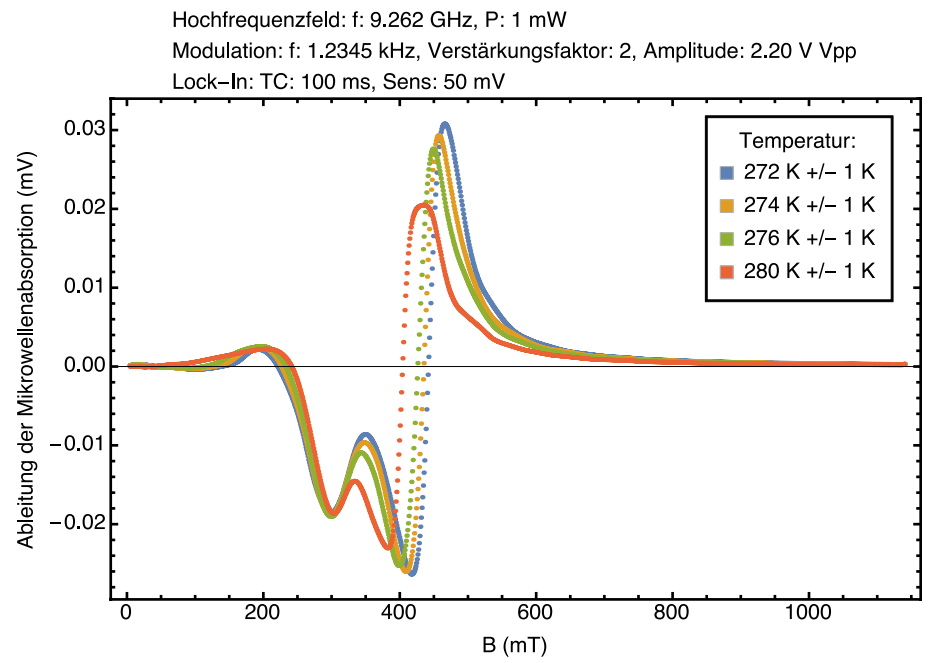

Abbildung 59: FMR-Spektrum der FeGe-Probe bei Temperaturen von ≈ 272 K,  $\approx$  274 K,  $\approx$  276 K und  $\approx$  280 K.

Die Linienbreite  $\Delta B_{HWHM}$  von Signal S6 nimmt auf bis zu 23 mT ab und verschiebt sich in Richtung geringerer Feldstärken. Bei 280 K nimmt die Intensität deutlich ab. Signal S3 verschiebt seine Feldposition weiter in Richtung kleinerer Feld-

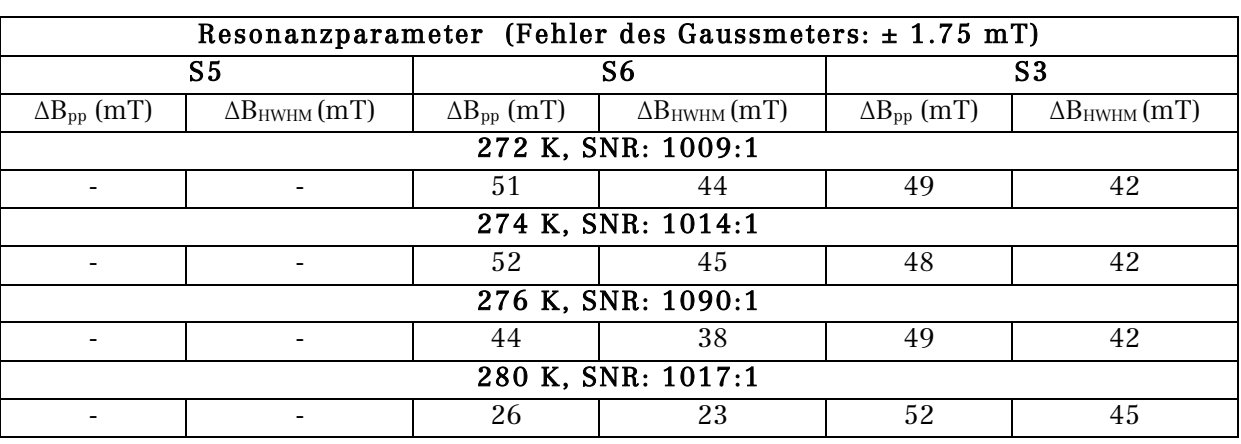

stärken. Die Linienform verändert sich deutlich, die Linienbreite stagniert bis 276 K, um bei 280 K geringfügig um 3 mT anzusteigen.

Tabelle 37: Aus den Spektren in Abbildung 59 bestimmte Linienbreiten.

FMR-Spektren von 285 K bis 300 K werden in Abbildung 60 gezeigt. Die Linienbreiten sind in Tabelle 38 dargestellt.

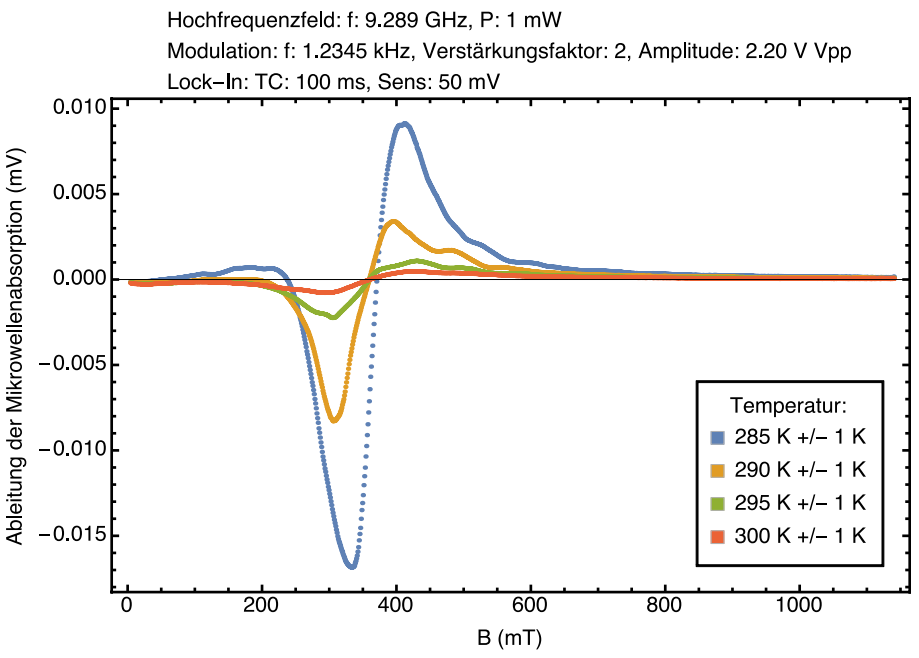

Abbildung 60: FMR-Spektrum der FeGe-Probe bei Temperaturen von ≈ 285 K,  $\approx$  290 K,  $\approx$  295 K und  $\approx$  300 K.

Wird die Temperatur weiter bis zu  $\approx 300$  K erhöht, dargestellt in Abbildung 60, verschwindet das Signal S6. Es verbleibt das Signal S3, welches weiter an Intensität verliert, und bis in den Feldbereich von  $\approx 300$  mT bis  $\approx 350$  mT verschiebt, in dem das ESR-Signal in Abbildung 51 liegt.  $\Delta B_{HWHM}$  nimmt bis auf einen Wert von 116 mT zu, was in den Dimensionen der Linienbreite des ESR-Signals in Abschnitt 4.3 FMR-Messungen bei Raumtemperatur liegt. Beim Spektrum bei ≈ 290 K ist eine Anomalie im Kurvenverlauf bei ≈ 425 mT zu erkennen.

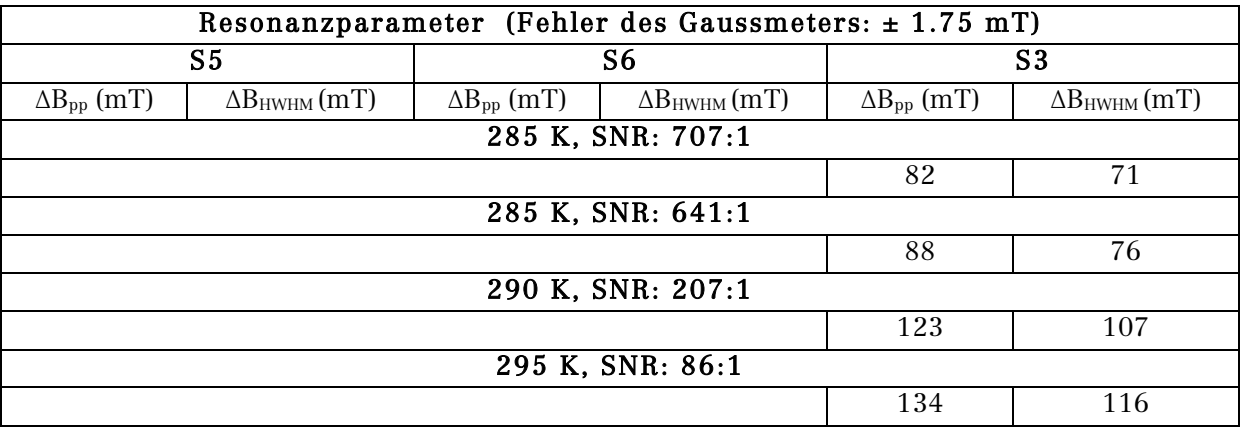

Tabelle 38: Aus den Spektren in Abbildung 60 bestimmte Linienbreiten.

Die Ergebnisse aus stichprobenartigen winkelabhängigen Messungen bei Temperaturen unterhalb der Curie-Temperatur, um zu prüfen, ob sich die Winkelabhängigkeit, welche in Abbildung 53 und Abbildung 54 zu erkennen ist, in diesem Temperaturbereich zeigt, werden in Abbildung 61 für eine Temperatur von  $\approx$ 266 K und Abbildung 62 für eine Temperatur von  $\approx$  276 K dargestellt. Eine Winkelabhängigkeit kann nicht festgestellt werden. Auffällig ist, dass in Abbildung 61 bei einem Feld von ≈ 200 mT eine Anomalie der Messkurve beim zweiten Messdurchgang in gleicher Probenposition nicht mehr zu erkennen ist.

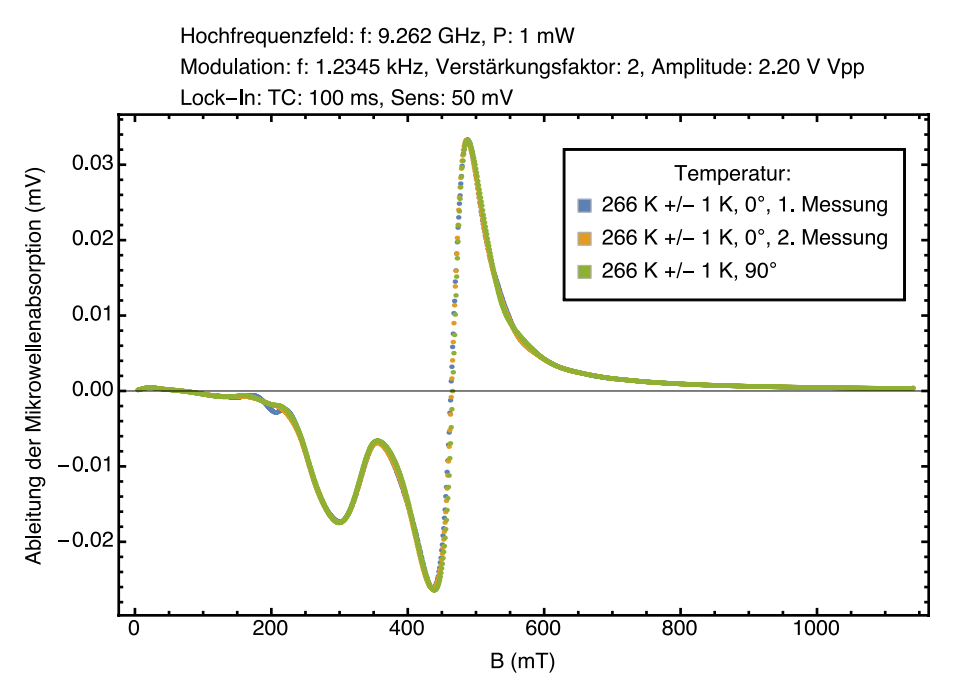

Abbildung 61: FMR-Spektrum der FeGe-Probe bei einer Temperatur von ≈ 266 K. Zwei Messungen sind dabei mit der Probe in Ausgangsposition erstellt worden, die dritte Messung nach einer Drehung der Probe um 90°.

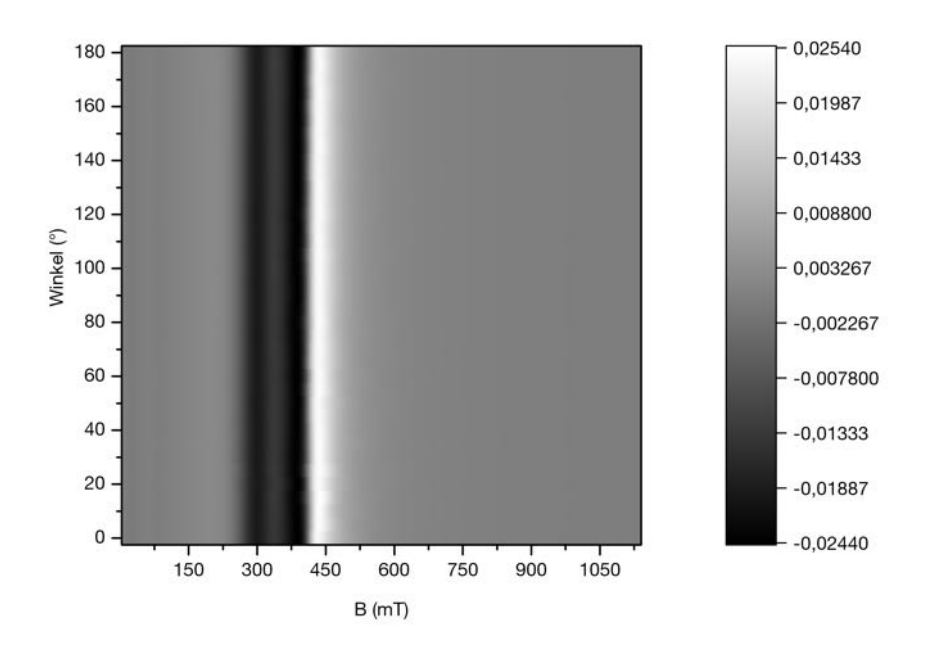

Abbildung 62: Graustufenabbildung der winkelabhängigen Messung bei einer Temperatur von  $276 \pm 1$  K. Neben dem Plot wird die Intensitätsverteilung dargestellt.

Die Temperaturabhängigkeit der Linienbreite AB<sub>HWHM</sub> ist in Abbildung 63 geplottet.

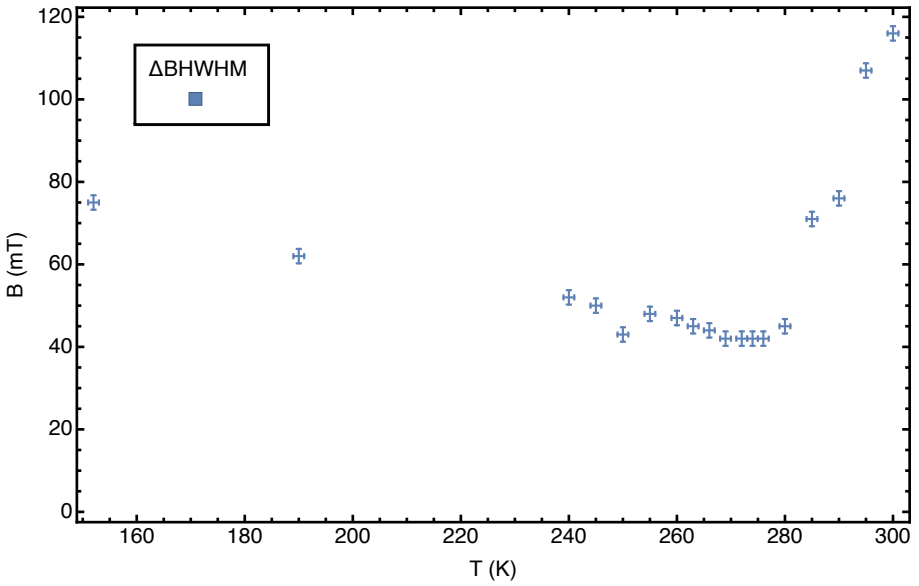

Abbildung 63: Darstellung der Temperaturabhängigkeit von  $\Delta B_{HWHM}$ .

Die Linienbreite nimmt bis zu einer Temperatur von 269 K linear ab. Ab 280 K steigt  $\Delta B_{HWHM}$  linear an. Für Temperaturen oberhalb von 280 K findet sich für kubisches FeGe ein vergleichbarer Temperaturverlauf der Linienbreite in (Sichelschmidt et al., 2012, p. 3).

Die Messungen der FeGe-Probe zeigen, neben einer temperaturunabhängig existierenden Elektronenspinresonanz, zahlreiche temperaturabhängige Resonanzlinien, die sowohl entstehen, als auch verschwinden. Eine Erklärung bzw. Zuordnung dieser temperaturabhängigen Resonanzen ist beim gegenwärtigen Kenntnisstand über die Probe nicht möglich. Zieht man die Phasendiagramme für FeGe z. B. in (Yu et al., 2011, p. 108) zu Rate, wird deutlich, dass die Probe im Rahmen der temperaturabhängigen Messung sowohl aufgrund der Variation des externen Magnetfelds, als auch aufgrund der Temperaturvariation mehrere Phasenübergänge durchläuft. So können die Resonanzsignale aus einer helikalen, helikalen und ferromagnetischen, ferromagnetischen und möglicherweise auch aus einer Skyrmion-Ordnung der magnetischen Momente in der Probe resultieren.

### 5. Zusammenfassung und Ausblick

In dieser Arbeit kann gezeigt werden, dass es mit Hilfe der Ergebnisse der mikromagnetischen Simulationen möglich ist, das experimentell beobachtete Verhalten magnetischer Proben, zu erklären.

Die Ergebnisse der Energieminimierungssimulationen der Fe3O4- Nanopartikelensemble zeigen eindeutig den Einfluss der magnetokristallinen Anisotropie und der magnetischen Dipol-Dipol-Wechselwirkung auf die Ausrichtung der Magnetisierung und die Streufeldverteilung. So ist durch die Simulation zu erkennen, dass bei der Dimer-Anordnung die Ausrichtung der Magnetisierung, welche im Experiment beobachtet wird, siehe Abbildung 19, durch die kubische Anisotropie verursacht wird, siehe Abbildung 17 und Abbildung 20. Bei der Simulation der Trimer-Anordnung zeigt sich die Wirkung der kubischen Anisotropie aufgrund des nicht vorhandenen vierten Partikels an den Randpartikeln, die Gesamtausrichtung der Magnetisierung ist durch die Dipol-Dipol-Wechselwirkung gegeben. Experiment und Simulation stimmen bezüglich der Ausrichtung der Magnetisierung weitgehend überein, Abweichungen gibt es bei der Streu- und Entmagnetisierungsfeldverteilung, im Experiment sind hier im Zentrum der Partikelanordnung geschlossene Feldlinien zu erkennen, siehe Abbildung 25, welche im Simulationsergebnis nicht zu sehen sind, siehe Abbildung 24. Eine Erklärung hierfür kann in der idealisierten Simulationsgeometrie/Materialhomogenität liegen, bzw. daran, dass die Energieminimierungsfunktion von MuMax3 eine mögliche Lösung findet, es jedoch auch andere Lösungen geben kann. Das simulationstechnische Ausschalten der kubischen Anisotropie führt zu keiner veränderten Gesamtanordnung der Magnetisierung. Dementsprechend ist die Ausrichtung der Magnetisierung beim Tetramer gleichfalls durch die dipolare Kopplung bestimmt, das experimentelle Ergebnis und das Simulationsergebnis entsprechen einander, siehe Abbildung 29, Abbildung 27, Abbildung 28. Das Simulationsergebnis ist vergleichbar mit einer entsprechenden Anordnung von würfelförmigen Eisen-Nanopartikeln mit Kantenlänge 30 nm, welche in (Snoeck et al., 2008) gemessen wurde. Ein Ausschalten der Anisotropie hat keine Auswirkungen auf die Magnetisierungsausrichtung. Die Simulation der Tetramer-Reihenanordnung zeigt deutlich sowohl die dipolare Kopplung der Partikel untereinander, als auch die Kopplung der Gesamtkette. Bei den mittleren Würfeln wird so die Magnetisierungsausrichtung durch die Dipol-Dipolwechselwirkung verursacht, während in den Randwürfeln sich die kubische Anisotropie und die dipolare Kopplung auswirken. Experiment und Simulation zeigen gleiches Verhalten, siehe Abbildung 32 und Abbildung 31, in den zusätzlichen Informationen in (Snoeck et al., 2008) sind Messergebnisse zu einer Viererreihe aus Eisenwürfeln mit 30 nm Kantenlänge gezeigt, die ein vergleichbares

Verhalten zeigt. Die Ergebnisse der Monomer-Simulationen zeigen die Änderung der Magnetisierungs-ausrichtung vom Eindomänenzustand bis zum Vortexzustand. Die Simulationsergebnisse zeigen eine hohe Übereinstimmung mit den Ergebnissen in der Literatur in (Fabian et al., 1996), (Witt et al., 2005) und (Muxworthy & Williams, 2006).

Das Ergebnis der Hysteresesimulation des in den Nanometerbereich reskalierten Eisen-Kobalt Core-Shell-Drahts zeigt einen mehrstufigen Ummagnetisierungsprozess, welcher vergleichbar mit dem Ergebnis der Hysteresemessung eines Kobalt-Eisen-Kobalt-Nickel-Mikrodrahtes in (Iglesias et al., 2015) ist. In den Vektordarstellungen aus der Simulation, siehe Abbildung 35, ist zu erkennen, dass der Ummagnetisierungsprozess an den Enden des Kobaltmantels mit einer Curling-Anordnung der Magnetisierung beginnt, sich über das Umklappen der Magnetisierung des Mantels fortsetzt und mit dem Umklappen der Magnetisierung des Eisenkerns abschließt.

Aus der Simulation der Ferromagnetischen Resonanz einer Fe3O4-Partikelkette, bestehend aus 20 Partikeln, erhält man ein Spektrum, welches zahlreiche, sich teilweise überlagernde Resonanzen zeigt, siehe Abbildung 39. Mit Hilfe der Zellund Vektordarstellung kann erklärt werden, dass dieses Verhalten daraus resultiert, dass im Resonanzfall stets mehrere Teile der Partikelkette in Resonanz kommen, wogegen andere Kettenbereiche nicht betroffen sind. Ursächlich hierfür ist die dipolare Kopplung zwischen Mehrpartikelelementen und Einzelpartikeln untereinander, welche auch anhand der Streufeldverteilung, welche in Abbildung 38 dargestellt ist, erkennbar ist.

Mit Hilfe der Simulation des in den Nanometerbereich reskalierten Probensystems aus einem Kobaltstreifen, welcher auf einer Permalloy-Scheibe deponiert ist, kann identifiziert werden, welches der beiden Elemente im Resonanzfall in Resonanz gerät. Für die gewählten Simulationsparameter, siehe Tabelle 29, lassen sich gekoppelte Resonanzen bei einem externen Magnetfeld von 78 mT und 11 mT identifizieren. Die gekoppelte Resonanz beim Nullfeld erfordert weitere Untersuchungen.

Die Messungen an der nahezu kreisscheibenförmigen, polykristallinen B20-FeGe-Probe (Durchmesser  $\approx 3.78$  mm und Dicke  $\approx 0.78$  mm) ergeben bei Raumtemperatur ein Elektronenspinresonanzsignal bei 343.9 ± 0.3 mT und einer Linienbreite  $\Delta_{\text{BHWHM}} = 108.2 \pm 0.3 \text{ mT}$ . Der g-Faktor beträgt 1.997  $\pm$  0.002. Die Winkelabhängige Messung zeigt eine 180° Periodizität des Resonanzfelds, siehe Abbildung 54, und des g-Faktors, woraus sich eine magnetische Symmetrieachse ergibt, die senkrecht auf der Fläche der Kreisscheibe steht. Die temperaturabhängigen Messungen im Temperaturbereich von  $152 \pm 1$ K bis  $300 \pm 1$  K zeigen das Erscheinen und Verschwinden zahlreicher Resonanzlinien, was gegenwärtig noch nicht erklärt werden kann. Temperaturunabhängig vorhanden ist das Elektronenspinresonanzsignal. Eine Winkelabhängigkeit ist bei Stichproben-Messungen unterhalb von 280 K im Gegensatz zur Raumtemperaturmessung nicht mehr zu erkennen, siehe Abbildung 62. Zur Charakterisierung des Verhaltens der Eisen-Germanium-Probe sind weitere Messungen und mikromagnetische Simulationen notwendig. Des Weiteren ist eine genaue Materialcharakterisierung der Probe mittels EDX notwendig, um weiteren Aufschluss über die in den bisherigen EDX-Messungen detektierten Eisenhäufungen zu erhalten, welche natürlich einen Einfluss auf das FMR-Spektrum haben. Aus den Phasendiagrammen für FeGe, siehe z. B. (Wilhelm et al., 2012, p. 1272033), wird deutlich, dass es Ordnungszustände gibt, die nur über einen Temperaturbereich von wenigen Kelvin stabil sind, daher ist für die Zukunft eine Verbesserung der Temperaturstabilität anzustreben. Mikromagnetische Simulationen, welche sich gegenwärtig in der Entwicklung befinden, eines vergleichbaren Probensystems, können nach Fertigstellung weiteren Aufschluss über die Ursache der zahlreichen Resonanzlinien geben.

## 6. Tabellenverzeichnis

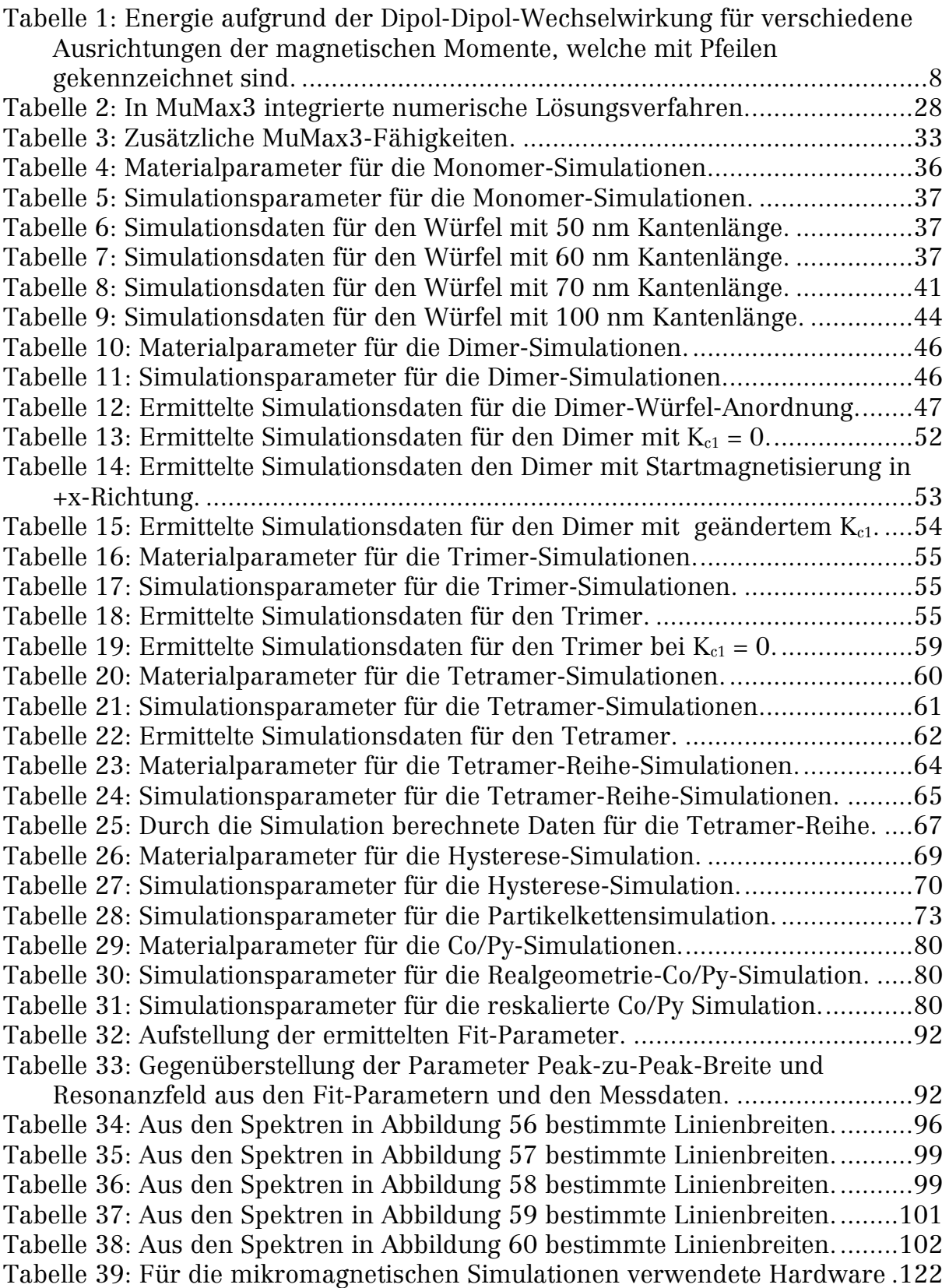

# 7. Abbildungsverzeichnis

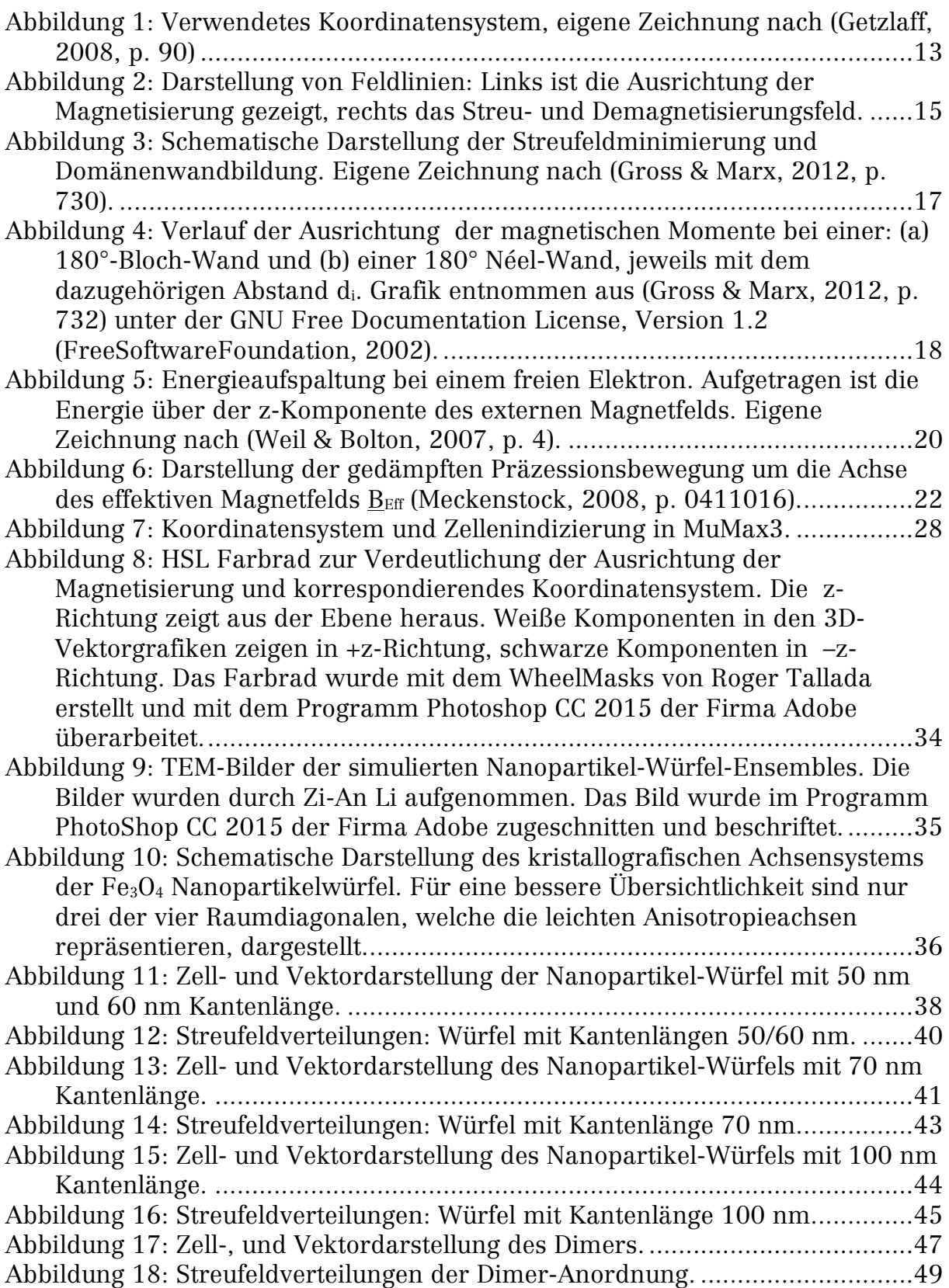

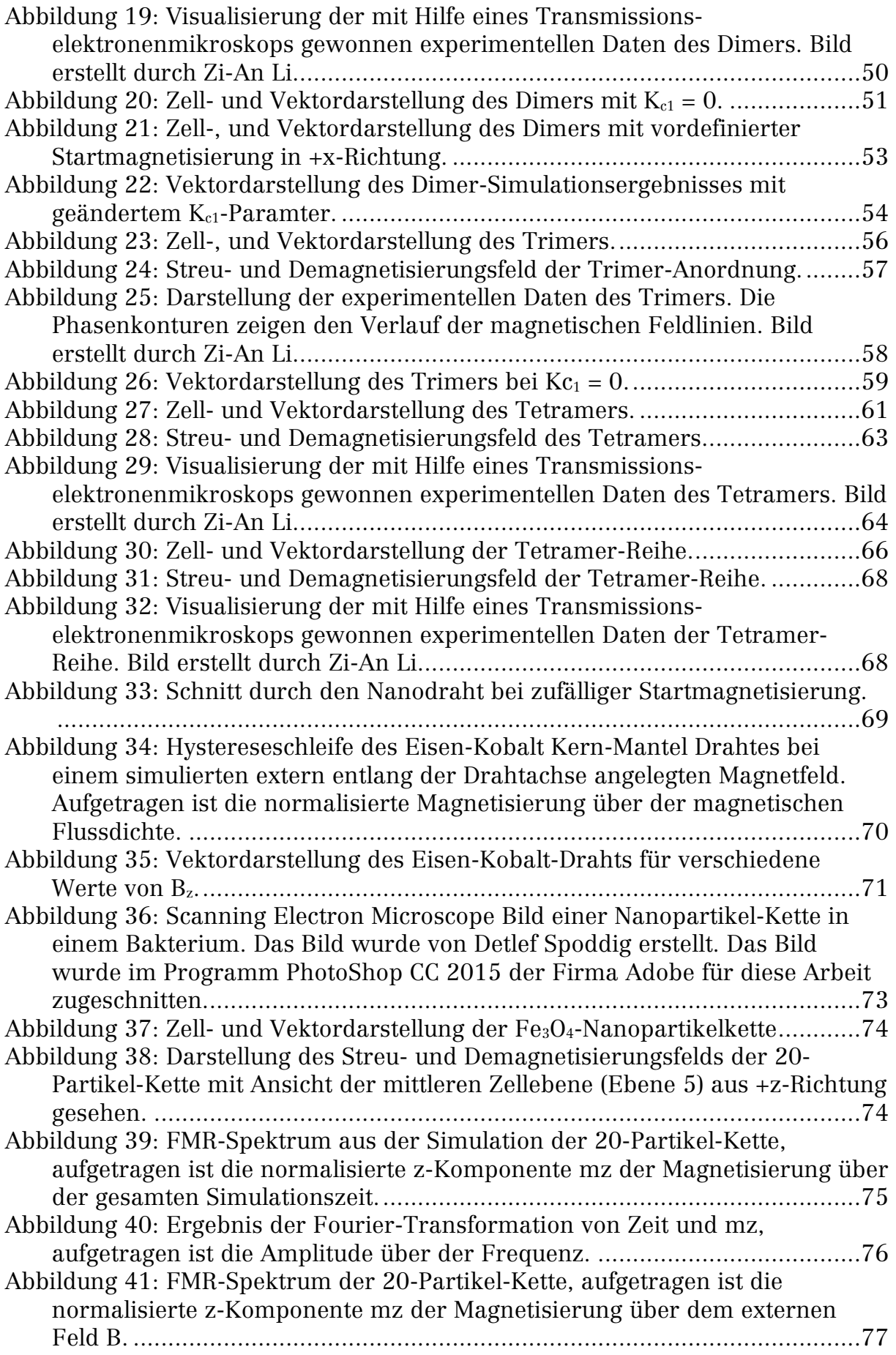

Abbildung 42: Zelldarstellung der 20-Partikel-Kette bei verschiedenen Werten des externen Magnetfelds im Umfeld von 177 mT.......................................77 Abbildung 43: Zelldarstellung der 20-Partikel-Kette bei verschiedenen Werten des externen Magnetfelds im Umfeld von 300 mT.......................................78 Abbildung 44: Messergebnisse der winkelabhängigen Messung der FMR an den Partikelketten. Die Markierungen im rechten Bild entsprechen den Signalen, die im linken Bild dargestellt sind. Bilder entnommen aus (Terwey, 2015, pp. 51, 53). ..................................................................................................79 Abbildung 45: FMR-Spektrum des Kobaltstreifens auf der Permalloy-Scheibe, aufgetragen ist die normalisierte z-Komponente mz der Magnetisierung über der gesamten Simulationszeit......................................................................81 Abbildung 46: FMR-Spektrum des Kobaltstreifens auf der Permalloy-Scheibe. Aufgetragen ist die normalisierte z-Komponente der Magnetisierung mz über B..........................................................................................................81 Abbildung 47: Zelldarstellung der Kobaltstreifen auf Permalloy-Scheibe Probe für die Resonanzfelder. .....................................................................................82 Abbildung 48: Schematische Darstellung des verwendeten FMR-Spektrometers. ....................................................................................................................85 Abbildung 49: Leerspektrum des Hohlraum-Resonators mit PMMA-Probenstab und doppelseitigem Klebeband. Aufgetragen ist die Ableitung der Mikrowellenabsorption in (μV) über dem externen Magnetfeld in Form der magnetischen Flussdichte B in (mT)............................................................88 Abbildung 50: Probenposition in Bezug auf das externe Magnetfeld B und das Hochfrequenzmagnetfeld b. Dabei wird die Probe in einer idealisierten Darstellung gezeigt. Das Bild  $a_1$  stellt die Ausgangsposition dar, während  $a_2$ die Position nach einer 90° Drehung um die z-Achse verdeutlicht. .............89 Abbildung 51: FMR-Spektrum der Probe FeGe-TFGF001 bei Raumtemperatur in Ausgangsposition. Aufgetragen ist die Ableitung der Mikrowellenabsorption in (mV) über dem externen Magnetfeld B in (mT)........................................89 Abbildung 52: Fit (grüne Kurve) der experimentellen Daten über den Feldbereich von -300 mT bis 1142 mT. ........................................................................92 Abbildung 53: Graustufenabbildung der winkelabhängigen Messung bei Raumtemperatur. Aufgetragen sind die Winkel über dem externen Feld B. Neben dem Plot wird die Intensitätsverteilung dargestellt...........................93 Abbildung 54: Abhängigkeit des Resonanzfelds von der Winkelausrichtung der Probe. Die Fehlerbalken basieren auf dem 99 % Konfidenzintervall. Ein Fit des Verlaufs ist als grüne Kurve dargestellt.................................................94 Abbildung 55: Leerspektrum des Hohlraum-Resonators mit PMMA-Probenstab und Kühleinheit. Aufgetragen ist die Ableitung der Mikrowellenabsorption in (mV) über dem externen Magnetfeld in Form der magnetischen Flussdichte B in (mT). ....................................................................................................95 Abbildung 56: FMR-Spektrum der FeGe-Probe bei Temperaturen von ≈ 152 K und ≈ 190 K.................................................................................................96 Abbildung 57: FMR-Spektrum der FeGe-Probe bei Temperaturen von  $\approx 240$  K, ≈ 245 K, ≈ 250 K und ≈ 255 K.....................................................................98 Abbildung 58: FMR-Spektrum der FeGe-Probe bei Temperaturen von ≈ 260 K, ≈ 263 K, ≈ 266 K und ≈ 269 K...................................................................100 Abbildung 59: FMR-Spektrum der FeGe-Probe bei Temperaturen von ≈ 272 K, ≈ 274 K, ≈ 276 K und ≈ 280 K...................................................................100

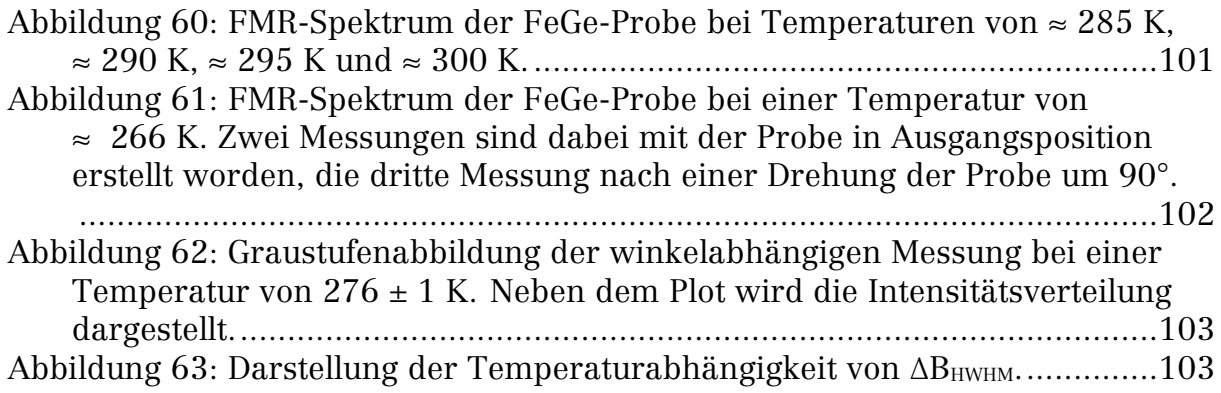

### 8. Literaturverzeichnis

Die Literaturverwaltung wurde mit dem Programm Endnote der Firma Thomson Reuters vorgenommen. Als Zitierstil wurde der in Endnote integrierte APA 6th Edition Standard verwendet. Aus technischen Gründen werden Seitenzahlen im Format xxxxxx-x in dieser Arbeit in der Form xxxxxxx dargestellt.

- Abo, G. S., Yang-Ki, H., Jihoon, P., Jaejin, L., Woncheol, L., & Byoung-Chul, C. (2013). Definition of Magnetic Exchange Length. Magnetics, IEEE Transactions on, 49(8), 4937-4939. doi:10.1109/TMAG.2013.2258028
- Abragam, A., & Bleaney, B. (1970). ELECTRON PARAMAGNETIC RESONANCE OF TRANSITION IONS. Oxford, UK: Oxford University Press.
- Afremov, L. L., & Panov, A. V. (1998). Magnetic States and Hysteresis Properties of Small Magnetite Particles. The Physics of Metals and Metallography, 86(3), 269-275.
- Aharoni, A. (1990). Magnetostatics of curling in a finite cylinder. Journal of Applied Physics, 68, 255-258. doi:10.1063/1.347125
- Alvarez, S. S., Huerta, L. F. E., Vargas, A. V., López, J., Silva, J. G., & Gonzáles, C. A. (2016). Characterization of Breast Cancer Radiofrequency Ablation Assisted with Magnetic Nanoparticles: In Silico and in Vitro Study. Journal of Electromagnetic Analysis and Applications, 8, 1-7. doi:10.4236/jemaa.2016.81001
- Ambashta, R. D., & Sillanpää, M. (2010). Water purification using magnetic assistance: A review. Journal of Hazardous Materials, 180(1–3), 38-49. doi:10.1016/j.jhazmat.2010.04.105
- Bar'yakhtar, V. G., & Kaganov, M. I. (1961). Non-Uniform Resonance and Spin Waves (b. L. Translated 1964, Z., edited by Levin, L. A., Trans.). In S. V. Vonsovskii (Ed.), Ferromagnetic Resonance The Phenomenon of Resonance Absorption of HF Electromagnetic Field Energy in Ferromagnetic Materials. Moskau, Jerusalem (Translation): Gosurdarstvennoe Isdatel'stvo Fiziko-Matematicheskoi Literatury, Uspekhi Fizicheskikh Nauk, Israel Program for Scientific Translations.
- Beg, M., Chernyshenko, D., Bisotti, M.-A., Wang, W., Albert, M., Stamps, R. L., & Fangohr, H. (2014). Finite size effects, stability, hysteretic behaviour, and reversal mechanism of skyrmionic textures in nanostructures. ArXiv, arXiv:1312.7665 [cond-mat.mtrl-sci], 9. doi:10.1038/srep17137
- Bender, P., Krämer, F., Tschöpe, A., & Birringer, R. (2015). Influence of dipolar interactions on the angular-dependent coercivity of nickel nanocylinders. Journal of Physics D: Applied Physics, 48(14), 145003. doi:10.1088/0022- 3727/48/14/145003
- Bickford, L. R. (1950). Ferromagnetic Resonance Absorption in Magnetite Single Crystals. Physical Review, 78(4), 449-457. doi:10.1103/PhysRev.78.449
- Brown, W. F. (1959). Micromagnetics : Successor to domain theory ? J. Phys. Radium, 20 (2-3), 101-104. doi:10.1051/jphysrad:01959002002-3010100
- Brown, W. F. (1963). Micromagnetics. New York, London: Interscience Publishers.
- Cevey, L., Wilhelm, H., Schmidt, M., & Lortz, R. (2013). Thermodynamic investigations in the precursor region of FeGe. physica status solidi (b), 250(3), 650-653. doi:10.1002/pssb.201200632
- Chiesa, M., & Giamello, E. (2009). Electron Paramagnetic Resonance of Charge Carriers in Solids. In M. Brustolon & E. Giamello (Eds.), ELECTRON PARAMAGNETIC RESONANCE A Practitioner's Toolkit. Hoboken, NJ: John Wiley & Sons.
- Corvaja, C. (2009). Introduction to Electron Paramagnetic Resonance. In M. Brustolon & E. Giamello (Eds.), ELECTRON PARAMAGNETIC RESONANCE A Practitioner's Toolkit. Hoboken, NJ: John Wiley & Sons.
- Davis, P. J., & Polonsky, I. (1965). Numerical Interpolation, Differentiation, and Integration. In M. Abramowitz & I. A. Stegun (Eds.), Handbook of Mathematical Functions with Formulas, Graphs, and Mathematical Tables. New York: Dover Publications.
- Devouard, B., Pósfai, M., Hua, X., Bazylinski, D., Frankel, R. B., & Buseck, P. R. (1998). Magnetite from magnetotactic bacteria: Size distributions and twinning. American Mineralogist, 83, 1387-1398. doi:0003– 004X/98/1112–1387\$05.00
- Dobson, J. (2006). Gene therapy progress and prospects: magnetic nanoparticlebased gene delivery. Gene Therapy, 13(4), 283-287. doi:10.1038/sj.gt.3302720
- Donahue, M. J., & Porter, D. G. (1999). OOMMF User's Guide, Version 1.0. Retrieved from Gaithersburg, MD: http://math.nist.gov/oommf/
- Dyson, F. J. (1955). Electron Spin Resonance Absorption in Metals. II. Theory of Electron Diffusion and the Skin Effect. Physical Review, 98(2), 349-359. doi:10.1103/PhysRev.98.349
- Dzyaloshinsky, I. (1958). A thermodynamic theory of "weak" ferromagnetism of antiferromagnetics. Journal of Physics and Chemistry of Solids, 4(4), 241- 255. doi:10.1016/0022-3697(58)90076-3
- Fabian, K., Kirchner, A., Williams, W., Heider, F., Leibl, T., & Huber, A. (1996). Three-dimensional micromagnetic calculations for magnetite using FFT. Geophysical Journal International, 124, 89-104. doi:10.1111/j.1365- 246X.1996.tb06354.x
- Faivre, D., & Schüler, D. (2008). Magnetotactic Bacteria and Magnetosomes. Chemical Reviews, 108(11), 4875-4898. doi:10.1021/cr078258w
- Feher, G., & Kip, A. F. (1955). Electron Spin Resonance Absorption in Metals. I. Experimental. Physical Review, 98(2), 337-348. doi:10.1103/PhysRev.98.337
- Fidler, J., Chantrell, R. W., Schrefl, T., & Wongsam, M. A. (2001). Micromagnetics: Basic Principles. In K. H. J. Buschow, R. W. Cahn, M. C. Flemmings, B. Ilschner, E. J. Kramer, S. Mahajan, & P. Veyssière (Eds.), Encyclopedia of Materials: Science and Technology (pp. 5642-5651). Oxford, UK: Elsevier Science Ltd.
- FreeSoftwareFoundation. (2002). GNU Free Documentation License Version 1.2. Retrieved from http://www.gnu.org/licenses/fdl-1.2.html
- Gatel, C., Bonilla, F. B., Meffre, A., Snoeck, E., Warot-Fonrose, B., Chaudret, B., . . . Blon, T. (2015). Size specific spin configurations in single iron nanomagnet: from flower to exotic vortices. Nano Letters, 15(10), 6952- 6957. doi:10.1021/acs.nanolett.5b02892
- Getzlaff, M. (2008). Fundamentals of Magnetism. Berlin, Heidelberg, New York: Springer.
- Gilbert, T. L. (2004). A phenomenological theory of damping in ferromagnetic materials. *Magnetics, IEEE Transactions on, 40*(6), 3443-3449. doi:10.1109/TMAG.2004.836740
- Glasgow, W., Fellows, B., Qi, B., Darroudi, T., Kitchens, C., Ye, L., . . . Mefford, O. T. (2015). Continuous synthesis of iron oxide (Fe3O4) nanoparticles via thermal decomposition. Particuology, 864, 1-7. doi:10.1016/j.partic.2015.09.011
- Goya, F., Berquo, T., Fonseca, F. C., & del Puerto Morales, M. (2003). Static and dynamic magnetic properties of spherical magnetite nanoparticles. Journal of Applied Physics, 94(5), 3520-3528. doi:10.1063/1.1599959
- Gross, R., & Marx, A. (2012). Festkörperphysik (1 ed.). München: Oldenbourg.
- Guo, X., Wu, Z., Li, W., Wang, Z., Li, Q., Kong, F., . . . You, J. (2016). Appropriate Size of Magnetic Nanoparticles for Various Bioapplications in Cancer Diagnostics and Therapy. ACS Applied Materials & Interfaces. doi:10.1021/acsami.5b10352
- Gupta, J., Mohapatra, J., Bhargava, P., & Bahadur, D. (2016). A pH-responsive folate conjugated magnetic nanoparticle for targeted chemo-thermal therapy and MRI diagnosis. Dalton Transactions. doi:10.1039/C5DT04135J
- Haraldson, S., Björn, L., Beckman, O., & Smith, U. (1972). Magnetic resonance in cubic FeGe. Journal of Magnetic Resonance (1969), 8(3), 271-273. doi:10.1016/0022-2364(72)90009-1
- Haraldson, S., & Smith, U. (1974). The microwave resonance line shape in ferromagnetic cubic FeGe. Journal of Physics and Chemistry of Solids, 35(9), 1237-1245. doi:10.1016/S0022-3697(74)80147-2
- Hellwege, K.-H. (1976). Einführung in die Festkörperphysik. Berlin, Heidelberg, New York: Springer.
- Höfer, P. (2009). Basic Experimental Methods in Continuous Wave Electron Paramagnetic Resonance. In M. Brustolon & E. Giamello (Eds.), ELECTRON PARAMAGNETIC RESONANCE A Practitioner's Toolkit. Hoboken, NJ: John Wiley & Sons.
- Hubert, A. (1974). Theorie der Domänenwände in geordneten Medien (Vol. 26). Berlin, Heidelberg, New York: Springer.
- Hubert, A., & Schäfer, R. (1998). Magnetic Domains The Analysis of Magnetic Microstructures. Berlin, Heidelberg: Springer.
- Hyde, J. S., & Subczynksi, W. K. (1989). Spin-Label Oximetry. In L. J. Berliner & J. Reuben (Eds.), Spin Labeling Theory and Applications (Vol. 8). New York, London: Plenum Press.
- Iglesias, I., El Kammouni, R., Chichay, K., Perov, N., Vazquez, M., & Rodionova, V. (2015). Magnetic Properties of CoFeSiB/CoNi, CoFeSiB/FeNi, FeSiB/CoNi, FeSiB/FeNi Biphase Microwires in the Temperature Range 295-1200 K. ACTA PHYSICA POLONICA A, 127(2), 591-593. doi:10.12693/APhysPolA.127.591
- ITU. (2015). Nomenclature of the frequency and wavelengh bands used in telecommunications, Recommendation ITU-R V.431-8 V Series Vocabulary and related subjects (pp. 1-3). Genf.
- Ivanshin, V. A., Deisenhofer, J., Krug von Nidda, H. A., Loidl, A., Mukhin, A. A., Balbashov, A. M., & Eremin, M. V. (2000). ESR study in lightly doped La\_(1-x)Sr\_xMnO\_3. Physical Review B, 61(9), 6213-6219. doi:10.1103/PhysRevB.61.6213
- Jackson, J. D. (1999). Classical Electrodynamics. Hoboken, NJ: John Wiley & Sons.
- Joshi, J. P., & Bhat, S. V. (2004). On the analysis of broad Dysonian electron paramagnetic resonance spectra. Journal of Magnetic Resonance, 168(2), 284-287. doi:10.1016/j.jmr.2004.03.018
- Joshi, J. P., Sood, A. K., Bhat, S. V., Parashar, S., Raju, A. R., & Rao, C. N. R. (2004). An electron paramagnetic resonance study of phase segregation in Nd0.5Sr0.5MnO3. Journal of Magnetism and Magnetic Materials, 279(1), 91-102. doi:10.1016/j.jmmm.2004.01.072
- Kiselev, N. S., Bogdanov, A. N., Schäfer, R., & Rößler, U. K. (2011). Chiral skyrmions in thin magnetic films: new objects for magnetic storage technologies? Journal of Physics D: Applied Physics, 44(39), 392001. doi:10.1088/0022-3727/44/39/392001
- Knobel, M., Sampaio, L. C., Sinnecker, E. H. C. P., Vargas, P., & Altbir, D. (2002). Dipolar magnetic interactions among magnetic microwires. Journal of Magnetism and Magnetic Materials, 249(1–2), 60-72. doi:10.1016/S0304- 8853(02)00504-8
- Kodama, R. H. (1999). Magnetic nanoparticles. Journal of Magnetism and Magnetic Materials, 200(1–3), 359-372. doi:10.1016/S0304- 8853(99)00347-9
- Landau, L., & Lifshits, E. (2008). ON THE THEORY OF THE DISPERSION OF MAGNETIC PERMEABILITY IN FERROMAGNETIC BODIES. Ukrainian Journal of Physics (Reprint from Phys. Zeitsch. der Sow. 8, pp. 153–169 (1935)), 53, 14-22. Retrieved from http://www.ujp.bitp.kiev.ua/files/journals/53/si/53SI06p.pdf
- Li, S., Livshitz, B., & Lomakin, V. (2010). Graphics Processing Unit Accelerated O(N) Micromagnetic Solver. Magnetics, IEEE Transactions on, 46(6), 2373- 2375. doi:10.1109/TMAG.2010.2043504
- Lopez-Diaz, L., Aurelio, D., Torres, L., Martinez, E., Hernandez-Lopez, M. A., Gomez, J., . . . Consolo, G. (2012). Micromagnetic simulations using Graphics Processing Units. Journal of Physics D: Applied Physics, 45(32), 323001. doi:10.1088/0022-3727/45/32/323001
- Meckenstock, R. (2008). Invited Review Article: Microwave spectroscopy based on scanning thermal microscopy: Resolution in the nanometer range. Review of Scientific Instruments, 79(4), 041101. doi:10.1063/1.2908445
- Meckenstock, R., Barsukov, I., Posth, O., Lindner, J., Butko, A., & Spoddig, D. (2007). Locally resolved ferromagnetic resonance in Co stripes. Applied Physics Letters, 91(142507), 142507-142501 - 142507-142503. doi:10.1063/1.2794026
- Meyer, A. J. P., & Asch, G. (1961). Experimental g′ and g Values of Fe, Co, Ni, and Their Alloys. Journal of Applied Physics, 32(3), S330-S333. doi:10.1063/1.2000457
- Moriya, T. (1960). Anisotropic Superexchange Interaction and Weak Ferromagnetism. Physical Review, 120(1), 91-98. doi:10.1103/PhysRev.120.91
- MuMax3. (2016, 20.01.). mumax3 GPU-accelerated micromagnetism. Retrieved from http://mumax.github.io
- Muxworthy, A. R., Dunlop, D. J., & Williams, W. (2003). High-temperature magnetic stability of small magnetite particles. Journal of Geophysical Research, 108(B5, 2281), 18-11 - 18-19. doi:10.1029/2002JB002195
- Muxworthy, A. R., & Williams, W. (2006). Critical single-domain/multidomain grain sizes in noninteracting and interacting elongated magnetite particles: Implications for magnetosomes. Journal of Geophysical Research, 111(B12S12), 1-7. doi:10.1029/2006JB004588
- Nagaosa, N., & Tokura, Y. (2013). Topological properties and dynamics of magnetic skyrmions. Nat Nano, 8(12), 899-911. doi:10.1038/nnano.2013.243
- Néel, L. (1954). Anisotropie magnétique superficielle et surstructures d'orientation. Le Journal de Physique et le Radium, 15(4), 225-239. doi:10.1051/jphysrad:01954001504022500
- Nolting, W. (1986). Quantentheorie des Magnetismus Teil 1 Grundlagen. Wiesbaden: Springer.
- Nolting, W. (2012). Grundkurs Theoretische Physik 5/2 Quantenmechanik Methoden und Anwendungen (7 ed.). Heidelberg, Dordrecht, London, New York: Springer.
- NVIDIA. (2016, 20.01.). CUDA Zone. Retrieved from https://developer.nvidia.com/cuda-zone
- Onar, K., & Yakinci, M. E. (2016). Synthesis of Fe3O 4 nanoparticles for biomedical applications. Journal of Physics: Conference Series, 667(1), 012005. doi:10.1088/1742-6596/667/1/012005
- Orlando, T., Mannucci, S., Fantechi, E., Conti, G., Tambalo, S., Busato, A., . . . Sbarbati, A. (2015). Characterization of magnetic nanoparticles from Magnetospirillum Gryphiswaldense as potential theranostics tools. Contrast Media & Molecular Imaging, n/a-n/a. doi:10.1002/cmmi.1673
- Patsula, V., Moskvin, M., Dutz, S., & Horák, D. (2016). Size-dependent magnetic properties of iron oxide nanoparticles. Journal of Physics and Chemistry of Solids, 88, 24-30. doi:10.1016/j.jpcs.2015.09.008
- Pedrazzini, P., Wilhelm, H., Jaccard, D., Jarlborg, T., Schmidt, M., Hanfland, M., . . . Steglich, F. (2007). Metallic State in Cubic FeGe Beyond Its Quantum Phase Transition. Physical Review Letters, 98(4), 047204. doi:10.1103/PhysRevLett.98.047204
- Perez, J. M., Josephson, L., & Weissleder, R. (2004). Use of Magnetic Nanoparticles as Nanosensors to Probe for Molecular Interactions. ChemBioChem, 5(3), 261-264. doi:10.1002/cbic.200300730
- Phatak, C., Pokharel, R., Beleggia, M., & De Graef, M. (2011). On the magnetostatics of chains of magnetic nanoparticles. Journal of Magnetism and Magnetic Materials, 323(22), 2912-2922. doi:10.1016/j.jmmm.2011.06.058
- Poole, J., Charles P. (1983). Electron Spin Resonance A Comprehensive Treatise on Experimental Techniques. New York, Chichester, Brisbane, Toronto, Singapore: John Wiley & Sons.
- Richardson, M. (1967). The Partial Equilibrium Diagram of the Fe-Ge System in the Range 40-72 at. % Ge, and the Crystallisation of some Iron Germanides by Chemical Transport Reactions. Acta Chemica Scandinavica, 21(9), 2305-2317. doi:10.3891/acta.chem.scand.21-2305
- Rodionova, V., Nikoshin, A., Torrejon, J., Badini-Confalonieri, G. A., Perov, N., & Vazquez, M. (2011). Temperature-Dependent Magnetic Properties of Magnetically Biphase Microwires. Magnetics, IEEE Transactions on, 47(10), 3787-3790. doi:10.1109/TMAG.2011.2158811
- Rohart, S., & Thiaville, A. (2013). Skyrmion confinement in ultrathin film nanostructures in the presence of Dzyaloshinskii-Moriya interaction. Physical Review B, 88(18), 184422. doi:10.1103/PhysRevB.88.184422
- Rowlands, G. E. (2014). Muview2 3D Visualization of Micromagnetic Data from OOMMF and Mumax (Version 2.1.2). Retrieved from http://grahamrow.github.io/Muview2/
- Sanders, J., & Kandrot, E. (2011). CUDA by example : an introduction to generalpurpose GPU programming. Upper Saddle River, NJ: Addison-Wesley.
- Schoeppner, C., Wagner, K., Stienen, S., Meckenstock, R., Farle, M., Narkowicz, R., . . . Lindner, J. (2014). Angular dependent ferromagnetic resonance analysis in a single micron sized cobalt stripe. Journal of Applied Physics, 116(3), 033913. doi:10.1063/1.4890515
- Scholz, W., Fidler, J., Schrefl, T., Suess, D., Forster, H., Dittrich, R., & Tsiantos, V. (2004). Numerical micromagnetic simulation of Fe–Pt nanoparticles with multiple easy axes. Journal of Magnetism and Magnetic Materials, 272–276, Part 2, 1524-1525. doi:10.1016/j.jmmm.2003.12.374
- Schwabl, F. (2006). Statistische Mechanik (3 ed.). Springer, Berlin, Heidelberg, NewYork: Springer.
- Schwabl, F. (2007). Quantenmechanik (QM I) Eine Einführung (7 ed.). Berlin, Heidelberg, New York: Springer.
- Sichelschmidt, J., Schmidt, M., Wilhelm, H., & Rößler, U. K. (2012). Paramagnetic Resonance in the Cubic Helimagnet Epsilon-FeGe. Journal of Physics: Conference Series, 391(1), 012105. doi:10.1088/1742- 6596/391/1/012105
- Skrotskii, G. V., & Kurbatov, L. V. (1961). Phenomenological Theory of Ferromagnetic Resonance (b. L. Translated 1964, Z., edited by Levin, L. A., Trans.). In S. V. Vonsovskii (Ed.), Ferromagnetic Resonance The Phenomenon of Resonance Absorption of HF Electromagnetic Field Energy in Ferromagnetic Materials. Moskau, Jerusalem (Translation): Gosurdarstvennoe Isdatel'stvo Fiziko-Matematicheskoi Literatury, Uspekhi Fizicheskikh Nauk, Israel Program for Scientific Translations.
- Smith, U., & Haraldson, S. (1974). Spin-wave resonances in cubic FeGe. Journal of Magnetic Resonance (1969), 16(3), 390-401. doi:10.1016/0022- 2364(74)90220-0
- Snoeck, E., Gatel, C., Lacroix, L.-M., Blon, T., Lachaize, S., Carrey, J., ... Chaudret, B. (2008). Magnetic Configurations of 30 nm Iron Nanocubes Studied by Electron Holography. Nano Letters, 8(12), 4293-4298. doi:10.1021/nl801998x
- Stoeva, S. I., Huo, F., Lee, J.-S., & Mirkin, C. A. (2005). Three-Layer Composite Magnetic Nanoparticle Probes for DNA. Journal of the American Chemical Society, 127(44), 15362-15363. doi:10.1021/ja055056d
- Terwey, A. (2015). Magnetic Characterization of Organically Formed Magnetite Nanoparticle Arrangements in Magnetospirillum Gryphiswaldense. (M. Sc.), Universität Duisburg-Essen, Duisburg (nicht veröffentlicht).
- TheGoProject. (2016, 20.01.). The Go Programming Language. Retrieved from https://golang.org/
- Van de Wiele, B., Vansteenkiste, A., Kammerer, M., Van Waeyenberge, B., Dupre, L., & De Zutter, D. (2012). Micromagnetic Simulations on GPU, A Case Study: Vortex Core Switching by High-Frequency Magnetic Fields. Magnetics, IEEE Transactions on, 48(6), 2068-2072. doi:10.1109/TMAG.2011.2179551
- Vansteenkiste, A., de Wiele, B. V., Dupré, L., Waeyenberge, B. V., & Zutter, D. D. (2013). Implementation of a finite-difference micromagnetic model on GPU hardware. International Journal of Numerical Modelling: Electronic Networks, Devices and Fields, 26(4), 366-375. doi:10.1002/jnm.1835
- Vansteenkiste, A., Leliaert, J., Dvornik, M., Helsen, M., Garcia-Sanchez, F., & Van Waeyenberge, B. (2014). The design and verification of MuMax3. AIP Advances, 4(10), -. doi:10.1063/1.4899186
- Vonsovskii, S. V. (1961). Magnetic Resonance in Ferromagnetics (b. L. Translated 1964, Z., edited by Levin, L. A., Trans.). In S. V. Vonsovskii (Ed.), Ferromagnetic Resonance The Phenomenon of Resonance Absorption of HF Electromagnetic Field Energy in Ferromagnetic Materials. Moskau, Jerusalem (Translation): Gosurdarstvennoe Isdatel'stvo Fiziko-Matematicheskoi Literatury, Uspekhi Fizicheskikh Nauk, Israel Program for Scientific Translations.
- Wang, X. X., Cheng, X. Y., Lin, Y., Ma, C., Ruan, K. Q., & Li, X. G. (2015). Multiferroic properties of hexagonal Ba3Ti2MnO9. RSC Advances, 5(123), 101544-101551. doi:10.1039/C5RA18392H
- Weil, J. A., & Bolton, J. R. (2007). Electron Paramagnetic Resonance (2 ed.). Hoboken, NJ: John Wiley & Sons.
- Wilhelm, H., Baenitz, M., Schmidt, M., Naylor, C., Lortz, R., Rößler, U. K., . . . Bogdanov, A. N. (2012). Confinement of chiral magnetic modulations in the precursor region of FeGe. Journal of Physics: Condensed Matter, 24(29), 294204. doi:10.1088/0953-8984/24/29/294204
- Wilhelm, H., Baenitz, M., Schmidt, M., Rößler, U. K., Leonov, A. A., & Bogdanov, A. N. (2011). Precursor Phenomena at the Magnetic Ordering of the Cubic Helimagnet FeGe. Physical Review Letters, 107(12), 1272031-1272035. doi:10.1103/PhysRevLett.107.127203
- Witt, A., Fabian, K., & Bleil, U. (2005). Three-dimensional micromagnetic calculations for naturally shaped magnetite: Octahedra and magnetosomes. Earth and Planetary Science Letters, 233(3–4), 311-324. doi:10.1016/j.epsl.2005.01.043
- Wu, H.-C., Arora, S. K., Mryasov, O. N., & Shvets, I. V. (2008). Antiferromagnetic interlayer exchange coupling between Fe3O4 layers across a nonmagnetic MgO dielectric layer. Applied Physics Letters, 92(18), -. doi:10.1063/1.2919081
- Yamada, H., Terao, K., Ohta, H., & Kulatov, E. (2003). Electronic structure and magnetism of FeGe with B20-type structure. Physica B: Condensed Matter, 329–333, Part 2, 1131-1133. doi:10.1016/S0921-4526(02)02471-7
- Yu, X. Z., Kanazawa, N., Onose, Y., Kimoto, K., Zhang, W. Z., Ishiwata, S., . . . Tokura, Y. (2011). Near room-temperature formation of a skyrmion crystal in thin-films of the helimagnet FeGe. Nat Mater, 10(2), 106-109. doi:10.1038/nmat2916
- Žutić, I., Fabian, J., & Das Sarma, S. (2004). Spintronics: Fundamentals and applications. Reviews of Modern Physics, 76(2), 323-410. doi:10.1103/RevModPhys.76.323

### 9. Anhang

### 9.1 Verwendete Hard- und Software

Für die in dieser Arbeit durchgeführten Simulationen wird die in Tabelle 39 aufgeführte Hard- und Software verwendet:

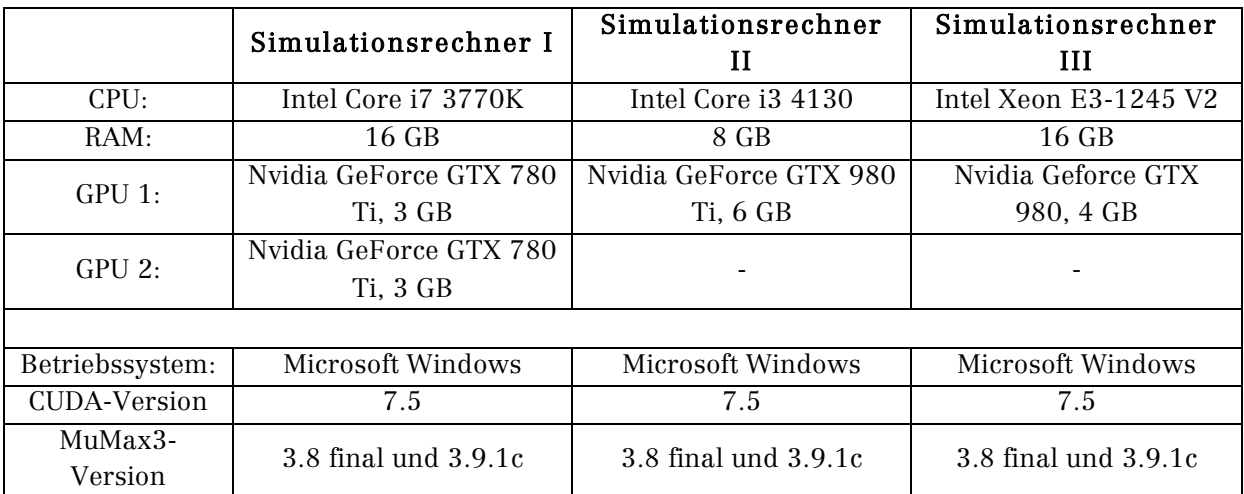

Tabelle 39: Für die mikromagnetischen Simulationen verwendete Hardware

Zur Vermeidung von Störungen der Simulationen durch die Bildschirmausgabe werden an die Monitorausgänge der Simulationsgrafikkarten keine Anzeigegeräte angeschlossen. Die Monitordarstellung erfolgt über die in den Intel-Prozessoren integrierte Grafikeinheit.

#### 9.2 Kommentiertes MuMax3-Beispielskript

Im Folgenden wird ein Beispielskript, welches alle Funktionen, die für die im Hauptteil der Arbeit präsentierten Ergebnisse benötigt werden, zeigt. Die Quellenangaben für die verwendeten Materialparameter sind im Hauptteil der Arbeit zu finden. Alle Anweisungen werden von MuMax3 stets in der Reihenfolge im Skript ausgeführt. Kommentare sind in der Farbe Blau geschrieben. Die vollständige API von MuMax3 findet sich unter (MuMax3, 2016).

```
MuMax3 Beispielskript für einen Dimer, Materialparameter siehe Abschnitt
                                          3.1.2 Dimer.
//Definition von Hilfsgrößen für Austauschsteifigkeit Ae, Sättigungsmagnetisierung Ms und 
//kubischer Anisotropiekonstante k1c.
Ae:= 1.32e-11 //J/m
Ms:= 4.85e5 //A/m
k1c:=-1.36e4 //J/m<sup>2</sup>3
//Berechnung der Austauschlänge und Ausgabe der Größe auf dem Bildschirm
lex: = Sqrt(Ae/(1/2 * Mu0 * pow(Ms, 2)))print("Exchange length S (m):",lex)
//Erstellung des Simulationsgitters, die Weltgröße entspricht: Nx * Cx
//mit N1, N2, N3 als Anzahl der Zellen in x-, y- und z-Richtung,
//C1, C2, C3 als Zellgröße in m
//B1, B2, B3 als Definition periodischer Randbedingungen
N1 := 128
N2 := 128
N3 := 128
C1 := 3e-9 //in m
C2 := 3e-9 //in m
C3 := 3e-9 //in m
B1 := 0B2 : 0B3 := 0//Abfrage, ob die Zellgröße kleiner als die Austauschlänge ist, ist dies nicht der Fall, wird 
//das Programm beendet.
if C1 > lex || C2 > lex || C3 > lex{ 
Print("Sellsize too large!")
Exit()
}
//Setzen des Simulationsgitters
SetMesh(N1,N2,N3,C1,C2,C3,B1,B2,B3) 
//Definition von Winkeln, die im weiteren Verlauf benötigt werden
a := 45 * pi/180as1 := 44*pi/180as2 := 43 \times p i / 180as3 := 46*pi/180//Definition der Komponenten von Euler-Drehmatrizen zur Drehung von Feldern
//Vektorrotation x
erxx1 := (1*ac1x)+(0*ac1y)+(0*ac1z)erxy1 := (0*ac1x)+(cos(a)*ac1y)-(sin(a)*ac1z)erxz1 := (0*ac1x)+(sin(a)*ac1y)+(cos(a)*ac1z)//Vektorrotation y
eryx1 := (cos(a)*ac1x)+(0*ac1y)+(sin(a)*ac1z)eryy1 := (0 * \text{aclx}) + (1 * \text{acly}) + (0 * \text{aclz})\text{eryz1} := (-\sin(a)*\text{aclx}) + (0*\text{acly}) + (\cos(a)*\text{aclz})//Vektorrotation z
erzx1 := (cos(a)*ac1x) - (sin(a)*ac1y) + (0*ac1z)erzy1 := (sin(a)*ac1x)+(cos(a)*ac1y)+(0*ac1z)erzz1 := (0 * ac1x) + (0 * ac1y) + (1 * ac1z)//Definition der Probengeometrie
// Würfelkantenlängen in [m]
s11 := 70e-9s12 := 70e-9s13 := 70e-9
s21 := 69e-9
s22 := 70e-9
s23 := 70e-9// Erstellen von primitiven Grundwürfeln
scube1 := cuboid(s11, s12, s13)scube2 := cuboid(s21,s22,s23)
//Festlegen der Komponenten von Translationsvektoren
//Alle Geometrieobjekte erscheinen stets im Zentrum des Simulationsgitters und müssen von dort 
//mit der Translationsfunktion transl() verschoben werden
tr11 := 38e-9tr12 := 0
tr13 := 0
tr21 := 38e-9tr22 := 0+ r 23 : = 0
```

```
//Definition der Rechteckfunktionen zum Abschneiden der Würfelecken. Die Rechtecke werden mit 
//den Funktionen rotZ() und rotX() um die in den Klammern spezifizierten Winkel geneigt
cut11 := rect(70e-9, 70e-9) .rotz(a) .rotx(as1).transl(50e-9, 50e-9, 50e-9)cut12 := rect(70e-9, 70e-9).rotZ(as2).rotX(-a).transl(50e-9, -50e-9, 50e-9)
cut13 := rect(70e-9, 70e-9).rotZ(a).rotX(a).transl(50e-9, -50e-9, -50e-9)
cut14 := rect(70e-9, 70e-9).rotZ(a).rotX(-as2).transl(50e-9, 50e-9, -50e-9)
cut15 := rect(70e-9, 70e-9).rotZ(a).rotX(a).transl(-50e-9, -50e-9, -50e-9)
cut16 := rect(70e-9, 70e-9).rotZ(as1).rotX(a).transl(-50e-9, 50e-9, 50e-9)
cut17 := rect(70e-9, 70e-9).rotZ(a).rotX(-as3).transl(-50e-9, -50e-9, 50e-9)
cut18 := rect(70e-9, 70e-9).rotZ(as3).rotX(-a).transl(-50e-9, 50e-9, -50e-9)
cut21 := rect(70e-9, 70e-9) .rotZ(a) .rotX(a) .transl(50e-9, 50e-9, 50e-9)cut22 := rect(70e-9, 70e-9).rotZ(as1).rotX(-a).transl(50e-9, -50e-9, 50e-9)
cut23 := rect(70e-9, 70e-9).rotZ(a).rotX(as2).transl(50e-9, -50e-9, -50e-9)
cut24 := rect(70e-9, 70e-9).rotZ(a).rotX(-as1).transl(50e-9, 50e-9, -50e-9)
cut25 := rect(70e-9, 70e-9).rotZ(a).rotX(a).transl(-50e-9, -50e-9, -50e-9)
cut26 := rect(70e-9, 70e-9).rotZ(as3).rotX(a).transl(-50e-9, 50e-9, 50e-9)
cut27 := rect(70e-9, 70e-9).rotZ(a).rotX(-as3).transl(-50e-9, -50e-9, 50e-9)
cut28 := rect(70e-9, 70e-9).rotZ(a).rotX(-a).transl(-50e-9, 50e-9, -50e-9)
//Abschneiden der Würfelecken durch Subtraktion der zuvor definierten Rechteckfunktionen
cube12 := scu-be1.sub(cut11).sub(cut12).sub(cut13).sub(cut14).sub(cut15).sub(cut16).sub(cut17).sub(cut18)
cube22 := scu-be2.sub(cut21).sub(cut22).sub(cut23).sub(cut24).sub(cut25).sub(cut26).sub(cut27).sub(cut28)
//Verschieben der Würfel mit abgeschnittenen Ecken
cube1 := cube12.rot2(0).trans1(tr11,0,0)cube2 := cube22.rotZ(0).transl(-tr21,0,0)
//Zuweisung von Materialregionen
DefRegion(1,cube1)
DefRegion(2,cube2)
//Kombinieren der Einzelwürfel zu einer Gesamtgeometrie
twocubes := cube1.add(cube2)
//Setzen der Geometrie
setgeom(twocubes)
//Setzen der Materialparameter
//Definition der Anisotropieachsen. Die dritte Achse wird von MuMax3 berechnet. Bei einem 
//negativen K1-Wert bedeuten die unten definierten Achse, dass die leichten Richtungen die 
//111-Richtungen sind
ac11 := vector(1, 0, 0)ac12 := vector(0, 1, 0)//Da die Materialparameter für beide Würfel gleich sind, können sie mit einer Schleife 
//gesetzt werden
for w:=1; w<=2; w++{
//Setzen der Sättigungsmagnetisierung
 Msat.SetRegion(w, Ms) 
//Setzen der Austauschsteifigkeit
  Aex.SetRegion(w, Ae)
//Setzen der kubischen Anisotropiekonstante
   Kc1.SetRegion(w,k1c)
//Setzen der Anisotropieachsen
  anisC1.SetRegion(w, ac11)
  anisC2.SetRegion(w, ac12)
}
//Im Fall verschiedener Materialien, muss die Austauschwechselwirkung mit der 
//"ext_Scaleexchange() Funtion definiert werden. Die Stärke wird mit dem
//Skalierungsparameter S eingestellt.
//ext ScaleExchange(Region 1, Region 2, S)
//Definition des Dämpfungsparameters, wird die Funktion relax() verwendet, hat diese 
//Anweisung keine Funktion.
alpha = 0.002//Definition des g-Faktors und von GammaLL
gf := 2.0muB := 9.27400968e-24
hq := 1.054571726e-34qammaLL = qf*muB/hq
//Festlegen der Speicherparameter
//Definition des Ausgabeformats für die Vektordateien im OVF-Format, für den Inter-Computer-
//Austausch ist das TEXT-Format zu empfehlen
//OutputFormat = OVF1 BINARY //Binary ovf files
OutputFormat = OVF2_TEXT //Text ovf files
//Festlegen, welche Werte in die Datentabelle geschrieben werden, Erklärungen finden sich in 
//der MuMax3-API
tableadd(B_ext) 
tablead(B - eff)
```

```
tableadd(B_anis)
tablead(B \text{ demag})tableadd(B_exch)
tableadd(B_therm)
tableadd(E_anis)
tablead(F \overlinedemag)
tablead(F-exch)tablead(F therm)
tableadd(E_total)
tableadd(E_Zeeman)
tableadd(Edens_anis)
tableadd(Edens_demag)
tableadd(Edens_exch)
tableadd(Edens_therm)
tableadd(Edens_total)
tableadd(Edens_Zeeman)
tableadd(ExchCoupling)
tableadd(m_full)
tableadd(maxtorque)
tableadd(LLtorque)
tableadd(torque)
tableadd(STtorque)
tableadd(MaxAngle)
tableadd(spinAngle)
tableadd(geom)
tableadd(dt)
tableadd(LastErr)
tableadd(NEval)
tableadd(PeakErr)
//Speichern von Tabellendaten für die einzelnen Materialregionen
for q:=0; q<=2; q++{
   tableadd(B_eff.region(q))
  tableadd(B_anis.region(q))
  tablead(Bdemag, region(q))tableadd(B_exch.region(q))
   tableadd(Edens_anis.region(q))
   tableadd(Edens_demag.region(q))
   tableadd(Edens_exch.region(q))
   tableadd(Edens_total.region(q))
   tableadd(Edens_Zeeman.region(q))
   tableadd(ExchCoupling.region(q))
  tablead(mfull-region(q))tablead(LLtorque, region(a)) tableadd(torque.region(q))
   tableadd(STtorque.region(q))
   tableadd(spinAngle.region(q))
}
//Definition einer zufälligen Startmagnetisierung, auskommentiert ist die Definition einer 
//Startmagnetisierung in +x-Richtung
m=RandomMag()
//m=Uniform(1,0,0)//Speichern einer OVF-Datei mit der Startmagnetisierung
save(m)
//Starten der Energieminimierungssimulation
relax()
//Speichern der Tabellendaten
tablesave()
//Speichern von OVF-Dateinen für die Magnetisierung, das Demagnetisierungs- und Streufeld, das 
//Anisotropiefeld, das effektive Feld, das externe Feld, Das Austauschfeld und das thermische 
//Feld
save(m)
save(B_demag)
save(B_anis)
save(B_{eff})save(B_ext)
save(B_exch)
save(B_therm)
//Für die Durchführung einer Ferromagnetischen Resonanzsimulation wird folgender Quelltext 
//ergänzt
//Definition der Frequenz des zeitabhängigen Felds in Hz und der Amplitude in Tesla
f := 9.208e9Am := 0.0005//Definition der Parameter des externen statischen Magnetfelds
Bmax := 450 //Werte in mT
```

```
Bmin := 10 //Werte in mT
bs := 1e-3 //Umrechnung in T
//Mit einer for-Schleife wird das externe Magnetfeld variiert
for i:=Bmax; i>=Bmin; i=i-1{
//Relaxieren bei jedem Feldschritt bevor das Hochfrequenzfeld hinzugeschaltet wird. Diese 
//Anweisungen sind nicht zwangsläufig notwendig, da sich die Simulationsergebnisse mit und 
//ohne diese Anweisungen in den meisten Fällen nicht unterscheiden.
 //B ext = vector(bs*i, 0, 0)
  \sqrt{r}elax()
 B_{ext} = vector(bs * i, 0, Am * sin(2 * pi * f * t))//Es ist mögliche die Tabellendaten und auch OVF-Dateien in mit deltat spezifizierten 
//Zeitabständen zu speichern, in diesem Fall entfällt die Anweisung tablesave() 
  TableAutoSave(deltat)
   autosave(m, deltat)
//Ausführen der Simulation für x Perioden
 run((x*1)/f)
   //tablesave()
//Speichern der OVF-Dateien nach jedem Durchlauf von run()
   save(B_ext) 
   save(B_eff)
  save(B-anis)save(B<sup>demag</sup>)
   save(B_exch)
   save(B_therm)
}
//Eine Hysteresesimulation besteht aus einer for-Schleife, in der für jeden Feldbereich die 
//relax(), bzw. die Minimize()-Funktion ausgeführt wird.
```
### Danksagung

Ich möchte mich bei allen Personen bedanken, die mich bei der Anfertigung dieser Arbeit unterstützt haben:

Ich bedanke mich bei Herrn Prof. Dr. Michael Farle, der es mir ermöglicht hat, diese Arbeit in seiner Arbeitsgruppe durchzuführen.

Bedanken möchte ich mich auch bei Herrn Dr. Ralf Meckenstock für die Betreuung und Unterstützung bei der Anfertigung dieser Arbeit und die experimentellen Daten zur Permalloy/Kobalt-Probe.

Ich bedanke mich bei Herrn Prof. Dr. Michael Winklhofer, für die zahlreichen Diskussionen über mikromagnetische Simulationen und über Simulationsergebnisse.

Mein Dank gilt auch Herrn Dr. Detlef Spoddig für die Unterstützung im Labor, bei technischen Fragen und bei der Beschaffung neuer Grafikkarten im Reklamationsfall. Außerdem möchte ich mich für die EDX-Untersuchungen der Eisen-Germanium-Probe bedanken.

Vielen Dank auch an Herrn Dr. Zi-An Li für die experimentellen Daten und die Diskussionen im Bereich der Nanopartikel-Würfel.

Bedanken möchte ich mich auch bei Frau Alexandra Terwey für die experimentellen Daten im Bereich der magnetischen Partikelketten in Bakterien, für die Leihgabe der Mikroresonator-Ausrüstung und die erste Einweisung in die MikroFMR.

Ich bedanke mich auch bei Frau Irene Iglesias für die experimentellen Daten zu den Mikrodrähten.

Mein Dank gilt auch Herrn Dr. Sven Stienen für Diskussionen über MuMax3.

Ich danke Herrn Dr. Arne Vansteenkiste für die fruchtbare E-Mail-Kommunikation bezüglich MuMax3.

Herrn Benjamin Zingsem danke ich für die vielen Diskussionen über DMI und entsprechende Simulationen.

Bedanken möchte ich mich auch bei Herrn Christian Derricks für die Diskussionen über OOMMF.

Frau Helga Mundt und Frau Sabina Grubba danke ich für die verwaltungstechnische Unterstützung während der Arbeit.

Ich bedanke mich auch bei allen anderen Mitgliedern der AG Farle für die gute Zusammenarbeit und die angenehme Arbeitsatmosphäre.

Mein besonderer Dank gilt meiner Mutter Margret Feggeler, dank deren großer Unterstützung diese Arbeit erfolgreich beendet werden konnte.

#### Erklärung:

Hiermit versichere ich, dass ich diese Arbeit selbständig verfasst, keine anderen als die angegebenen Quellen und Hilfsmittel benutzt sowie Zitate kenntlich gemacht habe.

Ort, Datum, Unterschrift